Inaugural–Dissertation zur Erlangung der Doktorwürde der Naturwissenschaftlich–Mathematischen Gesamtfakultät der Ruprecht–Karls–Universität Heidelberg

> vorgelegt von Diplom–Chemiker Johan Friedrich aus Lappeenranta  $-2003-$

Tag der mündlichen Prüfung: 21. März 2003

Kraftfeldrechnungen an fünffach koordinierten Kobaltkomplexen mit tripodalen Phosphanliganden

Gutachter: Prof. Dr. Gottfried Huttner Prof. Dr. Peter Comba

Hiermit erkläre ich an Eides statt, dass ich die vorliegende Dissertation selbst verfasst und mich dabei keiner anderen als den von mir ausdrucklich bezeichneten Quellen ¨ und Hilfen bedient habe. Weiter erkläre ich, dass ich an keiner anderen Stelle ein Prüfungsverfahren beantragt bzw. die Dissertation in dieser oder anderer Form bereits anderweitig als Prüfungsarbeit verwendet oder einer anderen Fakultät als Dissertation vorgelegt habe.

Die vorliegende Arbeit wurde in der Zeit vom Januar 1999 bis Dezember 2002 unter Anleitung von Prof. Dr. G. Huttner am Anorganisch–Chemischen Institut der Ruprecht– Karls–Universität Heidelberg durchgeführt.

HERRN PROF. DR. GOTTFRIED HUTTNER

danke ich für die großzügige Unterstützung und für seine stete Diskussionsbereitschaft sowie für die gewährte Freiheit bei der Durchführung dieser Arbeit.

# **Inhaltsverzeichnis**

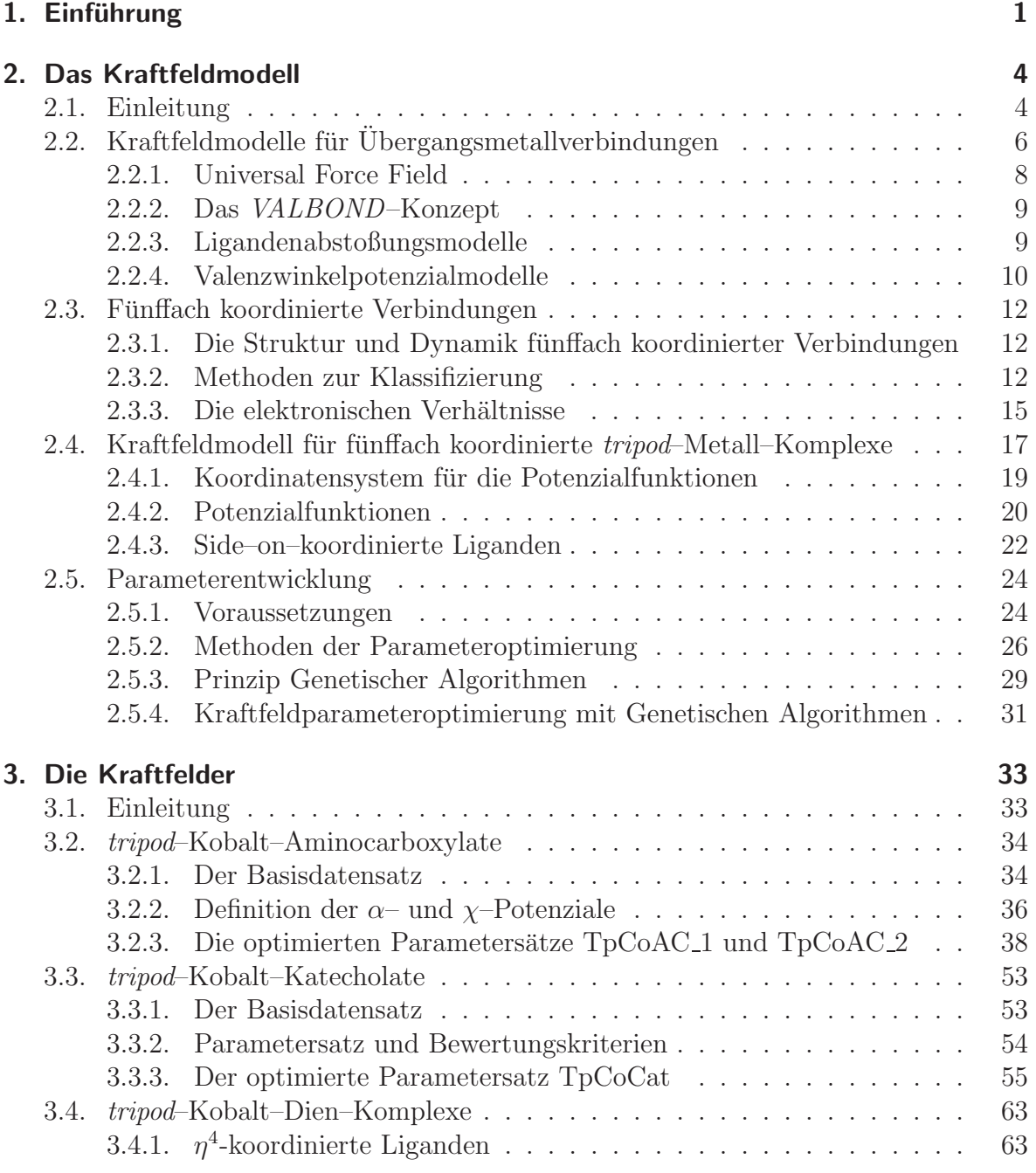

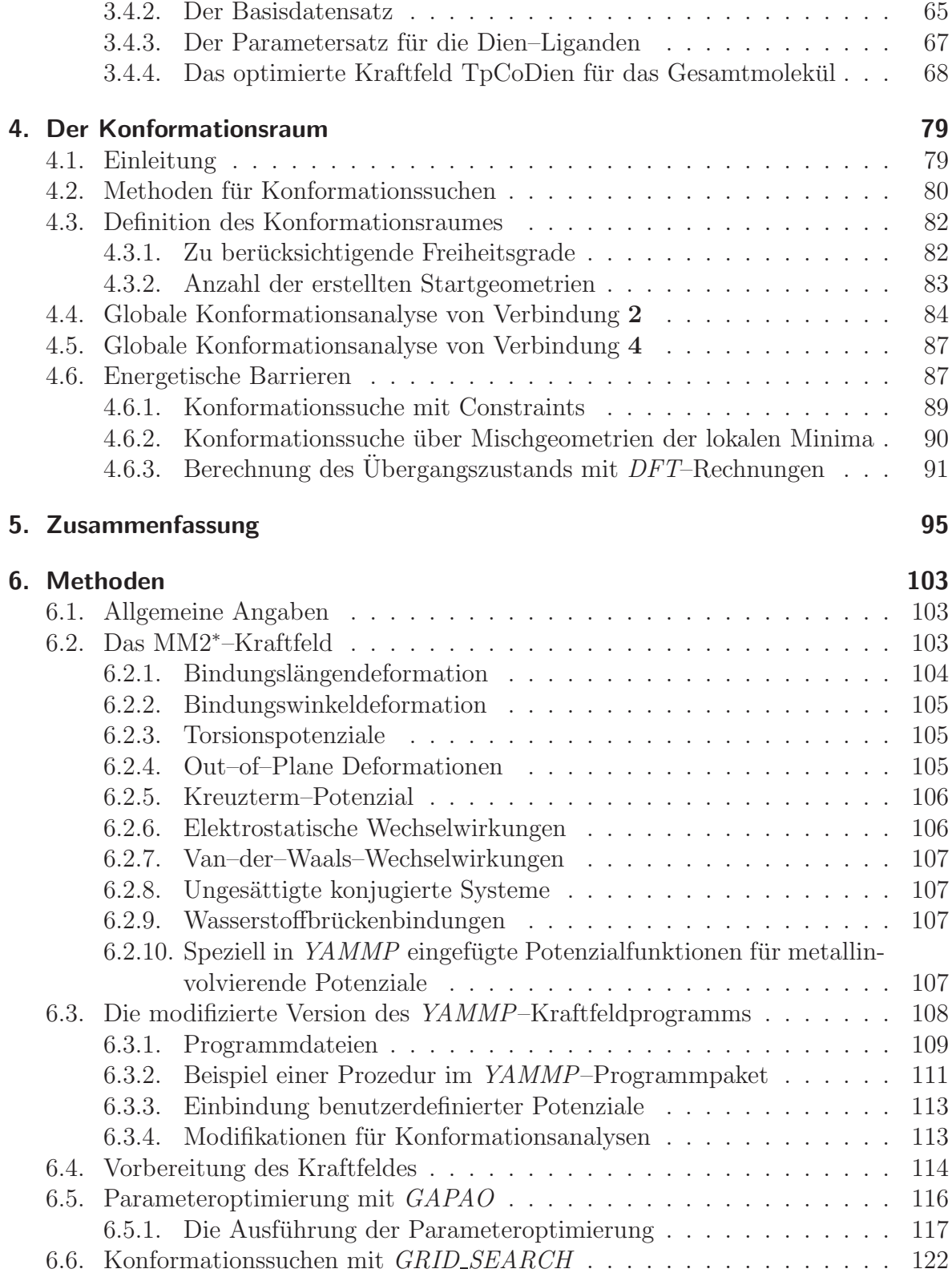

*Inhaltsverzeichnis*

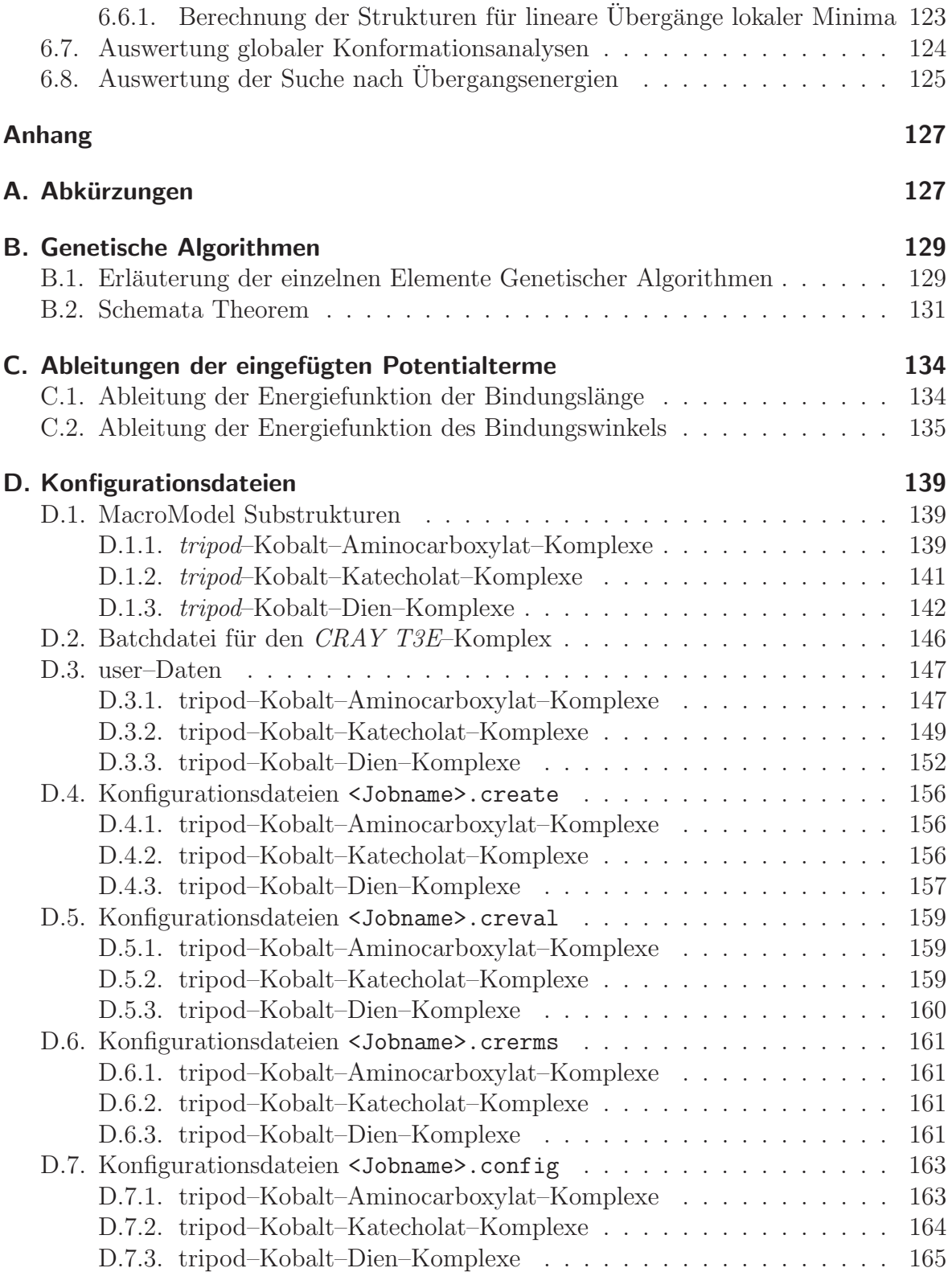

#### *Inhaltsverzeichnis*

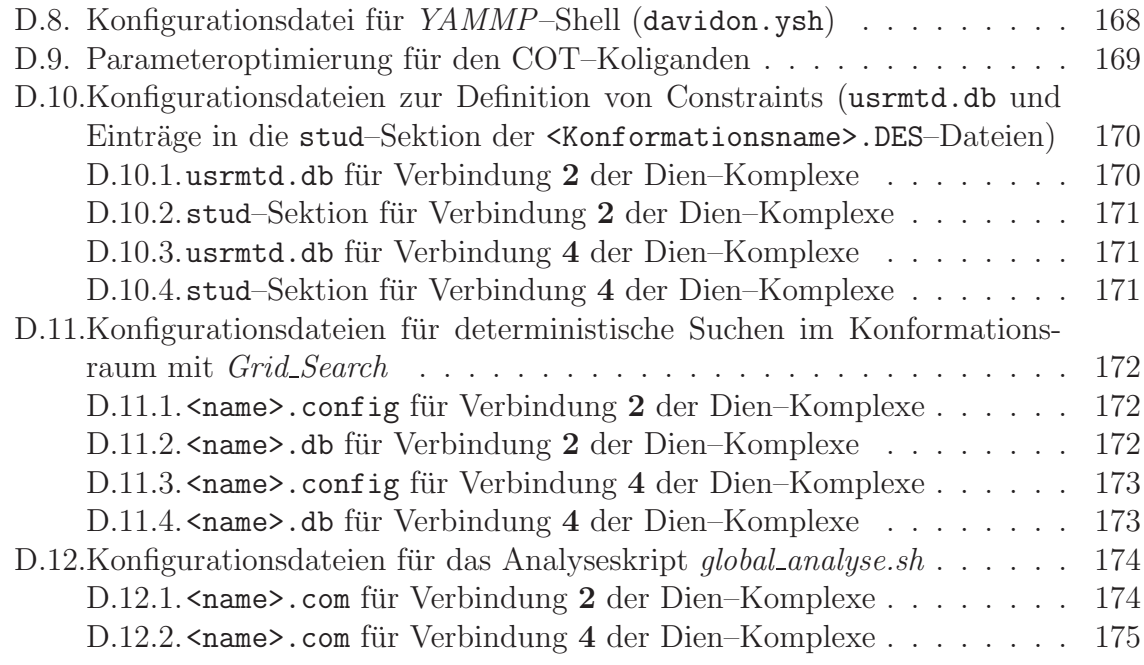

## **Literaturverzeichnis 176**

## 1. Einführung

" richt der Robert–A.–Welch–Konferenz 1973 hat sich in Kreisen theoretisch orientierter ...give us insight, not numbers." Diese Forderung C. A. Coulsons im Tagungsbe-Chemiker beinahe zu einem geflügelten Ausdruck verselbstständigt.<sup>1</sup> Damit ist sicher nicht gemeint, dass es jemals das Ziel naturwissenschaftlicher Forschung sein könnte, nackte, bezugslose Zahlen zu produzieren. Aber der tats¨achlich geleistete Beitrag zur Verständniserweiterung sollte bei in mühsamer Kleinarbeit erzielten Forschungsergebnissen immer im Vordergrund stehen. Gleichzeitig rückt der stets nach Anschaulichkeit bemühte Coulson vielleicht unfreiwillig den Kern seiner Forderung an eine Grenze der Leistungsfähigkeit naturwissenschaftlicher Disziplinen.

Ohne zu sehr in die Details gehen zu wollen, sei erw¨ahnt, dass Antworten auf Fragen des Verstehens und Erklärens von geisteswissenschaftlicher Seite aus erfolgen. Ein ganzer Zweig der Philosophie, namentlich die Wissenschaftsphilosophie, beschäftigt sich mit Fragestellungen was eine wissenschaftliche Erklärung sei, welche Form sie haben müsse und wann sie einen Beitrag zum Verstehen liefere. Dabei sind im Laufe der Zeit wie in jeder Wissenschaft unterschiedliche Strömungen gewachsen. Das Ziel aller Bemühungen um eine wissenschaftliche Erklärung ist der Zuwachs an wissenschaftlichem Verständnis. Ein Gewinn an wissenschaftlichem Verständnis durch eine wissenschaftliche Erklärung ist im Allgemeinen dann erreicht, wenn diese neue Informationen aufzeigen kann. Hingegen ist die Beurteilung dessen, was als eine neue Information anzusehen ist, wiederum abhängig von der wissenschaftsphilosophischen Sichtweise.<sup>2</sup>

Ein Beispiel fur ein Forschungsgebiet, auf dem bislang ein wirklich grundlegendes ¨ Verständnis noch nicht erreicht wurde, stellt trotz des enormen Zuwachses an Erkenntnissen die Erforschung katalytisch wirksamer Substanzen dar. Ungeachtet aller noch offener Fragen ist erwiesen, dass die Konformationen eines Metall–Ligand–Templats eine wichtige Rolle für dessen Aktivität spielt.<sup>3</sup> Aus diesem Grund ist die Erforschung von Struktur–Aktivitäts–Beziehungen ein vielversprechender Weg, neue Informationen über Katalysatoren zu erlangen, um deren Wirkungsweise besser verstehen zu können. Der erste Schritt auf diesem Weg ist es jedoch, ein umfassendes Verständnis der Konformationen und der konformativen Umwandlungen selbst zu gewinnen.

Eine Klasse chemischer Verbindungen, deren Erforschung für die Katalysatorentwicklung in der homogenen Katalyse von grossem Interesse ist, sind Ubergangsme- ¨ tallverbindungen mit *tripodalen*, auf ein Neopentangrundgerüst aufbauenden Phosphanliganden des Typs  $RC(CH_2X)(CH_2Y)(CH_2Z)$  mit den Donorgruppen X, Y und Z (tripod–Metall–Template). Durch die Koordination des tripodalen Liganden an das Metallzentrum verbleibt nur eine eingeschränkte Anzahl an Freiheitsgraden für konformative Umwandlungen, womit die Entwicklung theoretischer Modelle erleichtert wird. Zudem ist die Synthesechemie für diese Substanzklasse so weit entwickelt, dass gemäß eines Baukastenprinzips über unterschiedliche Donorfunktionen eine weitreichende Variation der sterischen und elektronischen Verhältnisse im Komplex möglich ist.<sup>4–14</sup> Schließlich ist auch die katalytische Aktivität nachgewiesen worden, und es eröffnet sich somit die Möglichkeit einer experimentellen Untersuchung anhand von geeigneten Modellreaktionen.15–19

Innerhalb eines Katalysezyklus werden meist meh rere unterschiedliche koordinative und konformative Intermediate der an der Katalyse beteiligten Verbindungen durchlaufen. Bei der entscheidenden, katalytisch aktiven Spezies ist in den meisten Fällen der Koordinationsraum des gebildeten Komplexes zumin- $\det$  vorübergehend koordinativ nicht vollständig abgesättigt. Für ein umfassendes Verständnis einer katalytischen Reaktion ist es also von Bedeutung, die Konformationen *aller* während der Katalyse durchlaufenen Zwischenzustände beschreiben zu können. Es werden dabei häufig fünffach koordinierte Spezies beobachtet. Zwar mag die Entwicklung eines theoretischen Modells für fünffach koordinierte Komplexe

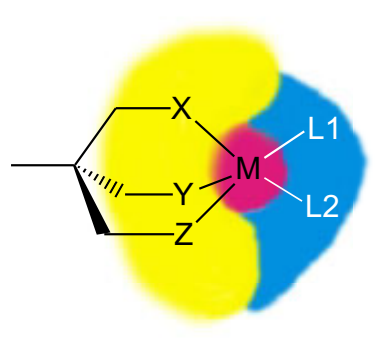

Abbildung 1.1.: Schematische Darstellung eines fünffach koordinierten *tripod*–Metall–Komplexes.

auf den ersten Blick als eine triviale Aufgabe erscheinen, aber in der Praxis erweist sich die theoretische Behandlung der Konformation und konformativer Umwandlungen dieser Verbindungen als ein in seiner Umsetzung sehr tückisches Unterfangen. Ein solches Modell erfordert die gleichzeitige Berücksichtigung mehrerer unterschiedlicher Idealgeometrien, deren Umwandlungen ineinander beachtet werden müssen.

Im Hinblick auf das Fernziel einer Erklärung katalytischer Aktivität über eine umfassende Struktur–Aktivitäts–Beziehung wird in der vorliegenden Arbeit als erster Schritt die Konformation von Vertretern fünffach koordinierter tripod-Kobalt-Templaten durch ein Modell untersucht. Dazu wird im ersten Teil das Modell zur Beschreibung der Fünffach–Koordination unter Beteiligung eines *tripod*–Liganden entworfen. Dieses entworfene Modell, das möglichst einfach und in sich konsistent sein soll, wird im zweiten Teil der Arbeit zur Anwendung gebracht, indem es an drei unterschiedliche Arten von Vertretern dieser Substanzklasse angepasst und optimiert wird. Der Unterschied zwischen den untersuchten Verbindungen liegt in den ebenfalls am Kobalt–Zentralatom koordinierten Typen von Koliganden. Der dritte Teil befasst sich schließlich mit der Untersuchung von konformativen Umwandlungen einer der drei Typen von tripod–Kobalt–Verbindungen, an die das Modell angepasst wurde. Gleichzeitig stellt diese Untersuchung eine Überprüfung der Plausibilität des entwickelten Modells dar, da sie im Einklang mit experimentell bestimmten Daten stehen sollte.

Trotz aller in den folgenden Kapiteln eingefuhrten und berechneten Zahlen steht ¨ in dieser Arbeit der Versuch im Vordergrund, wenigstens ein Stück weit ein tieferes Verständnis in die molekulare Welt fünffach koordinierter tripod-Kobalt-Komplexe zu gewinnen, um auf diese Weise der Forderung Coulsons gerecht zu bleiben.

## **2. Das Kraftfeldmodell**

### **2.1. Einleitung**

Der stetig steigende Anspruch, immer kompliziertere molekulare Systeme theoretisch beschreiben, deren unterschiedliche energetischen Zustände finden und letztendlich den dynamischen Ablauf von Zustandsänderungen simulieren zu können, geht parallel einher mit der enormen Weiterentwicklung an Rechnerleistung in den vergangenen Jahrzehnten. Das gesteckte Ziel, chemische Fragestellungen mit rechnerischen Methoden zu bearbeiten, um damit experimentelle Arbeiten zu unterstützen und im Idealfall auch zu ersetzen, blieb jedoch unverändert. Die Wahl des in der verwendeten Methode implementierten Modells orientiert sich direkt an der chemischen Fragestellung, aber auch am vertretbaren Umfang von zur Verfügung stehenden Mitteln an Hard- und Software. Sowohl die Vorzüge als auch die Nachteile der gängigsten Methoden sind über den Zeitraum ihrer Anwendung in vielen Büchern und Übersichtsartikeln erörtert worden.<sup>20–26</sup>

Die Lösung der Schrödingergleichung ist dabei unbestritten der physikalisch exakteste Ansatz ein molekulares System zu berechnen (in  $[GL (2.1)]$ ) in ihrer zeitunabhängigen Form dargestellt<sup>27</sup>). Ihre Lösung erlaubt einen Einblick in sämtliche molekulare Eigenschaften.

$$
\hat{H}\Psi = E\Psi \tag{2.1}
$$

Für Vielteilchensysteme, die mehr als ein Elektron enthalten, ist aber eine exakte Lösung ohne Näherungen unmöglich. Als Näherungsverfahren für eine quantenmechanische Beschreibung solcher Vielteilchen–Systeme haben sich zwei von der Art her gegensätzliche Ansatzweisen etabliert. Bei Hartree–Fock–(HF)– oder ab–initio– Verfahren,<sup>28</sup> als der numerisch anspruchsvolleren aber zugleich als der exakteren von beiden akzeptierten Methode, wird für einen exakten Hamiltonoperator mit Hilfe der Hartree–Fock–Gleichungen eine genäherte Wellenfunktion gefunden. Hingegen wird bei den  $\emph{Dichtefunktional-(DFT-)Method}$ ethoden gewissermaßen umgekehrt für eine exakte Wellenfunktion ein genäherter Vielteilchen–Hamiltonoperator gelöst.<sup>29</sup> Im Gegensatz zu den HF–Methoden, bei denen die Energie des Systems durch die approximierte Gesamt-Wellenfunktion repräsentiert wird, stellt in DFT-Methoden die Elektronendichte, eine Observable, die fundamentale Größe der Berechnungen dar. Der empirische Charakter dieser ansonsten exakten Methode entsteht dadurch, dass bei der Konstruktion der Elektronendichte nicht vorhergesagt werden kann, welches Funktional für welche Problemstellung die besten Ergebnisse liefert. Der Vorteil von DFT-Methoden gegenüber klassischen ab–initio–Verfahren ist jedoch die Tatsache, dass bei modernen Verfahren der Rechenaufwand lediglich mit  $N^2$  steigt, wobei N die Zahl der zu Grunde gelegten Basisfunktionen ist, während für HF-Methoden dieser Aufwand mit  $N^4$  in die Höhe schießt. Dieses ermöglicht auch die Behandlung größerer Systeme bis hin zur Berechnung von Verbindungen mit Übergangsmetallen.  $30$ 

Für die Behandlung größerer molekularer Systeme, bestehend aus mehreren tausend Atomen, wie beispielsweise vieler Biomoleküle ist jeder quantenmechanische Ansatz auch heutzutage zu rechenaufwendig und unpraktikabel. In solchen Fällen bedient man sich eines aus Gleichungen der klassischen Physik abgeleiteten Modells, der Molekülmechanik. Ihre theoretische Rechtfertigung bezieht sie aus der Born-Oppenheimer-Näherung,<sup>31</sup> in der die Separierbarkeit von Kern- und Elektronenbewegung postuliert wird, sowie aus der Tatsache, dass sie in der Praxis für viele Fälle zu sehr nützlichen Ergebnissen gefuhrt hat, die anders nicht zu erzielen waren. ¨

Verglichen mit quantenmechanischen Ansätzen, bei denen die Born–Oppenheimer– Näherung ebenfalls eine wichtige Rolle spielt, ist das molekülmechanische Modell auf die relative Betrachtung der Atomkerne in Relation zueinander bezogen, während sowohl HF– als auch DFT–Rechnungen auf eine Betrachtung der Elektronen im System zugeschnitten sind. Ein weiterer Vorteil der Molekulmechanik ist ihre verglichen mit ¨ den weiter oben angefuhrten Methoden hohe Anschaulichkeit. Dieses erkauft man sich ¨ mit der zunächst fragwürdig erscheinenden Annahme, den Geltungsbereich der klassischen Physik aus dem *makroskopischen* in den *mikroskopischen* Raum übertragen zu können. Sämtliche molekulare Eigenschaften im Modell werden direkt oder indirekt aus der molekularen Struktur abgeleitet.

Die schon aus der ersten Hälfte des vergangenen Jahrhunderts stammende Grundidee basiert auf Wechselwirkungen über Bindungen zwischen einzelnen Atomen im Molekül und Wechselwirkungen zwischen chemisch nicht miteinander gebundenen Atomen durch den Raum, den van–der–Waals–Wechselwirkungen.32, 33 Somit entsteht vereinfacht das Bild eines Kugel–Feder–Modells (Abb. 2.1). Dieses Modell impliziert die Existenz einer natürlichen Länge von Bindungen und einer natürlichen Größe von Winkeln, wobei ihre Verzerrung unter Berücksichtigung von van–der–Waals–Wechselwirkungen die sterische Energie eines Moleküls determiniert. Diese Vorstellung wurde 1946 erstmalig von T. L. Hill veröffentlicht und von F. H. Westheimer und J. E. Mayer erfolgreich an substituierten Bi-

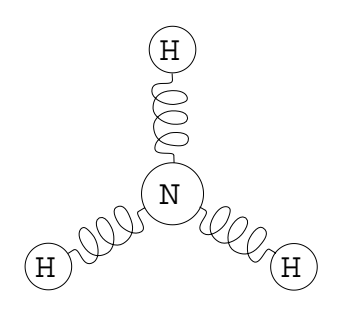

Abbildung 2.1.: Vereinfacht betrachtet ist das Prinzip eines molekülmechanischen Modells eine Anordnung von Kugeln, die mit Federn miteinander verbundenen wurden.

phenylen angewandt. Diese Untersuchungen brachten empirischen Kraftfeldberechnungen auch den Beinamen "Westheimer Methode" ein. $^{34, \, 35}$  Jedoch erst die Weiterentwicklung von Computern sowie die grundlegenden Arbeiten von N. L. Allinger machten die Molekülmechanik zu einer Standardmethode in der organischen Chemie.<sup>24,36-41</sup>

Ein einfaches molekülmechanisches Kraftfeld besteht aus der Summe einzelner, separierbarer Wechselwirkungen. Beiträge zur Gesamtenergie liefern hierbei Bindungsdeformations–, Winkelverzerrungs–, Torsionswinkelverzerrungs– und van–der–Waals– Wechselwirkungen [ Gl. (2.2)].

$$
E_{Gesamt} = \sum E_{Bindung} + \sum E_{Winkel} + \sum E_{Torsion} + \sum E_{vdW}
$$
 (2.2)

Der Absolutwert der Gesamtenergie besitzt allerdings keinerlei physikalische Relevanz. Von Bedeutung sind lediglich die relativen Energien verschiedener Konformationen zueinander. Relative Energieunterschiede unterschiedlicher Konformationen bislang unschlagbar zeiteffizient berechnen zu können, ist sicher der Hauptgrund für die große praktische Bedeutung dieser Methode. Die Zeiteffizienz ist darauf zurückzuführen, dass der Rechenaufwand für ein System lediglich mit etwa  $N^2$  ansteigt, wobei hier N die Anzahl der berücksichtigten Wechselwirkungen ist.

Für die Berechnung organischer Moleküle sind mittlerweile viele Kraftfelder und Programmpakete entwickelt und in verschiedensten Einsatzgebieten angewendet worden.36, 42–44 Da jedes Atom typischer organischer Verbindungen in vergleichsweise wenigen unterschiedlichen Geometrien Bindungen mit seinen Nachbaratomen eingehen kann, müssen nur wenige unterschiedliche Atomtypen für eine adäquate Beschreibung definiert werden. Demgegenüber steht eine wesentlich größere Vielfalt an unterschiedlichen Geometrien und Bindungsarten in Ubergangsmetallkomplexen, bei denen zudem unterschiedliche elektronische Effekte einen zusätzlichen Einfluss besitzen. Dennoch gibt es durchaus erfolgreiche Ansätze, die ursprünglich für organische Verbindungen entwickelten Kraftfeldmethoden auf das gesamte Periodensystem zu erweitern.45–52 Ein Überblick über die unterschiedlichen in der Praxis verwendeten Modelle soll im Kapitel 2.2 gegeben werden. Einzelne Grundprinzipien aus mehreren der beschriebenen molekülmechanischen Ansätze werden in dem anschließend in Kapitel 2.3 vorgestellten, speziell für diese Arbeit neu entwickelten Kraftfeldmodell für fünffach koordinierte Systeme verwendet.

## **2.2. Kraftfeldmodelle fur ¨ Ubergangsmetallverbindungen ¨**

Wegen der vergleichsweise weichen Bindungen und Bindungswinkeln ist es von großer Bedeutung für ein akkurates Kraftfeld für Übergangsmetallverbindungen, dass die Potenzialhyperfläche auch außerhalb der Minima realistisch modelliert werden kann. Die hohe Symmetrie der Atomtypen, die für organische Verbindungen mit Erfolg verwendet werden (z.B. besitzt ein  $sp^3$ -hybridisiertes Kohlenstoffatom fast grundsätzlich eine annähernd tetraedrische Anordnung der Substituenten), kann nur noch eingeschränkt gelten. Während sich die Beschreibung eines oktaedrischen Komplexes noch mit zwei Idealwinkeln (einem nahe 90◦ und einem zweiten bei etwa 180◦) bewerkstelligen lässt (Abb. 2.2), wird das Problem der nicht eindeutigen Idealgeometrien endgültig deutlich, wenn die Geometrie eines pentakoordinierten Komplexes beschrieben werden soll. Ein solcher Koordinationspolyeder ist beliebig zwischen einer trigonalen Bipyramide (TBP) und einer quadratischen Pyramide (QP) einzuordnen. Durch die mögliche Koordination von Liganden mit  $\pi$ -Bindungen entsteht ein noch komplizierteres System, das zusätzlich im Modell berücksichtigt werden muss.<sup>53,54</sup>

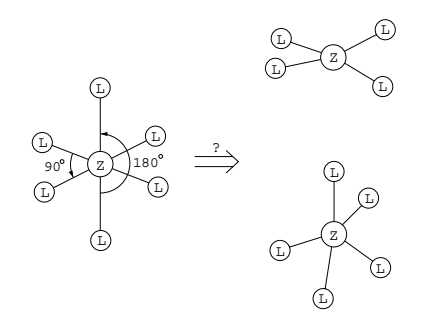

Abbildung 2.2.: Während sechsfach koordinierte Komplexe meist in einer annähernd idealen oktaedrischen Geometrie koordiniert sind, koordinieren vier– und fünffach koordinierte Übergangsmetallkomplexe häufig in weniger eindeutig definierbaren Polyedern.

Das Dilemma jedes molekulmechanischen Modells ¨ von Übergangsmetallverbindungen wird außerdem schnell bei der Suche nach den benötigen experimentellen Referenzdaten klar, an die das Kraftfeld angepasst werden muss. Denn im gleichen Maß wie die Bindungsverhältnisse der Systeme komplizierter werden, wird die Menge an spektroskopischem Datenmaterial spärlicher. Außerdem birgt die Vielfalt an Besonderheiten, die bei jeder einzelnen Verbindung berücksichtigt werden müssen, die Gefahr einer ganzen Flut von zusätzlichen Parametern für neu zu definiernde Atomtypen, wodurch die Vorbedingung einer möglichst großen Allgemeingültigkeit der Parametrisierung empirischer Kraftfeldern immer weniger gelten kann.

Angesichts dieser Problematik lassen sich die Lösungsansätze in den bislang entwickelten Kraftfeldern grob in zwei Richtungen unterteilen.<sup>45–49, 55</sup> In der ersten Gruppe wird klassisch versucht, uber die Definition von neuen Potenzialen und der An- ¨ passung der neu benötigten Parametrisierung, die durch die erhöhte Komplexität der Bindungsverhältnisse bei Ubergangsmetallverbindungen gestellten Probleme, vielleicht um den Preis der Allgemeingültigkeit des Modells, zu bewältigen. Um dem Mangel an experimentellen Daten für jede einzelne Verbindung zu entgehen, wird in der zweiten Gruppe von Kraftfeldern versucht, Atomtypen zu definieren, die einen Satz von Parametern über Regeln (z.B. von atomaren Eigenschaften abgeleitet) enthalten. Diese regelbasierenden oder generischen Kraftfelder besitzen den Vorteil, dass sie sich mit relativ wenigen Atomtypen auf das gesamte Periodensystem erweitern lassen und eine Anpassung des Kraftfelds an ein spezielles Problem nicht nötig ist. Jedoch scheint die Güte der mit generischen Kraftfeldern durchgeführten Berechnungen, entsprechenden mit herkömmlichen speziellen Kraftfeldern erzielten Ergebnissen unterlegen zu sein.<sup>56–59</sup>

Der Vergleich der Art der verwendeten Potenzialfunktionen zur Beschreibung eines Metallzentrums in den einzelnen Kraftfeldern miteinander erm¨oglicht eine weitere Unterscheidungsmöglichkeit für Kraftfeldansätze. Sie orientiert sich daran, ob entweder durch die Einbeziehung von Valenzwinkelpotenzialtermen die Bevorzugung bestimmter Koordinationsgeometrien am Zentralatom berücksichtigt ist, oder ob ein Modell zu Grunde gelegt wurde, in dem die Geometrie nur aufgrund von Ligand–Ligand– Abstoßung bestimmt wird.  $46,48$ 

#### **2.2.1. Universal Force Field**

Das Universal **F**orce **F**ield (*UFF*) von Rappé et al.<sup>57</sup> ist ein Beispiel für ein generisches Kraftfeld, bei dem die Grundidee verwendet wird, atomare Eigenschaften wie Atomradius, Elektronegativität, Ionisierungspotenzial und Polarisierbarkeit dafür zu nutzen, di–, tri– und tetra–atomare Parameter abzuleiten. Im Energieausdruck werden aber keine Kreuzterme berücksichtigt.

$$
E_{Gesamt} = \sum_{i=1}^{N} E_B + \sum_{i=1}^{N} E_W + \sum_{i=1}^{N} E_T + \sum_{i=1}^{N} E_{UD} + \sum_{i=1}^{N} E_{vdW} + \sum_{i=1}^{N} E_{El}
$$
 (2.3)

Als Gesamtenergie des Systems wird die Summe von Wechselwirkungen uber die ¨ Bindungen berechnet, die aus Anteilen von Bindungslängen–  $E_B$ , Bindungswinkel–  $E_W$ und Torsionswinkeldeformationen  $E_T$ , sowie von uneigentlichen Diederwinkeln  $E_{UD}$  besteht. Außerdem werden van–der–Waals–Wechselwirkungen  $E_{vdW}$  und elektrostatische Kräfte  $E_{El}$  als sekundäre, durch den Raum wirkende Wechselwirkungen mit einbezogen.

Die Berechnung der Kraftkonstanten der Bindungs– und Winkelterme erfolgt aus der von Halgren erweiterten Regel von Badger† ([Gl. (2.4)] und [Gl. (2.6)]), wobei die für die Winkelterme zu Grunde gelegten Geometrien denen des Kraftfeldprogramms  $SHAPES$  entsprechen, auf das in Abschnitt 2.2.4 näher eingegangen wird.<sup>60, 61</sup>

$$
K_{AB} = \frac{Z_A \cdot Z_B}{r^3} \tag{2.4}
$$

In  $[G, (2.4)]$  ist der Term zur Berechnung der Bindungslängendeformationskraftkonstante  $K_{AB}$  definiert, wobei r der Abstand zwischen beiden Atomen und  $Z_A$  und  $Z_B$ die effektiven Atomladungen sind, die über Anpassungen aus zweiatomigen Molekülen berechnet werden. Der entsprechende Term für die Bindungswinkelkraftkonstante ist in [Gl.  $(2.6)$ ] aufgeführt.

Die Beschreibung der Torsionswechselwirkungen  $E_T$  erfolgt über Potentiale mit Kreisfunktionen [Gl. (2.5)], wobei Periodizitäten n und die Minima  $\phi_0$  identisch mit

<sup>&</sup>lt;sup>†</sup>Die Regel von Badger beschreibt empirisch die Korrelation von Kraftkonstante und Bindungslänge bei ähnlichen Bindungen. Sie konstatiert, dass die Bindungslänge sich in der dritten Potenz umgekehrt proportional zu Kraftkonstante verhält. Damit kann in der Schwingungsspektroskopie die Bindungslänge in Abhängigkeit von der Schwingungsfrequenz innerhalb einer Substanzklasse vorhergesagt werden.

denen des DREIDING Kraftfeldes sind, einem generischen Kraftfeld zur Beschreibung kleiner organischer Moleküle.<sup>56</sup> Mit  $V_{\phi}$  werden die energetischen Barrieren bezeichnet.

$$
E_T = \frac{1}{2} \cdot V_\phi \cdot (1 - \cos(n\phi_0)\cos(n\phi))
$$
\n(2.5)

Ein Kernstück des Kraftfeldmodells von Rappé ist die Behandlung der elektrostatischen Wechselwirkungen, wobei die Bestimmung von Partialladungen nach dem Prinzip der sich im Molekülverband ausgleichenden Elektronegativitäten (Charge Equilibration  $Model$ ) erfolgt.<sup>62</sup>

#### **2.2.2. Das VALBOND–Konzept**

Ein weiteres Beispiel eines generischen Kraftfeldmodells ist im VALBOND–Programm von Landis et al. umgesetzt.<sup>59</sup> Abgeleitet von L. Paulings Theorie für kovalente Bindungen aus dem Jahr 1931,<sup>63</sup> werden die angularen Terme eines Kraftfeldes durch eine Funktion ersetzt, die geometrieabhängig die Stärke der Bindung durch Hybridorbitale beschreibt.46, 59, 64 Dieses Konzept setzt aber die Kenntnis der Hybridisierung jeder einzelnen Bindung voraus. Bei Elementen des p–Blocks geschieht die Abschätzung der Hybridisierung über einen quantitativen Ausdruck für die Bent'sche Regel<sup>† 65</sup> Mit einer weiter verfeinerten Version dieses von der Valenzbindungstheorie beeinflussten Modells konnten bislang neben Molekülen der Hauptgruppenelemente die Geometrien einer Reihe von Übergangsmetallhydriden, –alkylen und Übergangsmetallkomplexen mit  $\pi$ – Rückbindungen erfolgreich beschrieben werden. <sup>59, 64, 66–68</sup>

#### **2.2.3. Ligandenabstoßungsmodelle**

Der einfachste Weg, die Koordination am Metallatom zu behandeln, ist die ausschließliche Berucksichtigung nichtbindender Wechselwirkungen, womit direkt die vereinfach- ¨ te Vorstellung einer Metall–Ligand–Bindung als eine Kombination von elektrostatischer und van–der–Waals–Wechselwirkungen in ein Modell umgesetzt ist. Einflüsse des Metallzentralatoms auf die Koordinationsgeometrie bleiben unberücksichtigt. Somit wird eine große Dynamik der Liganden erlaubt. Jedoch bleibt dieses ionische Modell auf Komplexe beschränkt, bei denen die Geometrie ausschließlich durch Ligand– Ligand–Wechselwirkungen ohne bevorzugte Richtung, wie bei Alkalikationen, determiniert wird.<sup>46</sup> Vendanis YETI –Programm besitzt eine Implementierung eines solchen ionischen Modells zur Beschreibung von Metallzentren, wenngleich die eingebrachten Verfeinerungen es außerordentlich kompliziert, vielleicht sogar schon undurchsichtig machen. $69,70$ 

<sup>†</sup>Nach der Regel von Bent verkleinert sich der Bindungswinkel, je elektronegativer die Substituenten an einem Atom sind, weil Elektronendichte vom Atom zum Substituenten übertragen wird. Dieses lässt auf einen erhöhten p–Charakter der Hybridorbitale schließen. Deshalb benötigen auch bindende Elektronenpaare weniger Platz als ein nichtbindendes Elektronenpaar.

Einen Schritt weg von einer rein auf nichtbindende Wechselwirkungen basierenden Betrachtungsweise stellt die Einfuhrung von Metall–Ligand–Bindungen dar, wobei aber ¨ auch in einem solchen Modell Winkelterme weiterhin außer Acht gelassen werden. Die Liganden bewegen sich abgeleitet vom Konzept der VSEPR–Theorie (Valence–Shell– Electron–Pair–Repulsion) gleich freien Punkten auf einer Kugeloberfläche (Points–on– a–Sphere–, POS–Modell).<sup>48,71–74</sup> Diese Ansätze besitzen zweifellos den Vorteil, dass die Verbindungen mit relativ wenigen Parametern beschrieben werden können und eine hohe Flexibilität der Liganden gewährleistet ist. Aber in Fällen, bei denen Einflüsse des Zentralatoms nicht vernachlässigt werden können, wie beispielsweise bei T–förmigen oder quadratisch planaren Geometrien, versagt ein solches Modell ohne zusätzliche Hilfskonstruktionen.

#### **2.2.4. Valenzwinkelpotenzialmodelle**

Die Behandlung der Koordinationssphäre eines Zentralatoms mit Valenzwinkelpotenzialen ist der häufigste und als direkte Erweiterung von bewährten Kraftfeldmodellen für organische Moleküle der naheliegendste Ansatz für eine molekülmechanische Modellierung von Ubergangsmetallverbindungen. Die bereits erwähnten Modelle von generischen Kraftfeldern (UFF und VALBOND) legen ebenfalls eine auf Valenzwinkelpotenziale basierende Bestimmung der Koordinationsgeometrie zu Grunde. Auch aus der Gruppe von Landis stammt das schon vor dem VALBOND–Konzept entwickelte SHAPES–Kraftfeld.<sup>75</sup> Grundlage bei der Entwicklung der Potenzialfunktionen sind hier die Überlegungen von Heath und Linnett zur Überlappung bindungsbildender Orbitale.<sup>76</sup> Demnach stehen die bindungsbildenden Orbitale eines Atoms in definierten Winkeln zueinander und ergeben die stabilste Bindung mit einem anderen Atom bei maximaler Uberlappung mit den bindungsbildenden Orbitalen des Bindungspartners. ¨ Abgeleitet von dieser Vorstellung wird im SHAPES–Kraftfeld eine abgebrochene Fourierreihe verwendet, um die Potenzialenergie der Winkeldeformation wiedergeben zu können  $[G. (2.6)].$ 

$$
E_{Winkel} = k_{\theta}^{Fourier} \left[ 1 + \cos \left( n\theta + \psi \right) \right]
$$
\n(2.6)

$$
k_{\theta}^{Fourier} = \frac{2k_{\theta}^{harmonisch}}{n^2} \tag{2.7}
$$

Die theoretische Grundlage für dieses Modell stammt aus dem Angular–Overlap–Modell (AOM). In [Gl. (2.6)] und [Gl. (2.7)] stehen  $k^{Fourier}$  und  $k^{harmonisch}$  für die jeweiligen Kraftkonstanten,  $\theta$  für den Bindungswinkel, n für die Periodizität und  $\psi$  für die Phasenverschiebung.

Als eine weitere Besonderheit führt das  $SHAPES$ -Kraftfeld sphärische interne Koordinaten zur Beschreibung der Molekulgeometrien ein (Abb. 2.4). Der Ursprung des ¨ Koordinatensystems ist das zentrale Atom der Verbindung. Meist ist es ein anorgani-

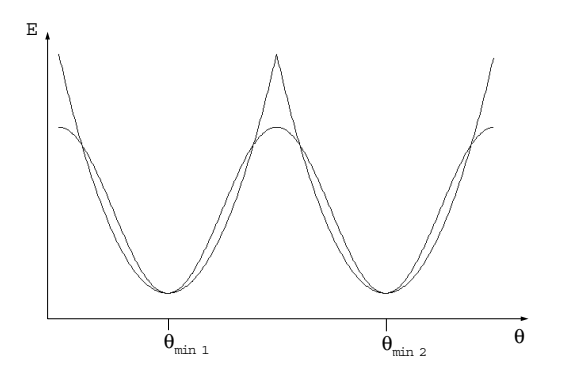

Abbildung 2.3.: Die Uberlagerung der abgebildeten Funktionen von harmonischen Potenzialen mit ¨ Kreisfunktionen zeigt deutlich, dass eine Modellierung mit harmonischen Potenzialfunktionen (dargestellt durch beide Normalparabeln) keine Ubergange zwischen Minimumkonformationen ohne Unste- ¨ tigkeitsstellen an den Schnittpunkten der Potenzialkurven erlaubt, wie es bei einer Darstellung mit Kreisfunktionen möglich ist. Im *SHAPES*–Kraftfeld ersetzen solche Kreisfunktionen die harmonischen Valenzwinkelpotenziale des Zentralatoms.

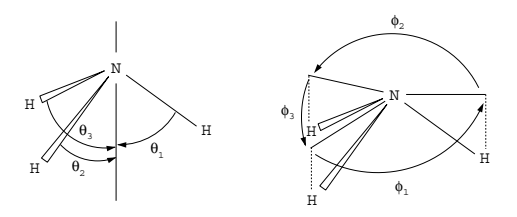

Abbildung 2.4.: Die Anwendung sphärischer Koordinaten am Beispiel des Ammoniakmoleküls. Die beiden Winkel  $\theta$  und  $\phi$  werden mit dem Potenzialterm von [Gl. (2.6)] belegt.

sches Element. Das Koordinatensystem ist an der Hauptachse der idealisierten Geometrie orientiert. Mit diesen beiden Neuerungen wird die Beschreibung der bei Koordinationsverbindungen beobachteten multiplen Minima ohne Unstetigkeitsstellen möglich  $(Abb. 2.3)$ , wie sie zwangsläufig in einem Kraftfeld entstehen würden, in dem rein harmonische Potenziale bei Winkeldeformationen verwendet werden.

Die am einfachsten umzusetzende Möglichkeit der molekülmechanischen Beschreibung von Übergangsmetallverbindungen besteht darin, das Kraftfeld eines bewährten Molekülmechanikprogramms für die Beschreibung von Verbindungen mit Elementen noch nicht implementierter Koordinationsformen zu erweitern. Das geschieht durch die Erhöhung der maximal möglichen Anzahl von Bindungen an ein Atom, sowie der Implementierung zusätzlicher Valenzwinkelpotenziale für das Metallatom. Die Potentiale müssen aber mit mehreren, von Bedingungen abhängigen Idealwinkeln versehen sein. Als letzter Schritt muss die neu benötigte Parametrisierung dem ursprünglich zu Grunde gelegten Kraftfeld angepasst werden. Ein solches Konzept wurde bereits bei unterschiedlichen, für organische Moleküle konzipierten Kraftfeldprogrammen umgesetzt.<sup>48</sup>

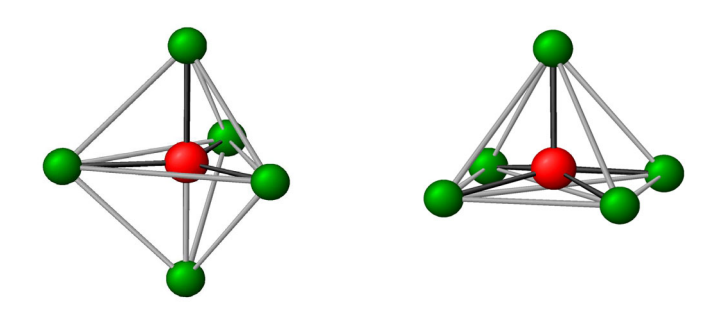

Abbildung 2.5.: Beide Idealgeometrien der Funffachkoordination, eine ¨ *trigonale Bipyramide (TBP)* und eine *quadratische Pyramide (QP)*.

### **2.3. Funffach koordinierte Verbindungen ¨**

#### **2.3.1. Die Struktur und Dynamik funffach koordinierter Verbindungen ¨**

Wie bereits erwähnt, existieren grundsätzlich zwei ideale geometrische Anordnungen für fünffach koordinierte Verbindungen. Einmal ist es die Form einer *trigonale Bipyramide* (TBP) und zum anderen die einer *quadratischen Pyramide* (QP) (Abb. 2.5). Während in Verbindungen von Hauptgruppenelementen eine starke Bevorzugung der trigonal bipyramidalen Anordnung zu existieren scheint und es einer Regel gleicht, dass eine quadratisch pyramidale Geometrie nur über zwei ungesättigte Fünfringe oder gespannte Vierringe erreicht werden kann, werden diese in Übergangsmetallkomplexen häufig beobachtet.<sup>77</sup> Die Gründe dafür liegen in unterschiedlichen  $d$ -Elektronenkonfigurationen, sowie in unterschiedlichen Wechselwirkungen der Liganden mit dem Zentralatom, die das energetische Gleichgewicht bei Ubergangsmetallverbindungen steuern. Da die ener- ¨ getischen Unterschiede zwischen den verschiedenen Konformationen häufig gering sind, können auch Packungseffekte einen entscheidenden Einfluss besitzen.<sup>77,78</sup>

#### **2.3.2. Methoden zur Klassifizierung**

Im Hinblick darauf, ein geeignetes Koordinatensystem zu finden, an dem neu zu schaffende Potenzialfunktionen definiert werden, ist es von Bedeutung, quantitative Aussagen über die Gestalt der modellierten Geometrie machen zu können. Eine einfache Möglichkeit, den "Grad" einer *trigonal bipyramidalen* bzw. einer *quadratisch pyramida-*<br>Im Kasplinatisch Geometrie zu "wesen" ist die zu verwende zu Mathala Siegunde len Koordinations–Geometrie zu "messen", ist die so genannte  $\tau$ –Methode. Sie wurde von E. L. Muetterties und L. J. Guggenberger eingeführt.<sup>79</sup> Dafür werden die beiden am untersuchten Polyeder jeweils größten trans–basalen Winkel (1—Z—2 [ $\theta_1$ ] und 3—  $Z$ —4  $[\theta_2]$  in Abb. 2.6) voneinander abgezogen und durch 60 geteilt [Gl. (2.8)]. Im Fall einer idealen TBP würde  $\tau = 1$  betragen und im Fall von  $QP$  wäre  $\tau = 0$ . Jedoch wird mit diesem Verfahren eine quadratische Grundfläche mit einem L—M—L–Winkel von  $180°$  suggeriert und es werden eventuelle Anderungen der Bindungslängen nicht

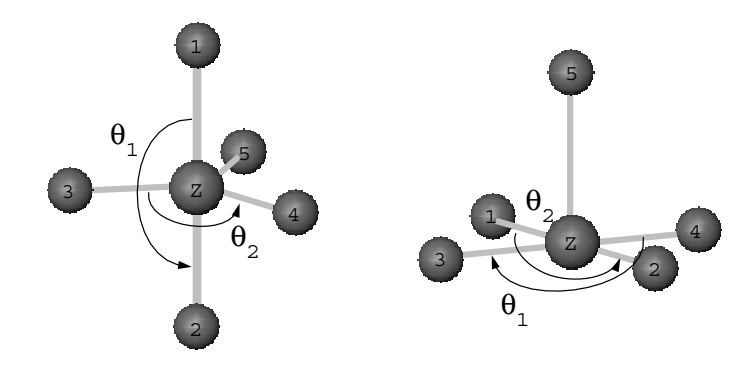

Abbildung 2.6.: Die Bestimmung der beiden größten L—M—L–Winkel zur Berechnung von  $\tau$ .

berücksichtigt.

$$
\tau = \frac{(\theta_1 - \theta_2)}{60} \tag{2.8}
$$

Eine weitere Methode, die Abweichung von einer der beiden Idealgeometrien zu bestimmen, wurde von R. Holmes für die Untersuchung der strukturellen Umwandlungen zyklischer Phosphorane eingeführt.<sup>80</sup> In einer *trigonalen Bipyramide* definieren die sechs Außenflächen des gebildeten Polyeders jeweils zwischen zwei benachbarten Flächen insgesamt neun Diederwinkel. Die Summen der Abweichungen dieser Diederwinkel von den korrespondierenden Diederwinkeln beider Idealgeometrien (TBP und QP) ergeben eine für die Verbindung charakteristische Größe. Für jedes Polyeder erhält man so zwei Werte: eine Summe der Abweichungen der Diederwinkel für den Fall TBP und eine für QP. Diese zunächst etwas umständlich erscheinende Art der Klassifizierung besitzt einen Vorteil. Es lassen sich aus Strukturdaten direkt Aussagen darüber gewinnen, ob konformative Umwandlungen über den Mechanismus der Berry–Pseudorotation (siehe Abb. 2.7) verlaufen. Wenn eine konformative Umwandlung uber die Berry–Koordinate ¨ unter Ausbildung eines Zwischenzustands mit  $C_{4v}$ –Symmetrie verläuft, dann ist die jeweilige Summe der Diederwinkelabweichungen aller Zwischenzustände von einer TBP gleich der Summe der gesamten Änderungen der Diederwinkel beim Übergang von einer TBP zu einer QP abgezogen von der Summe der Abweichungen von einer QP [Gl.  $(2.9)$ <sup>80</sup>

$$
\sum_{i} | \delta_{i}(C) - \delta_{i}(TBP) | = S - \sum_{i} | \delta_{i}(C) - \delta_{i}(QP) | \qquad (2.9)
$$

Der Vorteil, dass Änderungen von Bindungslängen bei der Quantifizierung der Verzerrung indirekt mit einbezogen werden, ergibt sich ebenfalls bei der Verwendung der Diederwinkelmethode nach E. L. Muetterties und L. J. Guggenberger.<sup>79</sup> Wenn unter Annahme einer quadratisch pyramidalen Grundgeometrie bei einem Datensatz von

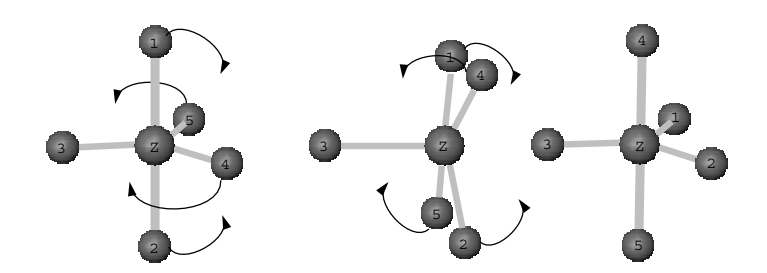

Abbildung 2.7.: Die Berry–Pseudorotation erklärt den Positionstausch der Liganden bei fünffach koordinierten Komplexen ohne einen Bindungsbruch. Die *trigonal bipyramidale* Geometrie geht durch Verkleinerung des 1—Z—2–Winkels und Vergrößerung des 5—Z—4–Winkels in eine *QP* über. Die Fortsetzung dieser Bewegung mündet wieder in einer *TBP*, bei der im Vergleich zur ursprünglichen Anordnung die Liganden 1 und 2 mit 4 und 5 die Positionen getauscht haben.

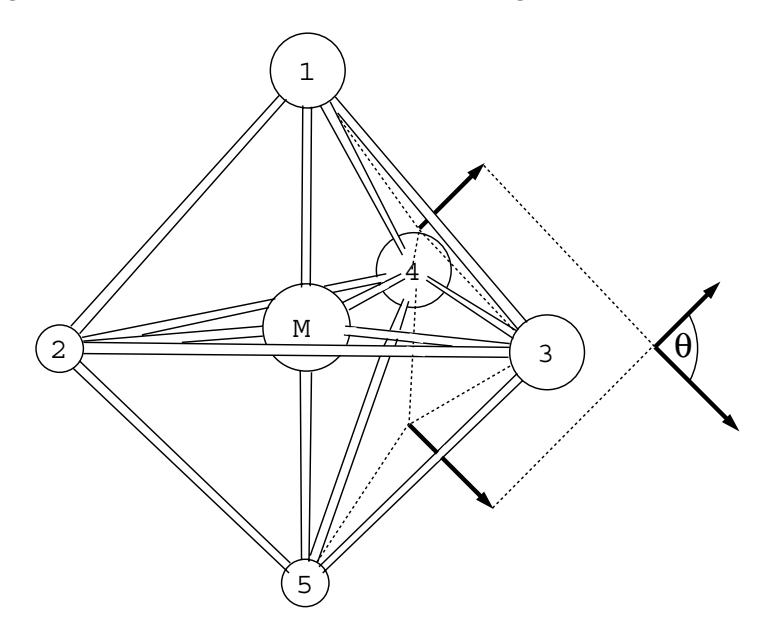

Abbildung 2.8.: Zur Berechnung des *trans–angularen* Winkels θ wird die abgebildete *TBP* als *QP* betrachtet. Die beiden Dreiecke 1—3—4 und 3—4—5 definieren die idealisierte Grundfläche der *QP*. Je weiter der Diederwinkel  $\theta$  dem Wert 0 nähert, um so mehr ähnelt das Polyeder tatsächlich einer *QP*. Nach der Methode von Muetterties und Guggenberger werden die Winkel 1—M—5 und 3—M—4 gegen  $\theta$  aufgetragen. Im Fall der  $QP$  wären sie beide gleich groß.

Strukturen der jeweils größte und der zweitgrößte der L—M—L–Winkel gegen den Diederwinkel zwischen beiden dreieckigen Flächen, die eine quadratische Grundfläche der idealisiert angenommenen QP entstehen lassen, aufgetragen wird (siehe Abb. 2.8), kann der spezifische  $trans-basale$  Winkel für die ideale  $QP$  der betrachteten Substanzklasse über Extrapolation der Abzisse  $\theta$  auf 0° ermittelt werden. Im Idealfall einer QP, wenn der Diederwinkel zwischen beiden dreieckigen Flächen 0° beträgt, existieren zwei gleichgroße L—M—L–Winkel an der quadratischen Grundfläche. Während bei einer Verzerrung der Geometrie in Richtung einer TBP entlang der Berry–Koordinate der

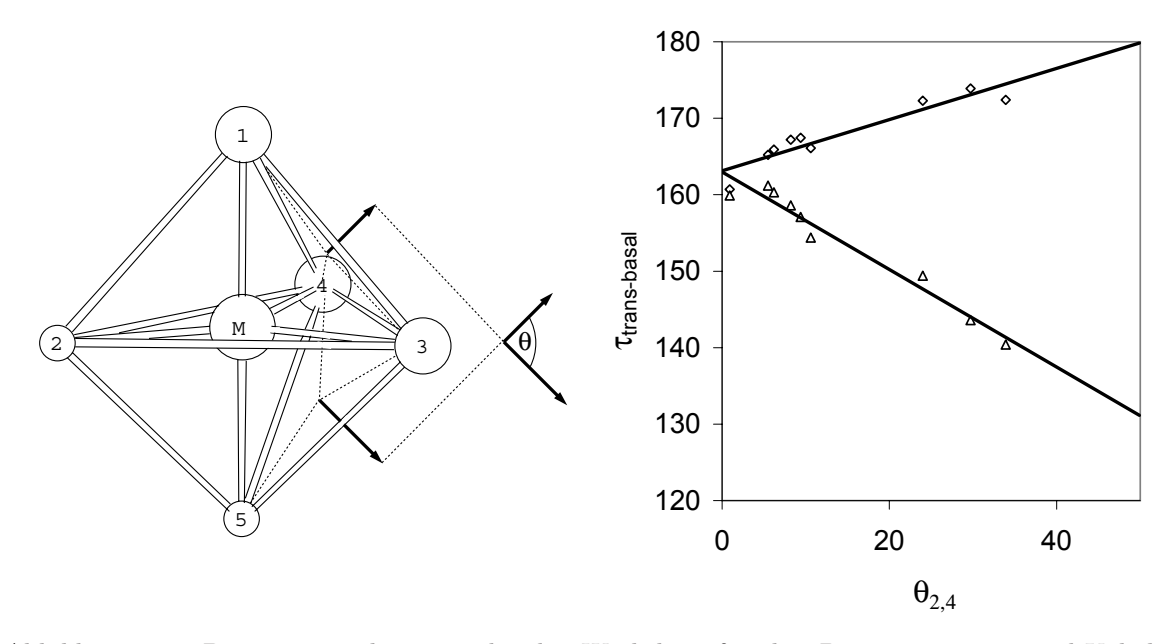

Abbildung 2.9.: Bestimmung des *trans-basalen* Winkels τ für den Datensatz von *tripod*–Kobalt– Amincarboxylat–Verbindungen (fur die genaue Beschreibung dieser Verbindungsklasse siehe Ab- ¨ schnitt 3.2). Der Schnittpunkt der Geraden des größten mit dem zweitgrößten L—M—L–Winkels beim Diederwinkel θ2,<sup>4</sup> = 0◦ (siehe linke Abbildung) ergibt den *trans–basalen* Winkel der idealen *QP* für diese Substanzklasse. Für die Winkel 1—M—5 und 3—M—4 stehen  $\diamond$  bzw.  $\triangle$ .

eine Winkel sich in Richtung eines 180°–Winkels vergrößert, verkleinert sich der andere Winkel in Richtung eines 120◦–Winkels.

Alle drei vorgestellten Methoden zur Quantifizierung der Koordinationsgeometrie sind am besten für Liganden geeignet, die tatsächlich beide Idealgeometrien zulassen. In solchen Fällen können auch über derartige Analysen Aussagen über den Umwandlungsmechanismus von einer Konformation in eine andere gewonnen werden. Bei den in dieser Arbeit untersuchten Verbindungstypen, die alle einen tripodalen Liganden enthalten, der sehr rigide die Geometrie bestimmt, kann das aber nur mit Einschränkungen gelten, da lediglich der Sonderfall einer echten QP mit trans–basalem Winkel von 180° möglich ist. Außerdem kann die konformative Umwandlung fünffach koordinierter Komplexe mit tripodalen–Liganden nicht nach einem Berry–Mechanismus erfolgen (siehe Abschnitt 2.4). Dennoch ist es möglich, nach der Methode von Muetterties und Guggenberger den trans–basalen Winkel einer idealisierten QP auch hier zu ermitteln (Abb. 2.9).

#### 2.3.3. Die elektronischen Verhältnisse

Bei der Untersuchung der Faktoren, die ausschlaggebend für die Geometrie von fünffach koordinierten Übergangsmetallkomplexen sind, muss die  $d$ -Elektronenkonfiguration des betreffenden Metalls beachtet werden. Wenn reine Ligandenabstoßung die Konfigura-

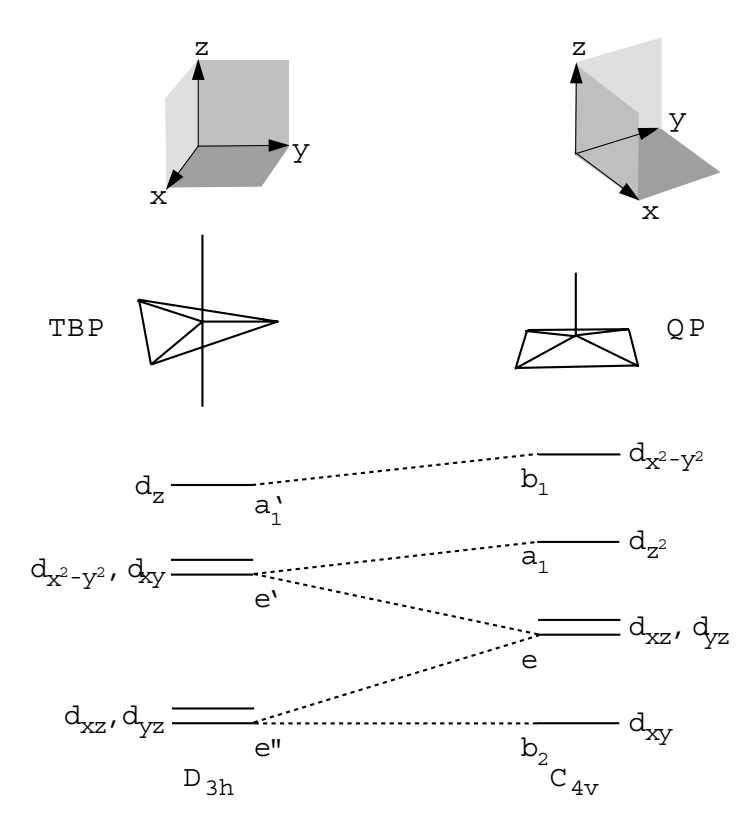

Abbildung 2.10.: Die Elektronenkonfiguration der *TBP* im Vergleich zu einer *QP*. Abhängig von der Zahl an d–Elektronen kann sowohl auf die bevorzugte Geometrie als auch auf die relative Stärke der M—L–Bindungen geschlossen werden. Im  $l s-d^3$ – und  $d^4$ –Fall ist die *TBP* bevorzugt,  $d^5$  bzw.  $d^6$ ergibt bevorzugt eine *QP* und d<sup>7</sup> erlaubt keine eindeutigen Aussagen. Je größer die Überlappung der d–Orbitale des Zentralatoms mit den Ligandorbitalen ist, umso besser kann ein Austausch an Elektronendichte erfolgen, was die Bindung zusätzlich stabilisieren kann.

tion bestimmen würde (nach dem *VSEPR*–Modell), wäre eine trigonal bipyramidale Geometrie grundsätzlich bevorzugt.

Die Bevorzugung bestimmter Koordinationsgeometrien lässt sich abhängig von der Elektronenkonfiguration erklären (siehe Abb. 2.10).<sup>81–83</sup> Durch Einordnen der Energieniveaus beider existierender Idealstrukturen unter der vereinfachenden Annahme eines trans–basalen Winkels von 180◦ im Fall einer idealisierten QP haben A. R. Rossi und R. Hoffmann eine Bevorzugung der TBP bei einer d–Elektronenkonfiguration von ls (low spin)–d<sup>3</sup> und –d<sup>4</sup> berechnet. Bei ls–d<sup>5</sup> und –d<sup>6</sup> erfolgt die Ausbildung einer QP (siehe Abb. 2.10). Dagegen wird bei einer  $d^7$ –Konfiguration (z.B.Co(II)) die Existenz beider Geometrien postuliert.<sup>84</sup>

In den oben genannten Arbeiten von Rossi und Hoffmann werden daruberhinaus der ¨ Einfluss von Elektronegativität und Elektronenkonfiguration auf die erwarteten Bindungsstärken in beiden Geometrien, sowie die Selektivitäten von  $\sigma$ – und  $\pi$ –Liganden bezüglich der Position im Polyeder untersucht. Elektronegative  $\sigma$ -Donoren bevorzugen eine äquatoriale Position bei einer TBP mit  $d^{6}$ – und  $d^{8}$ –Elektronenkonfiguration, weil Elektronendichte von e'-Orbitalen auf den Liganden übertragen werden kann. Wenn Elektronen im  $d_z^2$ -Orbital enthalten ist, bevorzugen elektronegative Liganden die axiale Position  $(d^{10}$  bei  $QP$  und  $d^8$  bei  $TBP)$ .

Im Fall von  $\pi$ –Donorliganden wird bei einer TBP die größte Wechselwirkung postuliert, wenn der  $\pi$ -Donor äquatorial angeordnet ist. Der Grund dafür liegt an der Orientierung der e'-Orbitale in  $D_{3h}$ . Hierbei wird die größte  $3d_{\pi}$ - $p_{\pi}$ -Überlappung erlaubt. Bei  $d^8$ – und  $d^{10}$ –Konfigurationen wird von  $\pi$ –Akzeptorliganden eine äquatoriale und von  $\pi$ –Donorliganden eine axiale Position bevorzugt. Damit verstärken sich im ls–d<sup>8</sup>–Fall σ– und π–Effekte bei π–Donorliganden und schwächen sich gegenseitig bei  $\pi$ –Akzeptorliganden. In einer QP wird die  $\pi$ –Wechselwirkung mit äquatorial angeordneten Liganden im Vergleich zu einer TBP verstärkt, bei trans-basalen Winkeln kleiner als 175◦ dominiert aber die Wechselwirkung in axialer Position.<sup>77</sup>

Die Abhängigkeit der unterschiedlichen trans–basalen Winkel von der d–Elektronenkonfiguration der idealen quadratischen Pyramide lässt sich anschaulich mit einem Abstoßungsmodell erklären. Demnach sind die Unterschiede im trans-basalen Winkel auf die Abstoßung der Liganden und nichtbindenden Elektronenpaaren der besetzten d–Orbitale am Metallzentrum zurückzuführen. $^{77}\!$ 

## 2.4. Kraftfeldmodell für fünffach koordinierte **tripod–Metall–Komplexe**

Für die Modellierung der fünffach koordinierten Übergangsmetallverbindungen in dieser Arbeit wurde ein eigenes Kraftfeldmodell entwickelt. Neben der Fünffachkoordination besitzen die Verbindungen, für die das entwickelte Kraftfeldmodell geeignet ist, als weitere Gemeinsamkeit einen tripodalen Phosphanliganden mit Neopentan– Grundgerüst (Abb. 2.11). Er wird fortan zusammenfassend als  $tripod$ -Ligand bezeichnet. Das Kraftfeldmodell basiert bei der Modellierung des Koordinationszentrums auf Potenzialfunktionen fur Valenzwinkel. Die Parametrisierung wurde mit Hilfe von Basis- ¨ datensätzen vollzogen, die aus röntgenographisch ermittelten Kristallstrukturen zusammengestellt wurden. Anhand dieser erfolgte die Optimierung der Kraftfelder. Es wurde damit die höhere Genauigkeit, die spezielle Kraftfelder für einzelne Substanzklassen im Vergleich zu allgemeinen generischen Kraftfeldern besitzen, ausgenutzt. Mit Hilfe von Valenzwinkelpotenzialen können wiederum, verglichen mit einem Ansatz, der über reine Ligand–Ligand–Abstoßung die Gestalt des Koordinationspolyeders bestimmt, zusätzliche Einflusse des Metallzentrums auf die Koordinationsgeometrie wesentlich leichter ¨ modelliert werden. Die resultierende Geometrie eines Ubergangsmetallkomplexes ist als ¨

das Produkt einer Mischung von sterischen Anspruchen der Liganden und der bevor- ¨ zugten Koordinationsgeometrie des Metallatoms zu verstehen.

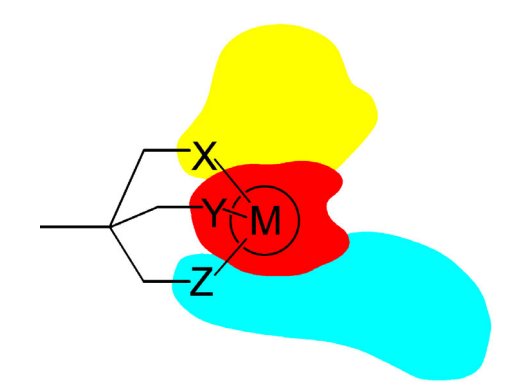

Abbildung 2.11.: Schematische Darstellung eines *tripod*–Übergangsmetalltemplats mit M = Übergangsmetall und  $X, Y, Z =$  Donorgruppen. Diese können zum Beispiel  $PR_2, NR_2, OR, SR, Cp$  sein. In der vorliegenden Arbeit wurden jedoch ausschließlich Liganden mit Phosphandonoren verwendet.

Die verglichen mit sechsfach koordinierten Komplexen hohe Flexibilität erfordert bei der Fünffachkoordination eine besondere Behandlung der Valenzwinkelpotenziale. Eine Beschreibung, die auf einfachen harmonischen Potenzialen basiert, wäre zum einen wegen einer hohen Zahl an unterschiedlichen und, je nach Position der Atome zueinander, an Bedingungen geknüpften Idealwerte der Winkel sehr komplex. Außerdem besitzen rein harmonische Potenziale den Nachteil, dass die Energie bei größeren Auslenkungen aus der Ruhelage zu steil ansteigt und sich daher das Modell restriktiv um eine einzige Idealgeometrie verhalten wurde (siehe Abb. 2.3). Gerade Kraftfelder ¨ für Koordinationsverbindungen von Übergangsmetallen erfordern aber, dass die Poten-

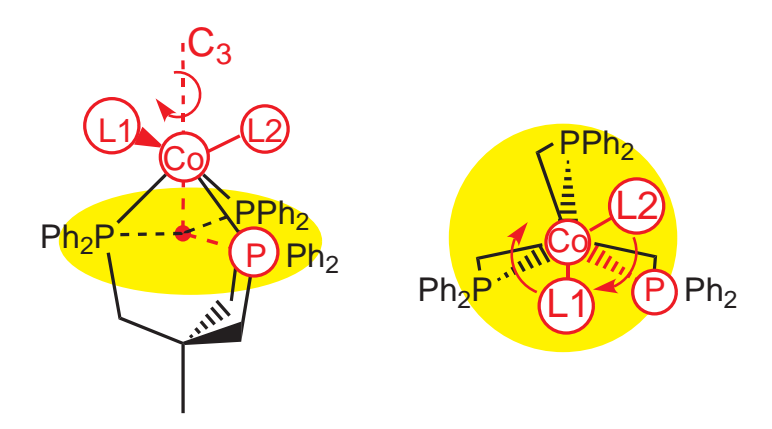

Abbildung 2.12.: Die Rotationsbewegung der Liganden *L1* und *L2* um die dreizählige, vom *tripod*– Liganden gebildete Achse in zwei Ansichten dargestellt. Diese Achse bildet die Grundlage für die molekülmechanische Beschreibung dieses Typs von Übergangsmetallkomplexen

ziale auch außerhalb der Minimumpositionen noch in der Lage sind, die energetischen Verhältnisse wiedergeben zu können.

Wegen der kurzen Methylenbrücken im bicyclooctanartigen Chelatkäfig weisen Komplexe mit tripod–Liganden eine stark eingeschr¨ankte Bewegungsfreiheit der Liganden auf. Alle Phosphandonoren bilden mit dem Zentralmetall einen einschließenden Winkel von etwa 90°. Somit ist es nicht möglich, eine echte *TBP* entstehen zu lassen. Ebenso wenig ist es möglich, eine echte  $QP$  zu erhalten, außer mit einem trans-basalen Winkel von 180<sup>°</sup>. Die Rigidität der *tripod*–Liganden hat auch zur Folge, dass die Dynamik der Strukturen nicht nach dem Mechanismus einer typischen Berryrotation erfolgen kann. Auf Strukturdaten aus der Cambridge Structure Database (CSD) basierende statistische Untersuchungen sowie NMR–Daten legen eine andere Dynamik nahe. Sie lässt sich am besten durch eine Rotation zweier Liganden um die  $C_3$ –Achse beschreiben. Diese entspricht der durch das Metallatom durchgehenden Normalen zu der Ebene, die durch die drei Phosphoratome des tripod–Liganden aufgespannt wird (Abb. 2.12).85–87

#### **2.4.1. Koordinatensystem fur die Potenzialfunktionen ¨**

Diese einfache Beschreibung der Flexibilität bietet sich als Koordinatensystem für ein molekülmechanisches Modell an. Ähnlich der Umsetzung im SHAPES–Kraftfeld (siehe Abschnitt 2.2.4), bei der die Hauptsymmetrieachse als Ursprung eines internen Koordinatensystems gewählt wurde, kann analog bei Ubergangsmetallkomplexen mit tripod-Liganden die beschriebene  $C_3$ –Achse zur Festlegung der Koligandpositionen verwendet werden. Dafür wird es nötig, ein Dummyatom einzuführen, das die Projektion des Metallatoms in die durch die drei Phosphoratome aufgespannte Ebene repräsentiert (roter Punkt in Abb. 2.13). Somit entspricht die Verbindungslinie Dummy—Co der gesuchten  $C_3$ –Achse. Die Koliganddonoren "rotieren" von oben auf die Ebene betrachtet um diese Achse (Winkel  $\chi_1$  und  $\chi_2$  in Abb. 2.13).

Die Lagebeschreibung der Koliganddonoren über ein System von Polarkoordinaten, das für die Definition der Potentiale genutzt wird, erfordert neben der Winkel  $\chi_1$  und  $\chi_2$  die Festlegung jeweils eines weiteren Winkels sowie jeweils der Länge einer Strecke. Als Strecke wurden die Bindungslängen Co—L1 bzw. Co—L2 in Abb. 2.13 gewählt. Der für die Definition der Koligandpositionen benötigte zweite Winkel ergibt sich jeweils aus den einschließenden Winkeln Dummy—Co—L1 bzw. Dummy—Co—L2 ( $\alpha_1$ ) bzw.  $\alpha_2$  in Abb. 2.13).

Der Winkel  $\alpha$  und der Torsionswinkel  $\chi$  sind voneinander abhängig. Diese Abhängigkeit wird am Beispiel der beiden Idealgeometrien TBP und QP besonders deutlich. In Abb. 2.14 ist oben eine QP in drei unterschiedlichen Ansichten abgebildet. Die Beispiel–  $QP$  besteht aus einem Kobalt–Zentralatom, an das drei Phosphordonoren (grün) sowie

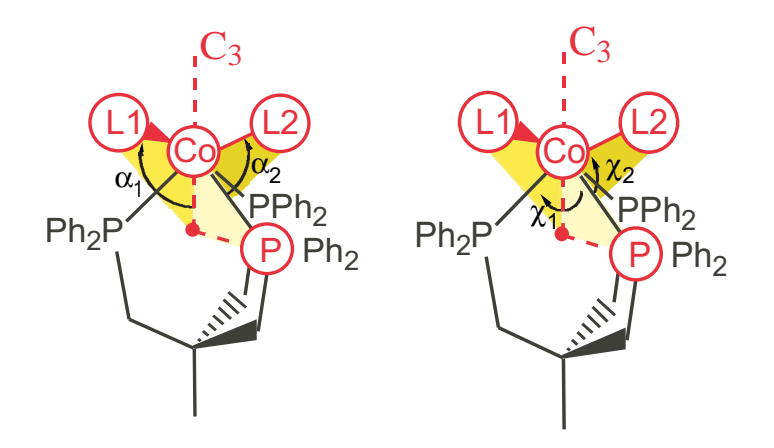

Abbildung 2.13.: Die Grundlage der molekulmechanischen Beschreibung ist die beobachtete Rotati- ¨ onsbewegung der Koliganddonoren. Sie kann durch die beiden Parameter  $\alpha$  und  $\chi$  unter Zuhilfenahme eines Dummyatoms beschrieben werden, das als Projektion des Kobaltatoms auf der durch die drei Phosphoratome definierten Ebene verstanden werden kann (roter Punkt). Die Torsionswinkel  $\chi_1$  und χ<sup>2</sup> werden immer auf das apikale Phosphoratom einer idealisierten *QP* bezogen berechnet.

zwei weitere Koliganden (gelb und blau) koordiniert sind. Die linke Darstellung zeigt das Polyeder von der Seite. Die mittlere Darstellung zeigt die QP in einer Ansicht von oben auf die dreieckige Fläche, die von den drei Phosphoratomen definiert wird (gestrichelte Linie). Wiederum in der rechten Darstellung wird das Polyeder senkrecht zur Ebene der drei Phosphorphoratome betrachtet. W¨ahrend die mittlere Ansicht die Torsionswinkel  $\chi_1$  und  $\chi_2$  verdeutlicht, veranschaulicht die rechte Darstellung die Winkel  $\alpha_1$  und  $\alpha_2$ . In der idealen  $QP$  sind die Beträge sowohl der Torsionswinkel  $\chi$  als auch der Winkel  $\alpha$  für beide Koliganden gleich groß. Dagegen zeigen die entsprechenden Darstellungen einer ideale TBP (unten) beim Koliganden mit einem Torsionswinkel  $\chi_2 = 120^\circ$ (gelb) einen offeneren Winkel  $\alpha$  als für denjenigen mit  $\chi_1 = 60^\circ$  (blau). Abhängig von der rotatorischen Stellung der Koliganden (Torsionswinkel  $\chi$ ) weitet sich der Winkel  $\alpha$  je weiter eine ekliptische Stellung des Koligand– zu den Phosphandonoren eingenommen wird. Umgekehrt verkleinert er sich je näher eine gestaffelte Konformation vorliegt. Im Fall einer idealen TBP liegt ein Koligand in einer gestaffelten Konformation vor (blau), w¨ahrend der andere eine ekliptische Stellung einnimmt (gelb). Hingegen sind in einer idealen QP beide Koliganden zwischen einer getaffelten und ekliptischen Konformation einzuordnen.

#### **2.4.2. Potenzialfunktionen**

Die Funktion  $\alpha(\chi)$  wurde über eine Analyse des zur Verfügung stehenden experimentellen Materials extrapoliert (siehe Abb. 2.15). Von den zu Grunde gelegten Kristallstrukturen wurden die Winkel  $\alpha$  gegen die Torsionswinkel  $\chi$  aufgetragen und linear extrapoliert (Abb. 2.15). Dabei wurde  $\chi$  ausgehend vom apikalen Phosphoratom ei-

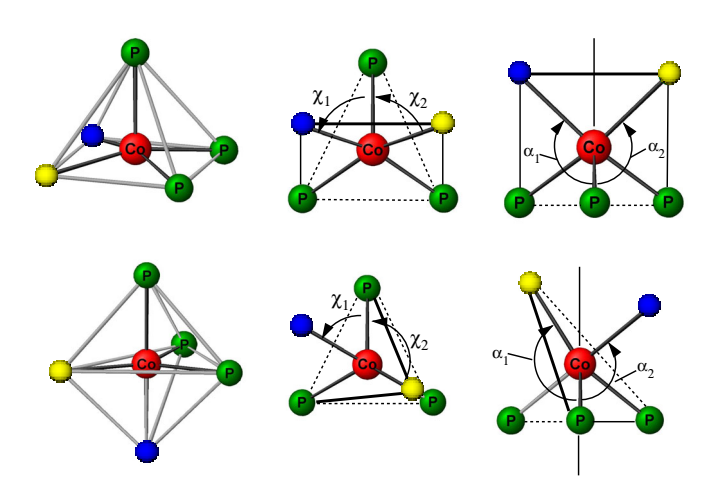

Abbildung 2.14.: Abgebildet ist jeweils eine ideale *QP* und eine ideale *TBP* in drei unterschiedlichen Ansichten, wobei die Winkel  $\alpha_{1,2}$  und  $\chi_{1,2}$  der Definition in Abb. 2.13 entsprechen. Die Torsionswinkel χ<sup>1</sup> und χ<sup>2</sup> wurden immer auf das apikale Phosphoratom einer idealisiert angenommenen *QP* bezogen. Im Fall einer idealen  $QP$  sind jeweils die Beträge die Beträge für  $\chi_1$  und  $\chi_2$  bzw.  $\alpha_1$  und  $\alpha_2$  beider Koliganddonoren (gelbe und blaue Kugeln) identisch. Dagegen befindet sich in einer idealen *TBP* ein Koligand in einer ekliptischen Stellung mit einem der Phandonoren (gelbe Kugel) und einer in einer gestaffelten Konformation. Für den Winkel  $\alpha$  hat dieses zwei unterschiedlich große Winkel zur Folge. Diese Beobachtung zeigt die Abhängigkeit zwischen  $\alpha$  und  $\chi$ .

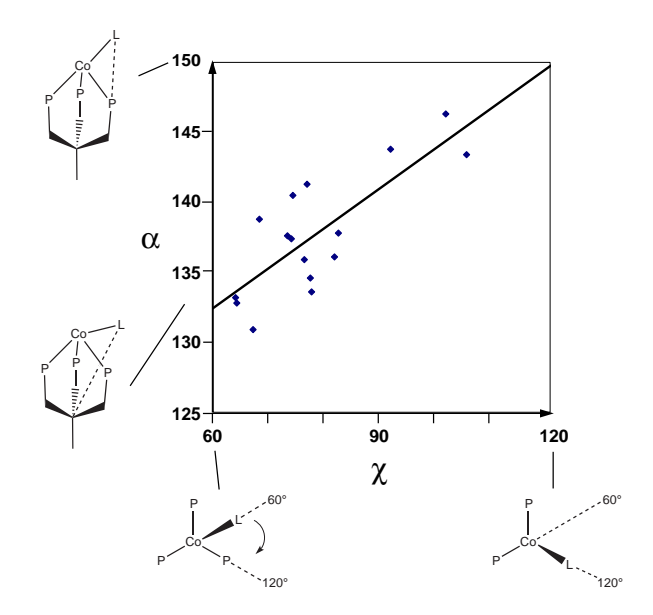

Abbildung 2.15.: Der Zusammenhang zwischen dem Torsionswinkel  $\chi$  und dem Winkel  $\alpha$  wurde durch eine Auftragung der aus den Festkörperstrukturen erhaltenen Beträgen extrapoliert. Dabei sind immer die Beträge der Winkel verwendet und die Winkel χ auf das apikale Phosphoratom einer idealen *QP* bezogen worden.

ner idealisiert angenommenen QP ermittelt. Es wurde in der Auftragung immer der Betrag der Torsionswinkel  $\chi$  verwendet. Außerdem wurde  $\chi$  über Phasenverschiebung bzw. –umkehr zwischen 60◦ und 120◦ umgerechnet. Die lineare Extrapolation der Idealwinkel  $\alpha_0(\chi)$  ergibt eine Geradengleichung mit einer Steigung m und einem Achsenabschnitt  $\alpha_0(60°)$  ([Gl. (2.11)]). Dieses Vorgehen kann als ein Element eines generischen Kraftfeldes verstanden werden. Damit kann der Winkel  $\alpha$  durch eine harmonische Potenzialfunktion mit variablem Idealwinkel, der aber fest in einer einfachen linearen Abhängigkeit von  $\chi$  definiert ist, im Kraftfeld berücksichtigt werden ([Gl. (2.10)] und [Gl. (2.11)]). Die Steigung wurde in den entwickelten Kraftfeldern direkt aus der Extrapolation übernommen, während der Achsenabschnitt später noch verfeinert wurde. Die Anpassung der Potenzialfunktion  $E_{\alpha}$  erfordert außerdem noch eine Anpassung der Kraftkonstanten  $k_{\alpha}$ .

$$
E_{\alpha} = k_{\alpha} \cdot [\alpha - \alpha_0(\chi)]^2 \tag{2.10}
$$

$$
\alpha_0(\chi) = \alpha_0(60^\circ) + m \cdot (\chi - 60^\circ) \tag{2.11}
$$

Durch den variablen Idealwinkel  $\alpha_0(\chi)$  wird eine zu hohe Rigidität bezogen auf eine einzige Idealgeometrie vermieden und die molekulmechanische Beschreibung von Zwi- ¨ schenkonformationen wird ermöglicht.

Für die Potenziale  $E_{\chi}$  der Torsionswinkel  $\chi_1$  und  $\chi_2$  wurden Kreisfunktionen verwendet [Gl. ( 2.12)]. Nach dem Prinzip der *"dummy atom topology*" wird im Kraftfeld<br>des Dummystages des für die Defection von zu konitiet wird als wesselssen Dunkt das Dummyatom, das für die Definition von  $\chi$  benötigt wird, als masseloser Punkt behandelt (siehe auch Abschnitt 2.4.3). Die wirkenden Kräfte werden auf die Atome weiterleitet, über die es definiert wurde.<sup>54,88</sup> Die Potenzialfunktion besitzt in einer ekliptischen Position zu einem Phosphoratom ein Maximum in einer gestaffelten Anordnung und ein Minimum. Die zugehörige Kraftkonstanten erforden ebenfalls ebenfalls eine Anpassung.

$$
E(\chi) = k_{\chi} \cdot \cos(3\chi) \tag{2.12}
$$

Mit Hilfe dieser beiden Potentiale ist es möglich, einerseits die Flexibilität von fünffach koordinierten Verbindungen ohne die unvermeidbaren Unstetigkeitsstellen klassischer harmonischer Valenzwinkelfunktionen zu erfassen und ohne andererseits die Einschränkungen eines rein auf Ligandenabstoßung basierenden Modells in das Kraftfeld einzuführen.

#### **2.4.3. Side–on–koordinierte Liganden**

Die Erweiterung des Modells von end–on–koordinierten Liganden auf side–on–koordinierten Liganden, erfordert zusätzliche Korrekturen. Das am einfachsten zu realisierende Modell uber Atom–Atom–Bindungen zu jedem an der Bindung beteiligten Atom ¨

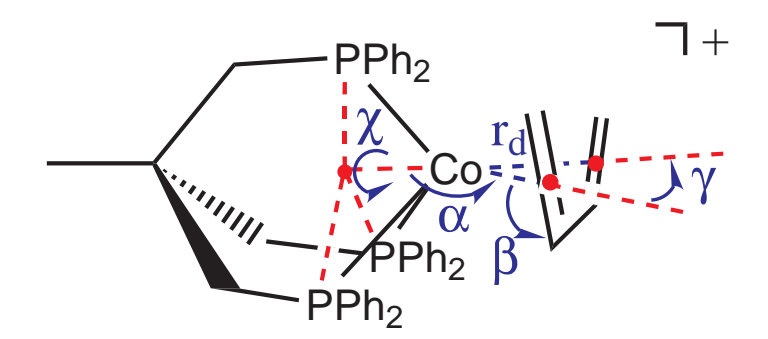

Abbildung 2.16.: Potenziale zwischen Kobaltatom und dem Dien–Koliganden, wobei  $r_d$  der Abstand zwischen Metall und Dummyatom des Diens ist. Mit Hilfe der drei Dummyatome werden die Potenziale für den Torsionswinkel  $\chi$  und die Winkel  $\alpha$ ,  $\beta$  und  $\gamma$  definiert.

besitzt den Nachteil, dass ein starrer Dreiring entstünde, der die Bewegung des side $on$ –koordinierten Liganden relativ zum Metall unmöglich machen würde.<sup>89</sup> Eine Alternative wäre die Einführung eines gebundenen Dummy–Atoms, das im geometrischen Schwerpunkt der Doppelbindung läge.<sup>90</sup> Jedoch sind hierzu starke künstliche Bindungen notwendig, um das Dummy–Atom im geometrischen Zentrum festzuhalten. Dieser Nachteil kann vermieden werden, indem man ein Modell nach Landis und Bosnich mit *"dummy atom topology*" verwendet (Abb. 2.16).<sup>54,88</sup> Das Dummyatom ist in dieser topologischen Definition ein masseloser Punkt im geometrischen Schwerpunkt der Doppelbindungen des Liganden. Aber im Unterschied zum vorhergehenden Ansatz werden die auf das Dummyatom wirkenden Kräfte anteilig auf die beteiligten Ligandatome verteilt. Deshalb ist auch eine kontinuierliche Neuberechnung der Position des Dummyatoms erforderlich. Es lassen sich so aber Ligand–Metall–Wechselwirkungen realistischer wiedergeben.

#### **Die ubrigen metallinvolvierenden Potenzialfunktionen ¨**

Zusätzlich zu den Potenzialen zur Beschreibung der Fünffachkoordination benötigt die Modellierung des gesamten Moleküls mit einem Kraftfeld noch weitere Energiebeiträge. In dieser Arbeit wurde eine modifizierte Version des als sehr gut parametrisiert geltenden MM2–Kraftfelds zur Berechnung kleiner organischer Molekule zu diesem Zweck ver- ¨ wendet. Auf die einzelnen Potenzialfunktionen dieses Kraftfelds wird in Abschnitt 6.2 näher eingegangen. Die übrigen, bislang nicht näher betrachteten metallinvolvierenden Potenziale wurden durch die Potenzialfunktionen des Rahmenkraftfeldes in das Kraftfeld implementiert. Ihre Parametrisierung musste aber erst neu entwickelt werden.

Die Stärke der Wechselwirkungen im organischen Teil der Verbindungen ist im Vergleich zu denen im koordinativen Zentrum, am Übergangsmetall, in der Regel größer. Darum kann abgesehen von direkt koordinierten Atomen davon ausgegangen werden, dass sich die Parametrisierung der Potenziale fur den organischen Teil eines Komplexes ¨ nicht ändert. Aus diesem Grund wurde abgesehen von den später erläuterten Ausnahmen die ursprünglich erhaltene Parametrisierung der Liganden unverändert in das Kraftfeld übernommen.

### **2.5. Parameterentwicklung**

#### **2.5.1. Voraussetzungen**

Nachdem die Potenzialfunktionen eines Kraftfeldes definiert wurden, müssen solche Parameterwerte für diese Potenziale gefunden werden, mit denen sich das zu modellierende System zufriedenstellend beschreiben lässt. Die Auswahl der Potenziale orientiert sich an Problemstellung, das mit dem Kraftfeld untersucht werden soll. Entscheidend fur ¨ die Güte des Kraftfeldes ist eine gelungene Parametrisierung und dafür wiederum die Art und die Güte der für die Parametrisierung verwendeten Referenzdaten. Während einer Parameterverfeinerung ist es das Ziel, das modellierte System gut wie möglich an die Referenzdaten anzupassen.<sup>58, 91</sup>

#### **Referenzdaten**

Um den Einfluss nichtsystematischer Fehler zu minimieren, sollte der Referenzdatensatz so breit wie möglich gewählt werden. Wenn mit dem Kraftfeld sowohl die Energien einzelner Punkte von lokalen Minima als auch die Energien von weiteren Punkten auf einer Potenzialhyperfläche untersucht werden sollen, müssen im Referenzdatensatz möglichst Strukturen aller extremen Konformationen enthalten sein (siehe auch Abschnitt 3.2.2). Als Referenzdaten für eine Parametrisierung von Übergangsmetallkomplexverbindungen sind Strukturdaten aus Röntgenstrukturanalysen *(RSA)* geeignet. Diese bieten eine breite Datenbasis von Strukturen in Festkörpern und sind über Datenbanken wie die CSD leicht zugänglich. Zwar käme den Verhältnissen in einer Modellierung ein Satz von Gasphasenstrukturen näher. Sie sind aber meist nicht bekannt. Im Kristall können Moleküle von Packungseffekten beeinflusst sein, was sich z.B. in Torsionswinkeln bemerkbar machen würde. Dennoch bilden im Festkörper bestimmte Strukturen eine geeignete Datenbasis, wenn für die Parametrisierung Substanzklassen ausgewählt werden, deren Konformation von *inneren* Kräften dominiert wird. Bei der technischen Durchführung der Parameteroptimierung können Winkel und Torsionswinkel in Strukturen, die möglicherweise von Gitterkräften stärker beeinflußt sind, mit geringerem Gewicht berücksichtigt werden. <sup>92</sup> In dieser Arbeit standen für die Parameteranpassung ausschließlich Strukturen zur Verfügung, die über RSA ermittelt worden sind. Die erhaltenen Kraftfelder eignen sich deshalb auch vornehmlich zur Vorhersage von Strukturen.

#### **Interne Koordinaten**

Die Form der Bewertung, wie gut die Anpassung der modellierten Daten an die Referenzdaten gelungen ist, besitzt einen großen Einfluss auf das Ergebnis der Parameteroptimierung. Die einfachste Bewertung ist eine Überlagerung aller  $n$  Atome des Systems in kartesischen Koordinaten  $(x, y, z)$ . Die root-mean-square (rms)–Abweichung ergibt direkt eine Größe für die Bewertung, die es während der Parameteroptimierung zu minimieren gilt [Gl. (2.13)].

$$
rms = \sqrt{\frac{\sum_{i=1}^{n} ((x_{i1} - x_{i2})^2 + (y_{i1} - y_{i2})^2 + (z_{i1} - z_{i2})^2)}{n}}
$$
(2.13)

Allerdings besitzt dieses Bewertungskriterium den Nachteil, dass eventuell vorhandene Packungseffekte in die Parametrisierung einfließen könnten. Die Parametrisierung kann nicht auf das Kernproblem der Modellierung fokussiert werden. Ein Bewertungskriterium, das auf ausgesuchte interne Koordinaten aufbaut (d.h. es werden ausgesuchte Bindungslängen, –winkel und Torsionswinkel gewichtet miteinander verglichen), besitzt diese Nachteile nicht und ist deshalb vorzuziehen [Gl. (2.14)].<sup>55</sup> Analog zur Berechnung des  $rms$ -Wertes mit kartesischen Koordinaten wird für eine  $rms$ -Berechnung mit internen Koordinaten  $(rms_{int})$  die Wurzel der Summe der quadratischen Abweichungen ausgesuchter innerer Koordinaten  $x_i$  gebildet.

$$
rms_{int} = \sqrt{\frac{\sum_{i=1}^{n} (x_{i1} - x_{i2})^2}{n}}
$$
 (2.14)

#### **Parameterabsch¨atzung**

Für die meisten Verfahren zur Parameteroptimierung ist es wichtig, zu Beginn eine möglichst gute Abschätzung der Parameterwerte zu besitzen.<sup>93</sup> Denn eine schlechte Parameterabschätzung birgt die Gefahr, physikalisch wenig sinnvolle Werte zu optimieren. Einen ersten Hinweis zur Abschätzung von Parametern bieten, falls vorhanden, bereits bekannte Parameter für Atomtypen mit ähnlicher Hybridisierung in ähnlicher chemischer Umgebung. Abschätzungen der Idealwerte für Bindungslängen und Bindungswinkel lassen sich bereits aus den Referenzdaten gewinnen. Am wahrscheinlichsten sind Idealwerte in der Nähe der gemessenen Werte für Bindungslängen und –winkel. Auch für Torsionsparameter bieten die beobachteten Minima nützliche Hinweise für die Parametrisierung. Neben Informationen aus Strukturdaten können auch van–der–Waals–Parameter aus der Literatur erhalten werden.<sup>41,94</sup> Eine weitere Datenquelle erschließt sich aus quantenmechanischen Berechnungen. Neben Idealwerten lassen sich aus solchen Rechnungen mit Hilfe von Normalkoordinatenanalysen auch Werte für Kraftkonstanten und aus Elektronendichteverteilungen Ladungswerte einzelner Atome gewinnen.<sup>95</sup> Zwar können Parameterwerte zwischen unterschiedlichen Kraftfeldern nicht ohne weiteres übertragen werden, aber in manchen Fällen ist eine Abschätzung von Parameterwerten über Regeln wie in den *generischen* Kraftfeldern möglich.<sup>41</sup> Während Strukturdaten ungefähre Idealwerte liefern können, ist es möglich, aus schwingungsspektroskopischen Messungen neben Idealwerten auch Werte für Kraftkonstanten abzuleiten.<sup>96</sup> Hierbei sind Kraftkonstanten für Bindungslängendeformationen häufig brauchbar, Kraftkonstanten für Winkeldeformationsschwingungen besitzen jedoch in molekulmechanischen Modellen oft kleinere Werte (etwa um den Fak- ¨ tor 0,6 reduziert).<sup>97</sup> In der vorliegenden Arbeit wurden ausschließlich Abschätzungen von Idealwerten auf der Basis von Kristallstrukturen vorgenommen. Dazu wurde der Mittelwert der jeweiligen Bindungslängen oder Bindungswinkel im Referenzdatensatz gebildet und als erste Näherung für Gleichgewichtsabstände und Gleichgewichtswinkel verwendet.

#### **2.5.2. Methoden der Parameteroptimierung**

Es gibt sehr viele verschiedene M¨oglichkeiten, eine Anpassung der Parameterwerte durchzuführen. Im Prinzip ist jede Art von Optimierungs– bzw. Suchalgorithmus dafür geeignet und es werden in der Tat die gleichen Verfahren wie z.B. beim Absuchen von Potenzialhyperflächen oder bei einer Geometrieoptimierung verwendet. Manche dieser Techniken funktionieren mit Gradientenabstiegsverfahren, andere sind auf dem Zufallsprinzip aufgebaut. Der zeitaufw¨andigste Weg ist die Anpassung der Parameterwerte per Hand einzeln für jede Observable.<sup>97</sup> Allerdings vermittelt er zugleich das größte Gefühl für das Kraftfeld. Wesentlich bequemer dagegen sind Techniken, die automatisch einen Parametersatz optimieren. Zudem führen solche Verfahren mit größerer Sicherheit zum optimalen Ergebnis.

#### **Deterministische Methoden**

Unter einer deterministischen Methode wird die systematische Abarbeitung einer Aufgabenstellung verstanden. Dabei werden nach einem Raster systematisch alle Möglichkeiten ausprobiert und so innerhalb der Genauigkeit des angelegten Rasters die beste Lösung für das gewählte Bewertungskriterium gefunden (Grid Search). Die Gesamtzahl der Lösungen berechnet sich aus dem Produkt der Zahl an Lösungen für jede einzelne Variable des Rasters. Dieses macht die Anwendung einer systematischen Suche bei einer Parametrisierung von Kraftfeldern sehr ineffektiv, außer bei einer sehr geringen Anzahl an Variablen. Dagegen werden solche Verfahren, wie auch in dieser Arbeit, häufiger für Suchen im Konformationsraum, insbesondere bei Konformationen mit einer begrenzten Anzahl an Freiheitsgraden, wie z.B. bei vielen Ubergangsmetallkomplexen, verwendet ¨ (siehe Kapitel 4).  $85,98-102$ 

#### **Gradientenverfahren**

Verfahren, die mit Hilfe von Gradienten einer bestimmten Größe eine Lösung suchen, sind gebräuchliche Lösungsverfahren für viele Arten von Optimierungsproblemen. Mit Hilfe des Gradienten lässt sich nach jedem Schritt die optimale Suchrichtung ermitteln, was die Effizienz im Vergleich zu deterministischen Methoden erhöht. Bei einer Anwendung in der Parameteroptimierung wird zugleich die Auswirkung jeder Anderung ¨ von Parameterwerten auf das Kraftfeld durch den Gradienten direkt wiedergegeben. Trotzdem sind Gradientenabstiegsverfahren in der Kraftfeldparameterentwicklung sehr zeitaufwändig, weil bei der numerischen Ableitung für jede kleine Anderung eines Parameters eine Neuberechnung des gesamten Datensatzes erforderlich ist.<sup>55</sup> Es wird hierbei der Gradient des Bewertungskriteriums gebildet. Zu beachten ist außerdem, dass diese Verfahren keine Strategie zur Lösung von globalen Optimierungsproblemen darstellen. Der Gradient wird immer beim nächstgelegenen lokalen Minimum bzw. Maximum von den Startwerten aus konvergieren, unabhängig davon, ob es das globale ist oder nicht. Diese Tatsache erhöht die Bedeutung einer guten Startabschätzung der Parametrisierung. In Kraftfeldprogrammen werden Gradientenabstiegsverfahren aber fast immer zur energetischen Minimierung von Strukturen mit bereits parametrisiertem Kraftfeld verwendet. Die benötigten Ableitungen der Energiebeiträge nach den einzelnen Koordinaten können hier sowohl numerisch als auch analytisch gebildet werden. Wegen des geringeren Rechenaufwands geschieht dieses meist auf analytischem Wege.

#### **Stochastische Verfahren**

Stochastische Verfahren besitzen gegenüber auf Gradienten basierenden Methoden den Vorteil, dass sich auf diese Art sehr wohl globale Lösungen für das jeweilige Problem finden lassen. Das ist selbst dann möglich, wenn das Optimum auf der durchsuchten Hyperfläche weit entfernt von den Startwerten zu finden ist. Mit Hilfe einer zufälligen Variation von Parameterwerten können große Bereiche eines Parameterraumes abgesucht werden. Diese Technik konnte erfolgreich bei der Parametrisierung von Kraftfeldern für Metalle angewendet werden.<sup>53</sup>

Ein üblicher Algorithmus für ein stochastisches Optimierungsverfahren ist der Metropolis–Monte–Carlo–Algorithmus. <sup>103</sup> Er ist eine modifizierte Version einer einfachen Monte–Carlo–Simulation.<sup>104</sup> Damit wird die Temperatur T in das System eingeführt. Ausgehend von einem Ausgangszustand werden jeder der Variablen im System Zufallswerte zugeordnet. Dem mit zufälligen Werten parametrisierten System entspricht eine Energie  $E_n$ . Sie stellt lediglich abhängig von der Art des Optimierungsproblem von der Dimension her eine Energie dar. Bei Suchen im Konformationsraum von chemischen Verbindungen ist das tatsächlich der Fall. Indes trifft es nicht bei Suchen im Parameterraum zu. Anschließend werden fur jede Variable des Systems erneut durch Zufall Werte ¨ generiert. Ist die Energie des neu generierten Systems  $E_{n+1}$  geringer als die Energie im

Ausgangszustand, so wird es als neuer Ausgangszustand  $E_0$  definiert und die Energie  $E_{n+1}$  zur Gesamtenergie  $E_{Ges}$  addiert. Wenn das nicht der Fall ist, so wird aus der Energiedifferenz zum Ausgangszustand  $\delta E$  der Boltzmannfaktor [Gl. (2.15)] gebildet und mit einer Zufallszahl zwischen 0 und 1 verglichen.

$$
e^{\frac{\delta - E}{kT}} \tag{2.15}
$$

Falls der gebildete Boltzmannfaktor größer als die Zufallszahl ist, wird die Energie zur Gesamtenergie  $E_{Ges}$  addiert. Andernfalls wird ein weiteres Mal die Grundzustandsenergie E<sup>0</sup> zur Summe der Energien addiert. Die aktuelle Zahl der Simulationsschritte wird bei jeder der drei Möglichkeiten um eins erhöht [Gl.  $(2.16)$ ].

$$
d_x = \frac{\sum_{i=1}^{2} C_{i,x}}{2}
$$
 (2.16)

Wenn die Zahl der Simulationsschritte gegen unendlich strebt, wird eine Boltzmannverteilung der möglichen Zustände erhalten. Für physikalische Größen, die von einer Boltzmann–Statistik abhängen, wie beispielsweise die Energie, kann daraus der Durchschnittswert  $A$  berechnet werden [Gl.  $(2.17)$ ]. Im Fall einer Kraftfeld–Parameteroptimierung wird allerdings lediglich der Grundzustand gesucht.

$$
\bar{A} = \frac{\sum_{i} A_i N_i}{N} = \frac{\sum_{i} A_i e^{\frac{-E_i}{kT}}}{\sum_{i} e^{\frac{-E_i}{kT}}} \tag{2.17}
$$

Die maximale Schrittweite und die zugeordnete Temperatur des Systems bestimmen wie schnell das System konvergiert. Sind diese Parameter schlecht angepasst, so konvergiert das System extrem langsam. Im anderen Extremfall bleibt es in einem lokalen Minimum gefangen. Dies ist auch der größte Nachteil des Verfahrens. Was das Konvergenzverhalten des Verfahrens anbetrifft, so lässt es sich effizienter gestalten, wenn eine anfänglich höhere Starttemperatur schrittweise verringert wird. Damit sinkt im Laufe der Optimierung die Wahrscheinlichkeit, dass eine ungünstigere Bewertung den Startwert ablöst. Die Verringerung der Temperatur erinnert an das Bild der Abkühlung einer kristallinen Schmelze, bei der die Molekule mit zunehmender Wahrscheinlichkeit ¨ die energetisch günstigsten Plätze einnehmen. Deshalb wird diese Variante von Monte-Carlo–Methoden auch als Simulated Annealing bezeichnet.<sup>104</sup>

#### **Verwendetes Verfahren — Genetische Algorithmen**

Sowohl die Vor– als auch die Nachteile der einzelnen Verfahren liegen auf der Hand. Deterministische Verfahren liefern mit größter Sicherheit die global beste Lösung der gesuchten Größe, sind aber wegen der fehlenden Suchrichtung sehr ineffizient und bei
einer Parameteroptimierung ab einer bestimmten Parameterzahl wegen der zwangsweise entstehenden kombinatorischen Explosion nicht mehr durchführbar. Gradientenabstiegsverfahren besitzen eine eindeutige Suchrichtung, führen aber nicht notwendigerweise zur global besten Lösung. Die Möglichkeit für globale Optimierungen wird durch die Verwendung stochastischer Verfahren, wie des Monte–Carlo–Algorithmus oder des verwandten Simulated Annealing gegeben. Jedoch bergen diese Methoden die Gefahr entweder nicht zu konvergieren oder umgekehrt dieses lediglich in einem lokalen Minimum zu tun. Es ist wünschenswert, bei der Parameterentwicklung ein Verfahren zu verwenden, welches möglichst viele der angeführten Vorteile in sich vereinigt.

Das aus der Bionik, der Lehre von Problemlösungsansätzen nach dem Vorbild der Natur, stammende alternative Suchverfahren der *Genetischen Algorithmen (GA)* erfüllt in vielen Punkten diese Voraussetzungen.105–108 Im Algorithmus enthaltene Zufallselemente führen mit großer Sicherheit zu einer globalen Lösung des Problems. Gleichzeitig ist aber auch eine eindeutige Suchrichtung nach besseren Lösungen vorhanden und die Methode konvergiert, wenn im Verlauf der Suche die Nähe der global besten Lösung erreicht wird. Genetische Algorithmen folgen somit einem gerichteten Zufallsprinzip.<sup>96</sup> Es ist ein sehr robustes Verfahren, das zudem als Optimierungsverfahren von Kraftfeldparametern einen weiteren Vorteil besitzt: Über funktionale Zusammenhänge der zu optimierenden Hyperfläche sind keine Kenntnisse nötig, um einen effizienten Einsatz zu ermöglichen. Die intrinsische Parallelität des Verfahrens selbst vereinfacht die programmiertechnische Umsetzung für den Einsatz mit leistungsfähigen massiv parallel arbeitenden Rechnerarchitekturen. Während Genetische Algorithmen schon seit längerem beim Molecular Modelling, meist für die Suche nach Minimum–Konformationen mit einem feststehenden Kraftfeld, eingesetzt werden,<sup>109, 110</sup> gibt es in den letzten Jahren auch Beispiele für eine umgekehrte Anwendung, bei der es nun die Aufgabe ist, anhand eines Satzes von feststehenden Referenzkonformationen das Kraftfeld zu optimieren.<sup>87, 96, 100–102, 111–116</sup> Die Zuverlässigkeit beim Auffinden global optimaler Lösungen auch bei hochdimensionalen Problemstellungen machen Genetische Algorithmen zu einem außerordentlich gut geeigneten Mittel für die in dieser Arbeit gestellten Optimierungsprobleme in der Kraftfeldparameterentwicklung.

#### **2.5.3. Prinzip Genetischer Algorithmen**

Die Evolution ermöglicht es, jede Form von Leben auf der Erde, auf der die Umweltbedingungen einem permanenten dynamischen Wandlungsprozess unterliegen, ständig neu anzupassen. W¨ahrend der gesamten Menschheitsgeschichte sind immer wieder die Ergebnisse dieses Optimierungsprozesses genutzt worden, indem unterschiedlichste Gegenstände ihren natürlichen Vorbildern nachempfunden wurden. Dieses Bestreben zeigt sich in der vogelflügelartigen Gestalt der ersten Flugmaschinen, wie auch beim Bienenwaben–Muster moderner, hoch beanspruchbarer Baumaterialien. In den sechziger Jahren des 20. Jahrhunderts wurde von John Holland und seiner Gruppe eine Idee umgesetzt, dieses besonders effiziente Optimierungsverfahren selbst nutzbar zu machen.<sup>105, 106</sup> Das Ziel dieser Arbeiten war es einerseits, den adaptiven Prozess natürlicher Systeme zu abstrahieren und zu erklären. Andererseits sollte auch eine Software entwickelt werden, die eine Ausnutzung der Mechanismen nach dem Vorbild der Evolution ermöglicht.

In Charles Darwins berühmten Werk "The Origin of Species"<sup>117</sup> wird 1859 eine Theorie beschrieben, mit der die Entwicklung von hochangepassten, komplexen Organismen in einer Evolution ohne jede göttliche Mitwirkung erklärt werden kann. In diesem Werk ist mit dem Selektionsprinzip (survival of the fittest) auch bereits das wesentliche Grundprinzip der hundert Jahre später entwickelten Genetischen Algorithmen beschrieben worden. Bei der Reproduktion von Organismen werden neue Varianten über zufällige Veränderungen von einzelnen Genen in der Vererbungsmasse durch so genannte *Mutationen* erzeugt, die anschließend einer Selektion über die Bewährungsprobe in den jeweiligen Umweltbedingungen unterworfen werden. Die Wahrscheinlichkeit des Uberlebens und der Reproduktion des veränderten bzw. fortentwickelten Phänotyps ist umso höher, je besser die Bewährungsprobe mit der Umwelt ausfällt (mit steigendem Adaptionsgrad). Zusätzlich zur *Mutation* und Selektion als genetische Operatoren wirkt, wie später herausgefunden wurde, als dritter Faktor das so genannte Cross–Over bei der Generierung neuartiger Spezies mit. Hierbei werden zufällig ausgewählte Genabschnitte zwischen einzelnen Varianten ausgetauscht, was eine Anhäufung günstiger Eigenschaften in einem einzigen Individuum ermöglicht. Es wird deutlich, dass die Grundlage der Evolution auf Vererbung und Veränderung nach dem Zufallsprinzip beruht. Sie bekommt aber durch Wirkung des Selektionsdrucks eine eindeutige, auf immer bessere Anpassung zeigende Richtung. Die Abstraktion und Reduktion der komplizierten Gegebenheiten in der Natur auf einen zyklischen Mechanismus stellt das Grundgerüst eines Genetischen Algorithmus dar und ist schematisch als Flussdiagramm in Abb. 2.17 abgebildet. Er verläuft über die Generierung einer Population, ihrer Bewertung und der daran anschließenden Selektion. Anschließend wirken noch weitere Operatoren wie Mutation und Cross–Over bevor erneut einer Nachfahrenpopulation generiert wird. Eine genauere Beschreibung der einzelnen Teile im Flussdiagramm ist in den Anhängen B.1 und B.2 zu finden.

Mit einem solchen Algorithmus lässt sich sicher nicht die gesamte Evolution mit all ihren sich verändernden Randbedingungen simulieren. Aber er ist sehr gut geeignet, spezielle Optimierungsprobleme, wie die Bestimmung von Kraftfeldparametern anhand einer festen Datenbasis, zu lösen.

#### **2.5.4. Kraftfeldparameteroptimierung mit Genetischen Algorithmen**

Als erste Anwendung dieser Art wurden in den Arbeiten von J. Hunger Genetische Algorithmen erfolgreich am Beispiel der Optimierung von Kraftfeldparametern für tripod-

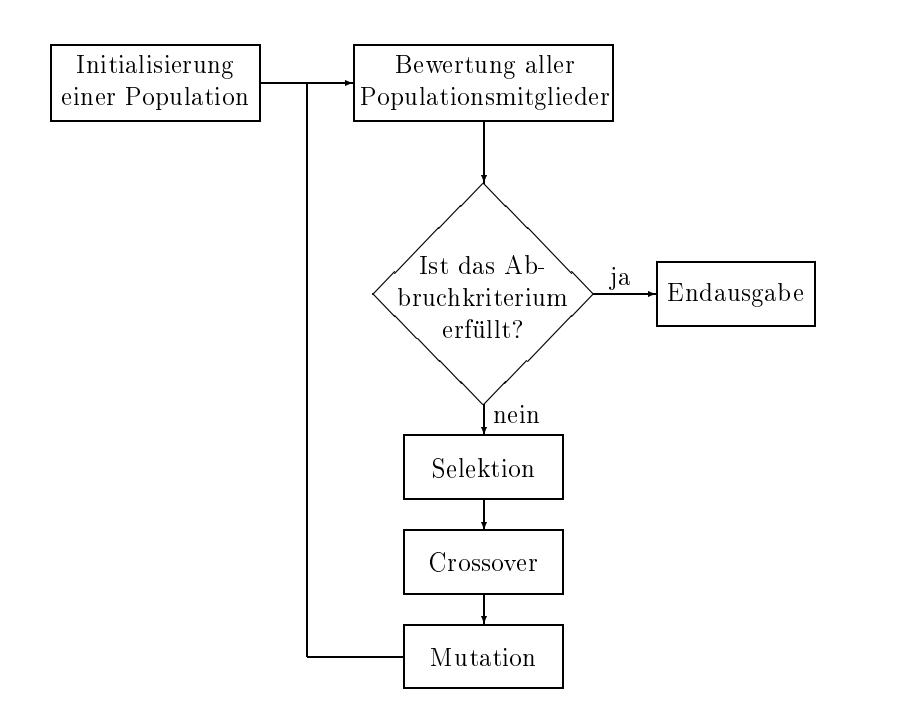

Abbildung 2.17.: Allgemeines Flussdiagramm für einen *Genetischen Algorithmus*.

Molybdän–Tricarbonyl–Komplexe eingesetzt. $^{96, \, 111, \, 118}$ 

Der Ablauf der Anwendung am speziellen Problem der Kraftfeldparameterentwicklung ist in Abb. 2.14 dargestellt. Es wird eine Population von möglichen Zufallslösungen für Parameterwerte kreiert, die in binär kodierter Form gespeichert wird. Jeder einzelne Bitstrang dieser Population repräsentiert den gesamten Satz an zu optimierenden Parametern und wird fortan als Individuum bezeichnet. Jedes Individuum der Population wird einzeln bewertet und erhält einen zugeordneten Fitnesswert. Für die Bewertung werden die Bitstränge dekodiert und die Parameterwerte an die entsprechende Stelle in den Kraftfeldern der Referenzstrukturen, die den Basisdatensatz darstellen, eingesetzt. Nach einer energetischen Minimierung jeder Referenzstruktur mit dem zugehörigen Kraftfeld unter Verwendung eines Gradientenabstiegsverfahrens erfolgt der anschließende Vergleich mit der Ausgangsstruktur. Die minimierte Struktur stellt das nächstgelegene lokale Minimum auf der untersuchten Energiehyperfläche dar, die sich aus den Potenzialfunktionen des verwendeten Krafteldes ergibt. Als Gütekriterium für das Kraftfeld wird in den Arbeiten von J. Hunger die rms–Abweichung aller Atome der Ausgangsstrukturen in kartesischen Koordinaten verwendet. Es empfiehlt sich aber wegen der in Abschnitt 2.5.1 angeführten Gründe, wie in dieser Arbeit eine Bewertung, die gewichtet auf internen Koordinaten basiert. Die Summe der Abweichungen vom Basisdatensatz ergibt den Fitnesswert jedes Individuums. Mit einer Wahrscheinlichkeit, die sich proportional zu diesem Wert verhält, werden die Individuen in die Tochtergeneration vererbt. Ohne weitere genetische Operatoren würde die Optimierung sehr

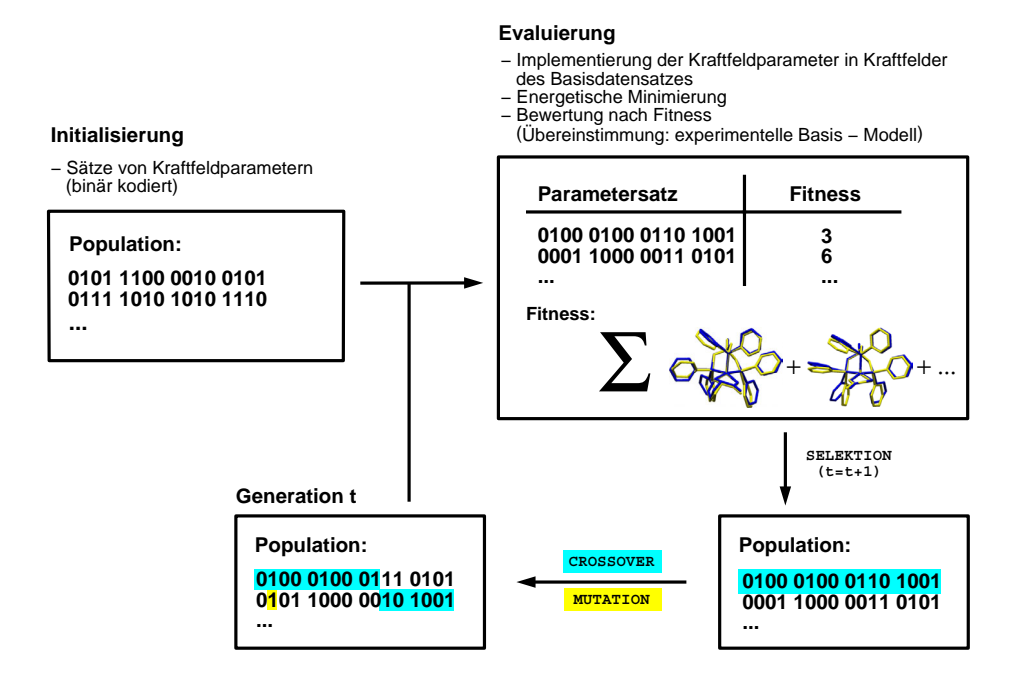

Abbildung 2.18.: Flussdiagramm für GA bei Optimierung von Kraftfeldparametern.

schnell konvergieren und die beste Lösung der Anfangspopulation würde sich durchsetzen. Durch die Wirkung von Mutation und Cross–Over wird die Population jedoch in jedem Zyklus variiert. Es werden neue Lösungsräume erschlossen und die bereits in der Population enthaltenen günstigen Eigenschaften in einzelnen Individuen werden kumuliert. Dieser Zyklus wird bis zum Erreichen einer vorher festgelegten Anzahl an Generationen fortgeführt. Ein anderes denkbares Abbruchkriterium wäre erfüllt, wenn die gesamte Population lediglich aus einem einzigen Phänotyp bestehen würde.

# **3. Die Kraftfelder**

# **3.1. Einleitung**

Inhalt dieses Kapitels ist die Beschreibung der Anwendung und die Analyse der Ergebnisse, die mit Hilfe des vorgestellten molekülmechanischen Modells für fünffach koordinierte tripod–Kobalt–Komplexe erzielt wurden. Für jede der betrachteten drei Substanzklassen ist ein eigenes Kraftfeld parametrisiert worden. Ein wichtiges Kriterium bei der Auswahl der Substanzklassen für eine molekülmechanische Beschreibung durch ein spezielles Kraftfeld war die Existenz von ausreichend umfangreichen Referenzdatens¨atzen. Der Mangel an experimentellen Referenzdaten offenbarte sich als eines der zentralen Probleme in der Kraftfeldentwicklung für anorganische Verbindungen (siehe auch Abschnitt 2.5.1).

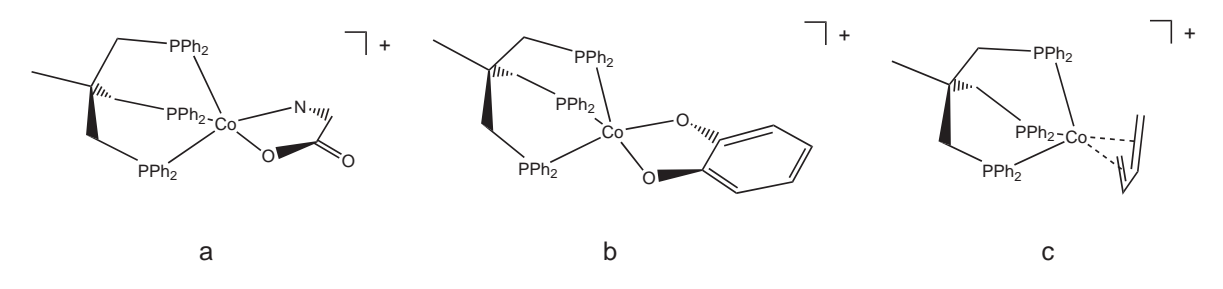

Abbildung 3.1.: Beispielkomplexe der drei modellierten Substanzklassen — *tripod*–Kobalt– Aminocarboxylat (a), *tripod*–Kobalt–Katecholat (b), *tripod*–Kobalt–Dien (c).

Zunächst wird die Entwicklung eines Kraftfelds für *tripod*–Kobalt–Aminocarboxylat– Komplexe erläutert. Aminosäuren stellen als chirale Koliganden günstige Auxiliare für enantioselektive Synthesen dar. Ein molekülmechanisches Kraftfeld sollte sich dafür eignen, relative Energieunterschiede von Diastereomeren zu vorherzusagen.

Bei der zweiten parametrisierten Substanzklasse handelt es sich um tripod–Kobalt– Komplexe von oxo– und amidato–substituierten Aromaten. Zur Vereinfachung werden sie in den folgenden Kapiteln mit dem Begriff tripod–Kobalt–Katecholate bezeichnet. Auffällig ist, dass zunächst vergleichsweise viele potenzielle Strukturen als Basis für die Parametrisierung gefunden werden konnten. Darunter waren Vertreter sowohl von einkernigen als auch von zweikernigen Komplexen sowie eine Röntgenstrukturanalyse mit vier Strukturen eines Molekuls in der gleichen Elementarzelle. Allerdings wurden alle ¨ Strukturen deren Bestimmungsgenauigkeit einen  $R$ –Wert 10% überschreitet, nicht als Datenbasis für die Parametrisierung berücksichtigt. Von ursprünglich 12 Verbindungen wurden 10 verwendet, um letztlich 14 Strukturen für den Basisdatensatz zu erhalten. Während bei den *tripod*–Kobalt–Aminocarboxylat–Komplexen das Kobaltatom in der Oxidationsstufe +II vorliegt, ist bei den koordinierten Katecholatderivaten eine Oxidationszahl von +III zuzuordnen.

Als dritte Substanzklasse wurden tripod–Kobalt–Dien–Komplexe behandelt. Mit der Oxidationszahl +I handelt es sich bei diesen Vertretern um die elektronenreichste der drei für die Modellierung ausgewählten Substanzklassen. Die Entwicklung eines Kraftfeldes erforderte zusätzlich die Berücksichtigung der  $\eta^4$ -Koordination der  $\pi$ koordinierten Butadienderivate. Da für einige Vertreter die konformativen Umwandlungen der Dien–Liganden kernresonanzspektroskopisch untersucht sind und durch eine Linienformanalyse die entsprechenden Energiebarrieren bestimmt wurden,<sup>119</sup> stellt die Verifizierung der experimentellen Daten, eine weitere Herausforderung für die Entwicklung eines geeigneten Kraftfeldes dar. In Kapitel 4 wird versucht, über globale Konformationsanalysen mit und ohne Constraints auf diese Frage einzugehen.

# **3.2. tripod–Kobalt–Aminocarboxylate**

## **3.2.1. Der Basisdatensatz**

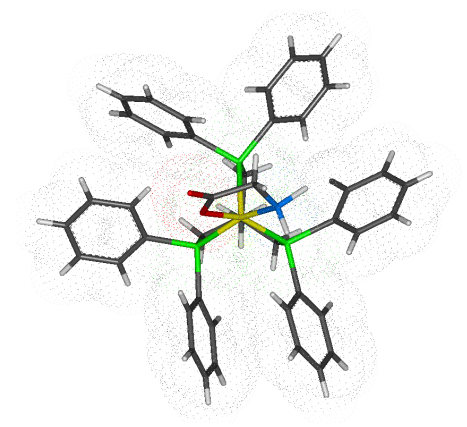

Abbildung 3.2.: Kristallstruktur eines *tripod*–Kobalt–Aminocarboxylat– Komplexes.

Die wichtigste Datenquelle für die Parametrisierung metallorganischer Verbindungen sind röntgenographisch gewonnene Strukturdaten (siehe auch Abschnitt 2.5.1). Da ein molekulmechanisches Kraft- ¨ feld zunächst nur ein Modell für Konformationsgeometrien in der Gasphase beschreibt, sind Festkörperstrukturen als Referenzdatensatz für eine Parametrisierung nur mit der Einschränkung geeignet, dass die Konformationen der Referenzstrukturen überwiegend durch intramolekulare Kräfte bestimmt werden. Die geforderte Dominanz intramolekularer Kräfte konnte im Fall von tripod–Metall– Komplexen des Typs  $tripodML_n$  anhand von statistischen Analysen von 82 Kristallstrukturen gezeigt werden.  $86, 87$ 

Was in der Statistik eindeutig ist, gilt aber nicht zwangsläufig für jede einzelne Struktur und muss gesondert untersucht werden. Der Einfluss von Packungseffekten auf die Konformation der Liganden bei tripod–Kobalt–Aminocarboxylat–Komplexen wird in Abschnitt 3.2.3 diskutiert. Aber selbst wenn die äußeren Atome der Konforma-

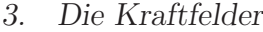

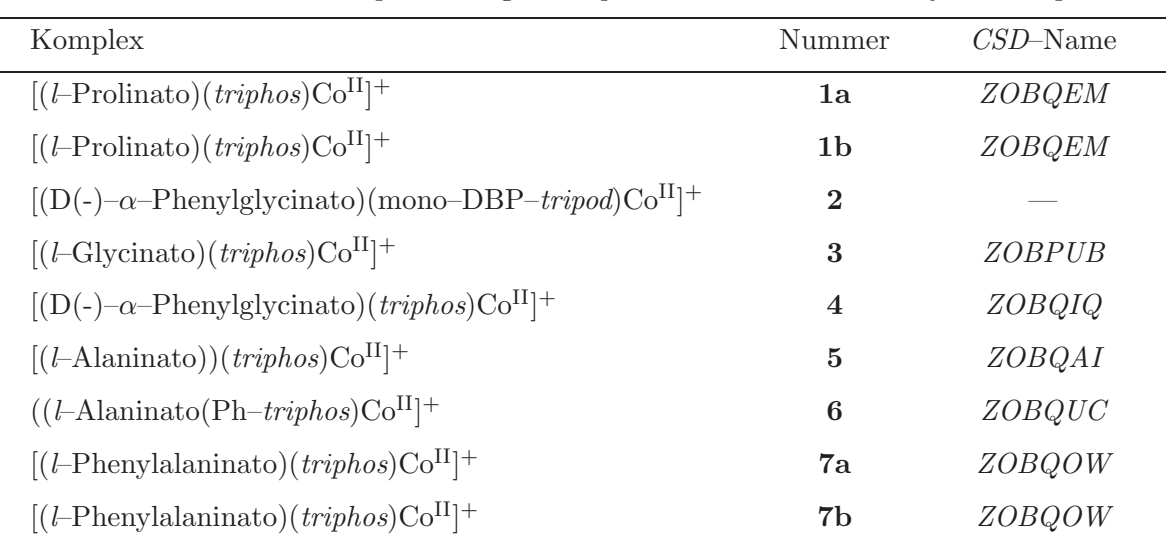

Datenbasis der Parameteroptimierung für *tripod*–Kobalt–Aminocarboxylat–Komplexe

Tabelle 3.1.: Namen der Komplexe **1–7b**. Bei den Komplexen mit jeweils zwei Strukturen handelt es sich um kristallographisch unabhängige Konformationen, die derselben Elementarzelle angehören. Der *CSD*–Name gibt in einem sechsstelligen Zeichencode den Namen der Verbindung an, unter dem die Struktur des entsprechenden Komplexes abgespeichert ist (*triphos*= CH3C(CH2PPh2)3).

tionen durch Gitterkräfte beeinflusst sein sollten, bleibt zu untersuchen, ob die Teile der Moleküle, für die Parameter angepasst werden, davon unbeeinflusst bleiben. Folglich wären die betreffenden Kristallstrukturen unter Umständen dennoch eine brauchbare Datenbasis. Allerdings muss in einem solchen Fall die Bewertung der Güte der Parametrisierung auch schwerpunktmäßig auf jene Molekülfragmente zugeschnitten sein, für die Parameter optimiert werden.

Den mittlerweile mit über 250.000 Einträgen größten und zudem auch am leichtesten zugänglichen Pool an Strukturdaten stellt die Cambridge Structural Database (CSD) dar. Mit einem aus der CSD gewonnenen Satz an Strukturdaten, die mit Daten aus der arbeitskreisinternen Datenbank erweitert wurden, konnte ein Referenz– oder Basisdatensatz bestehend aus neun Festkörperkonformationen erstellt werden (Tab. 3.1). Dabei sind in zwei Fällen zwei Konformationen in ein und derselben Elementarzelle enthalten. Ein Syntheseweg für Vertreter dieser Substanzklasse ist in Abb. 3.3 dargestellt.17, 18

Die Koordination des tripodalen Liganden mit Neopentangrundgerüst lässt einen bicyclooctanartigen K¨afig entstehen, bei dem die Verdrillung des K¨afigs und die Rotationsstellung der Phenylsubstituenten in einer engen Abhängigkeit zueinander stehen.<sup>85, 86</sup> Ein fünffach koordinierter Komplex besitzt aber nicht einen im gleichen Ausmaß ausgefullten Koordinationsraum wie ein sechsfach koordinierter Komplex. Deshalb ¨ *3. Die Kraftfelder*

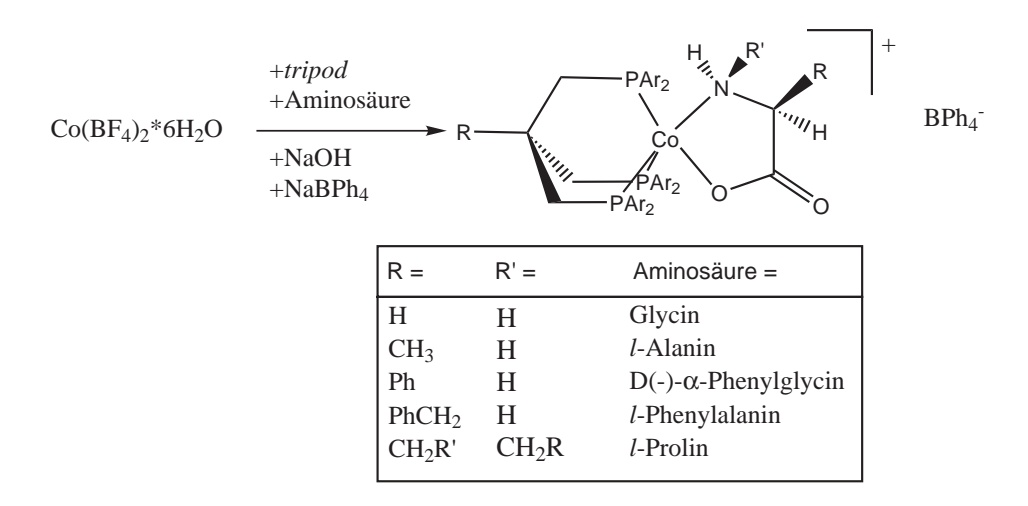

Abbildung 3.3.: Ein Syntheseweg für *tripod*–Kobalt–Aminocarboxylat–Komplexe<sup>17,18</sup>

sind die Abhängigkeiten hier weitaus weniger streng.

Ziel der Kraftfeldoptimierung ist es, die Geometrie des Koordinationszentrums bestehend aus dem Kobaltatom und den Phosphandonoren des tripod–Liganden sowie den Stickstoff- und Sauerstoffdonoren der Aminocarboxylatliganden modellieren zu können. Sofern die unmittelbare Umgebung des Metallatoms unbeeinflusst von sekundären Wechselwirkungen bleibt, kann mit dem in Kapitel 2.4 vorgestellten molekülmechanischen Modell ein adäquates Kraftfeld zur Beschreibung der direkten Umgebung des Metallatoms auf Basis der Kristallstrukturen entwickelt werden.

## **3.2.2. Definition der** α**– und** χ**–Potenziale**

Die Erfassung der Konformationsvielfalt bei funffach koordinierten Komplexen wurde ¨ durch die in Abschnitt 2.4 vorgestellten Potenziale berucksichtigt. In diesen Potenzialen ¨  $(Abb. 3.4 sowie [Gl. (2.10)] und [Gl. (2.12)]) muss die Abhängigkeit des Idealwinkels für$  $\alpha$  von der Größe der Torsion  $\chi$  aus den Strukturen des Basisdatensatzes extrapoliert werden.

Hierfür wurde der Torsionswinkel  $\chi$  gegen den Winkel  $\alpha$  aufgetragen (siehe Abb. 3.5). Die substanzklassenspezifische, extrapolierte Gerade ordnet bei einer Stellung der Donoratome zwischen zwei Phosphandonoren (entsprechend einem χ-Torsionswinkel von 60°) einen Idealwert für  $\alpha_0$  von 133° zu, sowie einer Stellung eines Donors bei einem  $\chi$ -Winkel von  $120°$  (entsprechend einer ekliptischen Position), einen  $\alpha$ -Idealwert von  $150°$ . Aus der so erhaltenen Geradensteigung kann für jede Stellung von  $\chi$  der entsprechende Idealwert  $\alpha_0$  bestimmt werden. Dieser extrapolierte Wert wurde als erste Abschätzung mit dem GA weiter verfeinert. Zusätzlich zu diesen sehr speziellen Potenzialen mussten alle Parameter für metallinvolvierende Bindungslängen und Valenzwinkelpotenziale op-

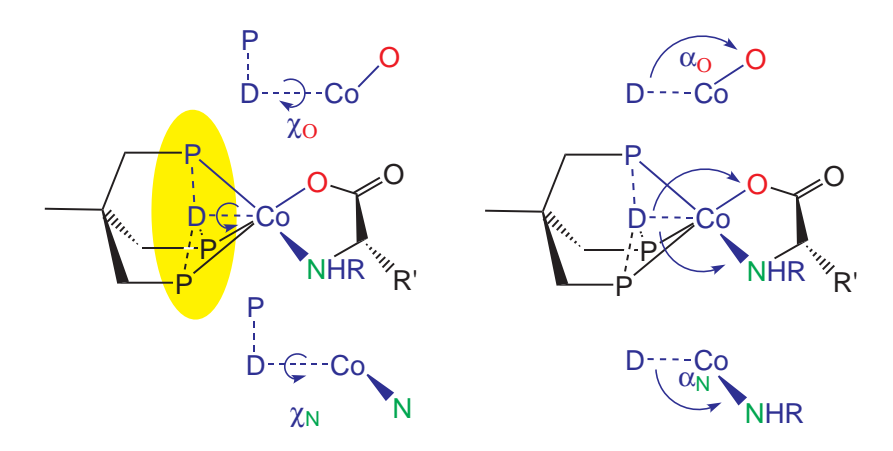

Abbildung 3.4.: Das Potenzial  $E_{\alpha}$  wird über den Winkel D—Co—N bzw. D—Co—O definiert. Die zugehörige Potenzialfunktion ist in [Gl. (2.10)] beschrieben. Gleichfalls ist die Potenzialfunktion von  $E<sub>x</sub>$  in [Gl. (2.12)] beschrieben, wobei die Torsionswinkel  $\chi_{N,O}$  durch die Atomfolgen P—D—Co—N und P—D—Co—O festgelegt werden.

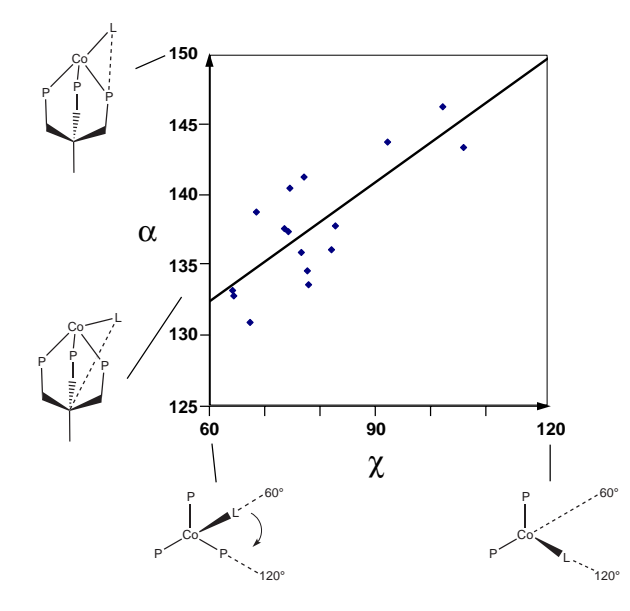

Abbildung 3.5.: Auftragung von  $\alpha$  gegen  $\chi$  für den Basisdatendatensatz der Aminocarboxylat– Komplexe in einer linearen Extrapolation — Es ergibt sich ein angenäherter Wert für  $\alpha_0$  bei  $\chi = 60^{\circ}$ von 133◦. Dieser wurde mit dem *GA* noch weiter verfeinert.

timiert werden. Zunächst wurden keine Valenzwinkelpotenziale des Typs L—M—P im Kraftfeld berücksichtigt, weil die wirkenden Kräfte schon mit den neu definierten Potenzialen für die Fünffachkoordination in das Kraftfeld aufgenommen sind. Allerdings erfordert eine Analyse der erhaltenen Ergebnisse später eine Aufnahme dieser Potenziale in das Kraftfeld.

Neben der mit Hilfe des Genetischen Algorithmus optimierten Potenziale besteht

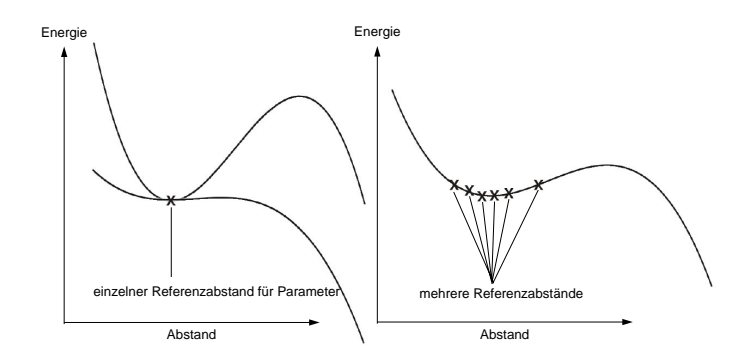

Abbildung 3.6.: Nur unter Verwendung einer ausreichenden Anzahl an unterschiedlichen Referenzpunkten können Potenzialkurven sinnvoll angepasst werden. Im Extremfall (linkes Diagramm) mit nur einem Referenzpunkt ist die Extrapolation beliebig vieler Potenziale für diesen Punkt möglich.

das Kraftfeld auch aus Potenzialtermen zur Beschreibung der organischen Liganden. Diese Potenzialfunktionen und ihre Parametrisierung entsprechen denen des MM2∗– Kraftfeldes, bei dem es sich um eine modifizierte Version des MM2 Kraftfeldes von N. L. Allinger handelt.<sup>36</sup> Es kann als das Rahmenkraftfeld betrachtet werden, für das anschließend eine Erweiterung mit Potenzialen der metallinvolvierenden Wechselwirkungen der Moleküle erfolgte.

Eine solche Ansatzweise besitzt einen wichtigen Vorteil. Die Geometrie jeder uber ¨ einen molekulmechanischen Ansatz energetisch minimierten Struktur wird durch das ¨ Gleichgewicht aller angreifenden Kräfte determiniert. Dabei ist die Größe der einzelnen Kräfte irrelevant, so lange nur das Kräftegleichgewicht hergestellt werden kann. Das MM2\*–Kraftfeldes ist außer an Strukturdaten auch an spektroskopischen Daten optimiert worden. Die Einbettung der metallinvolvierenden Potenziale in diesen Satz von bereits energetisch kalibrierten Potenzialen ermöglicht auch eine grobe automatische Kalibrierung der neuen Parameter zu physikalisch sinnvollen Werten. Das geschieht obwohl die Parameter zun¨achst nur auf eine Basis von reinen Strukturdaten bezogen sind. Jedoch gilt dies nur mit Einschränkungen. Der Satz an Strukturdaten sollte ausreichend umfangreich gewählt sein, d.h. es sollten möglichst Vertreter aller extremen Konformationen der betrachteten Substanzklasse vorhanden sein. Ansonsten ist eine genaue Einstellung der Parameter auf physikalisch sinnvolle Werte nicht zu erwarten. Die Situation wäre vergleichbar mit dem Versuch der Extrapolation einer Funktion mit wenigen oder mit zu nah beieinander liegenden Datenpunkten (siehe Abb. 3.6).

## **3.2.3. Die optimierten Parameters¨atze TpCoAC 1 und TpCoAC 2**

Es wurde ein Parametersatz bestehend aus insgesamt 30 Parametern entwickelt, die mit dem ursprünglichen MM2<sup>\*</sup>-Rahmenkraftfeld nur unzureichend oder gar nicht parametrisiert sind. Solche fehlenden Parameter sind die Bindungslängen– und Bindungswinkeldeformationen metallinvolvierender Bindungen und Winkel, sowie die Parameter für die eingeführte Darstellung der Koliganddonorpositionen in Polarkoordinaten (siehe Abschnitt 2.4) und schließlich eine neue Parametrisierung der N–C– und der C—O– Bindung der Donoratome der Aminocarboxylat-Liganden. Die N–C–Bindung besitzt eine durchschnittlich um etwa 6 pm größere Bindungslänge und die C—O–Bindung eine um etwa 5,5 pm kleinere Bindungslänge als die angegebene Idealbindungslänge im ursprünglichen  $MM2^{\ast}$ –Kraftfeld der unkoordinierten Verbindung. Das machte eine Anpassung der entsprechenden Parameter im Ubergangsmetallkomplex erforderlich. ¨ Hingegen wurden alle Torsionswinkel, die das Metallatom einbeziehen, zunächst nicht mit Potenzialen belegt. Eine sinnvolle Parametrisierung ist hierbei nur sehr schwer zu erreichen, weil die aus den Kristallstrukturen gewonnenen Werte als Referenzdatenbasis nur einen sehr eingeschränkten Bereich abdecken.<sup>49,97</sup> Außerdem erfordert die zyklische Funktionalität weitere "Stützpunkte", um die im Gegensatz zu Bindungslängen– und<br>Die dungswinkelnetensielen kleinenen Energieberwissen adäeuet hesebneiben zu kännen. Bindungswinkelpotenzialen kleineren Energiebarrieren adäquat beschreiben zu können. Alle weiteren neben den Kraftkonstanten für  $\alpha$  und  $\chi$  optimierten Parameter und die zugehörigen Potenziale sind in Abb. 3.7 mit Hilfe einer Farbkodierung erläutert.

## **Die Bewertungskriterien**

Die Bewertung der Güte der Parametrisierung mit internen Koordinaten zielte schwerpunktm¨aßig auf eine gute Wiedergabe der Position des Kobaltzentralatoms zusammen mit den unmittelbar am Zentralatom koordinierten Donoratomen ab (siehe Abschnitt 2.5.1). Allerdings wurde bei der Gewichtung der Koordinaten die Güte der Wiedergabe der restlichen Atome<sup>†</sup> nicht völlig außer acht gelassen. Sie sind mit einer geringeren Gewichtung ebenfalls in die Bewertung eingegangen (Tab. 3.2).

## **Der optimierte Parametersatz TpCoAC 1**

Mit einem  $rms$ -Wert, der für diesen Zweck wiederum mit kartesische Koordinaten berechnet wurde, ist es am ehesten möglich, den optischen Gesamteindruck einer modellierten Struktur zu quantifizieren. Aus diesem Grund sind in Tab. 3.3 fur alle Nicht– ¨ Wasserstoffatome die rms–Werte aufgeführt (dieser wird fortan als  $rms_{Gesamt}$ –Wert bezeichnet). Entsprechend wurden die rms–Werte aller koordinierenden Atome inklusive Koordinationszentrum, der Atome des Metallaheterocyclopentan–Fragments sowie der Atome des bicyclooctanartigen Käfigs der *tripod*–Liganden berechnet. Dabei fällt sofort der relativ hohe durchschnittliche  $rms_{Gesamt}$ –Wert mit 0,592 Å auf, was hauptsächlich auf die schlechte Reproduktion der Phenylringtorsionen zurückzuführen ist (siehe Abb. 3.8). Dagegen sind die unmittelbar koordinierten Atome und das Zentralatom bei einem durchschnittlichen  $rms$ –Wert von 0,152 Å deutlich besser beschrieben.

<sup>†</sup>S¨amtliche Wasserstoffatome wurden aus der Bewertung herausgenommen.

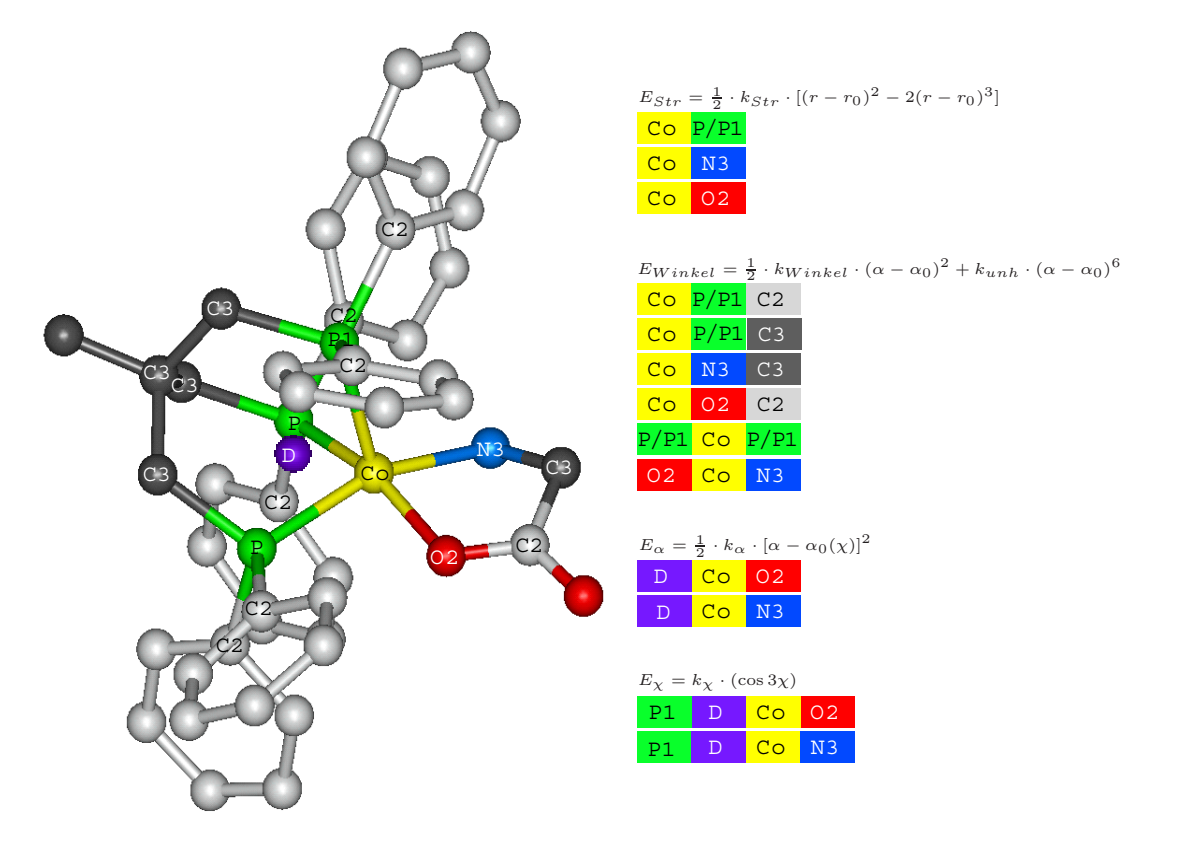

Abbildung 3.7.: Die Definition der optimierten, metallinvolvierenden Parameter kann uber die Farb- ¨ kodierung abgelesen werden. Jeweils über den Blöcken stehen die verwendeten Potenzialterme, wobei  $k_{str}$  die Kraftkonstanten der Bindungslängendeformation,  $r_0$  die idealen Bindungslängen,  $k_{Winkel}$  die Kraftkonstanten der Bindungswinkeldeformationen,  $k_{unh}$  die Anharmonizitätskraftkonstanten,  $\theta_0$  und  $\alpha_0$  die idealen Bindungswinkel, sowie  $k_\chi$  die Kraftkonstante des zugehörigen Torsionswinkels sind.

Ein wichtiges Problem der Modellierung wird deutlich, wenn die grundgerüstbildenden Atome von tripod–Ligand und Aminocarboxylat–Koligand getrennt voneinander verglichen werden. Während der bicyclooctanartige Käfig am *tripod*–Liganden bei einem  $rms$ -Wert von 0.074 Å recht gut beschrieben ist, einschließlich der Verdrillung der Torsionswinkel des Typs Co–P– $C(sp^3)$ – $C(sp^3)$ , wird der durch die Koordination des Koliganden gebildete Fünfring mit  $0.108$  Å deutlich schlechter reproduziert. Außerdem ist besonders in Abb. 3.8 in der Uberlagerung der experimentell bestimmten ¨ mit den berechneten Strukturen von **2** und **4** erkennbar, dass der Torsionswinkel der χ–Koordinate nicht richtig wiedergegeben ist.

Offensichtlich reicht die Parametrisierung nicht aus, um den Metallazyklus adäquat wiedergeben zu können. Es sei bemerkt, dass sämtliche Torsionspotenziale, die das Metall enthalten, aus dem Kraftfeld entfernt worden sind. Zusätzlich ist bereits die Kraftkonstante der N—C(sp<sup>3</sup>)—C(sp<sup>2</sup>)—O–Torsion im ursprünglichen MM2<sup>\*</sup>–Kraftfeld mit  $0 \text{ kcal/A}$  parametrisiert und als ungenügend parametrisiertes Potenzial klassifiziert.

| Gewichtung der Bewertung              |                     |
|---------------------------------------|---------------------|
| Koordinate                            | relative Gewichtung |
| $Co-O-Bindung$                        | 1,00                |
| $Co-N-Bindung$                        | 1,00                |
| $Co-P-Bindung$                        | 0,33                |
| $N-C(sp^3)$ -Bindung                  | 1,00                |
| $O-C(sp^2)$ -Bindung                  | 1,00                |
| $P$ – $Co-P$ –Winkel                  | 0,33                |
| N-Co-O-Winkel                         | 1,00                |
| $Co-P-C(sp^2)$ -Winkel                | 0,17                |
| $Co-P-C(sp^3)$ -Winkel                | 0,33                |
| $Co-N-C(sp^3)$ -Winkel                | 1,00                |
| $Co-O-C(sp^2)$ -Winkel                | 1,00                |
| $N-C(sp^3)-C(sp^2)-O-Torsionswinkel$  | 1,00                |
| $Co-C(sp^3)-C(sp^2)-O-Torsionswinkel$ | 1,00                |
| $\alpha$ –(N)–Winkel                  | 1,00                |
| $\alpha$ (O)–Winkel                   | 1,00                |
| $\chi$ -(N)-Torsionswinkel            | 1,00                |
| $\chi$ -(N)-Torsionswinkel            | 1,00                |

*3. Die Kraftfelder*

Tabelle 3.2.: Aufgeführt ist die Gewichtung der einzelnen Koordinaten im Bewertungsschritt des GA. Jede Koordinate des *tripod*–Liganden wurde so skaliert, dass insgesamt alle Koordinaten mit ungefähr gleichem Einfluß in die Bewertung einfließen. Dagegen fließen die Koordinaten des Koliganden im Verhältnis stärker ein.

Mit einer solchen Parametrisierung kann der Metallazyklus bereits durch sehr geringe Einflüsse im Modell eine andere Verdrillung erhalten als in der Kristallstruktur. In beiden Fällen handelt es sich beim Koliganden um Phenylglycin. Die beiden modellierten Strukturen unterscheiden sich insbesondere in der Stellung des Phenylrings am Koliganden von der jeweiligen Kristallstruktur. Die Modellierung von **2** zeigt eine annähernd faciale Stellung des Phenylrings vom Phenylglycin zum Dibenzophosphol– Donor bei einem Abstand von 3,24 Å zwischen beiden  $\pi$ -Systemen, was wesentlich stärkere nichtbindende, attraktive Wechselwirkungen beider Systeme in der modellierten Struktur als in der Kristallstruktur zulässt. Die starke Wechselwirkung zwischen den π–Systemen wirkt sich aber auch auf den Metallazyklus aus. Der barrierenfreie N—C(sp<sup>3</sup>)—C(sp<sup>2</sup>)—O–Torsionswinkel ist um 10° stärker verdrillt (−9° in der Kristallstruktur gegenüber −19° in der Modellierung). Der gleiche Torsionswinkel verändert sich um 11,5<sup>°</sup> (von −28,5<sup>°</sup> zu −17<sup>°</sup>) in der Modellierung von 4 gegenüber der Kristallstruktur. Die Folge dieser Änderung ist wegen der größeren Nähe zu den Phenylringen der Phosphandonoren ebenfalls eine stärkere nichtbindende Wechselwirkung zwischen den Wasserstoffatomen dieser Gruppen.

|                  |            | $\mu$ and $\mu$ and $\mu$ and $\mu$ and $\mu$ are $\mu$ and $\mu$ and $\mu$ and $\mu$ and $\mu$ and $\mu$ and $\mu$ and $\mu$ |                |              |
|------------------|------------|----------------------------------------------------------------------------------------------------|----------------|--------------|
| Verbindung       | Gesamt [Å] | Koord.-Zentrum $[\AA]$                                                                                                    | tripod $[\AA]$ | Koligand [Å] |
| 1a               | 0,578      | 0,174                                                                                                    | 0,065          | 0,082        |
| 1 <sub>b</sub>   | 0,473      | 0,125                                                                                                    | 0,069          | 0,124        |
| $\bf{2}$         | 0,721      | 0,195                                                                                                    | 0,065          | 0,114        |
| 3                | 0,451      | 0,175                                                                                                    | 0,047          | 0,055        |
| $\overline{4}$   | 0,771      | 0,245                                                                                                    | 0,087          | 0,147        |
| $\bf{5}$         | 0,612      | 0,136                                                                                                    | 0,079          | 0,206        |
| $\boldsymbol{6}$ | 0,590      | 0,101                                                                                                    | 0,062          | 0,065        |
| 7a               | 0,551      | 0,111                                                                                                    | 0,059          | 0,040        |
| 7 <sub>b</sub>   | 0,578      | 0,107                                                                                                    | 0,060          | 0,070        |
| Durchschnitt     | 0,592      | 0,152                                                                                                    | 0,066          | 0,108        |

*rms*–Werte fur ¨ *tripod*–Kobalt–Aminocarboxylate mit dem Parametersatz TpCoAC 1

Tabelle 3.3.: *rms*–Werte mit dem Parametermetersatz *TpCoAC 1* fur ¨ *tripod*–Kobalt– Aminocarboxylat–Komplexe. Beim Gesamt–*rms*–Wert werden die Wasserstoffatome nicht berucksich- ¨ tigt. In der dritten Spalte sind alle koordinierenden Atome einschließlich Metallatom einbezogen. Die vierte Spalte bezieht sich auf das bicyclooctanartige Grundgerüst, dass durch den tripod–Liganden mit Metallatom gebildet wird. In der letzten Spalte sind die *rms*–Werte des Metalla–Funfrings mit ¨ dem Koliganden aufgeführt.

#### **Packungseffekte**

Die scheinbar zunächst energetisch ungünstigere Konformation in der Kristallstruktur deutet darauf hin, dass auch *intermolekulare* Kräfte gerade bei dieser Substanzklasse einen Einfluss auf die Konformation besitzen.

Das nichtkoordinierende Sauerstoffatom der Aminosäuren ist in sämtlichen Strukturen teilweise in Abständen deutlich unter 3 Å umgeben von Wasserstoffatomen benachbarter Komplexe entfernt (Abb. 3.9). Am Beispiel der Struktur **4** kann von diesem Sauerstoffatom eine Wasserstoffbrücke zum endständigen Kohlenstoffatom des tripod-Liganden über eine Entfernung von 2,62 Åund eine zu einer der Phenylgruppen über eine Entfernung von 2,64 Å ausgebildet werden. Da C—H···O–Wechselwirkungen eigentlich keine van–der–Waals–Wechselwirkungen sind, sondern haupsächlich als elektrostatische Wechselwirkungen anzusehen sind, wirken sie auch noch in größeren Entfernungen (bis ca. 4 Å).<sup>120</sup> Diese Wechselwirkung mit den Phenylgruppen der benachbarten tripod–Liganden könnte auch erklären, warum die Übereinstimmung der rotatorischen Stellung der Phenylgruppen zwischen Festkörper– und modellierter Struktur teilweise so gering ist.

Neben den stärkeren C—H···O–Wechselwirkungen können in der Kristallstruk-

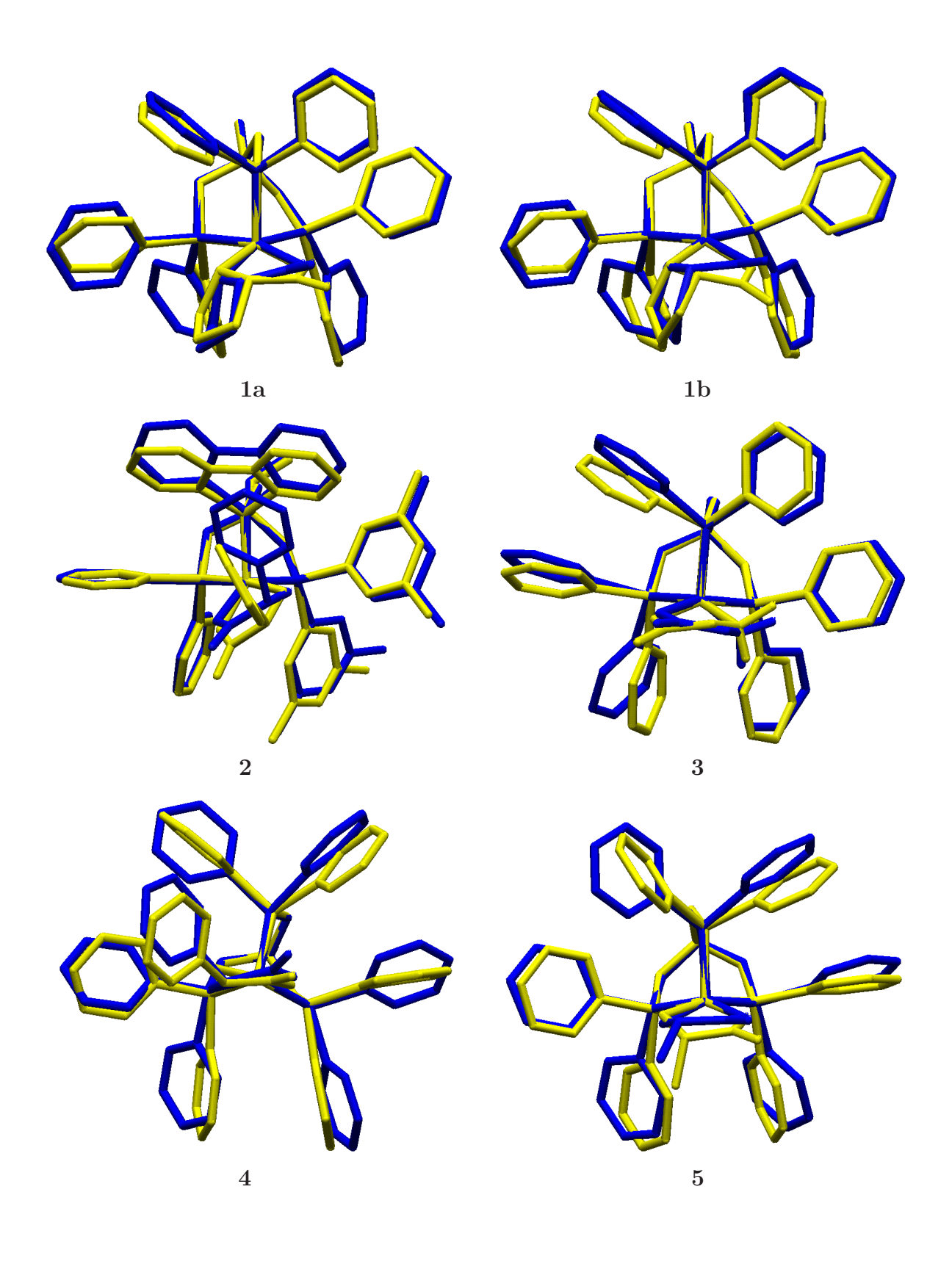

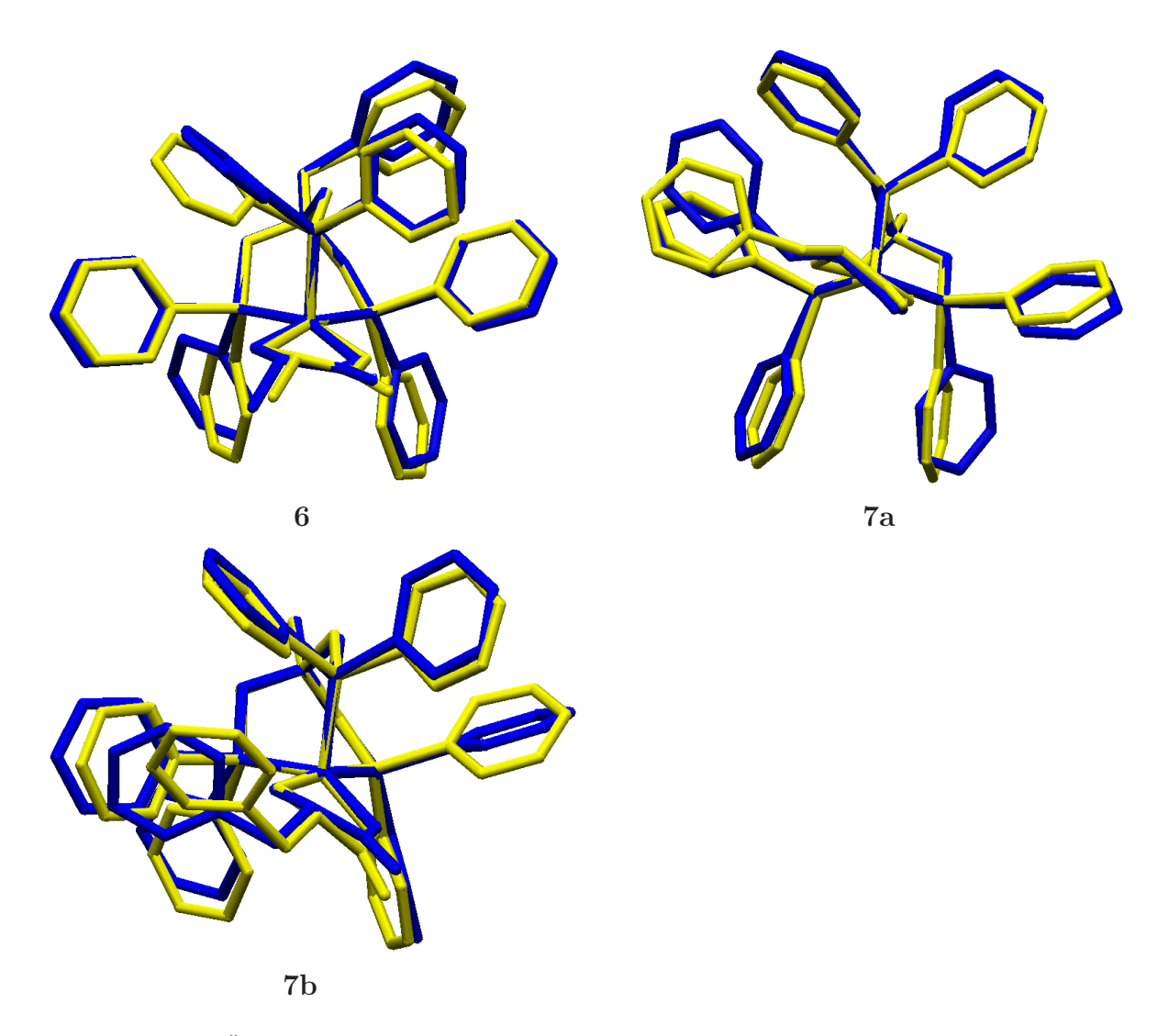

Abbildung 3.8.: Überlagerung der beobachteten (gelb) und der mit dem Parametersatz  $TpCoAC_1$ berechneten Konformationen (blau) der Verbindungen **1a–7b** .

tur der Verbindungen 2 und 4 auch die Summe von weitaus schwächeren C—H···H– Wechselwirkungen einen Einfluß auf die Konformation besitzen. Empirische Berechnungen an aromatischen Kohlenwasserstoffen ordnen einem  $H \cdots H$ –Abstand von 3,36 Å ein energetisches Minimum zu, das ab einer Entfernung kleiner  $2.98 \text{ Å}$  in einen repulsiven Beitrag übergeht. <sup>121, 122</sup> Die Phenylgruppe des Phenylglycin–Liganden kann in einer exponierten Stellung wie in der Kristallstruktur in der Summe weitaus mehr solcher Wechselwirkungen ausbilden als in der kompakteren, zum tripod–Liganden zeigenden der modellierten Struktur, bei dessen Berechnung solche intermolekularen Wechselwirkungen auch nicht berücksichtigt wurden.

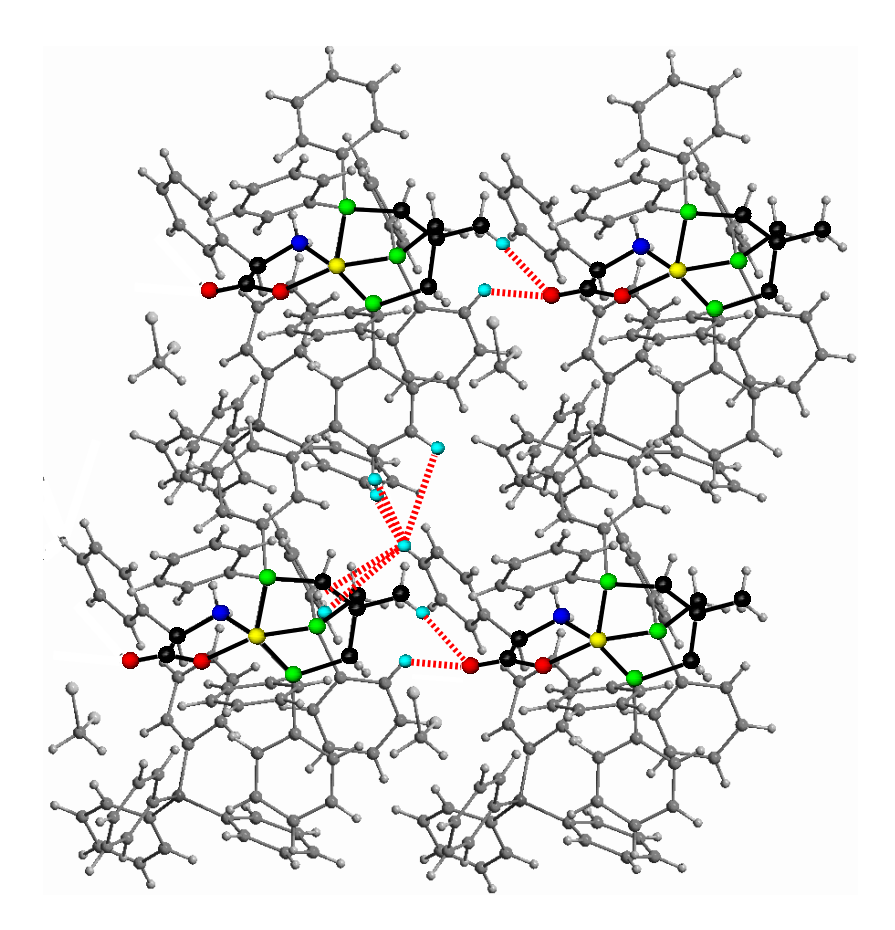

Abbildung 3.9.: Ein Ausschnitt aus der Festkörperstruktur von 4 zeigt deutlich die O····H–Kontakte von 2,62 Å bzw. 2,64 Å und exemplarisch jeweils fünf  $H \cdot H$ –Kontakte zwischen 2,32 Å und 3,40 Å.

#### **Der optimierte Parametersatz TpCoAC 2**

Es stellt sich die Frage, ob nicht durch die Einführung zusätzlicher, "stabilisierender"<br>Betannisla mägliche Cittereffelte eufgefangen werden kännen und eine Verhesserung Potenziale mögliche Gittereffekte aufgefangen werden können und eine Verbesserung des Modells erzielt werden kann. Dieses würde aber nur funktionieren, wenn alle Einflüsse, die in den unterschiedlichen Strukturen vorherrschen, sehr ähnlicher Natur wären und sie ad hoc mit wenigen zusätzlichen Potenzialen überschlagen werden könnten. Sie sollten im Idealfall aber einen so geringen Anteil der Beschreibung der inneren Kräfte in den Strukturen wie möglich übernehmen.

Es wurden zu den bereits eingefuhrten, metallinvolvierenden Potentialen zwei Tor- ¨ sionspotenziale des Typs  $Co-L-C-C$  eingeführt, um den Metallazyklus besser wiedergeben zu können. Um eine zusätzliche Verbesserung der Wiedergabe der Koordinationsgeometrie zu erreichen, wurden außerdem noch harmonische Potenziale des Typs P—Co—L in das Kraftfeld aufgenommen (Abb. 3.10). Alle bereits optimierten Parameter wurden nicht weiter verändert. Lediglich diejenigen für die neu eingeführten

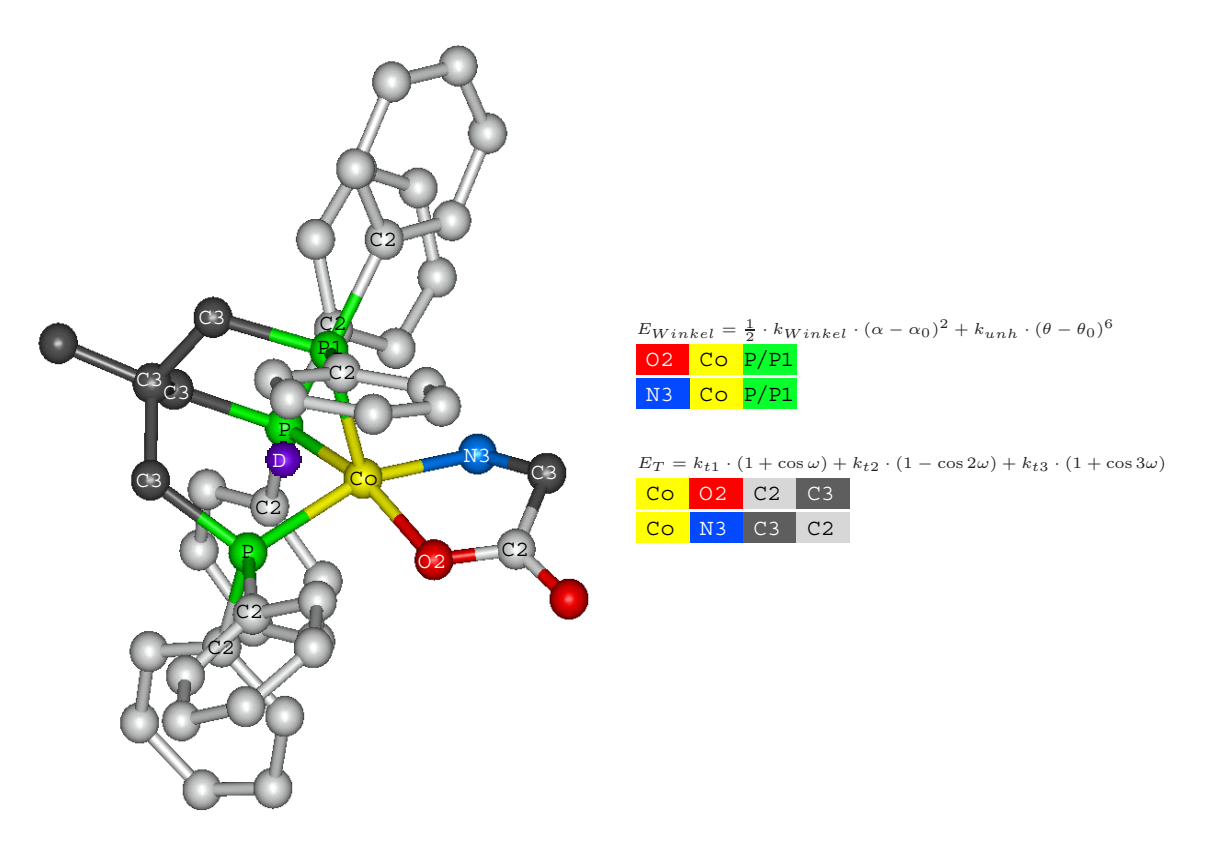

Abbildung 3.10.: Die Farbkodierungen symbolisieren die Definition der zusätzlich eingeführten Parameter. Jeweils über den Blöcken stehen die verwendeten Potenzialterme, wobei  $k_{Winkel}$  die Krafkonstanten für Bindungswinkeldeformationen,  $k_{unh}$  die Anharmonizitätskraftkonstanten,  $\theta_0$  die idealen Bindungswinkel, sowie  $k_{t1-3}$  die Kraftkonstante des zugehörigen Torsionswinkels ist.

Potenziale wurden für eine Optimierung durch den Genetischen Algorithmus freigegeben.

Nach der Optimierung der zusätzlichen Parameter ist tatsächlich eine Verbesserung der Wiedergabe zu verzeichnen (Tab. 3.4). Der rms–Wert ohne Wasserstoffatome sinkt von 0,592 Å auf 0,511 Å, der entsprechende Wert der koordinierenden Atome deutlich von 0,154 Å auf 0,084 Å und der des Metallafünfrings von 0,108 Å auf 0,067 Å. Weniger signifikant ist die Verbesserung für den *tripod*–Liganden von  $0.074 \text{ Å}$  auf  $0.059 \text{ Å}$ .

Somit ist zwar die Modellierung der Stellung der Phenylringe immer noch nicht befriedigend gelungen, was der hohe  $rms_{Gesamt}$ –Wert zeigt und auch an den in Abb. 3.11 abgebildeten Strukturen sofort auffällt. Aber die Modellierung von Teilen der Strukturen ist bei einem rms–Wert, der immer deutlich unterhalb von 0,1 Å liegt, dennoch recht gut gelungen. Jedoch ist dieses Modell lediglich dafür geeignet, die Festkörperstrukturen zu reproduzieren. Denn wegen der Verwendung von harmonischen Potenzialen sind Unstetigkeitsstellen in der Berechnung von Ubergangsenergien zu erwarten und damit ¨

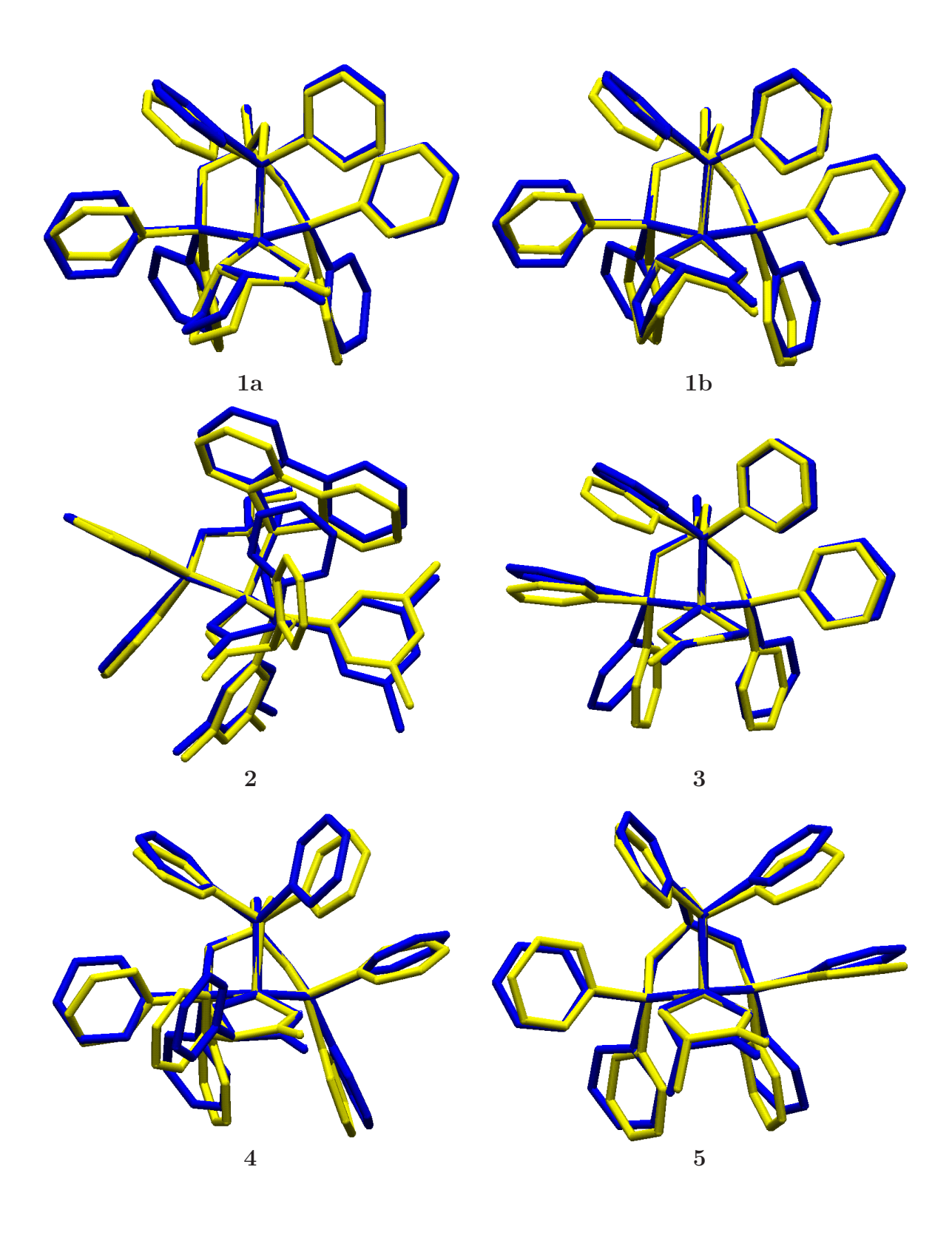

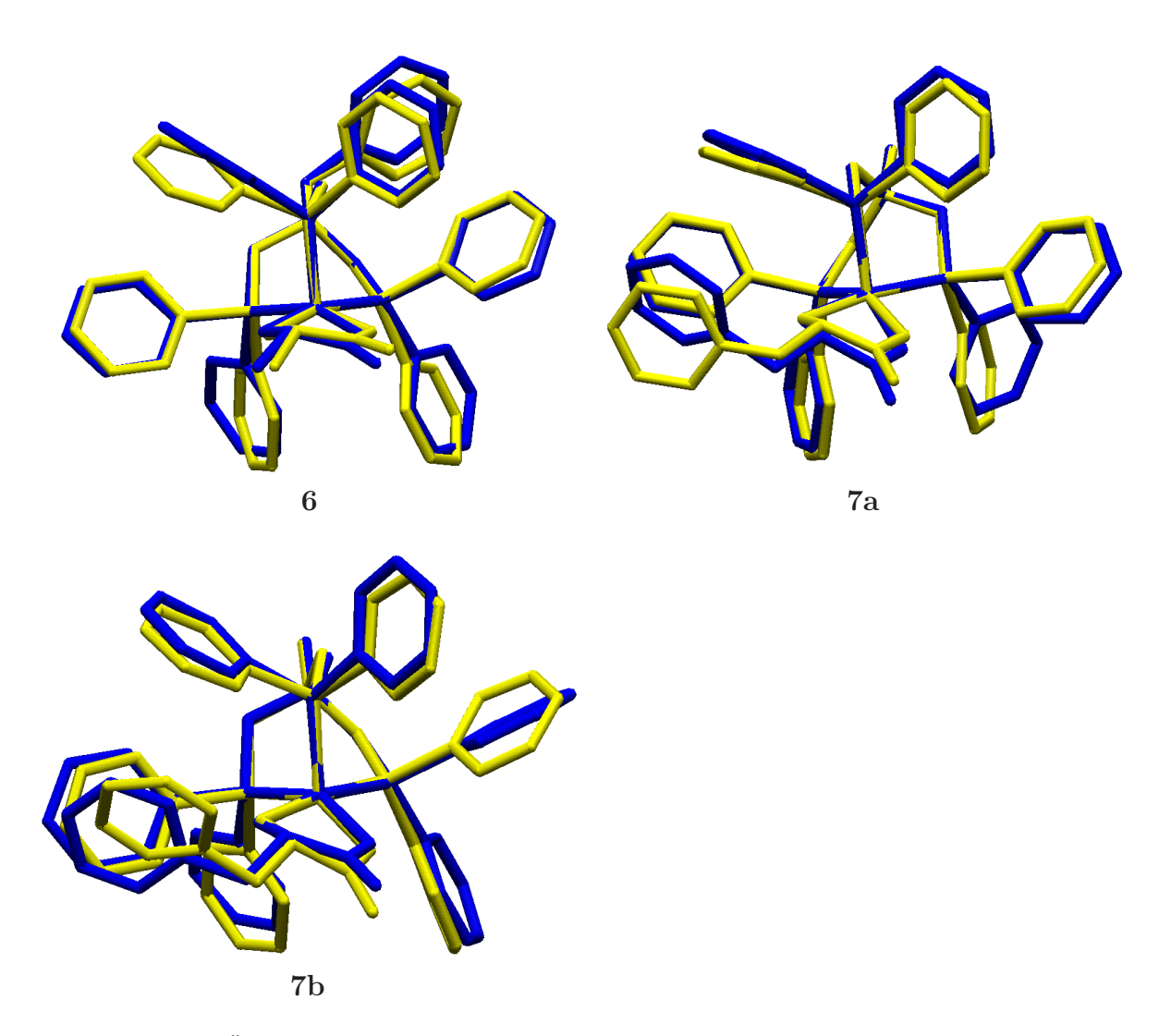

Abbildung 3.11.: Überlagerung der beobachteten (gelb) und der mit zusätzlichen Potenzialen berechneten (blau) Konformationen der Verbindungen **1a–7b** .

ist der Vorteil der Verwendung von Potenzialen entlang der  $\alpha$ – und  $\chi$ –Koordinaten verloren gegangen.

Einen genaueren Aufschluss über die Güte der Modellierung gibt die gesonderte Betrachtung einzelner Koordinaten (Tab. 3.5). Die Bindungslängen des Typs Co—L sind im Fall der Co—N bzw. Co—O–Bindungen mit einer  $rms-Abweichung^{\dagger}$  0,027 Å bzw. 0,026 Å etwas besser als die Co—P–Bindungslängen mit 0,064 Å reproduziert. Neben der ungenügenden Reproduktion der Verdrillung der Phenylringe an den tripod-Liganden, die eine  $rms-Abweichung$  von ca. 18 $^{\circ}$  aufweisen, fällt vor allem die Aufwei-

<sup>†</sup>Als *rms*–Abweichung wird jeweils der berechnete *rms*–Wert fur eine einzige interne Koordinate ¨ bezeichnet (siehe Abschnitt 2.5.1).

| Verbindung     | Gesamt $[\AA]$ | Koord.-Zentrum $[\AA]$ | tripod $[\AA]$ | Koligand [Å] |
|----------------|----------------|------------------------|----------------|--------------|
| 1a             | 0,544          | 0,072                  | 0,061          | 0,072        |
| 1 <sub>b</sub> | 0,419          | 0,075                  | 0,051          | 0,066        |
| $\bf{2}$       | 0,760          | 0,112                  | 0,059          | 0,059        |
| 3              | 0,432          | 0,084                  | 0,035          | 0,054        |
| 4              | 0,566          | 0,067                  | 0,083          | 0,062        |
| $\bf{5}$       | 0,433          | 0,054                  | 0,067          | 0,096        |
| 6              | 0,465          | 0,082                  | 0,055          | 0,021        |
| 7a             | 0,551          | 0,136                  | 0,054          | 0,039        |
| 7 <sub>b</sub> | 0,429          | 0,077                  | 0,069          | 0,063        |
| Durchschnitt   | 0,511          | 0,085                  | 0,059          | 0,059        |

*rms*–Werte fur ¨ *tripod*–Kobalt–Aminocarboxylate mit dem Parametersatz TpCoAC 2

Tabelle 3.4.: *rms*–Werte mit dem Parametersatz *TpCoAC 2* fur ¨ *tripod*–Kobalt–Aminocarboxylat– Komplexe. Beim  $rms_{Gesamt}$ -Wert werden die Wasserstoffatome nicht berücksichtigt. In der dritten Spalte sind alle koordinierenden Atome einschließlich Metallatom einbezogen. Die vierte Spalte bezieht sich auf das bicyclooctanartige Grundgerüst, dass durch den *tripod*–Liganden mit Metallatom gebildet wird. In der letzten Spalte sind die *rms*–Werte des Metallazyklus mit dem Koliganden aufgefuhrt. ¨

tung der Co—P—C(sp<sup>2</sup>)–Winkel in der Modellierung auf. Die  $rms$ –Abweichung beträgt hierbei 9, 2◦. Durchschnittlich sind diese Winkel um 8, 8◦ zu groß berechnet worden. Anschaulich gesehen erscheint es, als ob die Phenylringe durch den Einfluss des Metalls bzw. der Koliganden nach hinten zum Neopentangrundgerüst gedrängt werden. Das drückt sich auch in der Parametrisierung der entsprechenden Potenziale aus (siehe Tab. 3.6). Der bei der Optimierung gefundene Idealwert liegt mit 127,5° weit über dem Durchschnittswert von 116, 4° und die zugehörige Kraftkonstante ist ebenfalls mit einem Wert von 2,01  $mdyn \cdot \mathring{A} \cdot rad^{-2}$  für eine Winkelkraftkonstante ungewöhnlich hoch. Jedoch ist nur mit diesem aufgeweiteten Winkel eine ausreichend gute Wiedergabe des bicyclooctanartigen Käfigs am *tripod*–Liganden möglich. Mit einem kleineren Idealwinkel verschlechtert sich zusätzlich die Güte der Wiedergabe der Fünffachkoordination. Die übrigen in Tab. 3.5 untersuchten Winkel sind alle mit einer rms–Abweichung von weniger als 4◦ mit geringerer Abweichung reproduziert. Hinsichtlich der Parametrisierung (Tab. 3.6) sind die teilweise hohen Winkelkraftkonstanten auffällig. Diese hohen Kraftkonstanten bewirken, dass das Modell bezüglich dieser Koordinaten sehr rigide wirkt und keine große Abweichung vom gefundenen Idealwert möglich ist.

Einen Anhaltspunkt für die Beurteilung der "Härte" einer Parametrisierung bietet der Vergleich der Standardabweichungen einzelner Koordinaten im Datensatz der experimentell bestimmten Strukturen mit denen der modellierten Strukturen. In der Berechnung der Standardabweichung fallen die extremen Werte des Datensatzes besonders stark ins Gewicht. Einzelne Koordinaten mit stark unterschiedlichen Werten im Datensatz besitzen eine große Standardabweichung, die auch zu einer großen Standard-

| Koordinate                           | <b>RSA</b> | $\sigma$ | Modell   | $\sigma$ | $\Delta \bar{x}$ | $\overline{\sum}$<br>$\Delta x_n^2$ |
|--------------------------------------|------------|----------|----------|----------|------------------|-------------------------------------|
| Co-P-Bindungslänge                   | 2,245      | 0,046    | 2,259    | 0,020    | $-0,014$         | 0,064                               |
| Co-N-Bindungslänge                   | 2,003      | 0,011    | 1,977    | 0,006    | 0,026            | 0,027                               |
| Co-O-Bindungslänge                   | 1,924      | 0,014    | 1,944    | 0,008    | $-0,020$         | 0,026                               |
| $N-C(sp^3)$ -Bindungslänge           | 1,500      | 0,017    | 1,458    | 0,018    | 0,043            | 0,047                               |
| $O-C(sp^2)$ -Bindungslänge           | 1,286      | 0,014    | 1,306    | 0,003    | $-0,021$         | 0,025                               |
| $C(sp^3)$ -C $(sp^2)$ -Bindungslänge | 1,514      | 0,014    | 1,515    | 0,010    | $-0,001$         | 0,015                               |
| $P-C(sp^3)$ -Bindungslänge           | 1,839      | 0,019    | 1,872    | 0,003    | $-0,033$         | 0,038                               |
| $P-C(sp^2)$ -Bindungslänge           | 1,831      | 0,010    | 1,837    | 0,003    | $-0,005$         | 0,010                               |
| P-Co-P-Bindungswinkel                | 90,25      | 2,40     | 92,24    | 1,50     | $-2,00$          | 3,04                                |
| N-Co-O-Bindungswinkel                | 82,30      | 0,55     | 81,24    | 0,57     | 1,07             | 1,38                                |
| N-Co-P-Bindungswinkel                | 121,53     | 32,96    | 119,65   | 32,42    | 1,88             | 3,67                                |
| O-Co-P-Bindungswinkel                | 119,07     | 27,35    | 118,77   | 26,73    | 0,30             | 4,79                                |
| $Co-P-C(sp^3)$ -Bindungswinkel       | 111,74     | 1,61     | 109,12   | 0,71     | 2,62             | 3,13                                |
| $Co-P-C(sp^2)$ -Bindungswinkel       | 116,39     | 3,07     | 125,21   | 0,57     | $-8,81$          | 9,25                                |
| $Co-N-C(sp^3)$ -Bindungswinkel       | 110,58     | 2,80     | 112,30   | 3,40     | $-1,72$          | 2,20                                |
| $Co-O-C(sp^2)$ -Bindungswinkel       | 118,04     | 1,33     | 116,06   | 0,47     | 1,98             | 2,29                                |
| $N-C(sp^3)-C(sp^2)-Bindungswinkel$   | 108,39     | 1,55     | 107,70   | 1,51     | 0,69             | 1,37                                |
| $N-C(sp^3)-C(sp^3)-Binedungswinkel$  | 109,99     | 2,31     | 108,19   | 2,41     | 1,80             | 2,59                                |
| $O-C(sp^2)-C(sp^3)$ -Bindungswinkel  | 115,34     | 1,37     | 115,10   | 0,65     | 0,24             | 1,34                                |
| $Co-N-C(sp^3)-C(sp^2)-Torsion$       | $-43,45$   | 42,02    | $-47,19$ | 36,03    | 3,74             | 9,54                                |
| $Co-O-C(sp^3)-C(sp^2)-Torsion$       | $-7,80$    | 5,60     | $-2,60$  | 2,66     | $-5,20$          | 7,50                                |
| $C(sp^3)$ -N-Co-O-Torsion            | $-37,89$   | 32,64    | $-41,38$ | 26,25    | 3,49             | 8,79                                |
| $C(sp^2)$ -O-Co-N-Torsion            | $-10,85$   | 6,68     | $-16,56$ | 4,17     | 5,71             | 7,98                                |
| $Co-P-C(sp^3)-C(sp^3)-Torsion$       | $-23,37$   | 8,28     | $-24,96$ | 6,10     | 1,59             | 5,27                                |
| $Co-P-C(sp^2)-C(sp^2)-Torsion$       | $-90,40$   | 51,63    | $-89,58$ | 57,42    | $-0,83$          | 18,08                               |
| $\alpha_N\text{--Winkel}$            | 135,72     | 2,94     | 135,88   | 3,51     | $-0,17$          | 3,96                                |
| $\alpha_O$ -Winkel                   | 139,61     | 3,75     | 140,85   | 4,15     | $-1,24$          | 3,85                                |
| $\chi_N$ -Torsion                    | $-80,69$   | 29,35    | $-79,35$ | 27,43    | $-1,34$          | 4,29                                |
| $\chi_O$ -Torsion                    | $-80,89$   | 17,45    | $-86,00$ | 20,69    | 5,12             | 2,88                                |

Vergleich ausgew¨ahlter Koordinaten bei den *tripod*–Kobalt–Aminocarboxylat–Komplexen

Tabelle 3.5.: Die tabellierten Werte sind die Durchschnittswerte der Röntgenstrukturanalyse (RSA) und die einigen der berechneten Strukturen (Modell), wobei die Bindungslängen in [Å] und die Winkel bzw. Torsionswinkel in  $\lbrack$ <sup>c</sup>] angegeben sind. Zusätzlich sind die Standardabweichungen  $\lbrack \sigma \rbrack$  der Datensätze, die mittlere Abweichung  $\Delta \bar{x}$  und die *rms*-Abweichung der Koordinaten aufgeführt.

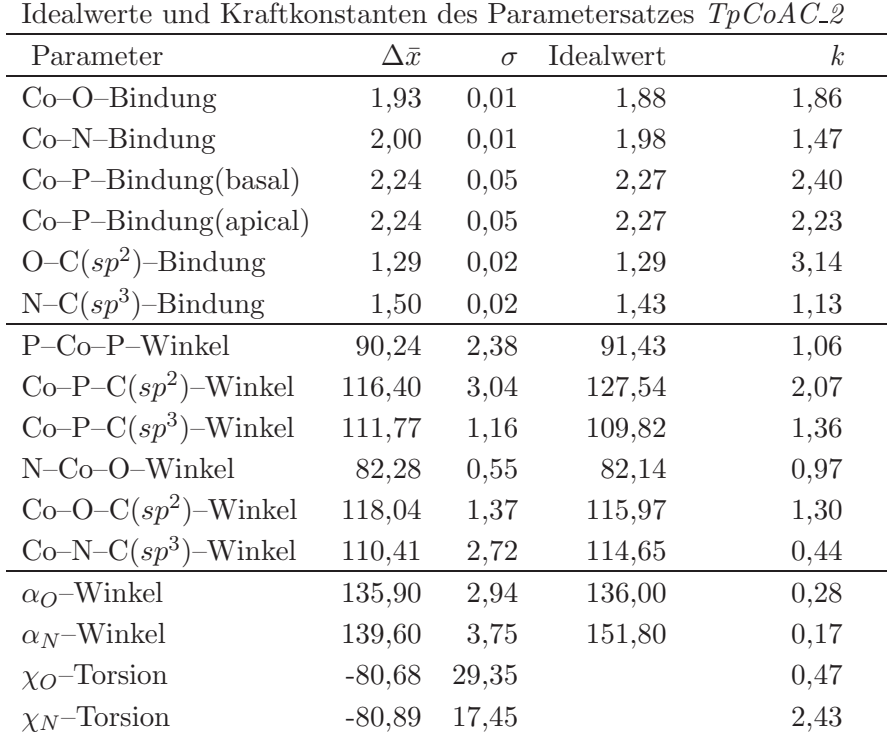

Tabelle 3.6.: Optimierte Idealwerte für Bindungslängendeformationspotenziale in [Å] und für Bindungswinkeldeformationspotenziale in  $\lceil \cdot \rceil$ . Die Kraftkonstanten *k* sind für Bindungslängendeformationen in  $[mdyn·Å^{-1}]$ , für Bindungswinkeldeformationen in  $[mdyn·Å·rad^{-2}]$  und für Torsionspotenziale in [kcal·mol<sup>-1</sup>] angegeben. Zusätzlich sind zum Vergleich die Durchschnittswerte  $\Delta \bar{x}$  und die im Referenzdatensatz enthaltene Standardabweichung $\sigma$ aufgeführt.

abweichung der gleichen Koordinate in realistisch modellierten Strukturen fuhren sollte. ¨ In Abb. 3.13 sind die Standardabweichungen ausgesuchter Winkel aufgeführt. Bei den Winkeln des Typs L—Co—L bewegen sie sich ungefähr in der gleichen Größenordnung, während die Winkel des Typs Co—L—C(sp<sup>x</sup>) mit Ausnahme des Co—N—C(sp<sup>3</sup>)– Winkels im Modell eine eher zu niedrige Standardabweichung besitzen. Dagegen sind die Winkel  $\alpha$  und  $\chi$  im Modell auch im Vergleich der Standardabweichungen recht gut wiedergegeben (Abb. 3.15).

Es zeigt sich zwar im Modell, dass mit dem Kraftfeld durchaus die gebildeten Polyeder der Fünffachkoordination beschrieben werden können. Dennoch sind gerade bezüglich der Wiedergabe der nicht direkt koordinierten Atome der Liganden noch auffällige Schwächen im Kraftfeld zu verzeichnen. Die Konformation in der Modellierung wird teilweise durch die sehr rigide Parametrisierung einzelner Bindungswinkeldeformationspotenziale bestimmt. Der Versuch, durch zusätzliche Potenziale die Kristallstrukturen besser wiedergeben zu können, bringt zwar teilweise eine Verbesserung des Kraftfeldes, versetzt das Modell aber nicht in die Lage, eine in allen Punkten befriedi-

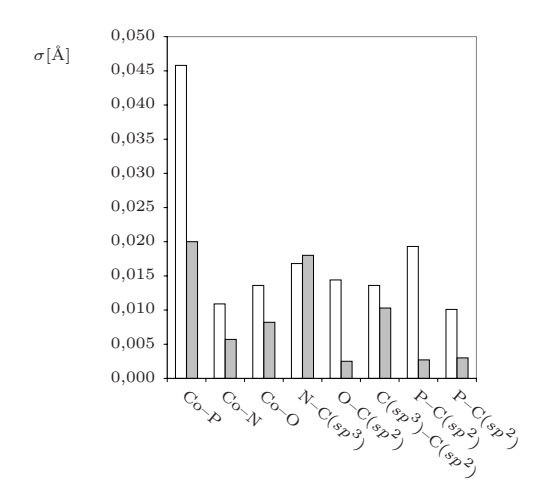

Abbildung 3.12.: Vergleich der Standardabweichungen  $\sigma$  ausgesuchter Bindungslängen als Histogramm zwischen Kristallstrukturen (weiß) und modellierten Strukturen (grau).

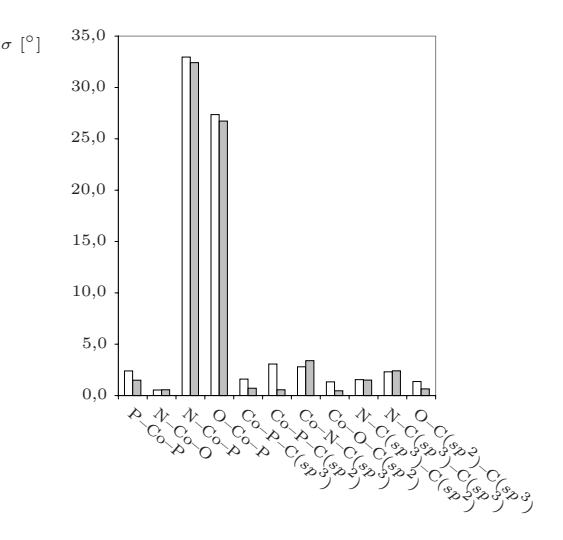

Abbildung 3.13.: Vergleich der Standardabweichungen  $\sigma$  ausgesuchter Bindungswinkel — Kristallstrukturen (weiß) und modellierten Strukturen (grau). Die Zahlenwerte für  $\sigma$  sind in Tab. 3.5 aufgeführt.

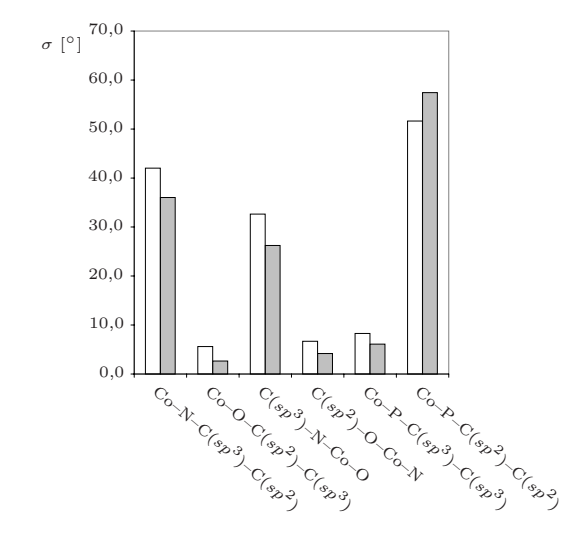

Abbildung 3.14.: Vergleich der Standardabweichungen  $\sigma$  ausgesuchter Torsionswinkel Kristallstrukturen (weiß) und modellierten Strukturen (grau).

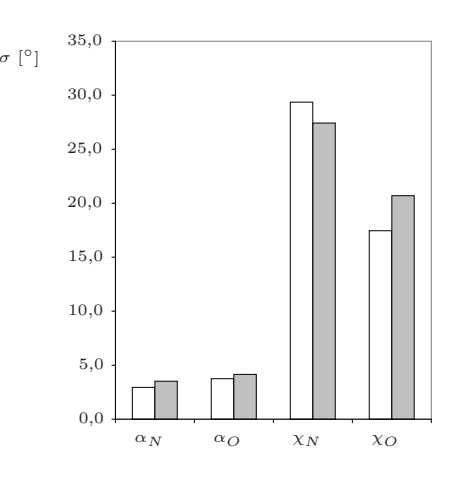

Abbildung 3.15.: Die Standardabweichung  $\sigma$ der Winkel  $\alpha$  und der Torsionswinkel  $\chi$  im Referenzdatensatz gegen die der berechneten Strukturen als Histogramm aufgetragen — Kristallstrukturen (weiß) und modellierten Strukturen (grau).

gende Reproduktion der Kristallstrukturen zu liefern. Die in der Analyse aufgezeigten Beispiele von möglichen sekundären Wechselwirkungen stellen zwar kein umfassendes Bild dar, verdeutlichen aber, dass es gerade bei den hier betrachteten Strukturen nötig ist, die nähere Umgebung der Kristallstruktur mit in die Modellierung einzubeziehen. Diese Erkenntnis steht nicht zwangsläufig im Widerspruch zu vorangegangenen statistischen Analysen, bei denen die inneren Kräfte des Moleküls für die Konformation dominierend sind. Denn es kann auch hier von einer starken Kopplung der Phenylringverdrillungen mit dem Rückgrat des  $tripod$ -Liganden ausgegangen werden.<sup>85-87</sup>

# **3.3. tripod–Kobalt–Katecholate**

#### **3.3.1. Der Basisdatensatz**

Als Basisdatensatz für die Kraftfeldoptimierung dienten bei dieser Substanzklasse insgesamt 14 Konformationen synthetisierter Verbindungen, deren Festkörperstrukturen ebenfalls vorlagen.<sup>123</sup> Die benötigten Daten wurden aus der CSD entnommen  $(Abb. 3.17)$ . In zwei Fällen sind zwei und in einem vier kristallografisch unabhängige Moleküle in einer Elementarzelle enthalten. Im Gegensatz zu den Aminocarboxylat–Komplexen besitzen diese Verbindungen mit einer Ausnahme keine unkoordinierten Sauerstoffatome (Verbindung 8 in Tab. 3.7), die über Wasserstoffbrückenbindungen starke intermolekula-

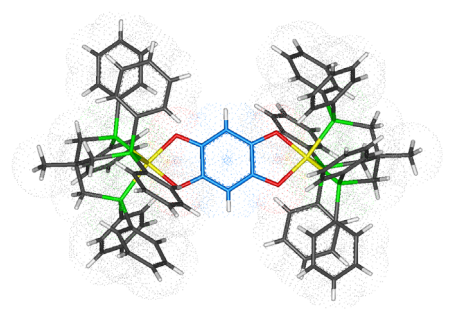

Abbildung 3.16.: Kritallstruktur eines zweikernigen *tripod*–Kobalt– Katecholat–Komplexes.

re Wechselwirkungen eingehen können. Eine Ubersicht über die Verbindungen des Basisdatensatzes ist in Tab. 3.7 gegeben und eine Struktur eines exemplarischen Vertreters in Abb. 3.16 gezeigt.

#### **3.3.2. Parametersatz und Bewertungskriterien**

Ebenfalls Hilfe eines Genetischen Algorithmus wurden insgesamt 38 Parameter für Potenziale optimiert (Abb. 3.18). Daraus ergibt sich das Optimierungsproblem mit dem von drei behandelten Verbindungsklassen größten Lösungsraum für die Parameterberechnung der drei untersuchten Klassen von *tripod*–Kobalt–L<sub>n</sub>–Komplexen. Allerdings ist der Umfang der Datenbasis für die einzelnen Parameter nicht ganz so groß. Einige Parameter erhalten nicht aus jeder Struktur einen Beitrag für den Basisdatensatz, weil sowohl N– als auch O–Donoratome parametrisiert werden. Ein Teil der Katecholatderivate enthält beide Donoratome als Subsituenten und andere wiederum sind mit reinen N– oder O–Donorsätzen ausgestattet. Diese Tatsache verursacht auch die verhältnismäßig hohe Parameterzahl des Optimierungsproblems. Im Unterschied zu

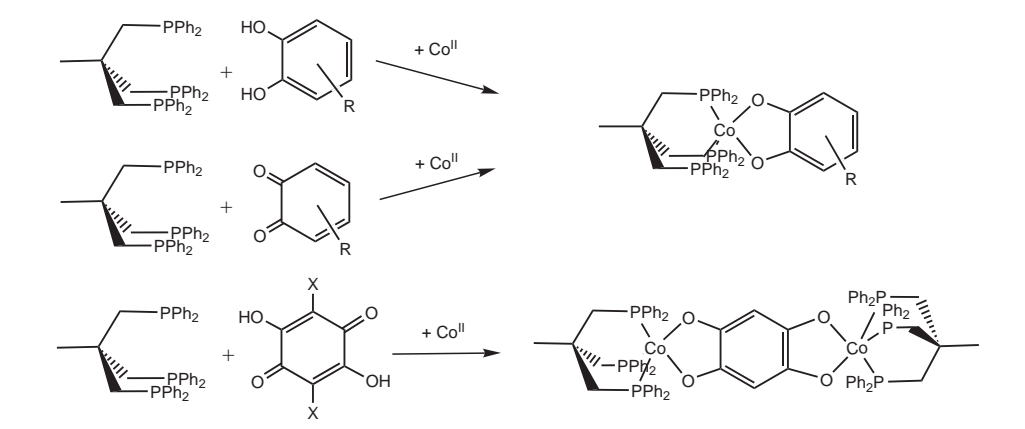

Abbildung 3.17.: Beispiele von Synthesewegen für ein- und zweikernige tripod-Kobalt-Katecholat-Komplexe.<sup>123</sup>

Datenbasis an *tripod*–Kobalt–Katecholat–Komplexen

| Komplex                                                                                       |                  | Nummer CSD-Name |
|-----------------------------------------------------------------------------------------------|------------------|-----------------|
| $[\mu-(1,4-Dioxo-2,5-diamidatobenzol)$ bis $(triphos)Co^{III}]^{2+}$                          | $\mathbf{1}$     | C A Q W E W     |
| $[\mu-(1,4-Dioxo-2,5-di(N-methyl)amidatobenzol)bis(triphos)Co^{III}]^{2+}$                    | $\overline{2}$   | C A Q W I A     |
| $[\mu-(1,2,4,5-Tetrabndatobenzol)]_0$ is $(triphos)$ Co <sup>III</sup> <sup>2+</sup>          | $\bf{3}$         | C A Q W O G     |
| $[(3,5-\text{di}-t-Buty]katecholato-O,O')(triphos)CoIII]$ <sup>+</sup>                        | 4a               | <b>FUJZEP</b>   |
| $[(3,5-Di-t-Buty]katecholato-O,O')(triphos)CoIII]$ <sup>+</sup>                               | 4 <sub>b</sub>   | <b>FUJZEP</b>   |
| $[(1,2-Diamidatobenzol-N,N')(triphos)CoIII]$ <sup>+</sup>                                     | $\overline{5}$   | LAKZAY          |
| $[(1-Oxo-2-amidatobenzol-N,O)(triphos)CoIII]$ <sup>+</sup>                                    | $\boldsymbol{6}$ | <b>LAKZEC</b>   |
| $[(1,2-Dioxobenzol-N,N')(triphos)CoIII]$ <sup>+</sup>                                         | 7a               | <b>LALBAB</b>   |
| $[(1,2-Dioxobenzol-N,N')(triphos)CoIII]$ <sup>+</sup>                                         | 7 <sub>b</sub>   | <b>LALBAB</b>   |
| $[(1,2-Dioxobenzol-N,N')(triphos)CoIII]$ <sup>+</sup>                                         | 7c               | <b>LALBAB</b>   |
| $[(1,2-Dioxobenzol-N,N')(triphos)CoIII]$ <sup>+</sup>                                         | 7d               | <b>LALBAB</b>   |
| $[\mu-(1,2,4,5-Tetraxo-3,6-dichlorobenzol)$ bis $(triphos)$ Co <sup>III</sup> ] <sup>2+</sup> | 8                | RAFKOY          |
| $[(4,5-Nethy]$ endioxykatecholato) $(triphos)$ Co <sup>III</sup> ] <sup>+</sup>               | $9\phantom{.}$   | RAFKUE          |
| $[\mu-(1,2,4,5-Tetracxobenzol)]_0$ is $(triphos)$ Co <sup>III</sup> ] <sup>2+</sup>           | 10               | RAFLEP          |

Tabelle 3.7.: Namen der kationischen *tripod*–Kobalt–Katecholat–Komplexe **1–10**, die aus Strukturen der CSD entnommen wurden und als Datenbasis für die Parametrisierung dienten. Bei den Verbindungen mit jeweils zwei oder mehr Strukturen handelt es sich um kristallographisch unabhängige Konformationen, die derselben Elementarzelle angehören (*triphos*= {[CH<sub>3</sub>C(CH<sub>2</sub>PPh<sub>2</sub>)<sub>3</sub>).

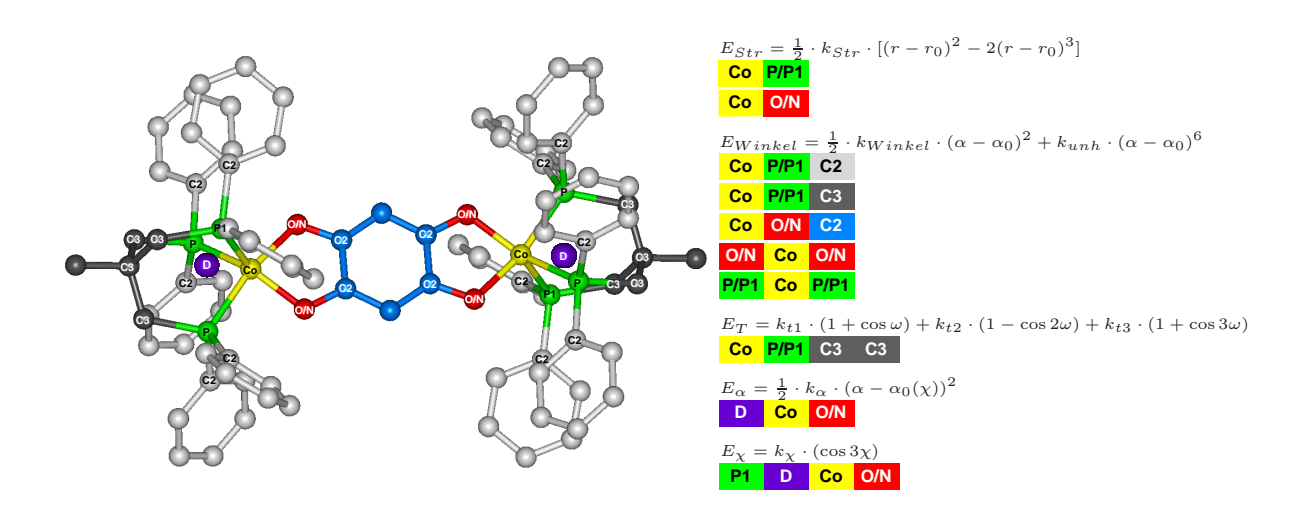

Abbildung 3.18.: Definition der optimierten metallinvolvierenden Parameter über Farbkodierung – Jeweils über den Blöcken stehen die verwendeten Potenzialterme, wobei  $k_{str}$  die Kraftkonstanten der Bindungslängendeformation,  $r_0$  die idealen Bindungslängen,  $k_{Winkel}$  die Krafkonstanten für Bindungswinkeldeformationen,  $k_{unh}$  die Anharmonizitätskraftkonstanten,  $\theta_0$  und  $\alpha_0$  die idealen Bindungswinkel, sowie  $k<sub>x</sub>$  die Kraftkonstante des zugehörigen Torsionswinkels sind.

den tripod–Kobalt–Aminocarboxylat–Verbindungen hat es sich als nutzlich erwiesen, ¨ ein Torsionswinkelpotenzial für die Rückgratverdrillung Co—P—C( $sp^3$ )—C( $sp^3$ ) des tripod–Liganden mit Metallbeteiligung zu optimieren. Alle weiteren Torsionspotenziale, die Kobaltatome einbeziehen, wurden aus dem Kraftfeld entfernt. Als Bewertungskriterium wurden auch hier interne Koordinaten verwendet, die in Tab. 3.8 aufgefuhrt ¨ sind.

## **3.3.3. Der optimierte Parametersatz TpCoCat**

Die mit dem Parametersatz TpCoCat energetisch minimierten Strukturen sind in Abb. 3.19 mit den Kristallstrukturen uberlagert dargestellt. Im Vergleich zu den mo- ¨ dellierten Strukturen der Aminocarboxylatkomplexe fällt die bessere Ubereinstimmung der Phenylringtorsionen auf. Erwartungsgemäß sind die Koliganden — die Betrachtung der Koordination zum Metall außer Acht gelassen — durch den unflexiblen aromatischen Ring wesentlich besser im Modell wiedergegeben.

Es ist ebenfalls auffällig, dass eine hohe Divergenz bei der Reproduktion der Basisstrukturen durch das Kraftfeld besteht. Von den vier Strukturen der Verbindung **7a–d** sind zwei der berechneten Strukturen nahezu identisch (**7a** und **7c**) mit den Festkörperstrukturen, während die beiden anderen in der Modellierung (**7b** und **7d**)eine völlig andere Koordinationsgeometrie aufweisen. Die beiden mit geringer Güte reproduzier-

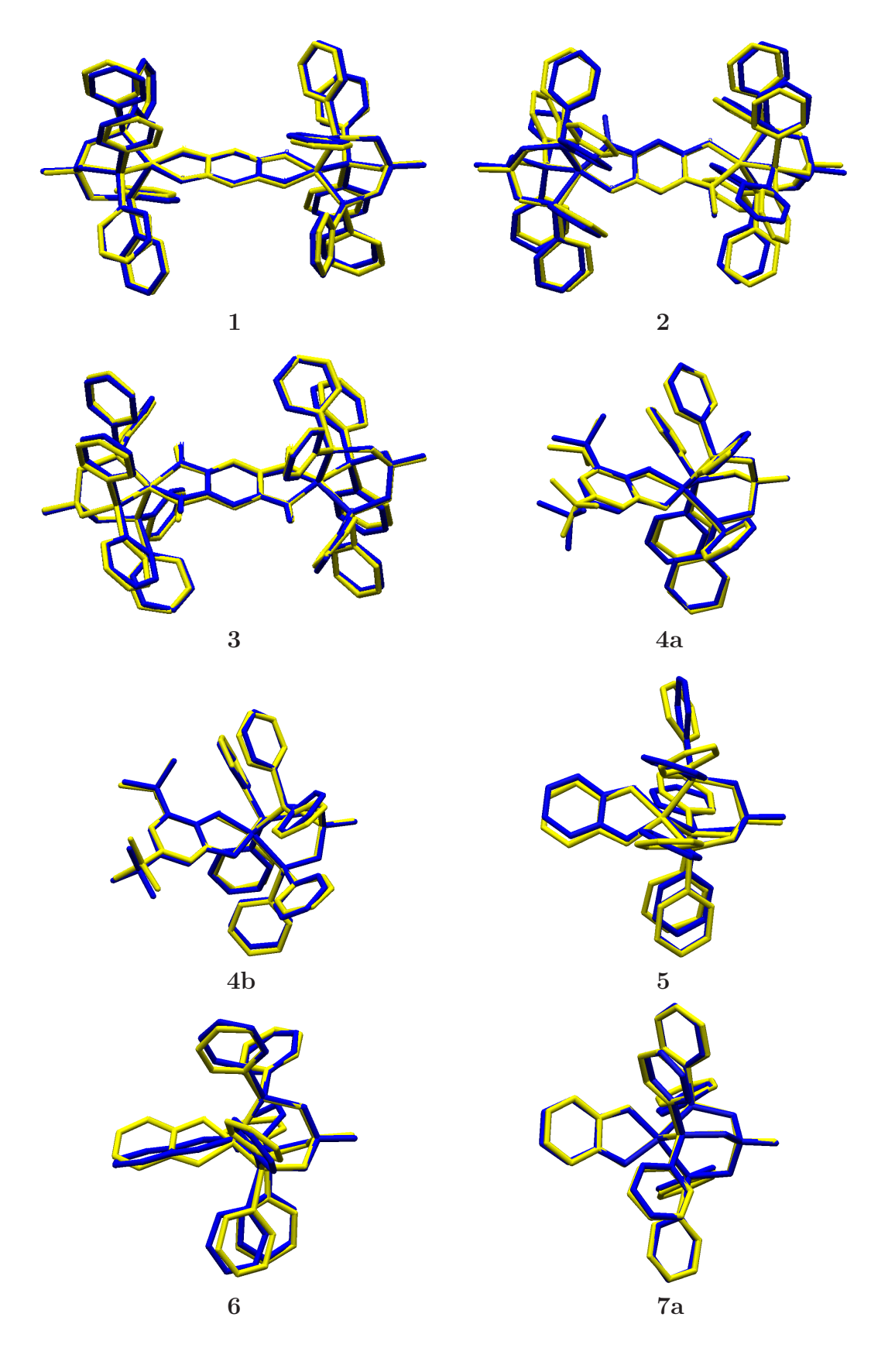

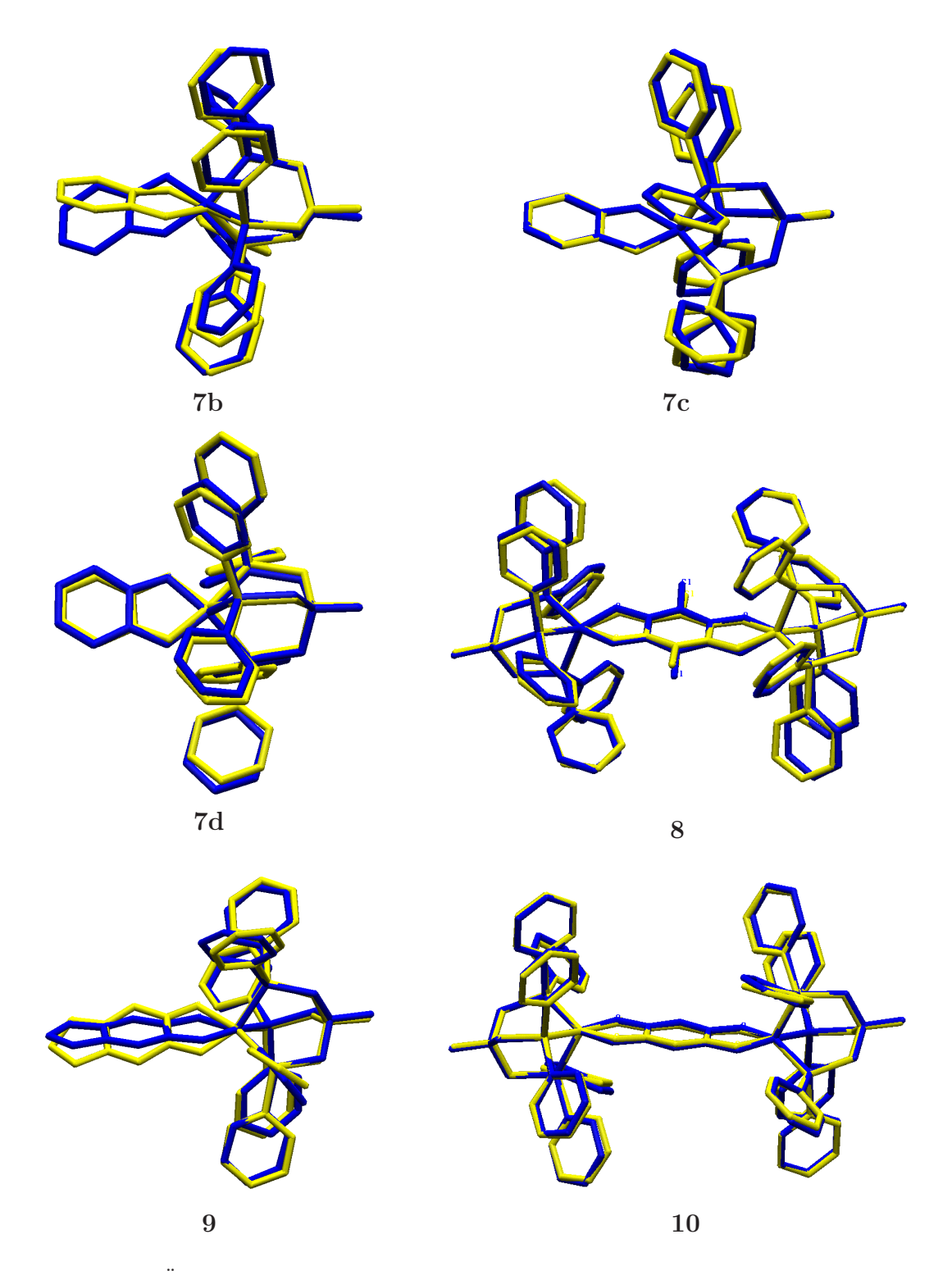

Abbildung 3.19.: Überlagerung der beobachteten (gelb) und für den zunächst entwickelten Parametersatz berechneten (blau) Konformationen der Verbindungen **1–10** .

| Koordinate                 | relative Gewichtung |
|----------------------------|---------------------|
| $Co-O-Bindung$             | 1,00                |
| $Co-N-Bindung$             | 1,00                |
| $Co-P-Bindung$             | 0,33                |
| $N-C(sp^3)$ -Bindung       | 1,00                |
| $O-C(sp^2)$ -Bindung       | 1,00                |
| P-Co-P-Winkel              | 0,33                |
| N-Co-O-Winkel              | 1,00                |
| $Co-P-C(sp^2)$ -Winkel     | 0,17                |
| $Co-P-C(sp^3)$ -Winkel     | 0,33                |
| $Co-N-C(sp^3)$ -Winkel     | 1,00                |
| $Co-O-C(sp^2)$ -Winkel     | 1,00                |
| $\alpha$ –(N)–Winkel       | 3,00                |
| $\alpha$ (O)–Winkel        | 3,00                |
| $\chi$ -(N)-Torsionswinkel | 5,00                |
| $\chi$ -(N)-Torsionswinkel | 5,00                |

Gewichtung der Bewertung

Tabelle 3.8.: Gewichtung der einzelnen Koordinaten im Bewertungsschritt des *GA* fur die Optimierung ¨ der Parameter der *tripod*–Kobalt–Katecholat–Komplexe.

ten Strukturen (**7b** und **7d**) besitzen eher eine trigonal bipyramidale Geometrie und werden durch das Kraftfeld in eine nahezu quadratisch pyramidale Konformation gezwungen.

In Tab. 3.9 sind die  $rms$ –Werte ohne Wasserstoffatome, sowie der zugehörige  $\tau$ –Wert als einfachste Möglichkeit zur Quantisierung des *trigonal bipyramidalen* bzw. *quadra*tisch pyramidalen Charakters der Struktur (siehe auch Abschnitt 2.3.2) aufgeführt. Hieraus ist die Tendenz zu erkennen, dass sich trigonal bipyramidale Strukturen mit dem Kraftfeld schlechter modellieren lassen. Allerdings gilt dieses nicht generell, denn die Struktur von 9 ist bei einem rms–Wert von 0,179 Å die insgesamt am besten reproduzierte Struktur im Datensatz, besitzt jedoch einen  $\tau$ –Wert von 0,32 und kann damit nicht als eine reine QP klassifiziert werden.

Insgesamt ergibt sich ein durchschnittlicher  $rms_{gesamt}$ –Wert ohne Berücksichtigung der Wasserstoffatome von 0,403 Å. Dieser Wert liegt weit unter dem entsprechenden bei der Modellierung der Aminocarboxylat–Komplexe. Hingegen zeigt sich bei der Betrachtung der koordinierenden Atome ein gegenteiliger Trend. Hier liegt der durchschnittliche  $rms$ –Wert bei 0,141 Å und ist wesentlich höher als der entsprechende Wert bei den Aminocarboxylat–Komplexen  $(0.085 \text{ Å})$ . Dieses ist auf die ungenaue Wiedergabe der Koordinationsgeometrien einiger Strukturen zurückzuführen. Das führt analog

| Verbindung       | $\tau$  | Gesamt $[\AA]$ | Koord. [Å] | tripod $[\AA]$ | Koligand [Å] |
|------------------|---------|----------------|------------|----------------|--------------|
| $\mathbf{1}$     | 0,14    | 0,268          | 0,066      | 0,056          | 0,054        |
| $\mathbf{1}$     | 0,14    |                | 0,064      | 0,057          | 0,050        |
| $\bf{2}$         | 0,23    | 0,645          | 0,138      | 0,088          | 0,066        |
| $\overline{2}$   | 0,23    |                | 0,132      | 0,089          | 0,063        |
| 3                | 0,04    | 0,760          | 0,067      | 0,040          | 0,049        |
| 3                | 0,04    |                | 0,073      | 0,041          | 0,056        |
| 4a               | $005\,$ | 0,222          | 0,098      | 0,056          | 0,075        |
| 4 <sub>b</sub>   | 0,04    | 0,348          | 0,078      | 0,043          | 0,067        |
| $\overline{5}$   | 0,04    | 0,288          | 0,150      | 0,070          | 0,050        |
| $\boldsymbol{6}$ | 0,26    | 0,568          | 0,486      | 0,054          | 0,056        |
| 7a               | 0,14    | 0,262          | 0,063      | 0,056          | 0,052        |
| 7 <sub>b</sub>   | 0,39    | 0,632          | 0,356      | 0,051          | 0,107        |
| 7c               | 0,19    | 0,290          | 0,066      | 0,061          | 0,047        |
| 7d               | 0,51    | 0,444          | 0,173      | 0,106          | 0,058        |
| $\bf 8$          | 0,05    | 0,311          | 0,100      | 0,037          | 0,058        |
| 8                | 0,05    |                | 0,103      | 0,038          | 0,061        |
| 9                | 0,35    | 0,428          | 0,297      | 0,051          | 0,053        |
| 10               | 0,32    | 0,179          | 0,075      | 0,038          | 0,049        |
| 10               | 0,32    |                | 0,086      | 0,038          | 0,043        |
| Durchschnitt     |         | 0,403          | 0,141      | 0,058          | 0,056        |

*rms*–Werte mit dem Parametersatz *TpCoCat*

Tabelle 3.9.: Die zweite Spalte gibt den  $\tau$ –Wert der Kristallstrukturen nach [Gl. (2.8)] berechnet an .<sup>79</sup> Für den Gesamt–*rms* in der dritten Spalte werden die Wasserstoffatome nicht berücksichtigt. Alle koordinierenden Atome einschließlich Metallatom sind in den *rms*–Werten der vierten Spalte einbezogen. Die fünfte Spalte bezieht sich auf das bicyclooctanartige Grundgerüst, dass durch den *tripod*–Liganden mit Metallatom gebildet wird und in der letzten Spalte sind die *rms*–Werte des Metalla–Fünfrings mit dem Koliganden aufgeführt.

im Fall von 6 zu einer Abweichung von 0,486 Å, wenn lediglich das Metallzentrum mit den Donoratomen betrachtet wird. Die Reproduktion des tripod–Liganden bzw. der Koliganden, wenn nur jeweils die Grundgerüste eines der beiden Chelatbildner zusammen mit dem Kobalt–Zentralatom berücksichtigt ist, gelingt außerordentlich gut. Der bicyclooctanartige Käfig des Neopentylrückgrats des *tripod*–Liganden zusammen mit dem Metallatom wird mit einem durchschnittlichem  $rms$ -Wert von 0,056 Å wiedergegeben. Der Metallazyklus mit dem Koliganden besitzt einen durchschnittlichen  $rms$ –Wert von 0,058 Å. Die Schwäche des entwickelten Kraftfeldes liegt ganz eindeutig in der Beschreibung einiger im Datensatz enthaltener Koordinationsgeometrien. Das gleiche Bild über die Modellierung der Liganden entsteht auch bei der Analyse ausgewählter interner Koordinaten (Tab. 3.10).

Die bei der Modellierung der Aminocarboxylat–Komplexe beobachtete Aufweitung des Co—P—C( $sp^2$ )–Winkels am *tripod*–Liganden ist hier nicht zu verzeichnen, was sich in einer  $rms-Abweichung$  für diesem Winkel von lediglich  $0,06°$  niederschlägt. Selbst die Co—P—C( $sp^2$ )—C( $sp^2$ )–Torsionswinkel der Phenylringe sind mit einer  $rms$ – Abweichung von  $12,0°$  gegenüber  $18,1°$  bei den Aminocarboxylat–Komplexen relativ gut wiedergegeben. Ein umgekehrtes Bild ergibt der Vergleich der χ–Koordinaten. Während beim N–Donor der Aminocarboxylat–Komplexe die rms–Abweichung lediglich 4, 3<sup>°</sup> beträgt, steigt sie bei den Katecholatderivaten auf 12, 9<sup>°</sup> an. Weiteren Aufschluss über diese Beobachtung geben die Werte der optimierten Parametrisierung (Tab. 3.11).

Es geht daraus hervor, dass auch die Optimierung der Parametrisierung des Potenzials für die  $\chi$ –Torsion mit Sauerstoffdonoratom mit 4,04 kcal·mol<sup>−1</sup> einen fast zehn mal höheren Wert ergab als der entsprechende Wert für die Aminocarboxylat–Komplexe  $(0.47 \; kcal \cdot mol^{-1})$ . Hingegen ist die Kraftkonstante für  $\chi$  von Stickstoffdonoren mit 1,88 kcal · mol−<sup>1</sup> sogar kleiner als der entsprechende Wert von 2,43 kcal · mol−<sup>1</sup> bei tripod–Kobalt–Aminocarboxylaten. Der hohe Wert für die Kraftkonstante scheint sich bei manchen Konformationen zu rigide auszuwirken, was sich jeweils in einer nur sehr geringen Abweichung der Koordinate vom Idealwert ausdrückt.

Ebenfalls auffällig hoch sind die Winkelkraftkonstanten des Typs L—Co—L für die Koliganden sowie die Kraftkonstante für den Winkel Co—P—C( $sp^3$ ). Dieses wird allerdings plausibel, wenn die Standardabweichung dieser Koordinaten im Basisdatensatz als ein Maß für die Breite des Datensatzes betrachtet wird (Tab. 3.10). Wegen der durch das aromatische System verursachten geringen inneren Flexibilität der Koliganden beträgt die Standardabweichung im Datensatz weniger als 1<sup>°</sup>. Der *Genetische* Algorithmus neigt in Fällen geringer Varianz des Basisdatensatzes so hohe Kraftkonstanten wie möglich zu optimieren. Der Effekt macht sich bemerkbar, wenn auch nur die geringste Verbesserung des Modells so zu erreichen ist.

Während die Modellierung der Aminocarboxylatkomplexe die Koordinationspolyeder der Kristallstrukturen zufriedenstellend wiederzugeben vermag und Modellierung der tripod–Liganden nicht immer gelingt, wird in allen Fällen bei den tripod–Kobalt– Katecholat–Komplexen eine recht gute Reproduktion der tripod–Liganden und der Koligandgeometrien erreicht. Andererseits ist die Qualität der Wiedergabe bezüglich der Koordinationsgeometrie weitaus größeren Schwankungen ausgesetzt. Sie reicht von einer annähernd exakten Nachbildung der Festkörperstruktur hin zu auffällig starken Abweichungen der Position der Koliganddonoren von den Kristallstrukturen. Diese Beobachtung l¨asst den Schluss zu, dass das optimierte Modell zu rigide ist, um den gesamten zu Grunde gelegten Datensatz reproduzieren zu können. Dennoch ist ein Teil der Basisstrukturen sehr gut wiedergegeben. Im Unterschied zu den Aminocarboxylat–

| Koordinate                     | <b>RSA</b> | $\sigma$ | Modell   | $\sigma$ | $\Delta \bar{x}$ | $\sum_{n}^{n} \Delta x_n^2$ |
|--------------------------------|------------|----------|----------|----------|------------------|-----------------------------|
| $Co-P-Bindung$                 | 2,206      | 0,017    | 2,176    | 0,015    | 0,0297           | 0,0353                      |
| $Co-N-Bindung$                 | 1,891      | 0,028    | 1,932    | 0,054    | $-0,041$         | 0,0595                      |
| $Co-O-Bindung$                 | 1,880      | 0,019    | 1,847    | 0,037    | 0,0333           | 0,0456                      |
| $N-C(sp^2)$ -Bindung           | 1,344      | 0,011    | 1,333    | 0,006    | 0,011            | 0,0167                      |
| $O-C(sp^2)$ -Bindung           | 1,328      | 0,021    | 1,384    | 0,007    | $-0,0556$        | 0,0601                      |
| $P-C(sp^3)$ -Bindung           | 1,844      | 0,016    | 1,868    | 0,003    | $-0,0236$        | 0,0286                      |
| $P-C(sp^2)$ -Bindung           | 1,829      | 0,013    | 1,834    | 0,002    | $-0,0052$        | 0,013                       |
| $P-Co-P-Winkel$                | 91,01      | 1,78     | 89,70    | 3,00     | 1,3075           | 2,602                       |
| $N$ – $Co$ – $O$ – $W$ inkel   | 82,54      | 0,15     | 79,86    | 1,08     | 2,682            | 2,8684                      |
| $O$ -Co-O-Winkel               | 84,15      | 0,81     | 82,78    | 0,80     | 1,3727           | 1,9666                      |
| $N$ – $Co-N$ – $W$ inkel       | 81,19      | 0,52     | 79,61    | 0,36     | 1,58             | 1,6769                      |
| $N$ – $Co$ – $P$ – $W$ inkel   | 120,42     | 29,25    | 121,12   | 29,06    | $-0,7077$        | 4,7149                      |
| $O$ -Co-P-Winkel               | 118,99     | 29,63    | 119,88   | 28,54    | $-0,8869$        | 7,7522                      |
| $Co-P-C(sp^3)$ -Winkel         | 113,07     | 1,26     | 115,31   | 0,52     | $-2,2433$        | 2,4449                      |
| $Co-P-C(sp^2)$ -Winkel         | 115,05     | 3,94     | 114,48   | 4,77     | 0,5696           | 2,9338                      |
| $Co-N-C(sp^2)$ -Winkel         | 115,94     | 0,87     | 116,13   | 1,85     | $-0,1936$        | 1,9405                      |
| $Co-O-C(sp^2)$ -Winkel         | 113,45     | 1,25     | 116,04   | 1,07     | $-2,5926$        | 3,1815                      |
| $N-C(sp^2)-C(sp^2)-Winkel$     | 120,01     | 7,57     | 119,19   | 6,77     | 0,8273           | 1,6546                      |
| $O-C(sp^2)-C(sp^2)-Winkel$     | 119,23     | 5,40     | 119,62   | 7,25     | $-0,3869$        | 2,8569                      |
| $N-C(sp^2)-C(sp^2)-O-Torsion$  | $-1,01$    | 0,80     | $-0,12$  | 0,11     | $-0,896$         | 1,1526                      |
| $O-C(sp^2)-C(sp^2)-O-Torsion$  | $-1,21$    | 1,40     | $-0,21$  | 0,13     | $-1,005$         | 1,722                       |
| $N-C(sp^2)-C(sp^2)-N-Torsion$  | $-1,20$    | 0,19     | $-0,14$  | 0,08     | $-1,0667$        | 1,0881                      |
| $Co-N-C(sp^2)-C(sp^2)-Torsion$ | $-90,02$   | 84,97    | $-90,13$ | 82,66    | 0,1065           | 4,3993                      |
| $Co-O-C(sp^2)-C(sp^2)-Torsion$ | $-89,65$   | 85,63    | $-89,95$ | 85,15    | 0,2958           | 4,0456                      |
| $Co-P-C(sp^3)-C(sp^3)-Torsion$ | $-16,09$   | 7,29     | $-14,76$ | 7,64     | $-1,3286$        | 5,4864                      |
| $Co-P-C(sp^2)-C(sp^2)-Torsion$ | $-89,85$   | 53,74    | $-89,78$ | 55,26    | $-0,0744$        | 12,0402                     |
| $\alpha_N$ -Winkel             | 139,17     | 2,50     | 137,84   | 3,16     | 1,3327           | 3,694                       |
| $\alpha_O$ -Winkel             | 136,99     | 2,66     | 138,54   | 1,85     | $-1,5574$        | 3,6894                      |
| $\chi_N$ -Torsion              | $-78,86$   | 11,52    | $-86,07$ | 20,54    | 7,2091           | 12,8605                     |
| $\chi_O$ -Torsion              | $-81,73$   | 16,01    | $-79,49$ | 23,04    | $-2,2374$        | 3,2771                      |

Vergleich ausgew¨ahlter Koordinaten bei den *tripod*–Kobalt–Katecholat–Komplexen

Tabelle 3.10.: Die tabellierten Werte sind die Durchschnittswerte der Röntgenstrukturanalyse (RSA) und diejenigen der berechneten Strukturen (Modell), wobei die Bindungslängen in [Å] und die Winkel bzw. Torsionswinkel in  $\lceil \circ \rceil$  angegeben sind. Zusätzlich sind die Standardabweichungen  $\lceil \sigma \rceil$  der Datensätze, die mittlere Abweichung  $\Delta \bar{x}$  und die *rms*-Abweichung der Koordinaten aufgeführt.

| Idealwerte und Kraftkonstanten der tripod-Kobalt-Katecholat-Komplexe |                  |          |           |                  |  |  |
|----------------------------------------------------------------------|------------------|----------|-----------|------------------|--|--|
| Parameter                                                            | $\Delta \bar{x}$ | $\sigma$ | Idealwert | $\boldsymbol{k}$ |  |  |
| $Co-O-Bindung$                                                       | 1,88             | 0,019    | 1,84      | 0,40             |  |  |
| $Co-N-Bindung$                                                       | 1,89             | 0,028    | 1,93      | 0,65             |  |  |
| $Co-P-Bindung$                                                       | 2,20             | 0,017    | 2,20      | 0,59             |  |  |
| $O-C(sp^2)$ -Bindung                                                 | 1,33             | 0,021    | 1,39      | 2,20             |  |  |
| $N-C(sp^2)$ -Bindung                                                 | 1,34             | 0,011    |           | 2,70             |  |  |
| $P-Co-P-Winkel$                                                      | 91,00            | 1,78     | 92,00     | 0,21             |  |  |
| $Co-P-C(sp^2)$ -Winkel                                               | 115,00           | 3,94     | 109,60    | 0,23             |  |  |
| $Co-P-C(sp^3)$ -Winkel                                               | 113,10           | 1,26     | 114,00    | 1,28             |  |  |
| $O$ -Co-O-Winkel                                                     | 84,20            | 0,81     | 89,00     | 1,23             |  |  |
| $N$ – $Co-N$ – $W$ inkel                                             | 81,20            | 0,52     | 80,90     | 1,90             |  |  |
| $N$ – $Co$ – $O$ – $W$ inkel                                         | 82,50            | 0,15     | 82,14     | 1,14             |  |  |
| $Co-O-C(sp^2)$ -Winkel                                               | 113,40           | 1,25     | 117,50    | 1,19             |  |  |
| $Co-N-C(sp^2)$ -Winkel                                               | 115,90           | 0,87     | 118,87    | 2,30             |  |  |
| $C(sp^2)$ -N-H-Winkel                                                |                  | 115,00   | 0,17      |                  |  |  |
| $Co-N-H-Winkel$                                                      |                  | 129,33   | 0,30      |                  |  |  |
| $Co-N-C(sp^3)-Winkel$                                                | 113,10           | 1,26     |           | 0,04             |  |  |
| $Co-P-C(sp^3)-C(sp^3)-Torsion$                                       | $-6,09$          | 7,29     |           | 0,47             |  |  |
| $\alpha_O$ -Winkel                                                   | 137,00           | 2,66     | 141,13    | 0,62             |  |  |
| $\alpha_N$ -Winkel                                                   | 139,10           | 2,50     | 135,32    | 0,77             |  |  |
| $\chi$ <sub>O</sub> $-$ Torsion                                      | $-86,10$         | 11,52    |           | 4,04             |  |  |
| $\chi_N$ -Torsion                                                    | $-79,50$         | 16,01    |           | 1,88             |  |  |

*3. Die Kraftfelder*

Tabelle 3.11.: Optimierte Idealwerte für Bindungslängendeformationspotenziale in [Å] und für Bindungswinkeldeformationspotenziale in  $\lceil \circ \rceil$ . Die Kraftkonstanten *k* sind für Bindungslängendeformationen in  $[mdyn·Å^{-1}]$ , für Bindungswinkeldeformationen in  $[mdyn·Å\cdot rad^{-2}]$  und für Torsionspotenziale in  $[kcal \cdot mol^{-1}]$  angegeben. Zusätzlich sind zum Vergleich die Durchschnittswerte  $\Delta \bar{x}$  und die im Referenzdatensatz enthaltene Standardabweichung σ aufgefuhrt. ¨

Komplexen fehlen hier zusätzliche Potenziale des Typs  $L$ —Co—P, die eine energetische Minimumkonformation auf diejenige der Kristallstruktur beschränken würden. Wenn die unzureichend reproduzierten Strukturen aus dem Referenzdatensatz entfernt werden würden, wäre zwar mit Sicherheit eine Verbesserung der Modellierung zu erwarten. Dieses Vorgehen würde aber gleichzeitig eine künstliche Reduktion der natürlichen Vielfalt der Strukturen dieser Substanzklasse bedeuten und wäre somit ohne andere Gründe wie z.B. dem Nachweis einer Änderung bei der Elektronenkonfiguration des Zentralatoms nicht zu rechtfertigen.

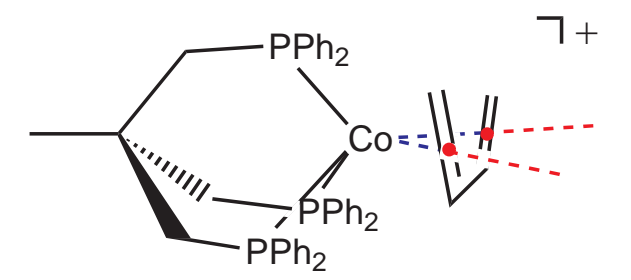

Abbildung 3.21.: Darstellung eines  $\eta^4$ -koordinierten *tripod*-Kobalt-Dien-Komplexes als fünffach koordinierte Komplex mit Hilfe zweier Dummyatome in den geometrischen Mittelpunkten der eingezeichneten Doppelbindungen.

# **3.4. tripod–Kobalt–Dien–Komplexe**

## **3.4.1.** η<sup>4</sup>**-koordinierte Liganden**

Trotz aller Probleme hat sich grundsätzlich gezeigt, dass die Fünffachkoordination mit Hilfe des entwickelten Ansatzes durchaus modelliert werden kann. Die beiden bisher behandelten Substanzklassen waren end–on–koordinierte Komplexverbindungen. Dagegen wird im folgenden Teil auf die Frage eingegangen, inwiefern der gewählte molekülmechanische Ansatz, bei dem die Bindung der Donoratome an das Metall im Modell direkt von Atomkern zu Atomkern beider Bindungspartner beschrieben wird, sich zur Beschreibung von side–on–koordinierten Komplexen eignet. Im Fall von Dien–Liganden sind alle vier Donoratome gleichzeitig koordiniert und sind alle ungefähr in der gleichen Ebene. Eine molekülmechanische Behandlung mit ein-

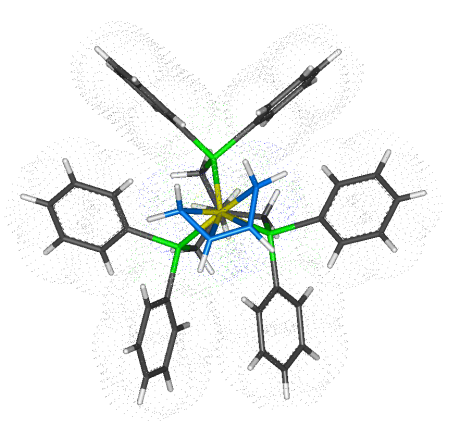

Abbildung 3.20.: Beispiel eines *tripod*– Kobalt–Dien–Komplexes mit Butadien als Koliganden

zelnen Bindungen zu jedem der vier Kohlenstoffatome würde ein kompliziertes System von untereinander linear abhängigen Dreiringen schaffen. Um dieses zu umgehen, wurden anstelle von Potentialen zu jedem der vier Kohlenstoffatome jeweils ein Potential zu einem Dummyatom eingeführt, das in den geometrischen Mittelpunkt jeder Doppelbindung des Dien–Liganden berechnet wurde. Obwohl eine  $\eta^4$ -Koordination vorliegt, entsteht auf diese Weise das Bild eines fünffach koordinierten Komplexes (siehe Abb. 3.21). Im Kraftfeldprogramm werden die Dummyatome wie masselose Punkte nach dem von Bosnich eingeführten Prinzip der "dummy atom topology" behandelt.<sup>54,88</sup> Dabei werden alle auf sie wirkenden Kräfte paritätisch auf beide Kohlenstoffatome der Doppelbindung übertragen (siehe Kapitel 2.4).

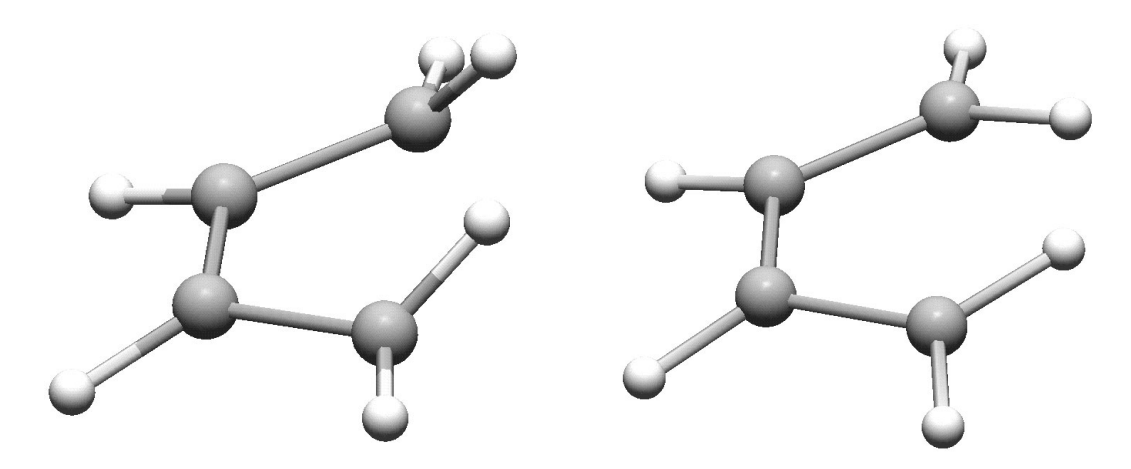

Abbildung 3.22.: Beim Vergleich eines koordinierten Butadienliganden mit einer mit dem unveränderten MM2<sup>∗</sup>–Kraftfeld minimierten Struktur fällt der Unterschied bei den terminalen Kohlenstoffatomen auf. Aus diesem Grund muss das Kraftfeld angepasst werden, damit sämtliche Dienderivate korrekt wiedergegeben werden können.

In den Kristallstrukturen zeigen die koordinierten Dien–Liganden selbst eine etwas veränderte Geometrie im Vergleich zu ungebundenen Dienen (Abb. 3.22). Am deutlichsten ist das an den terminalen Kohlenstoffatomen zu erkennen, deren Substituenten nicht mehr in planarer Geometrie gebunden sind. Diese Veränderungen in können mit der Parametrisierung im ursprünglichen Kraftfeld nicht modelliert werden. Deshalb wurden eigene Parameter für koordinierte Diene entwickelt. Die Entwicklung dieser Parametrisierung wurde vom übrigen Molek ül losgelöst behandelt. Es wurde eine vom tripod–Kobalt–Templat getrennte Parameteroptimierung für die Dien–Liganden durchgeführt. Dabei wurden diejenigen Parameter für konjugierte Doppelbindungssysteme optimiert, die bei den koordinierten Dien–Liganden nur eine unzureichende Wiedergabe der Geometrie bewirken, aber bereits im ursprünglichen MM2<sup>\*</sup>–Kraftfeld enthalten sind.

Die neu optimierten Parameter zur Beschreibung des Koliganden wurden in das Rahmenkraftfeld implementiert. In einem zweiten Schritt erfolgte die Behandlung der metallinvolvierenden Parameter im Genetischen Algorithmus. Zwar ist mit dieser Verfahrensweise streng genommen der Anspruch der Globalität der Optimierung nicht mehr gewährleistet, aber durch die Beschränkung der Optimierung auf den Liganden wird die Behandlung des Problems wesentlich übersichtlicher gestaltet. Die benötigte Rechenzeit wird wegen der verkleinerten Anzahl an zu berechnenden Wechselwirkungen um ein Vielfaches verringert. In Abb. 3.23 ist in der Uberlagerung ohne *tripod*– Kobalt–Templat des minimierten Diens (gelb) mit der minimierten Struktur, bei der das tripod–Kobalt–Templat w¨ahrend der Minimierung nicht entfernt wurde (blau), zu erkennen, dass keine signifikante Anderung der Konformation des Diens durch das Feh- ¨
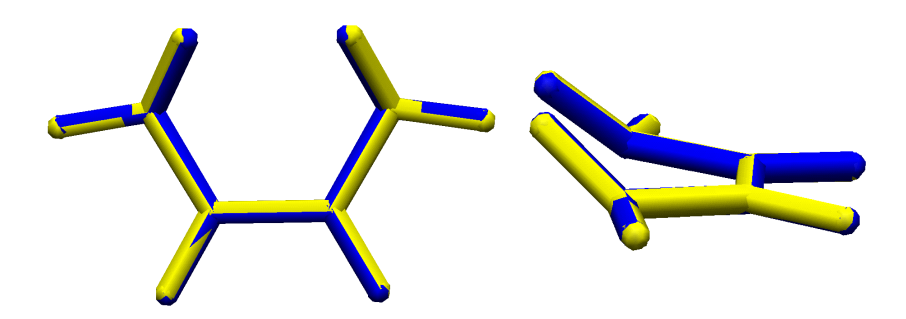

Abbildung 3.23.: Die Uberlagerung der Struktur des Butadienliganden, die mit dem entwickelten ¨ Kraftfeld minimiert wurde, mit der Struktur des Liganden das mit der gleichen Parametrisierung aber zusammen mit den übrigen Atomen des Komplexes minimiert wurde (aus Gründen der Übersichtlichkeit wurde nur der Koligand selbst abgebildet) zeigt keinen signifikanten Unterschied. Der *rms*–Wert beträgt lediglich  $0.034 \text{ Å}.$ 

len des restlichen Metalltemplats verursacht wurde.

Aus dieser Tatsache kann auch geschlossen werden, dass die Konformation des Koliganden nicht durch die sterischen Ansprüche des restlichen Molekülfragments beeinflusst wird, sondern vielmehr die durch die Koordination entstandenen elektronischen Gegebenheiten ausschlaggebend sind. Als weitere Besonderheit der Modellierung dieser Substanzklasse wurde noch ein spezielles Kraftfeld fur den Cyclooctatetraen– ¨ (COT)–Liganden entworfen. Die Verwendung des Parametersatzes für den unkoordinierten Liganden ergibt einen Achtring in Twistform. Da nur eine einzige Struktur des Basisdatensatzes an *tripod*–Kobalt–Dien–Komplexen diesen Liganden enthält, wäre eine Optimierung der benötigten Parameter des Typs  $C(sp^2)$ — $C(sp^2)$ — $C(sp^2)$ — $C(sp^2)$ und  $C(sp^2)$ — $C(sp^2)$ — $C(sp^2)$  auf jeden Fall unterbestimmt. Allerdings wären die Folgen für den späteren Anwendungszweck des Kraftfeldes, der Modellierung der Rotation des Dien–Liganden um das tripod–Kobalt—Templat, nicht gravierend, weil hierbei eine Anderung der Konformation des Diens selbst außer Acht gelassen werden sollte. Dennoch wurde versucht, eine größere Datenbasis zu verwenden, um die unbekannten Winkel- und Torsionsparameter des COT–Liganden zu optimieren. Dafür wurden ein eigener Basisdatensatz aus drei Festkörperstrukturen mit COT–Liganden hinzugefügt und daran die fehlenden Parameter optimiert. Dieses ist wieder separat von den ubri- ¨ gen Butadienderivaten vollzogen worden (siehe Anhang D.9).

### **3.4.2. Der Basisdatensatz**

Als Basisdatensatz für die Optimierung dieser Substanzklasse dienten insgesamt 10 Festkörperstrukturen von 8 unterschiedlichen Molekülen. In einer Röntgenstrukturanalyse waren zwei Strukturen in derselben Elementarzelle enthalten. Eine weitere Struktur war fehlgeordnet. Die Kristallstruktur mit 1,3-Pentadien als Koliganden suggeriert die Koordination von 2,4-Hexadien. Deshalb wurde abwechselnd eine Methylgruppe ent-

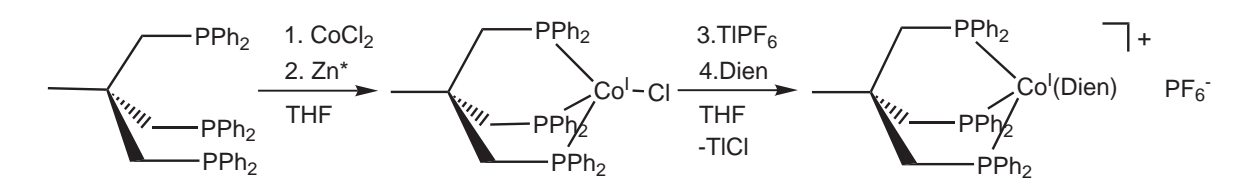

Abbildung 3.24.: Allgemeine Syntheseroute zur Darstellung von *tripod*–Kobalt–Dien–Komplexen.<sup>119</sup>

| Name                                                                                                   | Nummer                   | $CSD$ -Name |
|----------------------------------------------------------------------------------------------------|--------------------------|-------------|
| $[(\eta^4-1,3-Pentadien)(triphos)CoT]$ <sup>+</sup>                                                    | 1a                       | JSA K       |
| $[(\eta^4-1,3-Pentadien)(triphos)CoI]$ <sup>+</sup>                                                    | 1 <sub>b</sub>           | <i>JSAK</i> |
| $[(\eta^4-1,3-Butadien)(triphos)Co^I]$ <sup>+</sup>                                                    | $\bf{2}$                 | JSBU        |
| $[(\eta^4 - 2, 4 - \text{Dimethyl-1}, 3 - \text{butadien})(triphos)\text{Co}^{\text{I}}]$ <sup>+</sup> | 3                        | <i>JSDO</i> |
| $[(\eta^4 - 2 - \text{Methyl-1}, 3 - \text{butadien})(triphos) \text{Co}^I]^+$                         | $\overline{\mathcal{A}}$ | JSH         |
| $[(\eta^4-1,3-Cyclohexadien)(triphos)CoI]$ <sup>+</sup>                                                | 5                        | <i>JSIP</i> |
| $[(\eta^4 - 2 - \text{Propenal})(triphos) \text{Co}^{\text{I}}]^{+}$                                   | 6a                       | JSLI        |
| $[(\eta^4 - 2 - Propenal)(triphos)CoI]$ <sup>+</sup>                                                   | 6b                       | JSLI        |
| $[(\eta^4-1,3,5,7-Cyclooctatetraen)(triphos)Co]^{+}$                                                   | 7                        | <i>JSUR</i> |
| $[(\eta^4 - 2 - \text{Propenthial})(triphos) \text{Co}]^+$                                             | 8                        | NA BCIC     |

Datenbasis an *tripod*–Kobalt–Dien–Komplexen

Tabelle 3.12.: Formeln der Komplexe **1–8**. Bei den Verbindungen mit jeweils zwei Strukturen handelt es sich um kristallographisch unabhängige Konformationen, die derselben Elementarzelle angehören.

fernt und diese Struktur zweimal als unterschiedlich koordinierte 1,3-Pentadiene in den Datensatz aufgenommen. In Abb. 3.24 ist ein allgemeiner Syntheseweg zur Darstellung von Dien-koordinierten tripod–Kobalt–Komplexen aufgezeigt.<sup>119</sup>

Die verwendete Datenbasis besteht aus unterschiedlichen Butadienderivaten als  $\eta^4$ koordinierte Koliganden sowie aus zwei analogen Vertretern von Heterodien–Komplexen mit Acrolein und Thioacrolein als Koliganden. Für die koordinativen Bindungen der Heterodoppelbindungen wurden zwar im Kraftfeld eigene Parameter optimiert, jedoch ist zu erwarten, dass diese im Datensatz unterbestimmt sind und die Parameter deshalb keine hohe Güte besitzen. Alle verwendeten Strukturen wurden im Arbeitskreis synthetisiert und entstammen der arbeitskreisinternen Strukturdatenbank (Tab. 3.12).

Die bei Komplexierung der Dien–Liganden entstandenen Koordinationspolyeder unterscheiden sich stark in ihrer Geometrie von den bisher behandelten Substanzklassen. Wegen der Rigidität der *tripod*–Liganden, die wegen der kurzen Methylen-

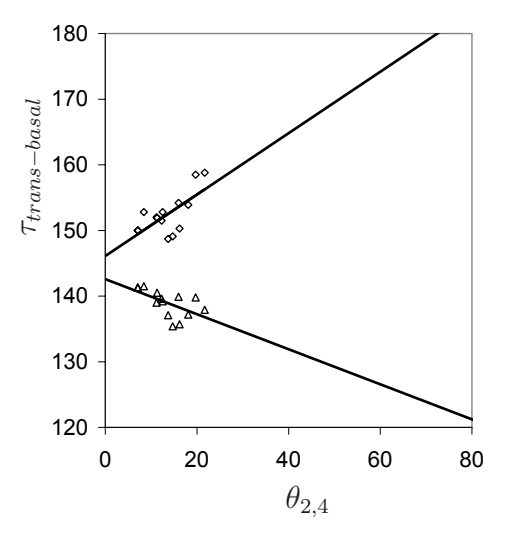

Abbildung 3.25.: Die Bestimmung des *trans-basalen* Winkels τ für den Datensatz tripod-Kobalt-Dien-Verbindungen ergibt keinen eindeutigen Wert. Der Schnittpunkt des größten mit dem zweitgrößten L—M—L–Winkels beim Diederwinkel θ<sub>2,4</sub> = 0° (siehe Abb. 2.8) ergäbe den *trans-basalen* der idealen  $QP$  für diese Substanzklasse. Für die Winkel  $1-M-5$  in Abb. 2.8 stehen  $\diamond$  und für den Winkel  $3-M-4 \triangle$ .

brücken einen P—M—P–Winkel von 90° erzwingt, kann keine der behandelten Substanzklassen eine echte trigonale Bipyramide mit einem P—M—P–Winkel von 120◦ ausbilden. Hinzu kommt wegen der  $\eta^4$ -Koordination des Diens, dass mit einem kleineren durchschnittlichem "Bisswinkel" der beiden geometrischen Mittelpunkten der<br>Dennethindung von Matellaten: son lediglich etwa 628 der antatehende Pelseden nach Doppelbindung am Metallatom von lediglich etwa 63◦ der entstehende Polyeder noch stärker von einer idealen TBP abweicht. Diese Abweichung macht sich in der extrapolierten Gerade in der Auftragung des dihedralen gegen den größten trans-basalen Winkel von Abb. 3.25 bemerkbar. Im Gegensatz zu der Auftragung der entsprechenden Winkel für die Aminocarboxylat–Komplexe in Abb. 2.9 ergibt die Extrapolation für die Dien–Komplexe keinen Schnittpunkt der Geraden bei einem dihedralen Winkel von 0◦. Die Tatsache, dass alle Referenzpunkte im Diagramm sehr nah beieinander liegen, zeigt die Ahnlichkeit der Koordinationspolyeder untereinander. Im Datensatz der Aminocarboxylat–Komplexen ist dieses offensichtlich nicht der Fall.

### **3.4.3. Der Parametersatz fur die Dien–Liganden ¨**

Insgesamt wurden für das organische Kraftfeld zur alleinigen Beschreibung der Dien– Liganden 41 Parameter optimiert. Es handelt sich dabei um die Parameter für die Potenziale zur Beschreibung der koordinierenden Kohlenstoffatome und ihrer Substituenten. Dies sind die Parametrisierung der Bindungen des konjugierten Systems, ihrer Bindungswinkel und auch der Torsionswinkel mit Beteiligung der Kohlenstoffatome der konjugierten Doppelbindungen. In Tab. 3.13 sind die optimierten Liganden und der zu-

| rms–Werte für Dien–Liganden ohne tripod–Kobalt–Templat |                              |        |  |  |  |
|--------------------------------------------------------|------------------------------|--------|--|--|--|
| Verbindung                                             | Ligand                       | rms[A] |  |  |  |
| 1a                                                     | $1,3$ -Pentadien             | 0,276  |  |  |  |
| 1 <sub>b</sub>                                         | 1,3–Pentadien                | 0,23   |  |  |  |
| $\bf{2}$                                               | $1,3$ -Butadien              | 0,161  |  |  |  |
| 3                                                      | $2,3$ -Dimethyl-1,3-butadien | 0,237  |  |  |  |
| 4                                                      | $2-Methyl-1,3,-butadien$     | 0,290  |  |  |  |
| $\bf{5}$                                               | $1,3$ -Cyclohexadien         | 0,159  |  |  |  |
| 6а                                                     | $2$ -Propenal                | 0,208  |  |  |  |
| 6b                                                     | $2$ -Propenal                | 0,237  |  |  |  |
| 7                                                      | $1,3,5,7$ -Cyclooctatetraen  | 0,188  |  |  |  |
| 8                                                      | 2-Propenthial                | 0,204  |  |  |  |
| Durchschnitt                                           |                              | 0,220  |  |  |  |

*3. Die Kraftfelder*

Tabelle 3.13.: *rms*–Werte in Å der Parameteroptimierung für koordinierte Dien–Liganden. Es werden im *rms*–Wert sämtliche Atome berücksichtigt. Die erste Spalte entspricht der Zuordnung zu den Kristallstrukturen.

gehörige *rms*–Wert für sämtliche Atome aufgeführt. Da im Vergleich zu einer Parameteroptimierung für das Gesamtsystem die Optimierung wesentlich weniger rechenaufwendig ist, konnte der Genetische Algorithmus mit einer vergrößerten Population von 384 Parametersätzen verwendet werden. Das erweist sich in Anbetracht der großen Anzahl zu optimierender Parametern als sinnvoll. Bei den optimierten Parametern (Tab. 3.14) fallen die hohen Kraftkonstanten der Torsionspotenziale auf. Dies hängt damit zusammen, dass wegen der sehr ähnlichen Torsionswinkel im Datensatz eine automatische Kalibrierung auf physikalisch sinnvolle Werte offensichtlich nicht möglich war. Die entwickelten Parameter erfullen aber den Zweck, den Dien–Koliganden als eine Art starres ¨ Gerüst an das *tripod*–Kobalt—Templat koordinieren zu lassen. Die zusätzlichen Parameter für das optimierte Kraftfeld des COT-Liganden sind in (Anhang D.9) aufgeführt.

# **3.4.4.** Das optimierte Kraftfeld TpCoDien für das Gesamtmolekül

#### **Bewertungskriterien**

Nach der Erstellung eines geeigneten Kraftfeldes fur die Dien–Koliganden wurde ein ¨ Kraftfeld für das jeweilige Gesamtmolek ül entwickelt, in das die neu optimierten Potenziale für die Dien–Koliganden vorher eingefügt wurden. Wieder wurde die Bewertung der Parametrisierung mit gewichteten internen Koordinaten der Stukturen vorgenommen (Anhang). Die Skalierung der Gewichtungsfaktoren erfolgte empirisch, wobei die Abweichung der Phenylringtorsionen Co—P—C( $sp^2$ )—C( $sp^2$ ) bewusst herunterskaliert wurde. Umgekehrt wurden wiederum die für die Fünffachkoordination maßgeblichen

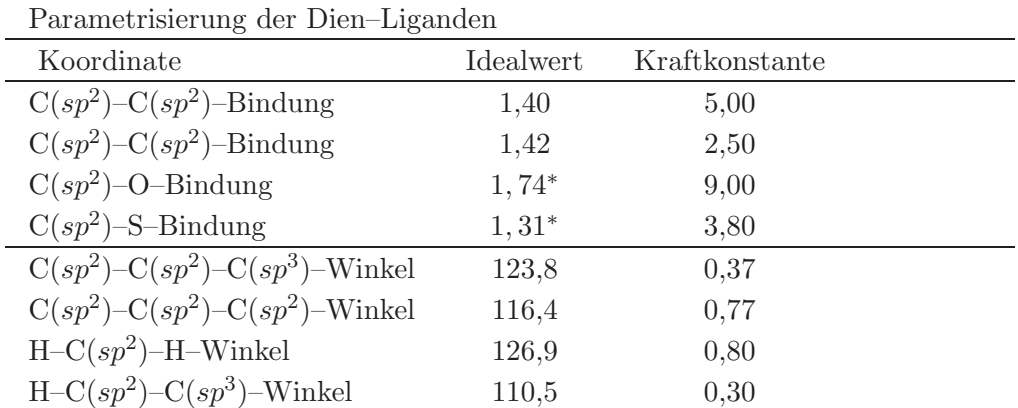

|                                                      |            | Kraftkonstante |            |
|------------------------------------------------------|------------|----------------|------------|
| Torsionswinkel                                       | 1. Periode | 2. Periode     | 3. Periode |
| $C(sp^3)$ -C $(sp^2)$ -C $(sp^2)$ -C $(sp^2)$        | 2,62       | 14,20          | 13,01      |
| $C(sp^3)$ -C(sp <sup>2</sup> )-C(sp <sup>2</sup> )-H | 8,10       | 0,71           | $-12,53$   |
| $H-C(sp^2)-C(sp^2)-C(sp^2)$                          | $-10,24$   | 5,16           | 7,54       |
| $O - C(sp^2) - C(sp^2) - C(sp^2)$                    | 2,61       | 14,52          | $-8, 81$   |
| $O - C(sp^2) - C(sp^2) - H$                          | $-7,38$    | 7,22           | 8,81       |
| S-C $(sp^2)$ -C $(sp^2)$ -C $(sp^2)$                 | 1,19       | $-7,61$        |            |
| $S-C(sp^2)-C(sp^2)-H$                                |            | $-2,62$        |            |
| $H-C(sp^2)-C(sp^2)-H$                                | 5,48       | 13,10          | $-11,19$   |
| $C(sp^2)$ -C $(sp^2)$ -C $(sp^3)$ -C $(sp^3)$        | 6,43       | 10,40          | 7,38       |
| $C(sp^3)$ -C $(sp^2)$ -C $(sp^2)$ -C $(sp^2)$        | 6,90       | $-7,38$        | 2,14       |

Tabelle 3.14.: Optimierte Idealwerte für Bindungslängendeformationspotenziale in [Å] und für Bindungswinkeldeformationspotenziale in [◦]. Mit einem <sup>∗</sup> gekennzeichnete Werte wurden nicht optimiert, sondern der Durchschnittswert im Datensatz verwendet. Die Kraftkonstanten *k* sind fur Bin- ¨ dungslängendeformationen in  $[mdyn \cdot \AA^{-1}]$ , für Bindungswinkeldeformationen in  $[mdyn \cdot \AA \cdot rad^{-2}]$ und für Torsionspotenziale in  $[kcal \cdot mol^{-1}]$  angegeben.

Koordinaten  $\alpha$  und  $\chi$  im Verhältnis sehr stark gewichtet in der Bewertung berücksichtigt (Tab. 3.15).

## **Der Parametersatz TpCoDien**

Im zweiten Schritt, der Parameteroptimierung für das Gesamtmolek ül, wurden lediglich metallinvolvierende Parameter optimiert (Abb. 3.26). Alle Torsionswinkelpotenziale, die das Kobaltatom einbeziehen, wurden aus dem Kraftfeld entfernt. Es verblieb ein Satz von insgesamt 26 Parametern (Tab. 3.16), wobei fur die 10 spezifischen Parame- ¨ ter der O- und S-Heterodiene lediglich zwei bzw. eine Festkörperstruktur als Referenz

| Gewichtung der Bewertung              |                     |
|---------------------------------------|---------------------|
| Koordinate                            | relative Gewichtung |
| $Co-O-Bindung$                        | 1,00                |
| $Co-N-Bindung$                        | 1,00                |
| $Co-P-Bindung$                        | 0,33                |
| $N-C(sp^3)$ -Bindung                  | 1,00                |
| $O-C(sp^2)$ -Bindung                  | 1,00                |
| $P$ – $Co-P$ –Winkel                  | 0,33                |
| N-Co-O-Winkel                         | 1,00                |
| $Co-P-C(sp^2)$ -Winkel                | 0,17                |
| $Co-P-C(sp^3)$ -Winkel                | 0,33                |
| $Co-N-C(sp^3)$ -Winkel                | 1,00                |
| $Co-O-C(sp^2)$ -Winkel                | 1,00                |
| $Co-P-C(sp^3)-C(sp^3)-Torsionswinkel$ | 0,33                |
| $P-Co-P-C(sp^3)$ -Torsionswinkel      | 0,17                |
| $P-Co-P-C(sp^2)$ -Torsionswinkel      | 0,08                |
| $Co-P-C(sp^2)-C(sp^2)-Torsionswinkel$ | 0,08                |
| $\alpha$ -Winkel                      | 0,50                |
| $\chi$ -Torsionswinkel                | 0,50                |

*3. Die Kraftfelder*

Tabelle 3.15.: Gewichtung der einzelnen Koordinaten im Bewertungsschritt des *GA* fur die Optimie- ¨ rung der Parameter der *tripod*–Kobalt–Dien–Komplexe.

vorlagen und diese somit unterbestimmt waren.

Die ermittelten Idealwerte aller optimierten Bindungslängen und Bindungswinkel berühren nicht die Optimierungsgrenzen (Anhang D.7). Dies ist insofern befriedigend, als eine freie Einstellung der Kräfte innerhalb der gesetzten Grenzen bei den Idealwerten möglich war. Als untere bzw. obere Optimierungsgrenze wurde jeweils die Standardabweichung der einzelnen Koordinaten innerhalb des Referenzdatensatzes subtrahiert bzw. addiert vom Mittelwert gew¨ahlt. Die freie Einstellung bedeutet auch, dass im Wesentlichen alle wirkenden Kräfte durch Potenziale erfasst sind und diese zu einem Kräftegleichgewicht eingestellt werden konnten. Allerdings kann dieses auch als eine Folge der teilweise geringen Varianz im Datensatz gedeutet werden, wie es beispielsweise beim Winkel Co—P—C(sp<sup>3</sup>) mit einer Standardabweichung von  $\sigma = 1^{\circ}$ , oder beim einschließenden Winkel von Kobaltatom mit den geometrischen Mittelpunkten der Dien-Doppelbindungen (D2—Co—D3) mit einer Standardabweichung von  $\sigma = 1, 3^{\circ}$ der Fall ist.

Eine geringe Varianz im Basisdatensatz hat möglicherweise eine andere Wirkung auf die Einstellung der Kraftkonstanten in der Optimierung. W¨ahrend die Kraftkonstante

| Vergleich ausgesuchter Koordinaten für <i>tripod</i> -Kobalt-Dien-Komplexe |                  |          |           |                  |  |
|----------------------------------------------------------------------------|------------------|----------|-----------|------------------|--|
| Parameter                                                                  | $\Delta \bar{x}$ | $\sigma$ | Idealwert | $\boldsymbol{k}$ |  |
| $Co-P-Bindung$                                                             | 2,23             | 0,230    | 2,23      | 1,42             |  |
| $Co-Du-Bindung$                                                            | 1,96             | 0,028    | 1,95      | 3,39             |  |
| $Co-Du-Bindung (O)$                                                        | 1,92             | 0,028    | $1,92*$   | 3,89             |  |
| $Co-Du-Bindung(S)$                                                         | 2,01             |          | $2,01*$   | 3,74             |  |
| $Co-P-C(sp^2)$ -Winkel                                                     | 119,20           | 2,170    | 120,70    | 1,02             |  |
| $Co-P-C(sp^3)$ -Winkel                                                     | 109,75           | 1,010    | 108,96    | 1,12             |  |
| $Co-Du-C(sp^2)$ -Winkel                                                    | 87,49            | 3,070    | 87,54     | 0,35             |  |
| $Co-Du-C(sp^2)$ -Winkel (O)                                                | 90,00            | 0,040    | $90,00*$  | 0,73             |  |
| $Co-Du-C(sp^2)$ -Winkel (S)                                                | 80,70            |          | $80,70*$  | 1,02             |  |
| P-Co-P-Winkel                                                              | 91,15            | 2,470    | 90,10     | 0,58             |  |
| $Du$ -Co-Du-Winkel                                                         | 63,56            | 1,290    | 63,01     | 1,23             |  |
| $Du$ –Co–Du–Winkel $(O)$                                                   | 63,05            | 0,250    | $63,05*$  | 1,07             |  |
| $Du$ –Co–Du–Winkel $(S)$                                                   | 65,50            |          | $65, 50*$ | 1,36             |  |
| $\alpha$ -Winkel                                                           | 148,12           | 4,840    |           | 0,39             |  |
| $\alpha$ -Winkel (S)                                                       | 151,90           |          |           | 0,25             |  |
| $\alpha$ -Winkel (O)                                                       | 154,45           | 2,760    |           | 2,42             |  |
| $\chi$ -Torsion                                                            | 99,92            | 10,730   |           | 0,11             |  |
| $\chi$ -Torsion (O)                                                        | 104,20           | 2,330    |           | 2,50             |  |
| $\chi$ -Torsion (S)                                                        | 109,30           |          |           | 0,25             |  |

*3. Die Kraftfelder*

Tabelle 3.16.: Optimierte Idealwerte für Bindungslängendeformationspotenziale in [Å] und für Bindungswinkeldeformationspotenziale in [◦]. Bei mit einem Stern gekennzeichnete Werte wurde der Durchschnittswert im Datensatz verwendet. Die Kraftkonstanten *k* sind für Bindungslängendeformationen in  $[mdyn \cdot \AA^{-1}]$ , für Bindungswinkeldeformationen in  $[mdyn \cdot \AA \cdot rad^{-2}]$  und für Torsionspotenziale in  $[kcal \cdot mol^{-1}]$  angegeben.

für die Co—P—Bindung mit 1,42 mdyn· $\AA$ ·rad<sup>-2</sup> durchaus einen plausiblen Wert einnimmt, fällt die der Co–D2/D3–Bindung mit 3,39  $mdyn \cdot \AA^{-1}$  von der Größenordnung eher in den Bereich einer starken organischen Bindung als in den einer koordinativen Bindung mit einem Übergangsmetall. Dennoch erscheint diese Kraftkonstante als zu hoch und wurde deshalb auf  $1.5 \text{ mdyn/A}$  herunterskaliert, was keinen wesentlichen Unterschied in der Geometrie zur Folge hatte.

Auffällig bei den Kraftkonstanten für Bindungswinkelterme sind die hohen Werte für die D2—Co—D3–Winkel und für Co–P– $C(sp^2)$ –Winkel. Vergleichbare Werte für Kraftkonstanten des Typs P—M—P wurden mit Genetischen Algorithmen in den Arbeiten von J. Hunger<sup>96, 111, 118</sup> optimiert, wobei Molybdän in diesen Arbeiten das Zentralatom für die tripod-Liganden darstellte. Der hohe Wert kann ebenfalls als Folge der durch die Rigidität der Liganden verursachten geringen Streuung der Werte im Referenz-

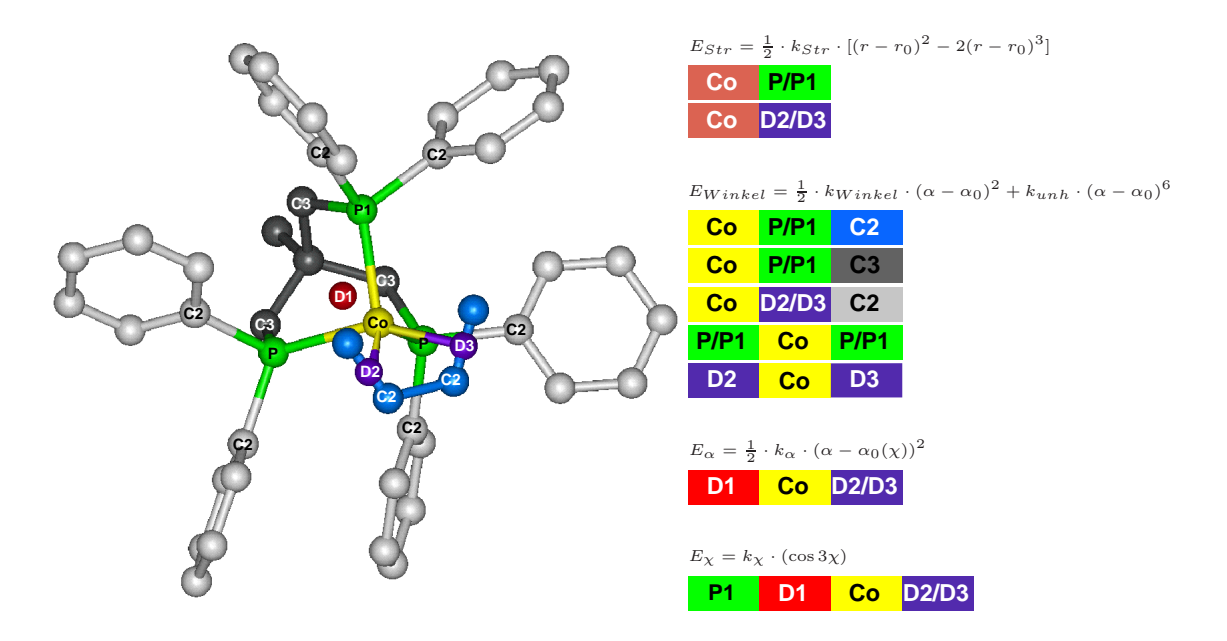

Abbildung 3.26.: Die Abbildung zeigt die Definition der optimierten Parameter uber Farbkodierun- ¨ gen. Jeweils über den Blöcken stehen die verwendeten Potenzialterme, wobei  $k_{str}$  die Kraftkonstanten der Bindungslängendeformation,  $r_0$  die idealen Bindungslängen,  $k_{Winkel}$  die Krafkonstanten für Bindungswinkeldeformationen,  $k_{unh}$  die Anharmonizitätskraftkonstanten,  $\theta_0$  und  $\alpha_0$  die idealen Bindungswinkel, sowie  $k_{\chi}$  die Kraftkonstante des zugehörigen Torsionswinkels ist.

datensates verstanden werden. Das dokumentiert gleichzeitig auch die Spezifität des Kraftfeldes für *tripodale* Phosphanliganden. Dieser "Bisswinkel" des *tripod*–Liganden dürfte sich aber kaum bei konformativen Umwandlungen verändern. So lange mit dem Kraftfeld Untersuchungen vorgenommen werden, bei denen eine Anderung genau dieser Koordinaten unwahrscheinlich ist, kann die unnatürliche Härte der Kraftkonstanten vernachlässigt werden.

In Abb. 3.27 sind die Festkörperstrukturen (gelb) mit den modellierten Strukturen (blau) überlagert dargestellt. Im Durchschnitt beträgt der rms-Wert über alle Atome 0,333 Å und für die koordinierenden Atome mit Metallatom 0,072 Å. Im Vergleich zu den bisher behandelten Substanzklassen ist das ein beachtenswertes Ergebnis. Sowohl Koordinationszentrum als auch die nicht koordinierenden Atome der Liganden sind durch das Modell gut wiedergegeben. Offensichtlich spielen hier störende Effekte, wie z. B. Gitterkräfte eine untergeordnete Rolle, so dass die konformationsbestimmenden Kräfte dieser Substanzklasse in stärkeren Maße innermolekularer Natur sind als bei den anderen beiden untersuchten Verbindungsklassen.

Die Güte der Modellierung der einzelnen Moleküle ist bei weitem nicht so unterschiedlich wie die der Komplexe von Katecholatderivaten. Die beste Wiedergabe der

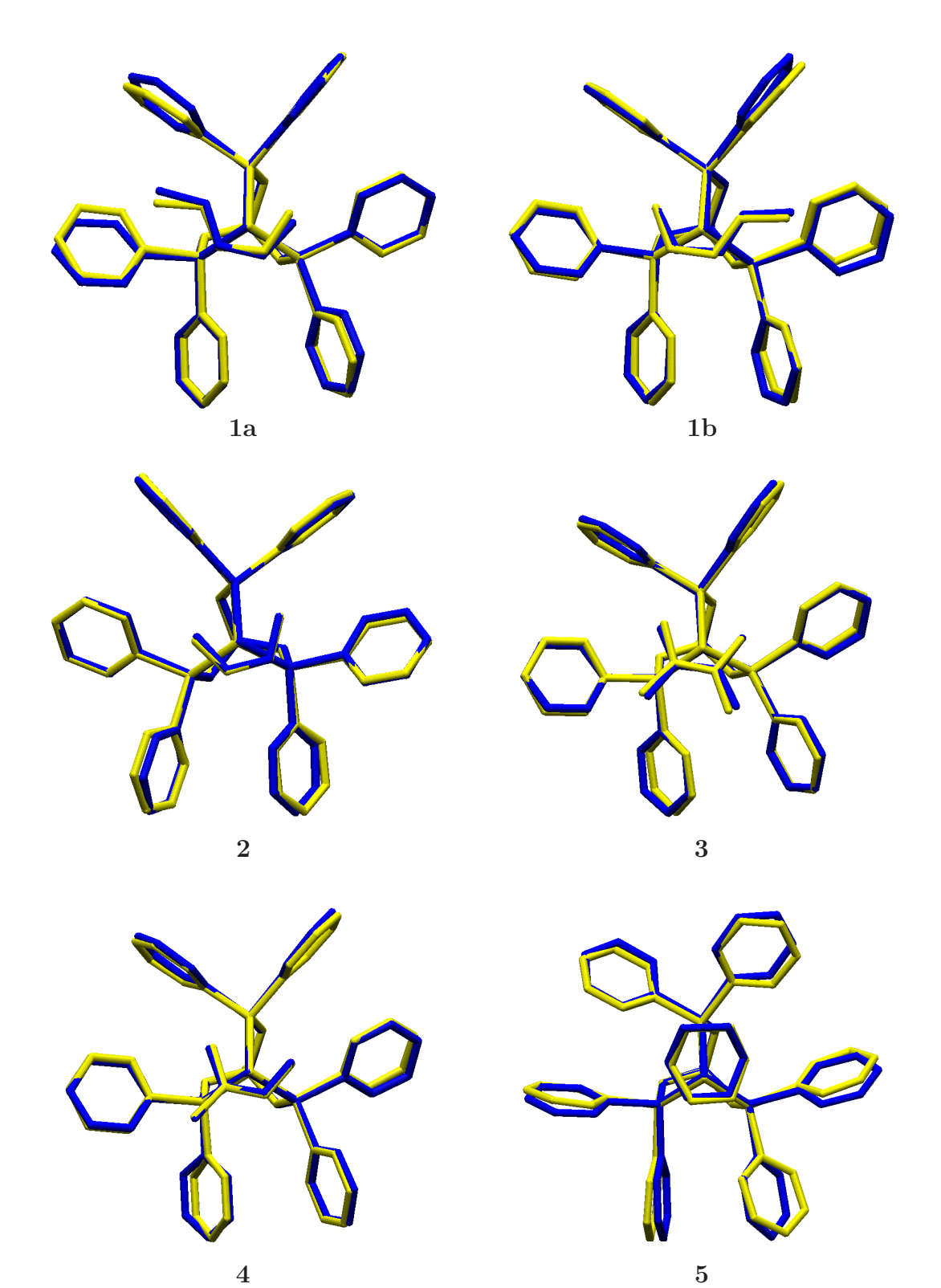

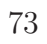

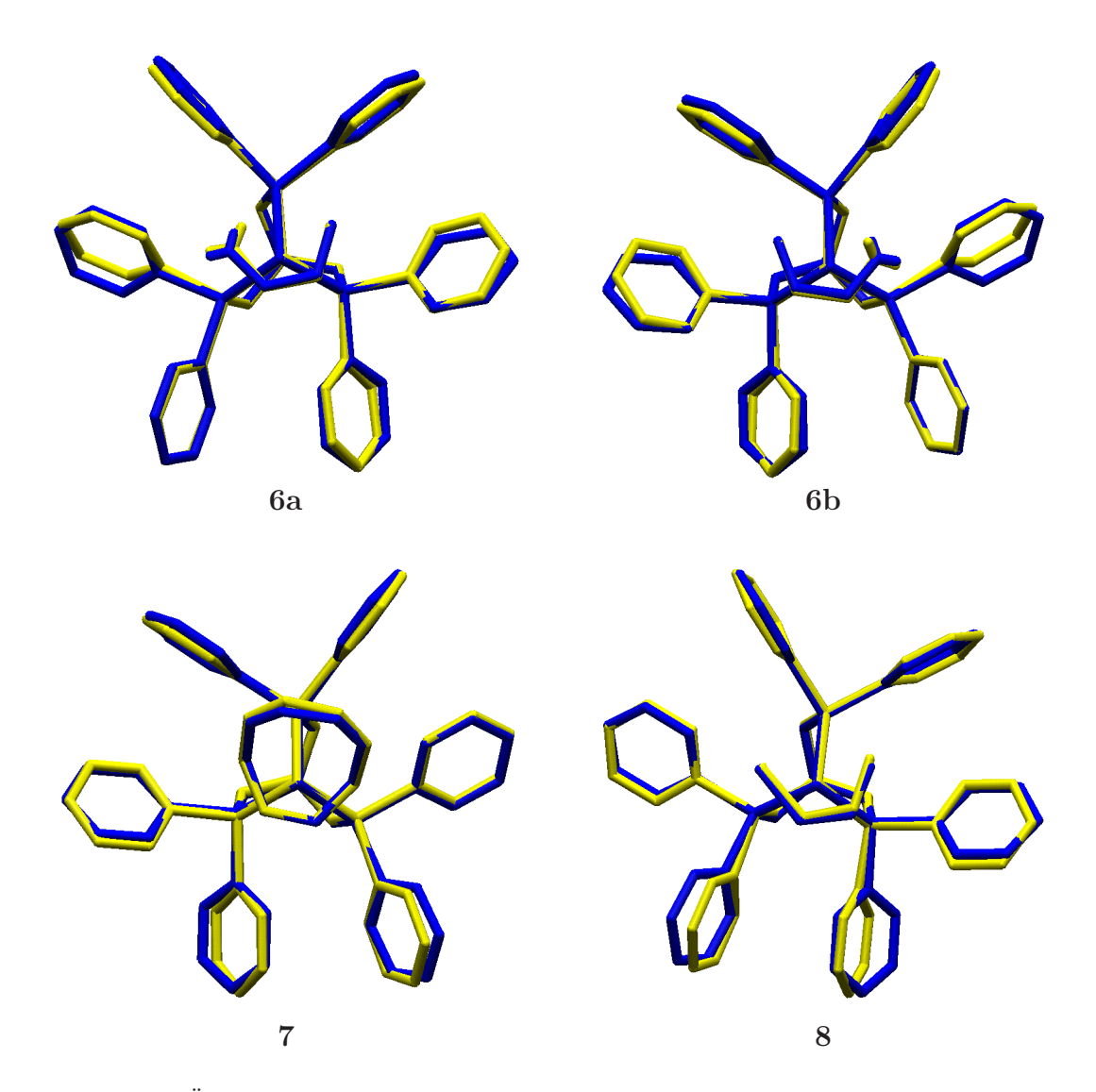

Abbildung 3.27.: Uberlagerung der beobachteten (gelb) mit den berechneten Konformationen (blau) ¨ der Verbindungen **1a–8** .

Kristallstruktur wird beim Komplex mit dem Butadien–Liganden **2** erhalten. Das gilt sowohl für den  $rms_{Gesamt}$ –Wert mit 0,229 Åwie auch für die Abweichung am Koordinationszentrum mit einem  $rms$ -Wert von 0,049 Å (siehe Tab. 3.17). Lediglich in der rotatorischen Stellung der Phenylringe ist ein Unterschied zwischen modellierter und experimentell bestimmter Struktur feststellbar. Bestätigt wird dies durch die rms-Abweichung von 6,7° beim Torsionswinkel Co—P—C(sp<sup>2</sup>)—C(sp<sup>2</sup>). Eine größere Differenz zur Kristallstruktur für diese Torsionswinkel wird in der Überlagerung der modellierten mit der Kristallstruktur des 1,3–Cyclohexadien–Komplexes **5** deutlich. Hier beträgt die rms–Abweichung 13, 4°. Das hat auch zur Folge, dass beim  $rms_{Gesamt}$ –Wert der höchste Wert im Basisdatensatz mit  $0,430$  Å beobachtet wird. Eine Betrachtung

| Verbindung     |            | $1100$ Welve fur <i>u</i> vou resolute Dien resipeate<br>Koord.-Zentrum $[\AA]$ | tripod $[\AA]$ |              |
|----------------|------------|---------------------------------------------------------------------------------|----------------|--------------|
|                | Gesamt [Å] |                                                                                 |                | Koligand [Å] |
| 1a             | 0,328      | 0,131                                                                           | 0,025          | 0,053        |
| 1 <sub>b</sub> | 0,328      | 0,071                                                                           | 0,040          | 0,022        |
| $\bf{2}$       | 0,229      | 0,049                                                                           | 0,026          | 0,041        |
| $\bf{3}$       | 0,314      | 0,066                                                                           | 0,033          | 0,053        |
| $\overline{4}$ | 0,285      | 0,084                                                                           | 0,033          | 0,036        |
| $\bf{5}$       | 0,431      | 0,062                                                                           | 0,047          | 0,031        |
| 6a             | 0,341      | 0,058                                                                           | 0,039          | 0,055        |
| 6 <sub>b</sub> | 0,360      | 0,049                                                                           | 0,037          | 0,045        |
| 7              | 0,310      | 0,059                                                                           | 0,072          | 0,043        |
| 8              | 0,399      | 0,091                                                                           | 0,054          | 0,036        |
| Durchschnitt   | 0,333      | 0,072                                                                           | 0,040          | 0,042        |

*rms*–Werte fur ¨ *tripod*–Kobalt–Dien–Komplexe

Tabelle 3.17.: *rms*–Werte der Parameteroptimierung fur ¨ *tripod*–Kobalt–Dien–Komplexe. Beim  $rms_{Gesamt}$  werden die Wasserstoffatome nicht berücksichtigt. In der dritten Spalte sind alle koordinierenden Atome einschließlich Metallatom einbezogen. Die vierte Spalte bezieht sich auf das bicyclooctanartige Grundgerüst, dass durch den *tripod*–Liganden mit Metallatom gebildet wird und in der letzten Spalte sind die *rms*–Werte des Metallazyklus mit dem Koliganden aufgefuhrt. ¨

des *rms*–Werts bezogen auf die Fünffachkoordination wiederum zeigt für diese Struktur mit  $0.062$  Å eine überdurchschnittlich gute Wiedergabe. Die am wenigsten gelungene Reproduktion der Fünffachkoordination beim zu Grunde gelegten Datensatz zeigt die fehlgeordnete Struktur des 1,3-Pentadien-Komplexes. Die Methylgruppe in **1a** bewirkt bei der Modellierung eine Verdrillung des Diens um die Achse Co— $C_{Br\"uckenkopf}$ (Kohlenstoffatom des tripod–Liganden) um ca. 9◦. Die Folge ist eine Abweichung um 0,131 Å, während bei der Struktur mit Methylsubstituenten auf der anderen Seite (1b) diese Verdrillung lediglich 3,7° beträgt und die Abweichung von der Kristallstruktur nur noch 0,071 Å(Abb. 3.28) aufweist. Dennoch zeigen beide Strukturen den gleichen  $rms_{Gesamt}$ –Wert von 0,328 Å. Abgesehen von der Struktur **1a** beträgt in allen anderen Dien- und Heterodien-Komplexen der rms–Wert bezüglich der koordinierenden Atome zum Teil deutlich weniger als 0,1 Å und wie in den Konformationen 2 und 6b sogar nur 0,049 Å. Daraus kann geschlossen werden, dass durch das Kraftfeld die koordinativen Verhältnisse der Referenzstrukturen in ausreichendem Maße wiedergegeben werden.

Fur eine erfolgreiche Anwendung des Kraftfeldes in Konformationssuchen (Kapi- ¨ tel 4) ist es aber auch von Bedeutung, dass durch das Kraftfeld der Charakter der einzelnen internen Koordinaten adäquat modelliert werden kann. Weiche Bindungen und schwache, wenig rigide Valenzwinkel müssen entsprechend durch weiche Potenziale repräsentiert werden und umgekehrt starre Bindungen und Valenzwinkel mit steilen Potenzialw¨anden belegt sein. Eine erste Kontrolle ist wieder durch Vergleich der im Referenzdatensatz enthaltenen Standardabweichung mit der Modellierung bezuglich ¨

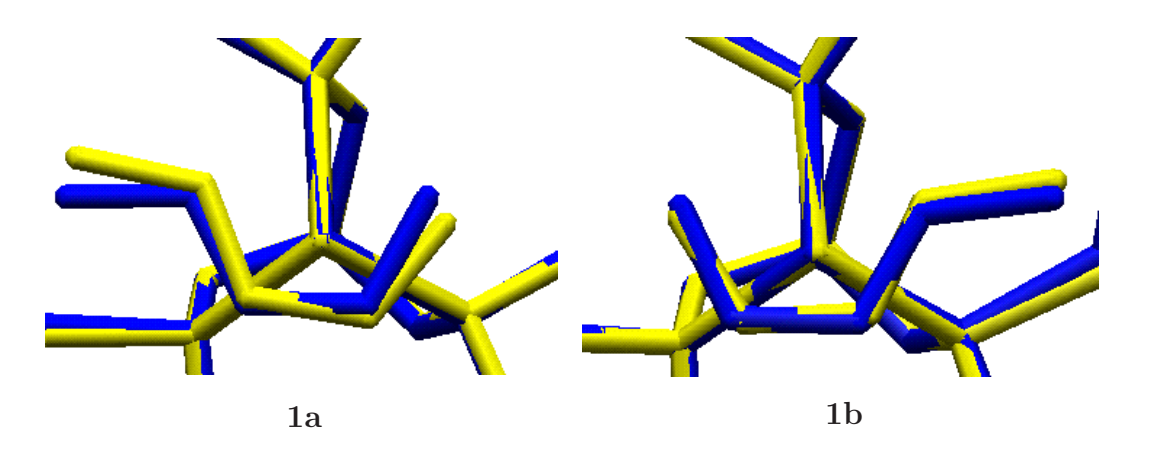

Abbildung 3.28.: Die Uberlagerung der beobachteten (blau) und berechneten (gelb) der Strukturen von ¨ **1a** und **1b** veranschaulicht, dass bei einer Koordination des Pentadienliganden mit Methylgruppe auf der linken Seite der Abbildung die Abweichung bezüglich der Co— $C_{Brückenkopf}$ –Achse von 9° deutlich größer ist als bei einer Koordination des Diens mit Methylgruppe auf der rechten Seite  $(3, 7°)$ .

| Koordinate                   | <b>RSA</b> | $\sigma$ | Modell | $\sigma$ | $\Delta \bar{x}$ | $\boldsymbol{n}$<br>$\Delta x_n^2$<br>$\boldsymbol{n}$ |  |
|------------------------------|------------|----------|--------|----------|------------------|--------------------------------------------------------|--|
| $Co-P-Bindung$               | 2,23       | 0,023    | 2,24   | 0,013    | $-0,008$         | 0,022                                                  |  |
| $Co-Du2-Bindung$             | 1,96       | 0,028    | 1,96   | 0,008    | 0,000            | 0,027                                                  |  |
| $Co-P-C(sp^3)$ -Winkel       | 109,8      | 1,1      | 110,2  | 1,4      | $-0,5$           | 1,5                                                    |  |
| $Co-P-C(sp^2)$ -Winkel       | 119,2      | 2,2      | 120,4  | 1,5      | $-1,2$           | 2,3                                                    |  |
| $Co-Du2-C(sp^2)$ -Winkel (C) | 87,4       | 3,0      | 86,8   | 2,7      | 0,5              | 1,8                                                    |  |
| $P$ – $Co$ – $P$ –Winkel     | 91,2       | 2,4      | 90,9   | 2,2      | 0,2              | 1,8                                                    |  |
| $Du2-Co-Du3-Winkel$          | 63,6       | 1,3      | 64,8   | 1,2      | $-1,2$           | 1,5                                                    |  |
| $Co-P-C(sp^3)-C(sp^3)-tors$  | 12,6       | 28,8     | 11,7   | 27,4     | 0,9              | 3,6                                                    |  |
| $Co-P-C(sp^2)-C(sp^2)-tors$  | $-6,0$     | 103,1    | $-3,6$ | 104,4    | $-2,4$           | 5,1                                                    |  |
| $\alpha$ -Winkel             | 147,3      | 4,8      | 146,5  | 3,6      | 0,7              | 2,5                                                    |  |
| $\chi$ -Torsion              | 99,9       | 10,7     | 93,7   | 11,1     | $-0,5$           | 4,1                                                    |  |

Vergleich ausgew¨ahlter Koordinaten der *tripod*–Kobalt–Katecholat–Komplexe

Tabelle 3.18.: Die tabellierten Werte sind die Durchschnittswerte der Röntgenstrukturanalyse (RSA) und die einigen der berechneten Strukturen (Modell), wobei die Bindungslängen in [Å] und die Winkel bzw. Torsionswinkel in [◦] angegeben sind.

einzelner interner Koordinaten möglich. Dafür sind in Abb. 3.29—3.31 die Standardabweichung einzelner Koordinaten des Referenzdatensatzes gegen die entsprechenden der modellierten Strukturen aufgetragen.

Auffällig ist auch hierbei, dass die Standardabweichung der Koordinaten der modellierten Strukturen generell etwas geringer zu sein scheint. Aber bis auf die Co–

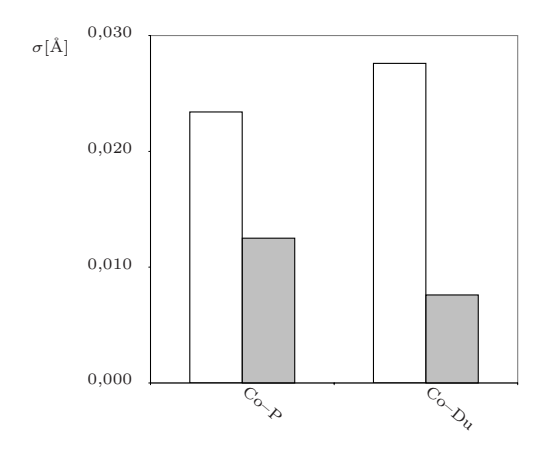

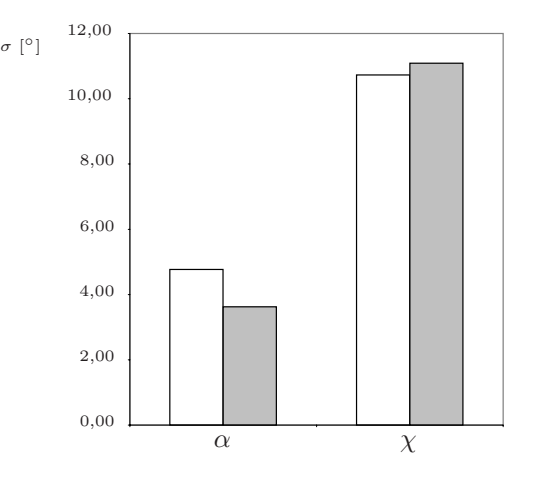

Abbildung 3.29.: Vergleich der Standardabweichungen  $\sigma$  ausgesuchter Bindungslängen als Histogramm zwischen Kristallstrukturen (weiß) und modellierten Strukturen (grau).

Abbildung 3.30.: Vergleich der Standardabweichungen  $\sigma$  der  $\alpha$ – und  $\chi$ –Koordinaten — Kristallstrukturen (weiß) und modellierten Strukturen (grau).

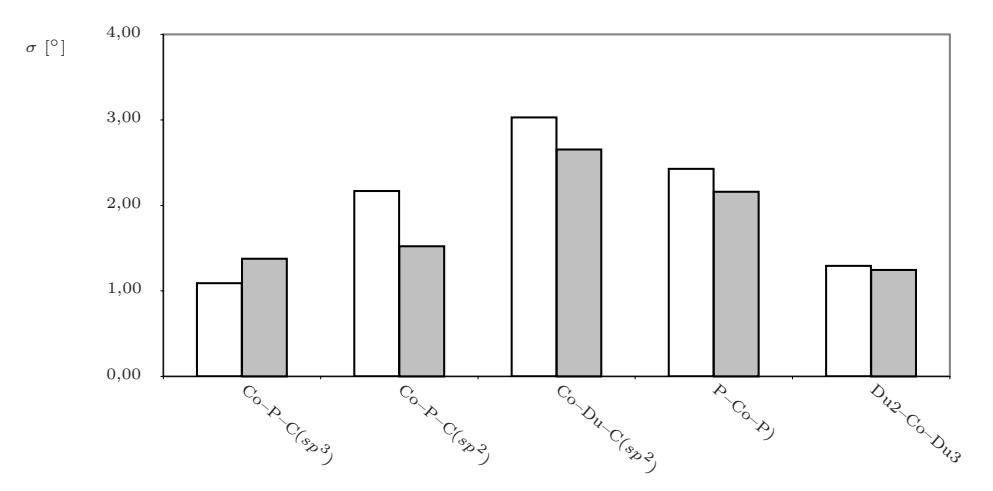

Abbildung 3.31.: Vergleich der Standardabweichungen  $\sigma$  ausgesuchter Bindungswinkel — Kristallstrukturen (weiß) und modellierten Strukturen (grau).

D–Bindungslänge für die in der Modellierung aufgrund der hohen Kraftkonstante so gut wie keine Deformation zugelassen wird, entsprechen sich von der Größenordnung Modell und Festkörperstruktur. Jedoch ist die Modellierung mit der gewählten Parametrisierung tendenziell etwas zu starr. Der viel zu rigide Charakter der berechneten Co–D–Abstände rechtfertigt zusätzlich die Herunterskalierung der zugehörigen Kraftkonstanten.

Die Analyse ausgesuchter interner Koordinaten zeigt bei den Bindungen zum Kobaltatom im Durchschnitt eine mittlere quadratische Abweichung von 0,0052 Å. Bei den betrachteten Abweichungen von Valenzwinkeln und Torsionswinkeln fällt lediglich eine größere Abweichung der Verdrillung der Phenylringtorsionen um durchschnittlich 5, 1<sup>°</sup> auf, was auch den ersten visuellen Eindruck von Abb. 3.27 bestätigt. Zusammenfassend gesehen ist das entwickelte Kraftfeld in der Lage, die zu Grunde gelegten Referenzstrukturen dieser dritten behandelten Substanzklasse mit einer hohen Genauigkeit zu reproduzieren, zumal dabei berücksichtigt werden muss, dass gerade dieser Substanzklasse im größten Maße für das Modell notwendige Vereinfachungen vorgenommen wurden.

# **4. Der Konformationsraum**

# **4.1. Einleitung**

Im vorangegangenen Kapitel ist die Entwicklung von Kraftfeldmodellen für die anspruchsvolle Modellierung der Fünffachkoordination unter Beteiligung eines an Kobalt koordinierten *tripodalen* Liganden mit Neopentangrundgerüst beschrieben worden. Zwar liefern die drei vorgestellten Kraftfelder keine Parametrisierung, die in ihrer Güte den Kraftfeldern für kleine, rein organische Moleküle gleicht. Dennoch es ist gelungen, mit dem vorgestellten Ansatz sowohl ein– als auch mehrkernige Komplexe mit chelatisierenden Koliganden auf eine einfache und konsistente Weise molekulmechanisch ¨ zu beschreiben. Dies konnte für Beispiele von  $end$ - und side–on–koordinierten Liganden gezeigt werden. Bislang hat sich die Modellierung allerdings auf die Reproduktion bereits bekannter Konformationen beschränkt und zwar der als Basis zu Grunde gelegten Festkörperstrukturen. Von diesen Konformationen ist anzunehmen, dass sie in der Nähe des globalen energetischen Minimums der Potenzialhyperfläche zu finden sind. Im Gegensatz zu einer statischen Struktur einer Röntgenstrukturanalyse erlaubt die mit Hilfe eines Kraftfeldes modellierte Struktur zusätzliche Eingriffe. Sowohl das verwendete Kraftfeld als auch die zu Grunde gelegte Ausgangsstruktur können abgeändert werden, um weitergehende Untersuchungen der relativen energetischen Verhältnisse in Abhängigkeit von der Molekülgeometrie durchzuführen.

Von einer beliebig gewählten Ausgangsstruktur aus können ausgesuchte Koordinaten, wie z.B. einzelne Torsionswinkel, bewusst verändert werden. Die auf diese Weise neu erhaltenen Konformationen können ebenfalls einer energetischen Minimierung unterzogen werden, um neue Konformationsunterräume zu erschließen und neben der bereits bekannten Konformation im Festkörper weitere lokale energetische Minima zu finden. Desweiteren ist es auch möglich ausgesuchte Koordinaten bei einer Konformation während des Verlaufs einer energetischen Minimierung bewusst festzuhalten und die Auswirkung dieses Festhaltens auf die Struktur zu untersuchen. So können die Ubergangsenergien und die günstigsten Pfade konformativer Umwandlungen zwischen lokalen Minima gefunden werden.

Für den Betrachter erweitert sich somit das Bild von einer einzelnen Momentaufnahme einer Struktur im Festkörper zu einer umfassenden "Karte" mit Aufzeichnungen<br>1986 von Determielleunen und stälten Zusätzlich kännen die Treichterien mäglichen kenfor von Potenzialbergen und –tälern. Zusätzlich können die Trajektorien möglicher konformativer Umwandlungen bestimmt werden. Allerdings hängt der Bezug des Modells zu

den realen Verhältnissen direkt von der Güte des verwendeten Kraftfeldes ab. Ein ungeeignetes Kraftfeld ergibt unrealistische lokale Minima und falsche Ubergangsenergien zwischen den gefundenen Minimumkonformationen. Kernresonanzspektroskopische Untersuchungen sind in der Lage, die Ubergangsenergien bei konformativen Umwand- ¨ lungen zu messen und eignen sich so als Kontrolle fur die mit dem Kraftfeld berechneten ¨ Vorhersagen. Wenn sowohl das Experiment als auch die mit dem Modell gefundenen Trajektorien ähnliche Ergebnisse liefern, verlässt die Modellierung endgültig das Stadium eines bloßen Abbildes bekannter Tatsachen und wandelt sich zu einem wirkungsvollen Instrument mit hoher Vorhersagekraft fur das betrachtete System. ¨

Inhalt dieses Kapitels ist die Anwendung eines der entwickelten Kraftfelder in einer solchen Konformationsanalyse. Von den drei Kraftfeldern zeigt das der tripod–Kobalt– Dien–Komplexe insgesamt die beste Wiedergabe des zu Grunde gelegten Basisdatensatzes. Zudem sind bei dieser Substanzklasse über Linienformanalysen von kernresonanz $s$ pektroskopischen  ${}^{31}P$ –Messungen experimentell ermittelte Werte von Übergangsenergien konformativer Umwandlungen bestimmt worden.<sup>119</sup> Aus diesen Gründen wurde das entsprechende Kraftfeld für nähere Untersuchungen ausgewählt. Um alle lokalen Minimumkonformationen und ihre relativen Energien zu finden, wurden zunächst für zwei Vertreter dieser Substanzklasse globale Konformationsanalysen durchgefuhrt. Als ¨ Zweites wurde versucht, die Ubergangsenergien zwischen den Minimumkonformatio- ¨ nen zu bestimmen. Diese wurden anschließend mit den entsprechenden experimentellen Werten verglichen, um eine Abschätzung über die Aussagekraft der Modellierung zu erhalten.

# **4.2. Methoden fur Konformationssuchen ¨**

Die Grundprinzipien der Methoden, mit denen Suchen im Konformationsraum von Verbindungen gemacht werden können, sind zum Teil identisch mit den schon für die Parameteroptimierung vorgestellten Verfahren (siehe Abschnitt 2.5.2). Sie lassen sich grob in stochastische Methoden (z.B. Monte–Carlo– $MC$ )–Verfahren<sup>24, 103, 124, 125</sup> oder das verwandte Simulated Annealing<sup>126</sup>), deterministische Methoden (wie ein Grid– Search–Algorithmus)<sup>98, 127</sup> und schließlich moleküldynamische Methoden<sup>21, 22</sup> unterteilen.

# **Monte–Carlo–Methoden**

In der in Abschnitt 2.5.2 vorgestellten Metropolis–Variante des Monte–Carlo–Verfahrens werden in der Konformationssuche Koordinaten wie z.B. Torsionswinkel um zufällige Beträge verändert. Wenn die minimierte Energie ausgehend von der neu erzeugten Startkonformation geringer ist als die der ursprunglichen Ausgangskonformation, wird ¨ die neue Geometrie als Startkonformation in der darauf folgenden Iteration gewählt.

Wenn dies nicht der Fall ist, wird anhand des Vergleichs mit einer Zufallszahl entschieden, welche der beiden Energiewerte in die Berechnung der Gesamtenergie aufgenommen wird. Auf diese Art erhält man eine boltzmanngewichtete Verteilung der lokalen Minima, woraus auch die Berechnung der Durchschnittsenergie des Systems möglich wird. Mit Hilfe des ähnlichen Simulated–Annealing–Verfahrens kann die Ermittlung des globalen Minimums des modellierten Systems beschleunigt werden.

#### **Molekuldynamische Methoden ¨**

In Abschnitt 2.5.2 nicht beschrieben sind molekuldynamische  $(MD)$ –Methoden.<sup>22,128</sup> Bei MD–Verfahren wird die Bewegung der Atome des Systems zeitaufgelöst simuliert. Die Grundlage dafür ist durch die Newton'sche Bewegungsgleichung, in der die Abhängigkeit einer Kraft  $F$  von der Masse  $m$  und der Beschleunigung  $a$  definiert wird  $[G. (4.1)].$ 

$$
F = m \cdot a \tag{4.1}
$$

Da durch Ableiten eines Energiepotenzials die zugehörige Kraft erhalten wird, stellt die Gleichung die Verknüpfung zwischen der Energie des Systems mit seiner Bewegung in Abhängigkeit von der Zeit dar. Über MD–Methoden kann eine dynamische Analyse des Systems vollzogen werden. Zudem kann auch in vielen Fällen eine Aussage über statistische Größen des Systems, wie die potenziellen Energie, die kinetischen Energie, die Temperatur oder dem Druck gewonnen werden.

### **Deterministische Methoden**

Alle Konformationssuchen in dieser Arbeit werden mit deterministischen Methoden vorgenommen (siehe ebenfalls 2.5). Der Konformationsraum wird systematisch abgesucht, indem eine ausreichende Zahl an Startgeometrien erzeugt wird, die jeweils einer energetischen Minimierung unterzogen werden. So wird w¨ahrend jeder Iteration die Startgeometrie in das jeweils am nächsten gelegene energetische Minimum überführt. Die Änderung der Startgeometrien erfolgt systematisch durch die Veränderung bestimmter Torsionswinkel um ein definiertes Inkrement (Grid Search). Ausreichend ist die Zahl der Startgeometrien, wenn alle existierenden energetischen Minimumkonformationen gefunden werden können. Da in einer systematischen Analyse jede Koordinate, die variiert wird, bei jeder der variierten Stellungen der ubrigen Koordinaten untersucht ¨ werden muß, steigt die Zahl der möglichen Kombinationen exponentiell mit der Anzahl an zur Veränderung freigegebenen Freiheitsgraden. Dadurch wird zwar mit dieser Methode mit großer Sicherheit der gesamte Konformationsraum untersucht, aber sie eignet sich nur für relativ starre Systeme mit einer beschränkten Anzahl an Freiheitsgraden. Das ist jedoch bei vielen metallorganischen Komplexverbindungen im Gegensatz zu organischen oder Biomolekulen genau der Fall und macht das Verfahren zum Mittel ¨ der Wahl bei der Untersuchung solcher Verbindungsklassen.

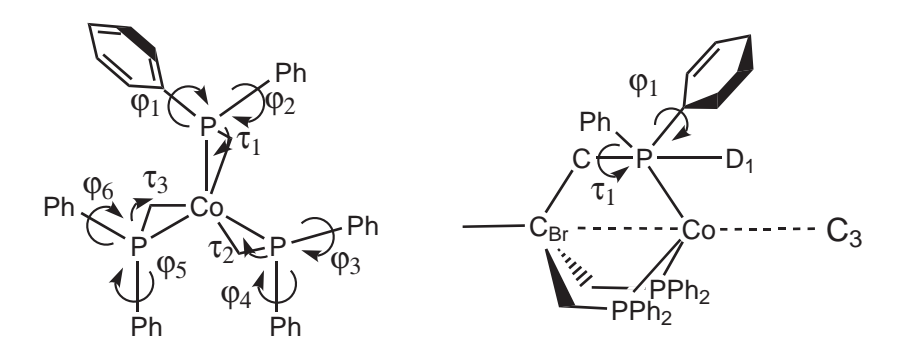

Abbildung 4.1.: Die variierten Freiheitsgrade ( $\varphi$  und  $\tau$ ) des *tripod*Co–Templats in zwei Ansichten. Entsprechende Torsionswinkel zu  $\varphi_1$  existieren an jeder der 6 Phenylgruppen ( $\varphi_1 - \varphi_6$ ) der Phosphandonoren und entsprechende Winkel zu  $\tau_1$  an jedem der drei Beine des Neopentyl–Rückgrats des *tripod*–Liganden ( $\tau_1 - \tau_3$ ). Somit ergeben sich ohne Berücksichtigung des einheitlichen Verhaltens der Torsionswinkel  $\tau_1 - \tau_3$  insgesamt 9 Freiheitsgrade für den *tripod*–Liganden.

# **4.3. Definition des Konformationsraumes**

## **4.3.1. Zu berucksichtigende Freiheitsgrade ¨**

Im Wesentlichen sind konformative Änderungen von *tripod*–Kobalt–Dien–Komplexen an zwei Stellen möglich. Zum einen ist dies die nach der Koordination an das Kobaltatom verbliebene Flexibilität des *tripod*–Liganden. Zum anderen ist es die Position des auf der Gegenseite koordinierten Diens. Diese Anderungen bewirken gleichzeitig eine ¨ Anderung der Koordinationsgeometrie. Zusätzlich wäre noch eine Flexibilität des Diens zwischen einer cis und trans–Konfiguration denkbar. Bei den vorgenommenen Suchen im Konformationsraum wurde dieses jedoch vernachlässigt. Für die Parametrisierung wurde von einer cis–Konfiguration der Dien–Liganden ausgegangen. Diese Konfiguration lag auch in allen Kristallstrukturen der Datenbasis vor. Aufbauend darauf wurde systematisch die Konformation des *tripod*–Liganden verändert.

#### **Freiheitsgrade des tripod–Liganden**

Diese zu berücksichtigenden Freiheitsgrade sind die rotatorischen Stellungen der Phenylringe sowie die Gerüsttorsionen des bicyclooktanartigen Chelatkäfigs. Die Beschreibung der rotatorischen Stellungen der Phenylgruppen gelingt am anschaulichsten mit Hilfe einer idealisierten  $C_3$ –Achse des entstandenen Chelatkäfigs (Abb. 4.1, linke Seite). Auf einer dazu kollinearen Achse durch jedes der drei Phorphoratome wird jeweils der vierte Bezugspunkt für die Definition der Torsionswinkel angesetzt  $(D_1$  in Abb. 4.1, rechte Seite). So kann die rotatorische Stellung der Phenylringe durch die Torsionswinkel  $\varphi$  der Folge C(sp<sup>2</sup>)—C(sp<sup>2</sup>)—P—D<sub>1</sub> bestimmt werden. Die Verdrillung des Chelatkäfigs wird durch die Torsionswinkel  $\tau_{1-3}$  erfaßt  $(C_{Br}(sp^3)$ —C $(sp^3)$ —P—Co). Eine umfassende Beschreibung aller möglichen Rotamere des koordinierten tripod–Liganden ist über die Variation von 9 Koordinaten möglich.

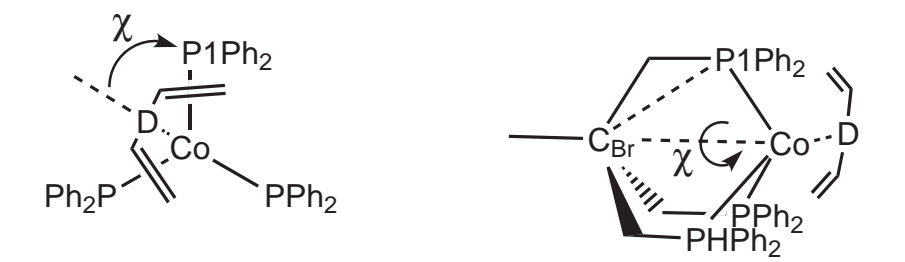

Abbildung 4.2.: Die Bewegung des Diens wird entlang der  $\chi$ –Koordinate variiert.

#### **Freiheitsgrade des Dien–Liganden**

Wenn wie erwähnt grundsätzlich von einer cis–Konfiguration ausgegangen wird, reicht beim Dien–Koliganden die Variation des eingeführten Torsionswinkel  $\chi$ , um den Konformationsraum abzudecken. In den Konformationssuchen wird er durch den Torsionswinkel P1— $C_{\text{Br}}$ — $C_{\text{O}}$ — $D^{\dagger}$  definiert (Abb. 4.2). Dieser Torsionswinkel ist nahezu identisch mit der  $\chi$ -Torsionsachse des gleichnamigen Potentials im Kraftfeld.

#### **Dimensionsreduktion und Definition der Startgeometrie**

Der 10–dimensionale Raum lässt sich auf 8 Dimensionen reduzieren, wenn das einheitliche Verhalten der drei Gerüsttorsionswinkel $\tau_{1-3}$ berücksichtigt wird. Als Ausgangspunkt für die globale Konformationssuche wurde eine künstlich erzeugte Geometrie mit vordefinierten Winkeln an den zu variierenden Koordinaten verwendet. Alle ϕ– Torsionswinkel wurden auf einen Wert von 45<sup>°</sup> eingestellt. Die τ-Torsionswinkel wurden auf ihrem ursprünglichen Wert der Kristallstrukturen belassen und die Einstellung des Torsionswinkels P—C<sub>Br</sub>—Co—D wurde mit einem Winkel von  $0^{\circ}$  vorgenommen (Abb. 4.3), wobei D der geometrische Mittelpunkt der Dien–Einfachbindung ist.

#### **4.3.2. Anzahl der erstellten Startgeometrien**

Ausgehend von den so erstellten Startgeometrien wurde durch inkrementelle Variation der 8 Koordinaten systematisch der gesamte Konformationsraum durchsucht. Beim tripod–Liganden reicht ein einziges Inkrement von 90◦ bei jedem der 6 Torsionswinkel  $\varphi$ , um zum Erreichen aller rotatorischen Einstellungen der lokalen Minima eine geeignete Startgeometrie erzeugen zu können. Bei der Rückgratverdrillung, ausgedrückt

<sup>&</sup>lt;sup>†</sup> $C_{\text{Br}} = C_{\text{Brückenkopf}}$ 

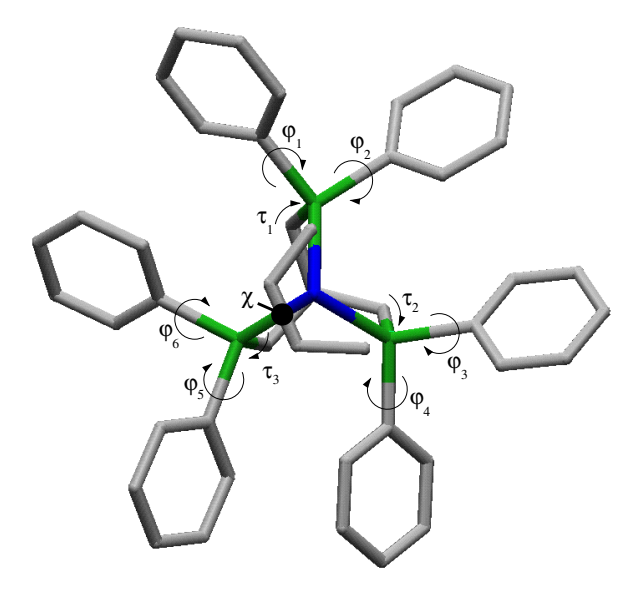

Abbildung 4.3.: Ausgehend von der eingestellten Startgeometrie (Butadien–Komplex) wurden die ausgesuchten Koordinaten verändert, so dass jedes lokale Minimum erreicht werden konnte. Die Einstellung der Startgeometrie erfolgte auf Werte von  $\varphi_{1-6} = 45$  und  $\chi = 0$ . Die Werte von  $\tau_{1-3}$  wurden wie in den Kristallstrukturen belassen.

| Anzahl an Startgeometrien |              |            |                                                           |  |  |  |
|---------------------------|--------------|------------|-----------------------------------------------------------|--|--|--|
|                           |              |            | Freiheitsgrad Inkremenent Startwert Anzahl an Inkrementen |  |  |  |
|                           | $10^{\circ}$ |            |                                                           |  |  |  |
| $\varphi$ 1-6             | $90^\circ$   | $45^\circ$ | 26                                                        |  |  |  |
| $T_{1-3}$                 | $20^{\circ}$ | R.SA       |                                                           |  |  |  |
| Gesamtzahl                |              |            | $12 \cdot 2^6 \cdot 2 = 1536$                             |  |  |  |

Tabelle 4.1.: Die Variation der 8 Freiheitsgrade mit den angegebenen Inkrementen ergibt fur jeden ¨ *tripod*–Kobalt–Dien–Komplex 1536 Startgeometrien.

durch die 3 Torsionswinkel  $\tau$ , genügt ebenfalls jeweils ein Inkrement von einem 20 $^{\circ}$ Schritt, das einen Startpunkt der Minimierung bei kleineren Verdrillungen des Rückgrates ermöglicht. Die Stellung der Dien-Koliganden wurde am Torsionswinkel  $\chi$  in 11 Schritten von je 10◦ systematisch variiert. Insgesamt ergeben sich 1536 zu untersuchende Konformere, die jeweils energetisch minimiert werden mussen (Tab. 4.1). ¨

# **4.4. Globale Konformationsanalyse von Verbindung 2**

Die systematische Suche nach Minimumkonformationen im Konformationsraum ergab bei Verbindung **2** unter Verwendung des vorgestellten Kraftfeldes 60 lokale Minima. Unter Berücksichtigung der  $C_3$ -Symmetrie lassen sich diese auf eine Anzahl von 20 unabh¨angigen lokalen Minima reduzieren. Sie unterscheiden sich energetisch voneinander

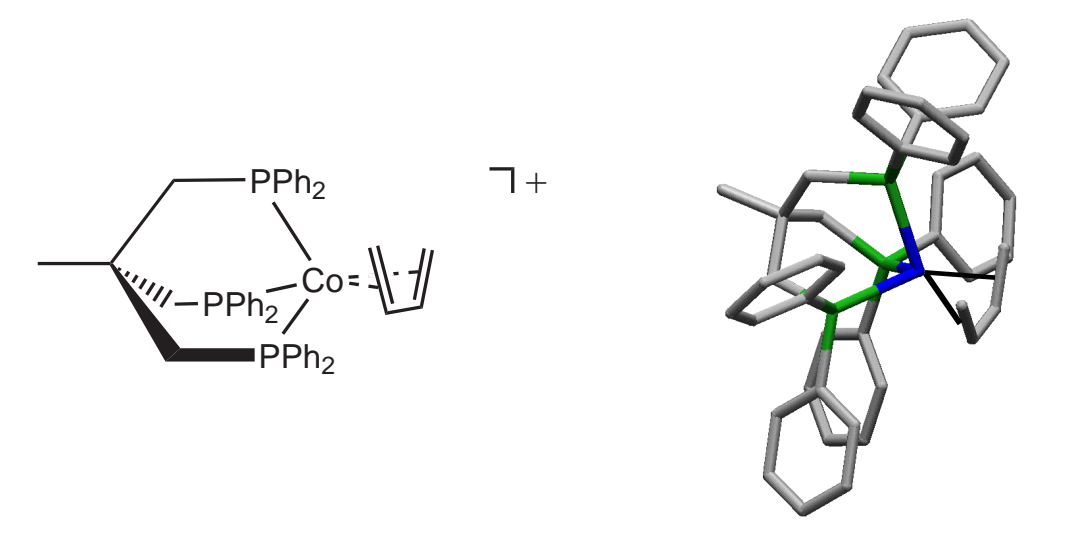

Abbildung 4.4.: *tripod*–Kobalt–Dien–Komplex mit Butadien als Koliganden.

um maximal 28,4 kJ/mol. In ihrer Geometrie unterscheiden sich die lokalen Minima durch unterschiedliche  $\varphi$ –Winkel, der Verdrillung des Chelatkäfigs ( $\tau_{1-3}$ ) sowie der Position des koordinierten Diens im Komplex (in Abb. 4.6). Es fällt auf, dass die zentrale C—C–Einfachbindung des Diens in lokalen Minima sowohl in ekliptischer als auch in einer gestaffelten Konformation zum jeweils nächstgelegenen Phosphoratom vorliegen kann (Abb. 4.5). Zu jeder Stellung des Dien–Liganden existieren mehrere konformative Stellungen des tripod–Liganden. Die Strukturen in Abb. 4.6 sind nicht der Energie nach geordnet, sondern die Ordnung erfolgt nach der Stellung des Butadien–Liganden (nach steigendem χ) geordnet. Angefangen von einer nahezu gestaffelten Konformation der zentralen C—C–Bindung zum nächstgelegenen Phosphoratom verläuft die Darstellung uber Konformationen mit nahezu ekliptischer Stellung bis hin zu eher gestaffelter Kon- ¨ formationen auf der anderen Seite des Phophandonoren.

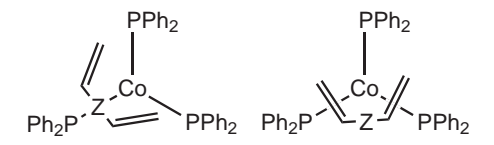

Abbildung 4.5.: In der linken Abbildung ist das Zentrum Z der C—C– Einachbindung in ekliptischer Position zum nächstgelegenen Phosphoratom und in der rechten Abbildung in gestaffelter Stellung.

Ausgehend von den Startstrukturen, die in keinem Fall identisch sind mit der Kristallstruktur, wird diese in der Konformationssuche als ein lokale Minimumkonformation gefunden (erste Struktur Abb. 4.6). Als globales Minimum im verwendeten Kraftfeld wird eine Konformation gefunden, bei der das Butadien etwas mehr in Richtung einer ekliptischen Stellung verdreht ist und die Verdrillung des *tripod*–Rückgratgerüsts schwächer ausgeprägt ist (fünfte Struktur Abb. 4.6). Im Gegensatz

zur Kristallstruktur sind die Phenylgruppen der Konformation am gefundenen globalen Minimum mit einer wesentlich regelmäßigeren Verdrillung, ähnlich den Flügeln einer Turbine, verzahnt. Diese Konformation besitzt erstaunlicherweise eine um 11,2 kJ/mol

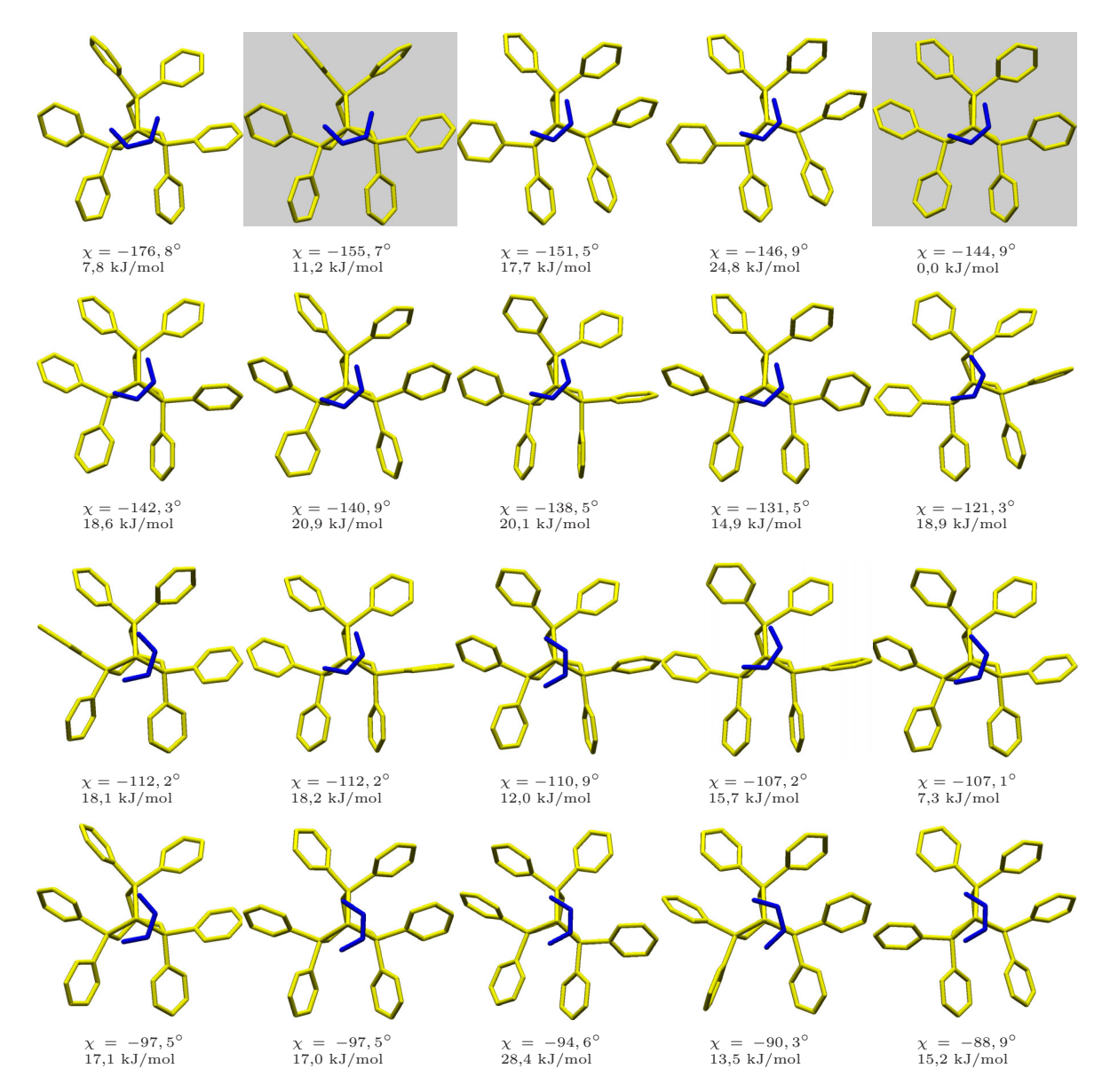

Abbildung 4.6.: Alle 20 gefundenen unabhängigen lokalen Minimumkonformationen des Butadien– Komplexes. Die Konformation in der Kristallstruktur wird als lokales Minimum gefunden, jedoch energetisch um 11,2  $kJ/mol$  oberhalb der globalen Minimumkonformation (jeweils grau unterlegt). Die Strukturen sind nach steigendem  $\chi$  geordnet, wobei sie durch Drehung so orientiert sind, dass  $\chi$ bezogen auf das obere drei Phosphoratome einen Wert zwischen  $-180^{\circ} \leq \chi \leq -60^{\circ}$ einnimmt.

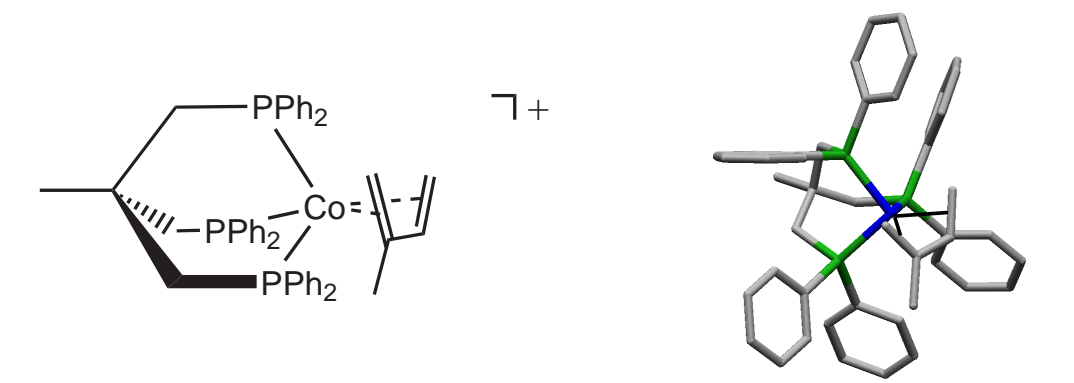

Abbildung 4.7.: *tripod*–Kobalt–Dien–Komplex mit Isopren als Koliganden.

geringere Energie als die in der Kristallstruktur gefundene.

# **4.5. Globale Konformationsanalyse von Verbindung 4**

Wegen des höheren sterischen Anspruchs des Isopren-Liganden wurden bei der globalen Konformationsanalyse nur 31 lokale Minima gefunden, die unter Berücksichtigung der  $C_3$ –Symmetrie auf 10 unabhängige lokale Minima eingeschränkt werden konnten. In ihrer Geometrie unterscheiden sie sich durch die gleichen Kriterien wie bereits in der Analyse des Butadien–Komplexes (Abb. 4.8).

Im Unterschied dazu werden hier aber nur zwei Minimumkonformationen bestimmt, in denen das Dien eine nahezu ekliptische Stellung zum Phosphoratom einnimmt. Offensichtlich erlaubt die zusätzliche Methylgruppe des Isopren–Liganden wegen nichtbindender Wechselwirkungen mit einem der drei tripod–Beine weitaus weniger Konformationen in dieser Stellung des Dien–Liganden. Außerdem sind die weitaus geringeren Energieunterschiede zwischen den Minimumkonformationen augenfällig. Die maximale Energiedifferenz beträgt bei dieser Verbindung lediglich 8,6 kJ/mol. Die drei energieärmsten Strukturen unterscheiden sich um nur 1,7 kJ/mol. Diesmal stellt auch die Kristallstruktur das globale energetische Minimum dar. Insgesamt erscheint die Potenzialhyperfläche mit der weitaus geringeren Zahl an lokalen energetischen Minima und den kleineren Energiedifferenzen zwischen diesen Minumkonformationen weitaus weniger zerklüftet zu sein als im Komplex mit dem Butadien–Liganden.

# **4.6. Energetische Barrieren**

In den vorangegangenen Abschnitten wurde über die Ermittlung aller lokalen energetischen Minimumkonformationen berichtet, die neben der Festkörperstruktur existieren. Auf diese Weise wurde ein Bild über die Lage aller "Täler" auf der Potenzialhyperfläche erhalten. Im Folgenden geht es um die Ermittlung der günstigsten "Pässe" zwischen den einzelnen "Tälern" im Gebirge der Potenzialhyperfläche. Dabei handelt es sich,

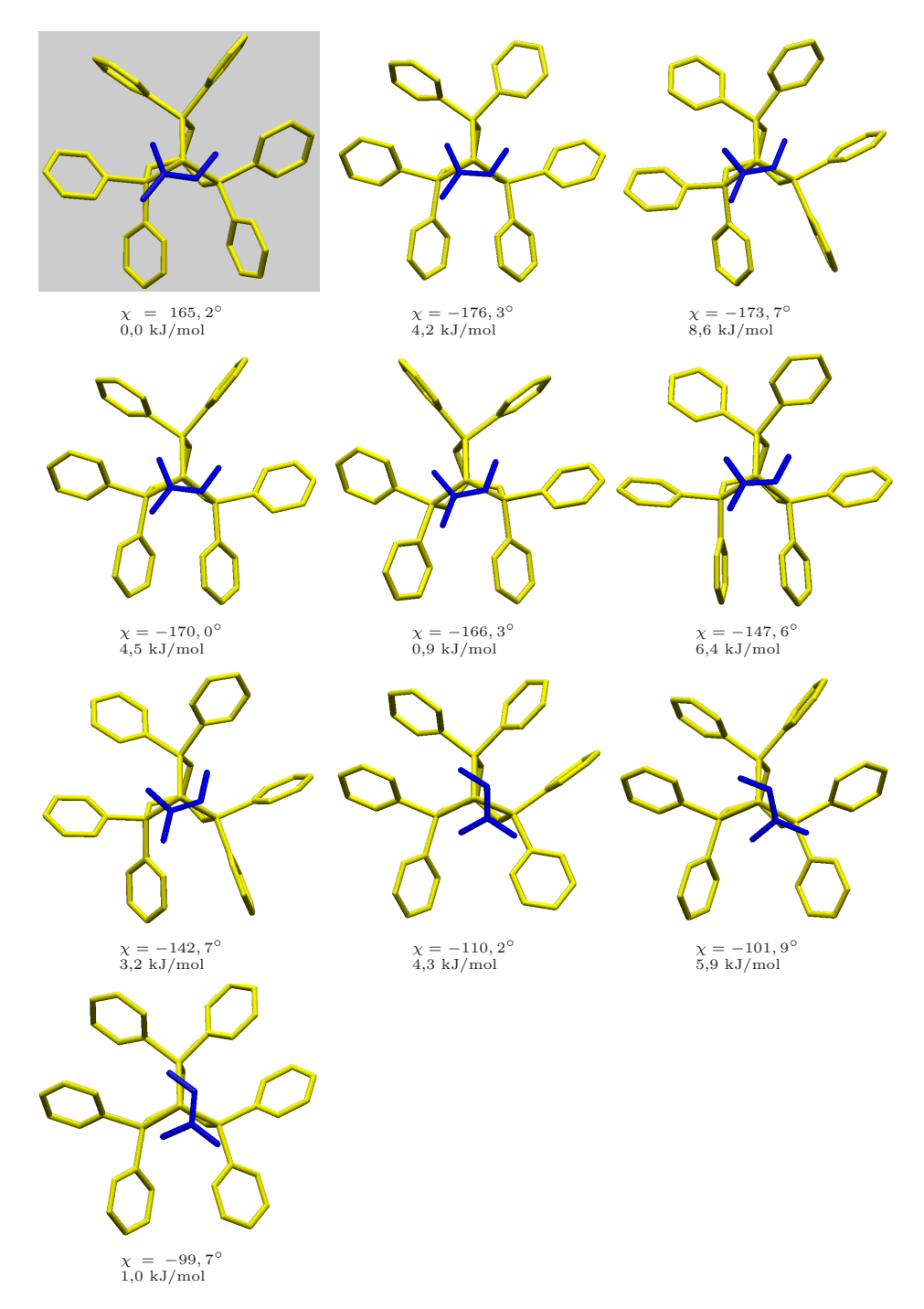

Abbildung 4.8.: Alle 10 gefundenen unabhängigen lokalen Minimumkonformationen des Isopren-Komplexes. Hier stellt die Konformation in der Kristallstruktur auch die globale Minimumkonformation (erste abgebildete Struktur).

wie bereits deutlich wurde, um ein hochdimensionales Problem, das naturlich nicht mit ¨ dem einfachen Bild einer Landkarte bewältigt werden kann.

#### **4.6.1. Konformationssuche mit Constraints**

Sogenannte Constraints erlauben die Ermittlung der Übergangszustände und ihrer Trajektorien.129–131 Ausgesuchte interne Koordinaten wie z.B. Torsionswinkel werden mit Potenzialen belegt, die durch extrem hohe Kraftkonstanten parametrisiert sind. Diese Koordinaten können im Verlauf einer energetischen Minimierung bezüglich der Ausgangsposition nicht verändert werden. Dieses Vorgehen hat auf die Gesamtenergie des Systems trotz der zusätzlichen Potenziale keinen Einfluß. Da die Geometrie wegen der steilen Potenzialwände immer in der Ausgangslage bezüglich der Constraints bleibt, können diese auch keinen oder nur einen vernachlässigbaren Energiebeitrag zur Gesamtenergie liefern. Die übrigen, nicht mit Constraints belegten Koordinaten können sich während der Minimierung frei verändern und ermöglichen so die Berechnung der Geometrie und der relativen Energie von Strukturen außerhalb ihrer lokalen energetischen Minimumkonformationen. Entscheidend ist bei einer solchen Vorgehensweise, dass auf der einen Seite so wenig Constraints wie möglich gesetzt werden, damit die Zahl der zu untersuchenden Kombinationen rechnerisch zu bewältigen bleibt. Andererseits müssen alle für den Übergangszustand relevanten Koordinaten wiederum mit solchen Constraints belegt sein. Ansonsten ließe sich der Übergangszustand nicht modellieren, weil die energetische Minimierung gegen eine energetisch günstigere Konformation konvergieren wurde, die außerhalb der gesuchten Trajektorie liegt. ¨

Der Bezugspunkt am Dien–Liganden, der am ehesten geeignet ist, als Fixpunkt nicht gleichzeitig eine freie Ausrichtung des Diens zum tripod–Kobalt–Templat zu behindern, ist der geometrische Mittelpunkt M der vier am konjugierten  $\pi$ -System beteiligten Kohlenstoffatome. Somit würde sich als Constraint ein Potenzial für den Torsionswinkel P— $C_{\text{Br}}$ — $C_{\text{O}}$ —M eignen (Abb. 4.9). Die Fixierung dieser Koordinate kann die Bewegung des Diens während der Rotation um die  $C_3$ -Achse simulieren. Sie würde dem Dien mit einem einzigen fest eingestellten Torsionswinkel erlauben, die energetisch gunstigste Position finden. Anschaulich gesehen kann der geometrische Mittelpunkt M ¨ des Diens jede Position auf der durch die Koordinaten von C, Co und M beschriebenen Fläche einnehmen, darf aber diese Ebene nicht verlassen. Der gesamte Ligand bewegt sich frei einer flachen Scheibe gleichend um diesen Fixpunkt als Zentrum. Die Konformationssuche selbst wurde mit der identischen Variation der Koordinaten  $\varphi$ ,  $\tau$  und  $\chi$ wie in der deterministischen Suche ohne Constraints durchgeführt.

Dennoch konnte mit diesem Ansatz kein Ergebnis erzielt werden. Das Problem für die Berechnung bestand darin, dass der Winkel  $C_{Br}$ — $Co$ —M immer einen Wert nahe  $180^\circ$  besitzt und damit eine sinnvolle Berechnung des Torsionswinkels P—C<sub>Br</sub>—Co—M

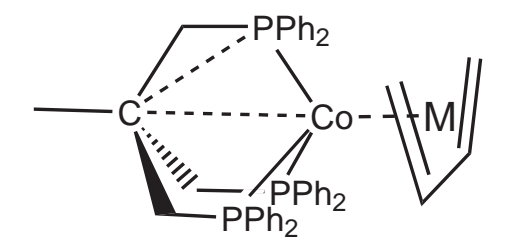

Abbildung 4.9.: Das Festhalten des Torsionswinkels P—C—Co—M über ein Constraint wäre eine Möglichkeit, die Rotation des Diens zu steuern und gleichzeitig eine freie Einstellung der übrigen Freiheitsgrade zu erlauben. Da aber der Winkel C—Co—M nahezu 180° beträgt und deshalb die energetische Minimierung gestört ist, konnte dieses nicht umgesetzt werden.

erschwert ist. Mit einem konjugierten Gradientenverfahren als Minimierungsalgorithmus konnte nicht gearbeitet werden, weil die Minimierung nicht konvergierte.

### **4.6.2. Konformationssuche uber Mischgeometrien der lokalen Minima ¨**

Da der bewährte Ansatz mit Hilfe von *Constraints* nicht erfolgreich angewandt werden konnte, wurde über einen alternativen Ansatz versucht, die Ubergangsenergien zu berechnen. Die Grundannahme war dabei, dass die tatsächlich vorliegenden Konformationen mit der größten Wahrscheinlichkeit den gefundenen lokalen energetischen Minima ähneln. In erster Näherung kann eine abgestufte, gewichtete lineare Überlagerung zweier Minimumkonformationen den Ubergang zwischen beiden Geometrien simulieren. Das Modell kann natürlich nur soweit adäquate Energien und Konformationen liefern, wie der Übergang auch tatsächlich auf direktem Wege zwischen zwei Konformationen verläuft. Da bei der Dynamik des Diens prinzipiell jedes lokale Minimum in jedes andere übergehen kann, mussten für sämtliche Kombinationen von direkten Ubergängen zwischen lokalen Minima die energetische Barrieren ermittelt werden. Aus NMR–spektroskopischen Analysen ist bekannt, dass eine Rotation des Dien–Liganden um die  $C_s$ –Achse des tripod–Kobalt–Templats stattfindet. Die Ubergangsenergie dieser Rotationsbewegung ist zudem durch diese Experimente fur einige Vertreter ermittelt ¨ worden.<sup>119</sup>

Das Modell setzt voraus, dass die maximale Ubergangsenergie auf dem Weg von ¨ einem der durch die Phosphoratome definierten Raumdrittel in ein benachbartes aufgebracht wird. Dies ergibt sich direkt aus der zu Grunde gelegten, idealisierten  $C_3$ -Symmetrie des Körper. Ansonsten müsste eine Rotation um 360° untersucht werden.  $DFT$ –Rechnungen an einem vereinfachten System ergeben aber einen  $C_3$ –symmetrischen Ubergangszustand, bei dem das Zentrum der C—C–Einfachbindung in ekliptischer ¨ Position zu einem Phosphoratom steht (siehe Abschnitt 4.6.3) und einen Grundzustand in gestaffelter Konformation. Diese Ergebnisse untermauern, dass für die Rotati-

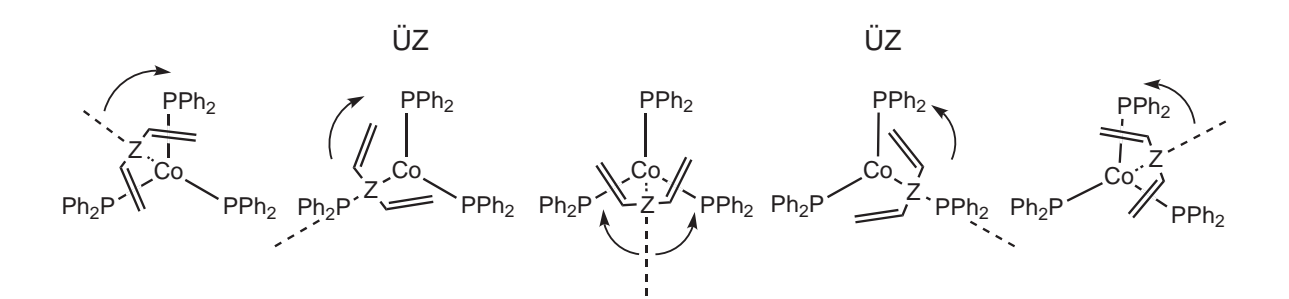

Abbildung 4.10.: Gesucht wird nach einem Weg, der ausgehend von einem Grundzustand (mittleres Bild), einen der Übergangszustände (ÜZ) passierend wieder einen Grundzustand erreicht. Entlang dieses Weges können beliebig viele lokale Minima passiert werden. Das Zentrum der C-C-Einfachbindung des Diens ist mit Z gekennzeichnet.

on des Diens ein Weg gefunden werden muss, der die ekliptische Position des Zentrums der C—C–Einfachbindung zu einem Phosphandonor durchschreitet. Die Drehrichtung dieser Rotation sollte aber unerheblich sein. Auf einem solchen Weg können beliebig viele lokale Minima durchschritten werden. Nach dem Durchschreiten dieser elektronischen Barriere wird davon ausgegangen, dass uber konformative Umwandlungen am ¨ gesamten tripod–Kobalt–Dien–Komplex wieder der Ausgangszustand um 120◦ gedreht erreicht und ein erneuter Übergang eingeleitet wird (Abb. 4.10). Allerdings ergab die bislang die Umsetzung dieses Konzeptes ebenfalls keine eindeutigen Ergebnisse. Nachdem sämtliche Ubergangsenergien zwischen lokalen Minimumkonformationen bestimmt waren, wurde durch die Suche einer Kombination möglichst geringer Übergangsenergien ein geeigneter Pfad gesucht. Es ist möglich, dass die grobe Näherung einer schrittweisen, linearen Überlagerung lokaler Minimumkonformationen das exakte Auffinden des Sattelpunkts auf der Reaktionskoordinate verhindert.

## **4.6.3. Berechnung des Ubergangszustands mit DFT–Rechnungen ¨**

Mit Hilfe von DFT–Rechnungen wurde unter Anleitung von T. Wistuba ein Modell für den Übergangszustand der Dien–Bewegung berechnet. Dafür wurde das  $B3LYP-$ Funktional<sup>132–134</sup> mit dem Basissatz LANL2DZ<sup>135–138</sup> gewählt. Diese Methode zeichnet sich dadurch aus, dass sie in vielen Fällen sehr gut geeignet ist, um Strukturen von Ubergangsmetallkomplexen vorherzusagen. Zur Uberprüfung der Eignung dieser Kombination für das vorliegende Problem wurde ausgehend von der Kristallstruktur des Butadien–Komplexes **2** eine Strukturoptimierung durchgefuhrt. Die optmierte Struk- ¨ tur reproduziert die Kristallstruktur mit einer  $rms-Abweichung von 0,206 Å$  und damit ähnlich gut wie das molekülmechanische Kraftfeld.

Die Berechnung des Übergangszustands erfolgte nicht ausgehend von der Kristallstruktur, sondern es wurde ein vereinfachtes System konstruiert, fur das die Phenyl- ¨

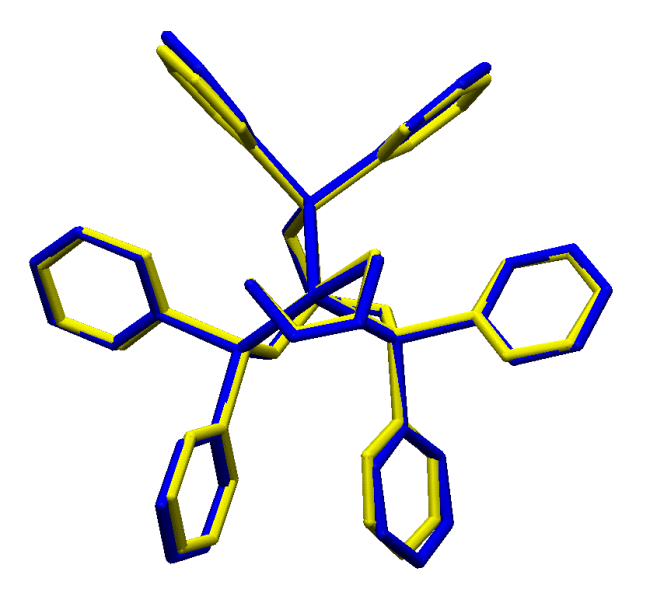

Abbildung 4.11.: Die Uberlagerung der mit DFT–Methoden strukturoptimierten Konformation (blau) ¨ mit der Kristallstuktur (gelb) ergibt eine  $rms$ –Abweichung von 0,206 Å.

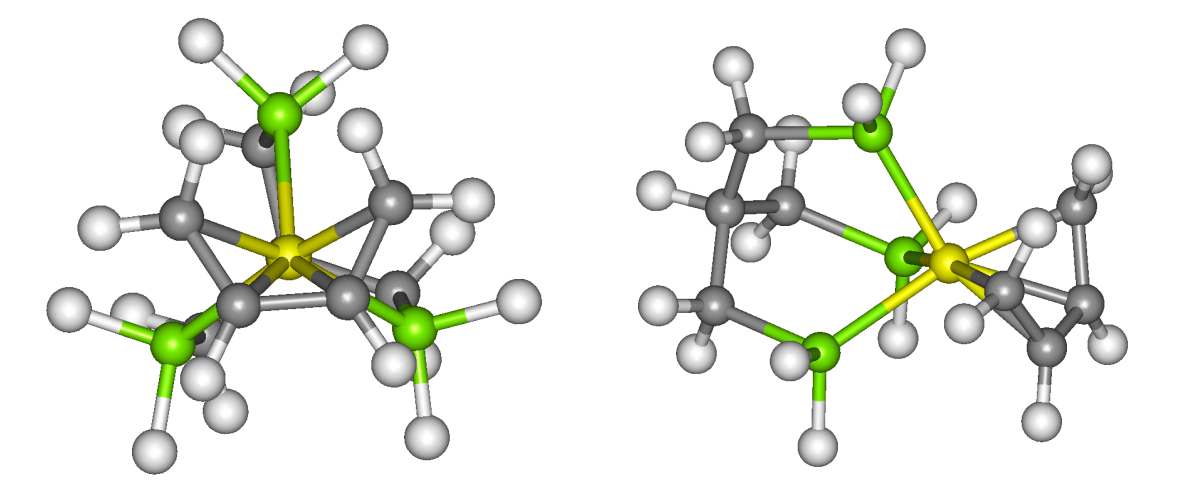

Abbildung 4.12.: Optimierte Struktur des vereinfachten Systems von vorne und von der Seite betrachtet.

gruppen des tripod–Liganden durch Wasserstoffatome ersetzt waren. Die Struktur dieses verfeinfachten Systems wurde zunächst ebenfalls optimiert. Der Vergleich mit dem strukturoptimierten Gesamtsystem zeigt durchschnittlich um 15 pm kürzere P—Co– Abstände und um 10 pm kürzere  $C_{\text{Butadien}}$ —Co–Abstände. Es fällt auf, dass die berechneten Abstände der vereinfachten Struktur der Kristallstruktur des Gesamtsystems wesentlich näher kommen (vgl. 3.16) als jene im berechneten Gesamtsystem. Anschließend wurde der Übergangszustand für die Rotation des Butadien–Liganden bestimmt und durch eine Frequenzrechnung als solcher bestätigt. Der berechnete Übergangszustand geht mit einer ekliptischen Stellung der zentralen C—C–Einfachbindung des Butadien–

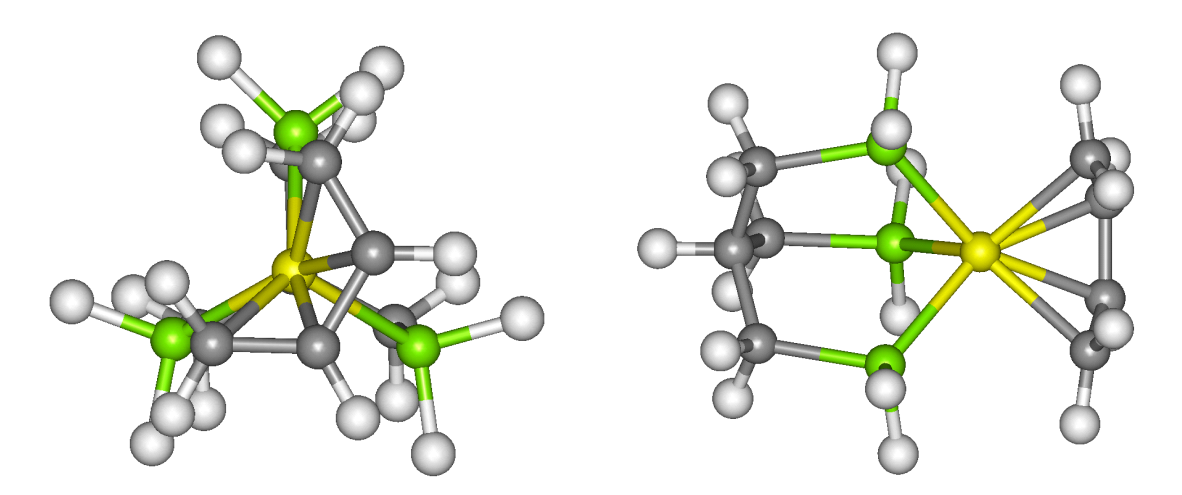

Abbildung 4.13.: Optimierte Struktur des Ubergangszustands am vereinfachten System von vorne und ¨ von der Seite betrachtet.

Ligand mit einem Phosphoratom bei gleichzeitiger Verringerung der Rückgrattorsionswinkel  $\tau$  des *tripod*–Liganden einher. Als elektronische Rotationsbarriere wurden 55,8 kJ/mol berechnet. Sie liegt somit um  $11,6$  kJ/mol über der experimentell mit kernresonanzspektroskopischen Methoden ermittelten Barriere des nicht vereinfachten Systems. Die analoge Berechnung für ein vereinfachtes System mit Isopren–Liganden ergibt eine geringfügig höhere Barriere von  $57.6 \text{ kJ/mol}$ .

Die Ergebnisse der DFT–Rechnungen am vereinfachten System legen zusammen mit den Ergebnissen der molekulmechanischen Berechnungen den Schluss nahe, dass ¨ der uberwiegende Teil der energetischen Barriere aus den elektronischen Gegebenheiten ¨ des Metalls entspringt. Den DFT–Berechnungen zufolge ist gerade in einer ekliptischen Stellung des Dien–Liganden der Ubergangszustand bei der Rotationsbewegung zu fin- ¨ den. Die molekulmechanischen Berechnungen hingegen deuten auf eine energetische ¨ Bevorzugung einer nahezu ekliptischen Position hin. Diese gegensätzliche Beobachtung wird plausibel, wenn das molekülmechanische Modell als ein Modell der sterischen Verhältnisse des Komplexes verstanden wird. Die molekulmechanische Berechnung der statischen Energie einer Konformation, die abgesehen von der Position des Butadien– Liganden identisch mit dem gefundenen globalen Minimum ist, verhält sich im Sinne dieser Interpretation. Eine Drehung des Butadien–Liganden in der Konformation des globalen Minimums in die gleiche Position wie am gefundenen Ubergangszustand ¨ der DFT–Rechnung ergibt lediglich eine um 9,4 kJ/mol höhere Energie im Vergleich zur globalen Minimumkonformation. Eine steile energetische Barriere zwischen diesen beiden sehr ähnlichen Geometrien ist unwahrscheinlich. Somit zeichnet ein Bild einer zerklüfteten Energiehyperfläche mit einer leichten sterischen Bevorzugung einer ekliptischen Stellung des Butadienliganden ab, die aber durch die dominierenden elektronischen Einflüsse nicht die Minimumkonformation im Festkörper bestimmt.

*4. Der Konformationsraum*

# **5. Zusammenfassung**

Fünffach koordinierte Übergangsmetallkomplexe zählen zu den am häufigsten synthetisierten Koordinationsverbindungen. Zudem tauchen sie regelmäßig während vieler Katalysezyklen als Intermediate auf. Allerdings ist bislang eine einheitliche und in allen Belangen zufriedenstellende molekülmechanische Beschreibung einer Fünffachkoordination nicht gelungen. Das Hauptproblem stellt die gleichzeitige Erfassung zweier Idealgeometrien dar — der trigonalen Bipyramide (TBP) und der quadratischen Pyra $mide$  (QP). Mit dem Fehlen eines adäquaten molekülmechanischen Modells für sämtliche beobachteten Konformationen geht ebenfalls ein Mangel an Untersuchungen der konformativen Umwandlungen komplizierterer Übergangsmetallverbindungen einher.

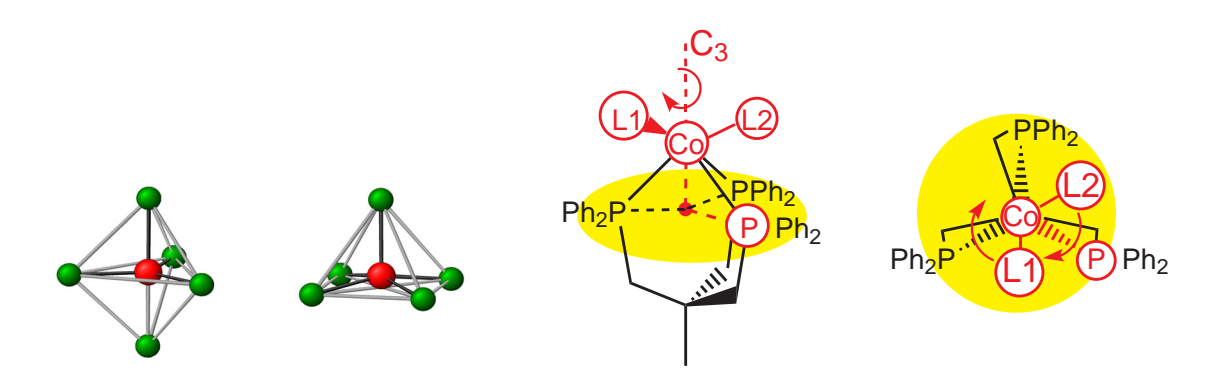

Abbildung 5.1.: Idealgeometrien der Fünffachkoordination — eine trigonale *Bipyramide (TBP)* und eine *quadratische Pyramide (QP)*.

Abbildung 5.2.: Die Rotationsbewegung der Liganden *L1* und *L2* um die dreiz¨ahlige Achse der *tripod*–Liganden dargestellt in zwei Ansichten. Diese Achse bildet den Ursprung für die molekülmechanische Beschreibung dieses Typs von Übergangsmetallkomplexen.

Im ersten Teil der vorliegenden Arbeit wurde ein molekülmechanisches Modell für fünffach koordinierte *tripod*–Metall–Template des Typs  $RCH_2C(CH_2X)_3M$  mit der Donorgruppe  $X = PAr_2$  entworfen. Dabei wurde die annähernde  $C_3$ –Symmetrie des tripod– Metall–Templats ausgenutzt, um die gebildeten Koordinationspolyeder mit Hilfe eines Systems von Polarkoordinaten ohne Unstetigkeitsstellen der entsprechenden Potenzialfunktionen beschreiben zu können. Die konformative Umwandlung der Fünffachkoordination unter Beteiligung eines tripod–Liganden konnte durch eine Rotation der beiden Koliganddonoren (L1 und L2 in Abb. 5.2) um die dreizählige Achse, die vom tripod–Metall–Templat vorgegeben wird, beschrieben werden. Im Kraftfeld wurde diese Rotationsbewegung durch die Torsionswinkel  $\chi_{1,2}$  ausgedrückt (Abb. 5.3). Abhängig

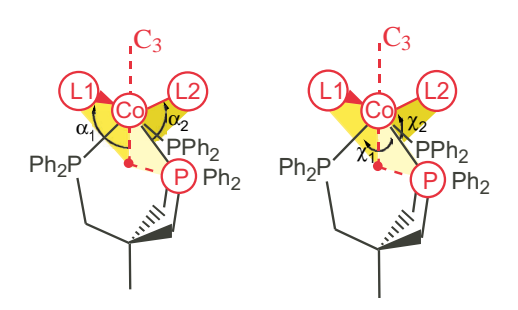

Abbildung 5.3.: Die Potenziale für die Koordinaten  $\alpha_{1,2}$  und  $\chi_{1,2}$  wurden unter Zuhilfenahme eines Dummyatoms beschrieben, das als Projektion des Kobaltatoms auf der durch die drei Phosphoratome definierten Ebene verstanden werden kann (roter Punkt). Die Winkel  $\alpha_{1,2}$  wurden aus dem einschließenden Winkel Dummy—Co—L1/L2 berechnet. Der Torsionswinkel  $\chi$  wurde immer auf das apikale Phosphoratom einer idealisierten *QP* bezogen  $(P$ —Dummy—Co—L1/L2).

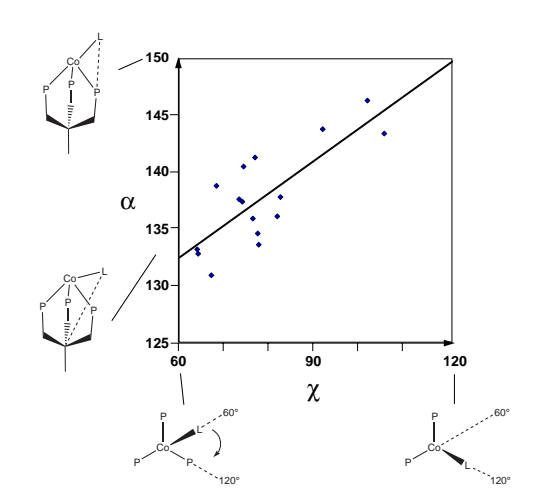

Abbildung 5.4.: Lineare Extrapolation von  $\alpha$ gegen  $\chi$  ergibt einen angenäherten Wert für  $\alpha_0(60°)$ , der noch weiter verfeinert wurde.

von der rotatorischen Position der Koliganddonoren ändert sich zusätzlich auch ihre Stellung bezüglich des einschließenden Winkels der Koligand–Kobalt–Bindung und  $C_3$ – Achse (Winkel  $\alpha_{1,2}$  in Abb. 5.3). Die Definition der beiden benötigten winkelabhängigen Potenziale erfolgte mit Hilfe eines Dummyatoms, welches durch die Projektion des Metallatoms auf die durch die drei Phosphandonoren definierte Ebene erhalten wurde (roter Punkt in Abb. 5.3). Das periodische Potenzial  $E(\chi)$  entlang des Torsionswinkels  $\chi$  beschreibt den energetischen Verlauf bezüglich der Rotationsbewegung um die C<sub>3</sub>–Achse [Gl. (5.1)]. Die Höhe der Barriere wird durch die Kraftkonstante  $k_{\chi}$  bestimmt.

$$
E(\chi) = k_{\chi} \cdot \cos(3\chi) \tag{5.1}
$$

Wegen der Kopplung des Winkels  $\alpha$  an den Torsionswinkel  $\chi$  wurde auch das Potenzial für den Winkel  $\alpha$  abhängig von  $\chi$  berücksichtigt. Diese Abhängigkeit wurde mit aus Kristallstrukturen gemessenen Werten linear extrapoliert (Abb. 5.4). Mit Hilfe der extrapolierten Werte für  $\alpha_0(60°)$  und der Steigung m konnte für jeden Torsionswinkel  $\chi_{BSA}$  der Röntgenstrukturanalyse ein spezifischer Idealwert  $\alpha_0$  berechnet werden [Gl. (5.3)]. Darauf aufbauend erfolgte die Berechnung des Potentials  $E(\alpha)$  [Gl. (5.2)].

$$
E(\alpha) = k_{\alpha} \cdot [\alpha - \alpha_0(\chi)]^2
$$
\n(5.2)

$$
\alpha_0(\chi) = \alpha_0(60^\circ) + m \cdot (\chi_{RSA} - 60^\circ) \tag{5.3}
$$

Das primär für die Beschreibung von  $end-on$ -koordinierten Liganden geeignete Modell konnte für *side-on*-koordinierte Liganden am Beispiel von an das tripod-Kobalt-

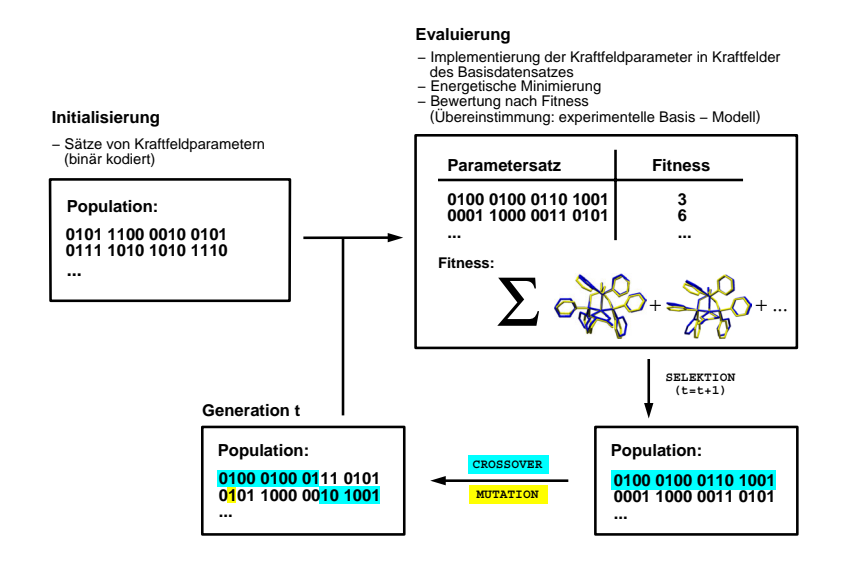

Abbildung 5.5.: Flussschema für GA bei Optimierung von Kraftfeldparametern.

Templat  $\eta^4$ -koordinierten Butadienderivaten erweitert werden. Zu diesem Zweck rückte an die Stelle der Koordinaten der Koliganddonoren L1 und L2 in den Potenzialfunktionen ebenfalls Dummyatome. Sie repräsentierten die geometrischen Mittelpunkte der  $\pi$ –koordinierten Doppelbindungen. Alle drei in das Modell eingeführten Dummyatome wurden im Kraftfeld als masselose Punkte behandelt, die nach dem von Bosnich et al. eingeführten Prinzip der dummy atom topology alle wirkenden Kräfte auf die beschreibenden Atome direkt weiterleiteten.

Neben der neuen Einführung der Potenziale zur Beschreibung der Fünffachkoordination musste die Parametrisierung weiterer Potenziale mit Beteiligung des Metallatoms entwickelt werden. Dies sind im Wesentlichen weitere Valenzwinkeldeformationspotenziale zur Beschreibung der koordinativen Umgebung des Metallatoms sowie Bindungslängendeformationspotenziale mit Metallbeteiligung.

Als Optimierungsverfahren zum Auffinden einer geeigneten Parametrisierung dienten Genetische Algorithmen (GA). Auf diese Weise konnten die gesuchten Parameter unter Ausnutzung der Rechenkapazität massiv parallel arbeitender Rechnerarchitekturen nicht nur für einzelne Konformationen, sondern gleich für einen ganzen Satz an Basisstrukturen angepasst werden. Die benötigten Basisstrukturen wurden Röntgenstrukturanalysen entnommen, deren kristallografische Daten entweder in der Cambridge Structural Database (CSD) oder in der arbeitskreisinternen Strukturdatenbank abgelegt sind. Um den Einfluss möglicher Gittereffekte in den zu Grunde gelegten Konformationen auf die Parameterentwicklung zu minimieren, wurden die Parametrisierungen nicht auf eine optimale Wiedergabe von kartesischen Koordinaten optimiert, sondern es wurde eine Bewertung über die Wiedergabe ausgesuchter interner Koordinaten, d.h.

über Bindungslängen, –winkel und Torsionswinkel vorgezogen.

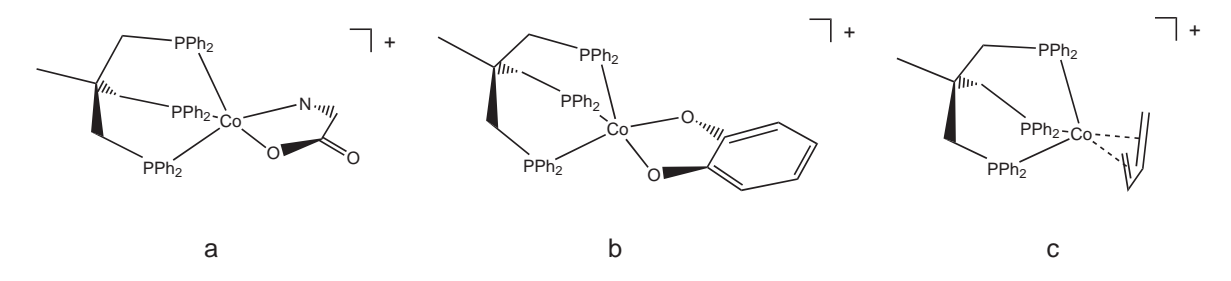

Abbildung 5.6.: Beispielkomplexe für die drei modellierten Substanzklassen — *tripod*–Kobalt– Aminocarboxylat (a), *tripod*–Kobalt–Katecholat (b), *tripod*–Kobalt–Dien (c).

Mit dem entwickelten Kraftfeldmodell unter Verwendung Genetischer Algorithmen wurden Kraftfelder für drei unterschiedliche Basisdatensätze optimiert. Sie unterschieden sich jeweils durch die koordinierten Koliganden voneinander. Der erste Basisdatensatz bestand aus 9 kristallografisch unabhängigen Konformationen von tripod–Kobalt– Templaten mit Aminocarboxylat–Koliganden (Verbindung (a) in Abb. 5.6), die aus 7 Röntgenstrukturanalysen entnommen wurden. Es konnte ein Kraftfeld optimiert werden, bei dem die Festkörperstrukturen mit einer durchschnittlichen root-mean-square  $(rms)$ –Abweichung von 0,511 Å wiedergegeben werden. Das Ziel der adäquaten Modellierung der Koordinationspolyeder konnte bei einem durchschnittlichem rms–Wert von 0,085 Å erreicht werden. Dieses Ergebnis verdeutlicht die Wirksamkeit der Bewertung mit gewichteten internen Koordinaten.

In der zweiten parametrisierten Substanzklasse nahmen Derivate von oxo– und amidato–substituierten Aromaten die Koligandfunktion an tripod–Kobalt–Templaten (b) ein. Darunter waren sowohl Vertreter von einkernigen als auch von zweikernigen Komplexen. Insgesamt lag für diese Substanzklasse ein Basisdatensatz aus 14 Konformationen vor, die 10 Röntgenstrukturanalysen entnommen waren. Hier betrug die mittlere Abweichung von den Festkörperstrukturen 0,403 Å. Hingegen zeigten die berechneten Koordinationspolyeder mit einer durchschnittlichen Abweichung von 0,144 Å eine geringere Übereinstimmung mit den Kristallstrukturen als die Aminocarboxylat– Komplexe und dies obwohl die Gesamtstrukturen im Durchschnitt weitaus besser wiedergegeben werden konnten. Der Grund dafur ist auf die große Abweichung einzel- ¨ ner modellierter Koordinationspolyeder gegenüber dem Basisdatensatz zurückzuführen. Dagegen war der uberwiegende Teil der Basiskonformationen sehr gut reproduziert. ¨

Bei der dritten parametrisierten Substanzklasse handelte es sich um tripod–Kobalt– Template mit  $\pi$ –koordinierten Butadienderivate als Liganden (c). Die  $rms$ –Abweichung von 0,333 Å für diesen Basisdatensatz besaß insgesamt den niedrigsten Wert. Neben der durchgängig guten Wiedergabe der Gesamtmoleküle einschließlich der rotatorischen Stellung aller Phenylgruppen der tripod–Liganden wurden insbesondere auch die durch die Fünffachkoordination gebildeten Polyeder mit einer durchschnittlichen  $\mathit{rms}-$ Abweichung von  $0.072$  Å besonders gut modelliert.

Auf diese Weise konnte die Eignung des Modells zur Beschreibung von Kristallstrukturen von ein– und mehrkernigen fünffach  $\sigma$ -koordinierten tripod–Kobalt–Verbindungen in unterschiedlichen Oxidationsstufen wie auch für Verbindungen mit  $\eta^4$ -koordinierten Butadienderivaten eindeutig belegt werden.

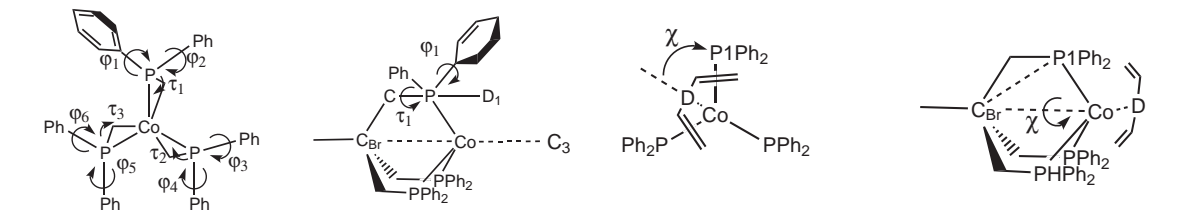

Abbildung 5.7.: Die variierten Freiheitsgrade (ϕ und τ ) des *tripod*–Kobalt–Templats in zwei Ansichten (links). Die Torsionswinkel  $\varphi_{1-6}$  wurden analog zu  $\varphi_1$  mit Hilfe von Dummyatomen wie D<sub>1</sub> ermittelt —  $D_1-P-C_{\text{inso}}-C_{ortho}$ . Es ergeben sich ohne Berücksichtigung des einheitlichen Verhaltens der Torsionswinkel  $\tau_1$  –  $\tau_3$  (Co–P–C–C<sub>Br</sub>) insgesamt 9 Freiheitsgrade für den *tripod*–Liganden. Unter Berücksichtigung eines einheitlichen Verhaltens reduziert sich ihre Anzahl auf 7 Freiheitsgrade. Die Bewegung des Diens wurde entlang χ–Koordinate variiert. Sie wurde mit dem Brückenkopf–Kohlenstoffatom  $C_{Br}$  und einem Dummyatom D als geometrischen Mittelpunkt der zentralen C—C–Einfachbindung berechnet — P1–C<sub>Br</sub>–Co–D. Insgesamt ergaben sich 8 zu variierende Freiheitsgrade.

Neben der Reproduktion statischer Strukturen aus Röntgenstrukturanalysen wurde am Beispiel zweier Dien–Komplexe auch nach weiteren energetischen, lokalen Minimumimkonformationen gesucht. Hierfür wurde der Konformationsraum mit deterministischen Methoden systematisch durchsucht. Die nach der Koordination der Liganden verbliebenen inneren Freiheitsgrade der Komplexe konnten mit einer systematischen Variation von 8 Torsionswinkeln erfasst werden (Abb. 5.7). Am tripod–Liganden waren dies die rotatorische Stellung der Phenylgruppen ( $\varphi_{1-6}$ ) sowie die Rückgratverdrillung ( $\tau_{1-3}$ ). Bei der Durchführung wurde ein einheitliches Verhalten aller drei Torsionswinkel vorausgesetzt. Die Dien–Koliganden wurden wie eine um die  $C_3$ –Achse des tripod–Metall–Templats rotierende Scheibe behandelt. Zur Beschreibung dieser Bewegung wurde der Torsionswinkel P1—C<sub>Br</sub>—Co—D (Abb. 5.7, links) variert. Bei zwei Einstellungen jeder der 6 Torsionswinkel  $\varphi$  sowie zwei Einstellungen für die Torsionswinkel  $\tau$  und 12 Einstellungen für den Dien–Liganden ergaben sich ausgehend von einer künstlich erzeugten Ausgangsstruktur 1536 zu minimierende Startgeometrien.

Die Konformationssuche für den *tripod*–Kobalt–Butadien–Komplex ergab 60 lokale Minimumkonformationen, die unter Berücksichtigung der  $C_3$ –Symmetrie auf 20 unabhängige lokale Minima eingeschränkt werden konnten. Energetisch unterscheiden sich

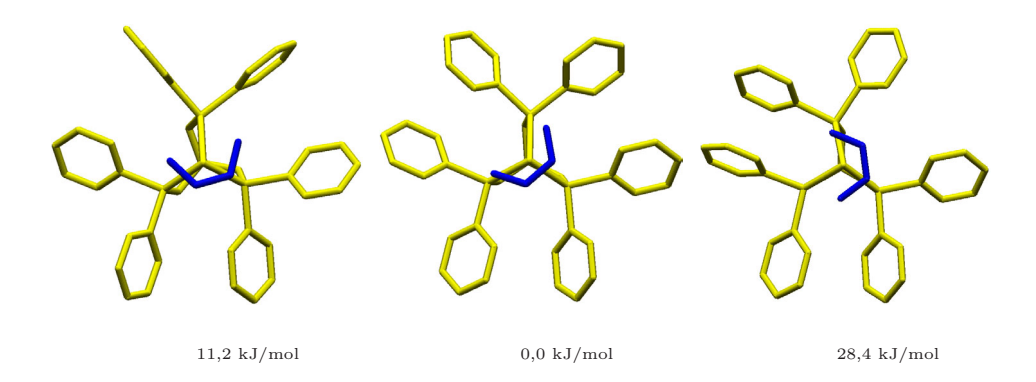

Abbildung 5.8.: Drei der 20 gefundenen unabh¨angigen Minimumkonformationen fur den Butadien– ¨ Komplex: die Kristallstruktur (links), das gefundene globale energetische Minimum (mitte) und die energetisch höchste Minimumkonformation (rechts).

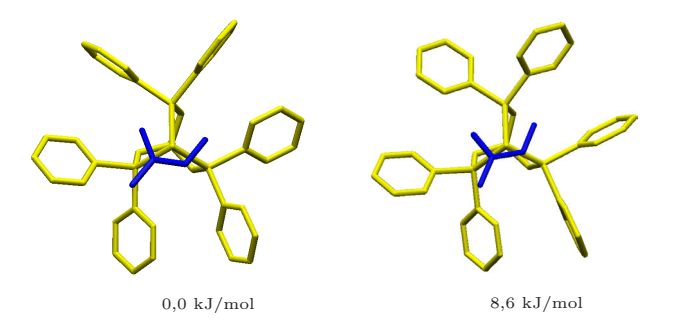

Abbildung 5.9.: Zwei der 10 gefundenen Minimumkonformationen fur den Isopren–Komplex: die Kri- ¨ stallstruktur und globales energetisches Minimum (links) und die energetisch höchste Minimumkonformation (rechts).

die Minima um maximal 28,4 kJ/mol voneinander. Der Butadienligand kann sowohl in einer gestaffelten als auch in einer annähernd ekliptischen Anordnung bezüglich des geometrischen Mittelpunkts der zentralen C—C–Einfachbindung zu einem Phosphoratom des koordinierten tripod–Liganden vorliegen. Hinsichtlich des tripod–Liganden unterscheiden sich die lokalen Minima in den rotatorischen Stellungen der Phenylgruppen und auch im Ausmaß der Verdrillung des bicyclooctanartigen tripod–Metall– Grundgerüsts. Die Kristallstruktur konnte bei der Suche als unabhängiges lokales Minimum gefunden werden. Allerdings stellt sie nicht das globale Minimum dar, sondern wurde energetisch um 11,2 kJ/mol über der gefundenen globalen Minimumkonformation berechnet (Abb. 5.8).

Am Beispiel des *tripod*–Kobalt–Isopren–Komlexes wurden wegen des höheren sterischen Anspruchs lediglich 31 lokale Minimumkonformationen gefunden, deren Zahl unter Berücksichtigung der  $C_3$ –Symmetrie auf 10 unabhängige lokale Minima reduziert werden konnte (Abb. 5.9). Auch fur diesen Komplex konnte die Kristallstruktur ¨ als unabhängiges lokales Minimum verifiziert werden und stellt im Unterschied zum
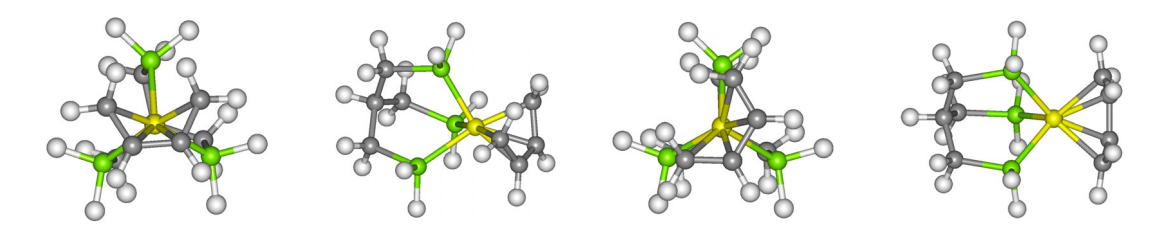

Abbildung 5.10.: Optimierte Struktur des Grund– und Ubergangszustands der Dien–Rotation am ¨ vereinfachten System von vorne und von der Seite betrachtet.

Butadien–Komplex auch das globale Minimum dar. Der energetische Unterschied zwischen den einzelnen lokalen Minima ist mit maximal 8,6 kJ/mol geringer als beim Butadien–Komplex.

Außer der globalen Suche nach energetischen Minimumkonformationen wurde versucht, eine geeignete Methode zur Berechnung der energetischen Barrieren zwischen lokalen Minima zu finden. Die abgestufte Generierung von Mischgeometrien zweier lokaler Minimumkonformationen ist ein Weg, die energetische Barriere für einen linearen Ubergang der beiden Minima ineinander zu simulieren. Dafür wurde jedes lokale Minimum entlang der χ–Achse um 120◦ gedreht ein zweites Mal erzeugt. Anschließend wurden die energetischen Barrieren für sämtliche Kombinationen der nun in doppelter Anzahl vorliegenden lokalen Minima berechnet. Als letzter Schritt wurde durch systematische Kombination der berechneten Barrieren der energetisch günstigste Weg gesucht, bei dem das Dien von einem durch den tripod–Liganden determinierten Raumdrittel in ein benachbartes entlang der χ–Achse rotiert. Allerdings konnten bislang mit dieser Methode keine mit experimentellen Werten im Einklang stehenden Übergangsenergien ermittelt werden, da das molekulmechanische Modell offensichtlich lediglich ¨ den kleineren, sterischen Anteil der energetischen Barriere zu erfassen vermag.

Ergänzend zu den entwickelten Kraftfeldmethoden wurde mit Dichtefunktional (DFT)–Methoden unter Verwendung des B3LYP–Funktionals in Kombination mit dem Basissatz LANL2DZ ein Modell für den Übergangszustand der Dien–Rotation untersucht. In diese Methode fließt der elektronische Anteil der Rotationsbarriere mit ein. Zur Uberprüfung der Eignung dieser Methode für das vorliegende Problem wurde ausgehend von der Kristallstruktur des Butadien–Komplexes eine Strukturoptimierung durchgeführt. Die optmierte Struktur reproduziert die Kristallstruktur mit einer  $\mathit{rms}$ Abweichung von  $0,206$  Å und damit ähnlich gut wie das molekülmechanische Kraftfeld. Anschließend wurde die Struktur fur ein vereinfachtes System, bei dem die Phenylgrup- ¨ pen des tripod–Liganden durch Wasserstoffatome ersetzt waren, ebenfalls optimiert. Desweiteren wurde der Übergangszustand für die Rotation des Butadien–Liganden bestimmt und durch eine Frequenzrechnung als solcher bestätigt. Die berechnete elektronische Rotationsbarriere beträgt 55,8 kJ/mol. Die analoge Berechnung für ein vereinfachtes System mit Isopren–Liganden ergibt eine geringfügig höhere Barriere von 57,6 kJ/mol.

Die erzielten Ergebnisse dieser Arbeit zeigen, dass es möglich ist, fünffach koordinierte tripod–Kobalt–Komplexe unterschiedlicher Oxidationsstufen mit verschiedenartigen Liganden mit einem auf Valenzwinkelpotenzialen basierendem molekülmechanischem Modell zu untersuchen. Dieses Konzept ist einheitlich und frei von an Bedingungen geknüpften Parametrisierungen. Die Vielzahl gefundener Minimumkonformationen in den globalen Konformationsanalysen und die adäquate Reproduktion ganzer Basisdatensätze belegen, dass die konformative Flexibilität der Fünffach–Koordination ausreichend wiedergegeben werden kann. Der entwickelte Ansatz zur Berechnung der Rotationsbarrieren eröffnet die Perspektive, ein umfassendes Bild der untersuchten Konformationsräume zu gewinnen und sind ein erster Schritt auf dem Weg zum grundlegenden Verständnis von Struktur–Aktivitäts–Beziehungen.

# **6. Methoden**

## **6.1. Allgemeine Angaben**

Alle rechenintensiven Aufgaben wie Kraftfeldparameter–Optimierungen und Konformationsanalysen wurden auf Supercomputern des Typs CRAY T3E 600 bzw. CRAY T3E 1200 am John-von-Neumann-Institut für Computing (NIC) in Jülich ausgeführt. Die Rechner sind mit je 512 Prozessoren und 128 MB RAM bzw. 512 MB RAM/Prozessor und einer Overall Peak Performance von 307 bzw. 614 GFLOPS ausgestattet. Das NIC ist eine Gemeinschaftsgründung des Forschungszentrums Jülich und des **D**eutschen **E**lektronen **Sy**nchrotrons (DESY). Als laufendes Betriebsystem der CRAY–Rechner ist  $UNICOS/mk$  installiert. Zusätzlich stand als lokale Arbeitsplattform eine Silicon Graphics Octane, mit MIPS R10000 Prozessor, 250 MHz Taktfrequenz und 1 GB RAM unter dem Betriebssystem IRIX64 Release 6.5 zur Verfügung sowie für die DFT-Rechnungen ein PC mit einem AMD Athlon XP Prozessor mit einer Taktfrequenz von 1,7 GHz und 512 MB RAM unter dem Betriebssystem MS Windows 2000.

Alle Parameteroptimierungen mit Genetischen Algorithmen wurden mit einer selbst ausgebauten und modifizierten Version des Programms  $GAPA O^{96, 111}$  vorgenommen. Es ist unter Verwendung der Message Passing Interface (mpi)<sup>139</sup>–Bibliotheksfunktionen vollständig parallelisiert auf dem CRAY–System installiert worden. Die Funktionen des Genetischen Algorithmen stammen aus der im PGA–Programmpaket<sup>140</sup> (Parallel Genetic Algorithm Program Package) bereitgestellten Bibliothek. Für Suchen im Konformationsraum wurde das von V. Schulz entwickelte Programm Grid Search verwendet. Es ist ebenfalls parallelisiert in der Lage solche systematischen Suchen durchzuführen.

## **6.2. Das MM2**<sup>∗</sup>**–Kraftfeld**

Als Rahmenkraftfeld für den organischen Teil der Verbindungen diente das MM2<sup>∗</sup>– Kraftfeld, bei dem es sich um eine modifizierte Version des bewährten MM2-Kraftfeldes für organische Moleküle von N. L. Allinger handelt.<sup>141</sup> Es ist im kommerziellen Programmpaket MacroModel.<sup>25</sup> verfügbar, von dem die Version MacroModel 5.4 benutzt wurde. In dieser Arbeit wurden damit die Moleküle visualisiert und vorläufige Kraftfelder aufgestellt. Jedoch wurden die vorläufigen Kraftfelder nicht energetisch minimiert, da sämtliche metallinvolvierenden Parameter für Potenzialfunktionen zunächst nicht verfügbar waren und über Parameteroptimierungen ermittelt werden mussten.

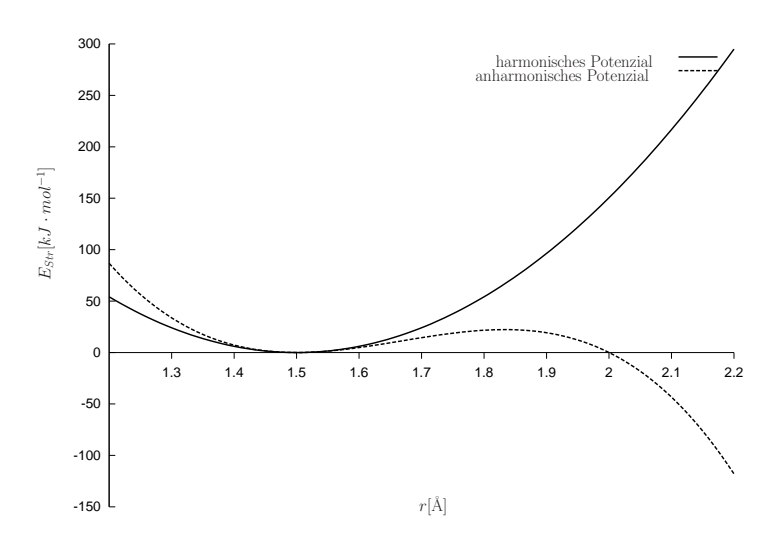

Abbildung 6.1.: Verlauf eines harmonischen und anharmonischen Potenzials exemplarisch dargestellt  $(r_0 = 1.5 \text{ Å}, k_b = 2.0 \text{ mdyn} \cdot \text{Å}^{-1})$ 

Das konnte aber nicht mit dem MacroModel-Programmpaket realisiert werden, weil hierfür der allgemein Quelltext des Programms benötigt wurde, der nicht frei zur Verfugung stand. Deshalb wurden alle Kraftfeldrechnungen mit einer Version des als ¨ Quelltext im Internet zugänglichen  $YAMMP$ –Kraftfeldprogramms von R. K. Z. Tan<sup>142</sup> durchgeführt, dessen Potenzialterme an diejenigen des *MacroModel* angepasst wurden und identische Ergebnisse lieferten. Diese Anpassung wurde in Zusammenarbeit mit K. Allinger vorgenommen.<sup>143</sup> Die Unterschiede des MM2∗–Kraftfeldes zum Original– MM2–Kraftfeld liegen in der Berücksichtigung der elektrostatischen Terme, der Outof–Plane–Deformationen, der Behandlung konjugierter Systeme und von Wasserstoffbrückenbindungen. Im MM2<sup>\*</sup>–Kraftfeld werden folgende Wechselwirkungen durch Potenzialterme berücksichtigt: Bindungslängen– und Bindungswinkeldeformationen, Torsionspotenziale, Out–of–Plane–Deformationen, Streck–Winkel–Kreuzterme, Van–der– Waals–Wechselwirkungen und elektrostatische Wechselwirkungen.

#### **6.2.1.** Bindungslängendeformation

Als Potenzialfunktion für Bindungslängendeformationen dient ein harmonisches Potenzial. Es ergibt sich durch Integration des Hook'schen Gesetzes. Als erste Näherung für die Anharmonizität wird das harmonische Potenzial um einen kubischen Korrekturterm erweitert.

$$
E_{Str} = \frac{1}{2} \cdot k_{Str} \cdot \left[ (r - r_0)^2 - 2(r - r_0)^3 \right]
$$
 (6.1)

Im Fall einer Stauchung der Bindung aus der Ruhelage steigt die potentielle Energie steiler und bei einer Streckung flacher an als das harmonische Potenzial an ( Abb. 6.1). Jedoch besitzt die Funktion ein Maximum  $r_{max}$  und bei größeren Auslenkungen nimmt

die Energie ab, was für eine Minimierung fatale Folgen hätte. Aus diesem Grund wird im Bereich  $r>r_{max}$  wieder mit dem harmonischen Potenzial gerechnet. Als Einheit in [Gl. (6.1)] für  $k_{Str}$  der Bindungslängenkraftkonstanten gilt mdyn $\mathring{A}^{-1}$ , wobei 1 dyn =  $10^{-5}N$ entsprechen und  $r_0$  der Gleichgewichtsabstand in Å angegeben ist. Somit wird die Energie in mdyn $\cdot$ Å erhalten. Das entspricht  $10^{-21}$ kJ und kann durch Multiplikation mit 601,99392 in kJ·mol<sup>−1</sup> umgerechnet werden.<sup>143</sup> Für eine Umrechung in kcal·mol<sup>−1</sup> beträgt der Umrechnungsfaktor 71,94.

#### **6.2.2. Bindungswinkeldeformation**

Ahnlich wie bei der Bindungslängendeformation wird der energetische Verlauf einer Winkeldeformation durch ein korrigiertes harmonische Potenzial beschrieben. Allerdings ist die anharmonische Korrektur hier ein Term 6. Ordnung. Bei starken Verzerrungen sind Potenzialw¨ande dadurch steiler und bei kleinen Abweichungen vom Idealwinkel  $\alpha_0$  steigt die Energie  $E_{Winkel}$  flacher an. Im MM2<sup>∗</sup>–Kraftfeld werden die Winkel in rad (1 rad = 180° ·  $\pi^{-1}$ ) gemessen. Die Konstante k<sub>Winkel</sub> wird in mdyn · Å · rad<sup>-2</sup> und die Konstante  $k_{unh} = 0.754 rad^{-4}$  eingesetzt.

$$
E_{Winkel} = \frac{1}{2} \cdot k_{Winkel} \cdot \left[ (\alpha - \alpha_0)^2 + k_{unh} \cdot (\alpha - \alpha_0)^6 \right] \tag{6.2}
$$

Daraus ergibt sich für die Energie ebenfalls die Einheit mdyn  $\cdot$  Å mit dem Umrechnungsfaktor 601,99392 in kJ · mol<sup>-1</sup>.

#### **6.2.3. Torsionspotenziale**

Die Potenzialprofile, die durch die Veränderung von Torsionswinkeln entstehen, sind periodischer Natur. Im MM2∗–Kraftfeld werden solche Torsionspotenziale durch eine nach dem dritten Glied abgebrochene Fourrier–Reihe berucksichtigt. So lassen sich ¨ periodisch alle 60◦ Minima beschreiben.

$$
E_T = k_{t1} \cdot (1 + \cos \omega) + k_{t2} \cdot (1 - \cos 2\omega) + k_{t3} \cdot (1 + \cos 3\omega)
$$
 (6.3)

Torsionspotenziale von organischen Molekulen lassen sich mit Hilfe der Koeffizienten ¨  $k_{t1}, k_{t2}, k_{t3}$  beschreiben. In [Gl 6.3] fehlt jedoch ein Faktor 0,5, so dass bei der Umrechung einer Konstante von kcal · mol−<sup>1</sup> in kJ · mol−<sup>1</sup> sich ein Umrechnungsfaktor von  $0.5 \cdot 4.184 = 2.092$  ergibt.

#### **6.2.4. Out–of–Plane Deformationen**

Uneigentliche Diederpotenziale fur Diederwinkel der Form X–A–Y–Z (siehe Abb. 6.2) ¨ werden verwendet, um die Planarität von an  $sp^2$ -hybridisierten Atomen gebundenen Atomen X, Y, und Z zu beschreiben. Das geschieht mit einer Potenzialfunktion, in der das zweite Glied aus [Gl 6.3] verwendet wird, so dass bei 180◦ ein energetisches Minium entsteht.

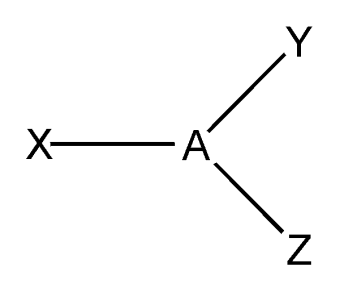

Abbildung 6.2.:  $sp^2$ -hybridisiertes Zentralatom A mit drei Substituenten X, Y und Z.

#### **6.2.5. Kreuzterm–Potenzial**

Die Deformation von Bindungswinkeln zeigt eine Kopplung mit der Bindungslänge. Die Bindungslänge ist bei kleinen Winkeln größer als bei großen. Diese Kopplung wird im MM2∗-Kraftfeld durch sogenannte Kreuzterm–Potenziale berucksichtigt. ¨

$$
E_{KT} = k_{kt} \cdot (\alpha - \alpha_0) \cdot [(r_A - r_{0A}) + (r_B - r_{0B})]
$$
\n(6.4)

Allerdings werden diese Potenziale bei der Parametrisierung in dieser Arbeit nicht berücksichtigt, da sie weniger als  $1\%$  zur Gesamtenergie beitragen. Außerdem besitzt die Funktion den Nachteil, dass bei einer konstanten Summe der Bindungslängenabweichungen sie sich linear verhält und somit eine maximale Abweichung des Winkels vom Idealwert begünstigt. Die Bindungslängen werden in Å, die Winkel in rad und die Kraftkonstante  $k_{kt}$  in mdyn · rad<sup>-1</sup> eingesetzt. Man erhält  $E_{KT}$  in mdyn· Å mit einem Umrechnungsfaktor in kJ · mol−<sup>1</sup> von 601.99392.

#### **6.2.6. Elektrostatische Wechselwirkungen**

Die weitreichendsten Wechselwirkungen im Kraftfeld sind die elektrostatischen Wechselwirkungen. Deren Potenzial nimmt lediglich mit r−<sup>1</sup> ab. Im MM2∗–Kraftfeld erfolgt die Beschreibung mit dem Coulombschen Gesetz unter Verwendung von Partialladungen.

$$
E_C = \frac{q_i \cdot q_j \cdot e^2}{4\pi \cdot \varepsilon_0 \cdot r_{ij}}\tag{6.5}
$$

Die als Vielfaches der Elementarladung  $e = 1.60219 \cdot 10^{-19}C$  angegebenen Partialladungen  $q_i$  und  $q_j$  werden von Bindungsdipolen entnommen, die im MM2–Kraftfeld verwendet werden und der Abstand der Ladungen  $r_{ij}$  wird in Å angegeben. Damit beträgt der Umrechnungsfaktor in kJ · mol<sup>-1</sup> hier  $6.0199 \cdot 10^{20}$ . Es hat sich gezeigt, dass es von Vorteil ist, wenn dieses Potenzial schneller konvergiert, indem es mit  $1/r_{ij}$ multipliziert wird. Diese ist bei der Potenzialfunktion im YAMMP–Kraftfeldprogramm umgesetzt.

#### **6.2.7. Van–der–Waals–Wechselwirkungen**

Als Van–der–Waals–Term versteht man die empirische Zusammenfassung von nichtbindenden Wechselwirkungen permanenter, induzierter und kurzlebiger Multipole. Im MM2<sup>∗</sup> Kraftfeld wird dafur das Hill–Potenzial verwendet, das ein Hybrid zwischen ¨ Morse $-144$  und Lennard–Jones–Potenzial<sup>145</sup> ist. Es ist dem Buckingham–Potenzial<sup>146</sup> verwandt. Diese Funktion steigt bei sehr kleinen Abständen mit ∼ r<sup>12</sup> an, wirkt bei größeren Abständen leicht anziehend und nähert sich dann asymptotisch Null an.

$$
E_H = \varepsilon \left[ 2.9 \cdot 10^5 \cdot e^{-12.5 \frac{r}{r_0}} - 2.25 \left( \frac{r_0}{r} \right)^6 \right] \tag{6.6}
$$

Die erhaltene Energie  $E_H$  ist in kcal/mol angegeben. Somit beträgt der Umrechnungsfaktor 4,184 (vgl. Abschnitt 6.2.1). Die benötigten Parameter  $r_0 = \frac{r_{0A} + r_{0B}}{2}$  und  $\varepsilon = \sqrt{\varepsilon_A \cdot \varepsilon_B}$  berechnen sich aus den zu jedem Atomtyp vorhandenen Werten  $r_{0X}$  für den van–der–Waals–Radius und  $\varepsilon_X$  als Maß für die Stärke der Wechselwirkung.

#### **6.2.8.** Ungesättigte konjugierte Systeme

Die Beschreibung von konjugierten Systemen wie Dienen, Enonen und Aromaten wird im MM2∗–Kraftfeld wiederum uber eine geeignete Parametrisierung des 2. Gliedes von ¨ Torsionspotenzialen erreicht (vgl. [Gl. (6.3)]). Die Parameter wurden an die im MM2 verwendeten Parameter aus **S**elf–**C**onsistent–**F**ield–(SCF)–Rechnungen angepasst. Bei der Parametrisierung der Butadienderivate wurden diese Potenziale teilweise bewusst aus dem Kraftfeld entfernt, weil sie zu einer Beschreibung der Diene fuhrte, die nicht ¨ den Festkörperstrukturen entsprach.

#### **6.2.9. Wasserstoffbruckenbindungen ¨**

Wasserstoffbrückenbindungen werden im MM2<sup>\*</sup>–Kraftfeld mit speziellen Parametern, die an das Kraftfeld AMBER angelehnt sind, uber den Van–der–Waals Potenzialterm ¨ im Kraftfeld berücksichtigt.

#### **6.2.10.** Speziell in YAMMP eingefügte Potenzialfunktionen für **metallinvolvierende Potenziale**

Wie bereits erwähnt, wurde mit Hilfe des *MacroModel-Programms*, für das eine graphische Oberfläche zur Verfügung steht, ein parametrisiertes Rahmenkraftfeld mit den oben aufgefuhrten Potenzialfunktionen erstellt. Das Rahmenkraftfeld erstreckt sich ¨ auf den organischen Teil der Strukturen, deren Parametrisierung mit Ausnahmen unverändert blieb. Als "Platzhalter" sind provisorisch Parameter für die meisten Po-<br>tensiels wit Matellkateilingen singefürt. Diese speläufig angewertgisinten Petropiale tenziale mit Metallbeteiligung eingefügt. Diese vorläufig parametrisierten Potenziale sind Bindungslängen– und Winkeldeformationspotenziale, die direkt über Ligand– und

Metallatomen definiert werden können. Hierbei müssen lediglich die zugehörigen Parameter optimiert werden, während die Potenzialfunktion selbst unbeeinflusst bleibt. Während dieser Prozedur werden keine weiteren Potenziale hinzugefügt oder entfernt.

Neben diesen zum MM2∗-Kraftfeld analogen Potenzialfunktionen erfordert die Beschreibung der besonderen Verhältnisse der Fünffachkoordination weitere benutzerdefinierte Potenzialfunktionen (siehe Abschnitt 2.4). Ihre Implementierung ist in den Quellcode des in dieser Arbeit verwendeten *YAMMP*–Programmpakets möglich (siehe folgenden Abschnitt). Es handelt sich dabei um das harmonische Potenzial für den Winkel  $\alpha$  mit variablem Idealwinkel in Abhängigkeit des Torsionswinkel  $\chi$ , für dessen Definition ebenfalls die Projektion des Metallatoms auf die Ebene der drei Phosphandonoren benötigt wird. Bei den  $\sigma$ -koordinierten Donoren wurden die Potenziale direkt mit den Koordinaten der Donoratome selbst berechnet. Hingegen wurde zur Beschreibung der π–Bindungen der geometrische Mittelpunkt der Doppelbindung als Bezugspunkt für das Potenzial gewählt.

#### **6.3. Die modifizierte Version des YAMMP–Kraftfeldprogramms**

An zentraler Stelle, vor allem was den Verbrauch an Rechenzeit anbetrifft, stand in der vorliegenden Arbeit eine modifizierte Version des **Y**et **A**nother **M**olecular **M**odeling **P**ackage YAMMP–Kraftfeldprogramms. Es ist als ein in prozeduralem C geschriebener Quellcode allgemein im Netz zugänglich und lässt wegen seines modularen Aufbaus weitreichende Modifikationen in der Programmstruktur zu. Von K. Allinger wurden die Potenzialterme an das MM2∗–Kraftfeld angepasst. Anschließend hat J. Hunger eine von K. Allinger eigens zu diesem Zweck vorgesehene Optimierungsfunktion des YAMMP– Pakets, die veränderte Parameterwerte in das Kraftfeld implementiert und die Struktur anschließend energetisch minimiert, mit Funktionen des PGA–Programmpakets verknupft. Auf diese Weise wurde erstmalig die Kraftfeldparameteroptimierung mit ¨ Genetischen Algorithmen ermöglicht. Es sind bereits im Quelltext Module vorgesehen, mit denen der Benutzer eigene Potenzialterme (Benutzerpotenziale) einfügen oder eigene Methoden (z.B. das Einfügen von Constraints) implementieren kann. V. Schulz hat zum ersten Mal das ebenfalls von K. Allinger entwickelte Modul zur systematischen Variation von Koordinaten genutzt, um in einem selbstentwickelten Programm parallelisiert globale Konformationsanalysen sowohl mit und als auch ohne Constraints durchzuführen. In der vorliegenden Arbeit wurden Funktionen für die Bewertung Güte der Modellierung in internen Koordinaten in das Programm integriert, sowie eine automatische Protokollierung und statistische Auswertung ausgesuchter Koordinaten ermöglicht. Außerdem mussten die speziellen Potenzialfunktionen für die Fünffachkoordination mit in das Kraftfeld aufgenommen werden und eine Anpassung des Quellcodes der neuen Potenzialterme für die Konformationsanalysen vorgenommen werden.

| MM2to YAMMP converter.x | konvertiert die .mmo-Datei im <i>MacroModel</i> -Format in        |
|-------------------------|-------------------------------------------------------------------|
|                         | eine Koordinatendatei <dateiname>.ARC und eine</dateiname>        |
|                         | Kraftfelddatei <dateiname>.DES im YAMMP-Format</dateiname>        |
| YAMMPtoMM2converter.x   | konvertiert die Koordinatendatei <dateiname>.ARC im</dateiname>   |
|                         | <i>YAMMP</i> -Format in eine Datei <dateiname>.dat im</dateiname> |
|                         | <i>MacroModel</i> -Format                                         |
| arc.x                   | konvertiert Koordinatendatei <dateiname>.ARC aus</dateiname>      |
|                         | dem <i>ACSCII</i> ins Binärformat <dateiname>.arc</dateiname>     |
| des.x                   | konvertiert Kraftfelddatei <dateiname>.ARC aus dem</dateiname>    |
|                         | <i>ACSCII</i> ins Binärformat <dateiname>.arc</dateiname>         |
| mimes is.x              | minimiert Ausgangsstruktur in das nächstgelegene                  |
|                         | lokale energetische Minimum                                       |

Tabelle 6.1.: Die wichtigsten ausführbaren Programmdateien des *YAMMP*–Programmpakets, die nach dem Kompilieren im Verzeichnis YAMMP/Bin/ abgelegt sind.

Zwar wirkt das *YAMMP*–Kraftfeldprogramm wegen seines unübersichtlichen und komplizierten Aufbaus zunächst sehr unhandlich in der Anwendung, jedoch erlaubt es eine individuelle Gestaltung der Modellierung, wie es sonst bei Kraftfeldprogrammen in diesem Ausmaß nicht möglich ist. Da jede Art von graphischer Oberfläche fehlt, ist allerdings auch die Nutzung als "Black Box" zusätzlich erschwert. Um einen groben Einblick in die Programmstruktur zu geben, wird im Folgenden auf ausgesuchte Elemente näher eingegangen.

#### **6.3.1. Programmdateien**

Nach dem Kompilieren liegen mehrere ausfuhrbare Programmdateien vor, die im Ver- ¨ zeichnis YAMMP/Bin/ abgelegt sind. Die Wichtigsten davon sind in Tab. 6.1 dargestellt. Wiederum in Tab. 6.2 ist eine Auswahl wichtiger Dateien des Quelltextes von Haupt– und Unterprogramme aufgeführt. Der Quelltext des Hauptprogramms für die energetische Minimierung mimesis.x befindet sich im Modul mimesis.c, das wie alle zu diesem Programm zugehörigen Unterprogramme im Verzeichnis YAMMP/Source/Core/ mimesis/ zu finden ist. Zu den meisten Dateien des Typs <dateiname>.c gehört auch eine "Header"–Datei mit der Extension <dateiname>.h. Weitere Hauptprogramme des Gesamtpakets sind in den Verzeichnissen YAMMP/Source/Core/des/ und YAMMP/ Source/Core/arc/ als C–Quellcode erfasst. Es sind dort die entsprechenden Module des.c bzw. arc.c. Das Programm des.x konvertiert die Textdatei mit den Parametereinträgen für die entsprechenden Atome in eine Binärdatei. Mit dem Programm arc.x werden die Koordinaten der Atome binär konvertiert.

Im Verzeichnis YAMMP/Source/Core/mimesis/ sind neben der Datei mimesis.c, die das Hauptprogramm enthält, weitere wichtige Dateien mit dem Quelltext der benötig-

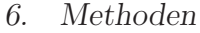

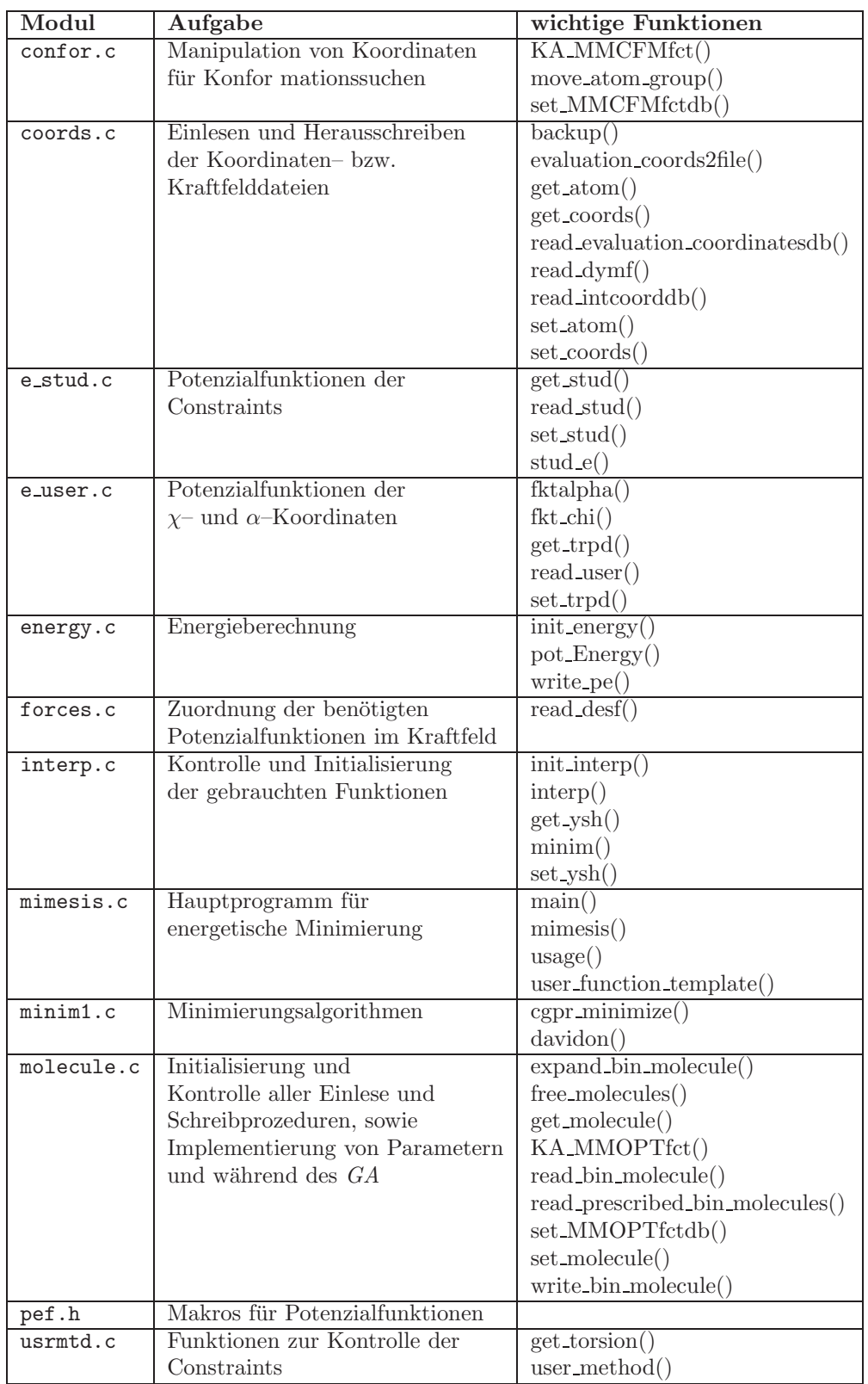

Tabelle 6.2.: Aufgabe wichtiger Module des *YAMMP*–Pakets mit ausgesuchten Funktionsnamen, die in diesen Modulen definiert sind. Es fehlen die aus Übersichtlichkeitsgründen übergebenen Argumente. ten Unterprogramme gespeichert (siehe Tab. 6.2). Solche Dateien sind: molecule.c, forces.c, coords.c, energy.c, interp.c, minim1.c, e user.c, e stud.c, confor.c, usrmtd.c und pef.h.

Durch das Hauptprogramm main() in der Datei mimesis.c wird die Art des Programmaufrufs kontrolliert und die gewünschte Funktion aufgerufen. Diese kann eine, der im selben Modul enthaltenen Versionen der Funktion mimesis()sein oder auch z.B. ein Testaufruf der Kraftfeldparameteroptimierungsfunktion KA MMOPTfct(), die in der Datei molecule.c definiert wird.

#### **6.3.2. Beispiel einer Prozedur im YAMMP–Programmpaket**

Zur Erläuterung einer exemplarischen Prozedur soll eine einfache Minimierung mit dem Programm mimesis.x am Beispiel einer einzelnen, im Binärformat vorliegenden Konformation vereinfacht beschrieben werden (Abb. 6.3). Beim Aufruf einer der Versionen von mimesis() durch das main()–Programm werden zunächst nach einigen Kontrollroutinen die Koordinaten, das Kraftfeld, sowie die Einstellungen fur die energetische ¨ Minimierung des Moleküls eingelesen und dafür vorgesehenen Datenstrukturen zugeordnet. Anschließend wird die eigentliche Minimierung durchgeführt und eine Binärdatei mit der minimierten Struktur geschrieben.

Die Einleseroutinen sind in der Funktion read dymf() (Einlesen der Koordinatendatei <dateiname>.ARC) und in der Funktion read\_desf() (für die Deskriptordatei mit den Kraftfeldparametern <dateiname>.DES) enthalten. Die Funktion read dymf() ist in der Datei coords.c und read desf() in der Datei forces.c definiert. Alle Definition von Funktionen, die eine Zuordnung von Moleküldaten in Strukturen veranlassen — dem nächsten Programmschritt — befinden sich im Modul molecule.c. Im Beispielfall wird die Version get molecule() verwendet. Mit Hilfe der hier enthaltenen Unterfunktionen, die in coords.c, interp.c und diversen, nach dem Schema e <Potenzialtyp>.c benannten Dateien definiert sind, werden alle Daten in der Struktur MMmolecule (molecule.h) abgespeichert. Für die anschließende Minimierung ist es wichtig zu erwähnen, dass bereits beim Einlesen mit read desf() eine Ubergabe an init energy() in energy.c geschieht und die Parameter den Potenzialfunktionen über eine spezifische Nummer zugeordnet werden. Die für die Potenzialfunktionen spezifischen Nummern sind in pef.h verzeichnet. Sie werden in einem Vektor pef[] abgelegt. Die Minimierung wird mit interp() aus interp.c eingeleitet. In dieser Funktion gibt es mehrere Optionen, die wieder mit spezifischen Nummern versehen sind und in instr.h deklariert werden. Wenn als Option die Minimierung mit einer konjugierten Gradientenmethode nach Pollack und Ribière vorgesehen ist, wird cgpr minimize() aufgerufen. Beim Gradientenabstieg wird immer wieder eine Neuberechnung der Energie benötigt. Dieses geschieht mit potEnergy() aus dem Modul

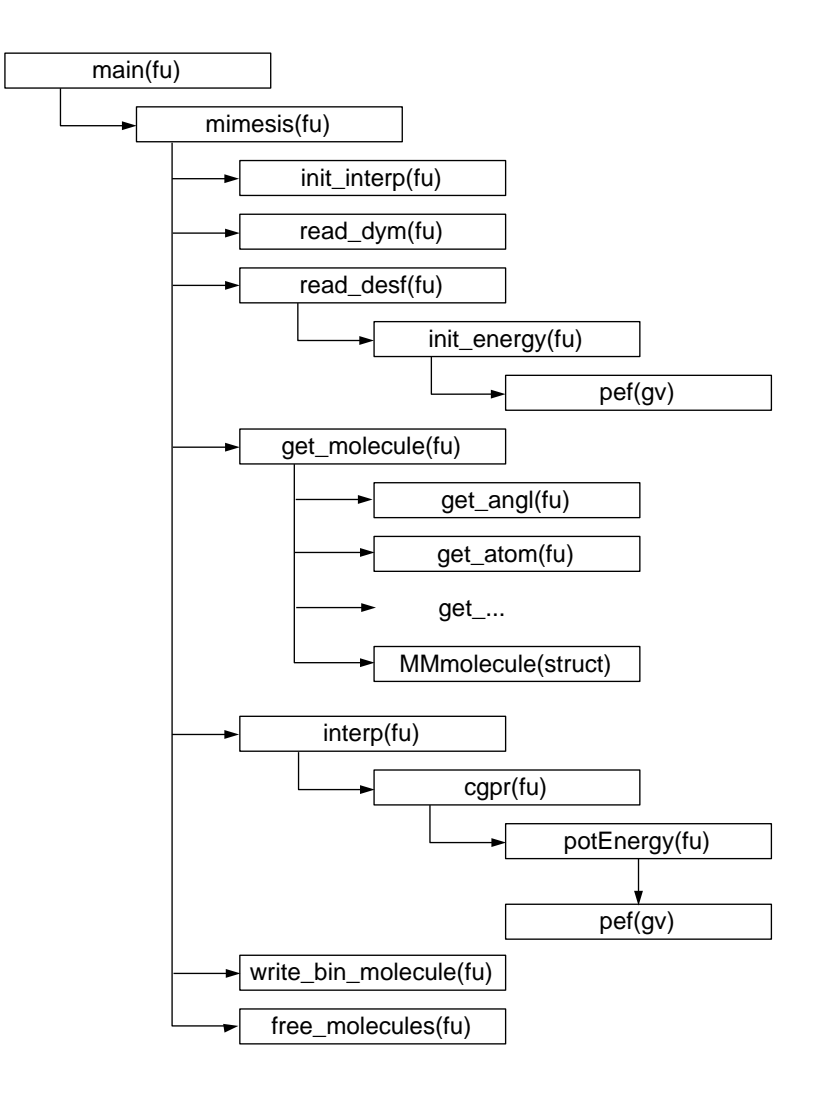

Abbildung 6.3.: Ubersicht der wichtigsten Funktionen einer exemplarischen Prozedur im ¨ *YAMMP*– Programmpaket. Mit fu werden Funktionsaufrufe abgekürzt, mit struct Strukturen und mit gv Vektoren von Funktionszeigern. Es sei aber betont, dass nur eine grobe Ubersicht gegeben ist. ¨

energy.c. Die einzelnen Potenzialfunktionen zur Energieberechnung sind wieder in den Dateien e <Potenzialtyp>.c definiert. Sie werden aber nicht einzeln aufgerufen, sondern sukzessiv mit Hilfe von Funktionszeigern abgearbeitet. Diese Vorgehensweise zusammen mit der Tatsache, dass alle für die Minimierung des Moleküls benötigten Angaben während der gesamten Prozedur in Strukturen gespeichert sind und auf sie ebenfalls nur über Zeiger zugegriffen wird, erlaubt eine enorme Erhöhung der Rechengeschwindigkeit. Nach erfolgter Minimierung schreibt das Programm über die Funktion write\_bin\_molecule() aus molecule.c die Binärdatei mit der minimierten Struktur und gibt den Arbeitsspeicher wieder frei.

#### **6.3.3. Einbindung benutzerdefinierter Potenziale**

Dieses Beispiel zeigte nur einen kleinen Teil der in *YAMMP* vorgesehenen Möglichkeiten. Bei Kraftfeldparameteroptimierungen ist die Funktion KA\_MMOPTfct() für die Kontrolle der Minimierungen und dem Einfügen der veränderten Parameterwerte vorgesehen. Im Modul e user.c und e user.h ist der Einbau von zusätzlichen Potenzialen in das Kraftfeld möglich. Sie werden ebenfalls in den Vektor pef [] aufgenommen. Jedoch mussten dabei auch Modifikationen in molecule.c und molecule.h, force.c und pef.h vorgenommen werden. Außerdem musste die in der Routine zur Konvertierung in Binärdateien user.c und user.h entsprechend angepasst werden.

Für die speziellen Potenziale, mit denen die Fünffach–Koordination behandelt wird, sind die notwendigen Veränderungen mit dem Prekompilerbefehl #ifdef WITH\_SPECIAL IRIPOD POTENTIAL eingefügt worden. In der Datei Makefile werden diese Veränderungen mit der Option -D WITH SPECIAL TRIPOD POTENTIAL aktiviert. Bis auf die Ableitungen der Bindungslängen– und Bindungswinkelpotenziale des Typs D–M–D, wobei mit D die Dummy–Atome in der Mitte der Dien-Doppelbindunge symbolisert sind, werden die partiellen Ableitungen für die Berechnung der Gradienten numerisch gebildet. Die Terme der verwendeten analytischen Ableitungen sind im Anhang C aufgefuhrt. ¨

Die Modifikationen fur die Bewertung mit internen Koordinaten sind in den Modu- ¨ len mimesis.c, molecule.c und coords.c vorgenommen worden und werden mit der Option -D INTERNAL COORDS RMS bei der Kompilierung wirksam gemacht. Als Drittes sind Funktionen eingfügt worden, die eine automatische Protokollierung und statistische Auswertung ausgesuchter Koordinaten ermöglicht. Diese Veränderungen erstrecken sich ebenfalls auf die Dateien mimesis.c, molecule.c und coords.c und werden mit der Option -D EVALUATION COORDS bei der Kompilierung berücksichtigt.

#### **6.3.4. Modifikationen fur Konformationsanalysen ¨**

In den Modulen confor.c, confor.h sind von K. Allinger bereits Vorbereitungen getroffen worden, das YAMMP-Programmpaket für systematische Konformationsanalysen zu verwenden. Um dieses auch mit Constraints an den bearbeiteten Systemen zu ermöglichen, sind in dieser Arbeit die nötigen Funktionen in die Module, die für den Einbau eigener Methoden vorgesehen sind, ursmtd.c, molecule.c, sowie stud.c und e stud.c programmiert worden.

An zentraler Stelle steht für Konformationsanalysen die Option, das Molekül um definierte Achsen drehen zu können. Dafür ist in confor.h die Funktion KA\_MMCFMfct() geschaffen worden. Die Einführung von Constraints wird bereits in der Deskriptordatei des Kraftfeldes festgelegt und muss dementsprechend im Quellcode für des . x im Modul stud.c berücksichtigt sein. Der Einbau in die vorgesehenen Strukturen geschieht wiederum in molecule.c. Die jeweilige Anderung der Constraints nach jeder Iteration bei den Startgeometrien wird durch die Funktion user method() in usrmtd.c gesteuert. Diese Modifikationen werden durch die Kompileroption -D WITH STUD aktiviert.

## **6.4. Vorbereitung des Kraftfeldes**

Aus der Cambridge Structural Database (CSD) wurden mit Hilfe des Programms Con-Quest 1.4 die Strukturdaten im ShelX–Format mit der Extension <struc>.res erhalten. Um sie im Kraftfeldprogramm verwenden zu können, mussten diese in das in das vonMacroModel lesbare <struc>.dat–Format konvertiert werden. Das geschah mit dem Konvertierungsprogramm babel 1.6.<sup>147</sup> Der Befehlsaufruf lautet:

#### babel -ishelx <struc>.res -omacmod <struc>.dat

Mit dem MacroModel–Programm wurde anschließend ein Rahmenkraftfeld erstellt. Dafür wurde im Menü ENERGY das Kraftfeld MM2<sup>∗</sup> aktiviert. Es ist in der Datei mm2.fld archiviert, die sich wie auch die Datei atom.typ im aktuellen Arbeitsverzeichnis befinden muss. In atom.typ werden die Atomtypen definiert, die vom Programm erkannt werden können. Befinden sich diese beiden Dateien nicht im aktuellen Arbeitsverzeichnis, so werden die Originalversionen im als MMOD ROOT eingestellten Verzeichnis verwendet, wo auch die Binärdatei des Programms selbst gespeichert ist.

Da in der mm2.fld–Originaldatei die metallinvolvierenden Parameter fehlen, mussten sie überSubstrukturen eingefügt werden (siehe Anhang D.1). Das Format ist im Handbuch BatchMin Reference Manual (MacroModel V5.0) erläutert. Neben der Substruktur wurde auch der Van–der–Waals–Radius des Kobaltatoms aus der Datei atom.typ an die entsprechende Stelle in mm2.fld eingefügt. Die Erstellung des Rahmenkraftfeldes für die jeweilige Struktur wird mit der ECALC–Funktion zusammen mit der Option complete ebenfalls im ENERGY-Menü initialisiert. Damit wurde das Kraftfeld aufgestellt und darauf basierend eine statische Energie der Struktur berechnet. Unter den Ausgabedateien befindet sich eine des Typs <struc>.mmo, in der die Parameterisierung des Molekuls zusammen mit den Atomkoordinaten und den statischen ¨ Energien aufgeführt sind. Das in der eigentlichen Optimierung verwendete  $YAMMP-$ Kraftfeldprogramm benötigt wiederum ein eigenes Dateiformat. Hier sind die Parametrisierung und die Atomkoordinaten auf zwei Dateien aufgeteilt, einer Deskriptordatei <struc>.DES mit der Parametrisierung und einer Archivierungsdatei <struc>.ARC mit den Atomkoordinaten. Die notwendige Konvertierung wurde mit dem von U. Radelof und K. Allinger geschriebenen Progamms *MM2toYAMMPconverter.x* bewerkstelligt.

MM2toYAMMPconverter.x -<struc>.mmo -atom.typ -<struc>.DES

#### -<struc>.ARC [<D--Typ>]

Als Option [<D--Typ>] werde die Option 2 gewählt, damit die distanzabhängige Berechnung des elektrostatischen Potenzials in zweiter Potenz aktiviert wird. Sowohl die Deskriptordatei <struc>.DES als auch die Koordinatendatei <struc>.ARC für YAMMP liegen aber zunächst als Textdatei vor und müssen zusammen mit den Einstellungen für die Minimierung über das Gradientenabstiegsverfahren und einer Laufnummer für die Struktur noch ins Binärformat konvertiert werden. Jedoch vor der Konvertierung mussten die Einträge der speziellen Potenziale, die eine Definition von "Dummy"–Atome<br>erfordern in die Declariatedetei binaugefügt und se des Kraftfeld verwellständigt gen erfordern, in die Deskriptordatei hinzugefügt und so das Kraftfeld vervollständigt werden. Dieser Abschnitt wird mit dem Eintrag user eigeleitet. Im Folgenden muß, zwischen  $\sigma$ – und  $\pi$ –koordinierten Liganden unterschieden werden.

## User–Eintrag für σ-koordinierte Liganden

user 4 2 0.00001 4 3 2 1 5 0.1 132. ... 4 3 2 1 5 3 0.5 1.0

Im Fall der  $\sigma$ –Koordination folgt dem Eintrag user auf derselben Zeile eine Zahl für Gesamtzahl an user–Potenzialen, anschließend eine Zahl für die Anzahl der Potenziale für den Winkel $\alpha$ und schließlich eine Gleitkommazahl für die Schrittweite bei der numerischen Ableitung des Gradienten. Bei den Einträgen der Atomnummern in den folgenden Zeilen ist die Reihenfolge zu beachten. Zuerst wird immer die Nummerierung der drei Phosphoratome vorgenommen. Dabei wird als erstes die Nummer des apikalen Phosphoratoms bei einer idealisiert angenommenen quadratisch pyramidalen Geometrie benannt und von dort im Uhrzeigersinn fortgefahren. Es folgen darauf das Metallatom, ein Koligand-Donor, ein Eintrag für den Idealwinkel und für die Kraftkonstante. Nach den zwei Zeilen mit den Parametrisierungen der α–Potenziale folgen die beiden für die beiden  $\chi$ -Potenziale. Die Reihenfolge der Phosphoratome ist wieder die gleiche, gefolgt vom Metallatom und dem Donoratom. Der sechste Eintrag steht fur die ¨ Periodizität des Potenzials und wird in diesem Fall auf drei gesetzt. Die letzten beiden Einträge sind für die Kraftkonstante und die Phase, die wiederum positiv gewählt wird.

## **User–Eintrag fur ¨** π**–koordinierte Liganden**

user 9232 0.00001 1 2 21 1.0 2.0 ... 4 3 5 1 2 21 0.5 1.0 ... 22 20 1 999 2 21 0.5 65.

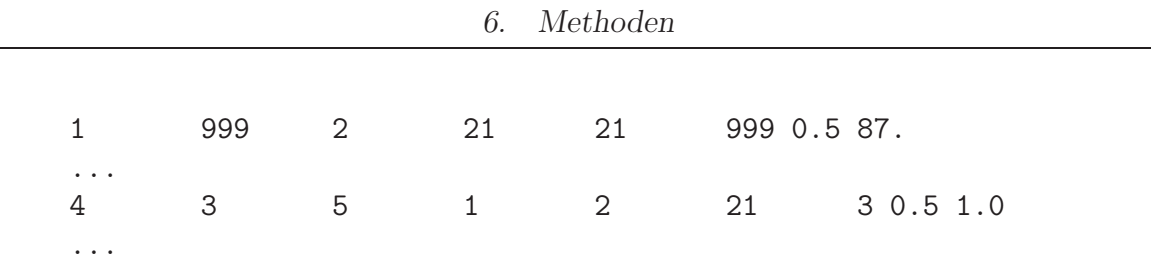

Bei den  $\pi$ –koordinierten Liganden unterscheiden sich die Einträge für  $\alpha$  und  $\chi$  dadurch von denen bei  $\sigma$ -koordinierten Liganden, dass zusätzlich für den Eintrag an fünfter Stelle, der Atomnummer des Koliganddonors, eine weitere Atomnummer zugefügt wird. Die beiden Nummern stehen nun jeweils für zwei mit einer Doppelbindung gebundenen Kohlenstoffatome des Diens und definieren durch ihren geometrischen Mittelpunkt das Dummyatom, auf den die Bindungs– bzw. Torsionswinkel bezogen sind.

Mit Hilfe dieser Dummyatome mussten noch die Parameter für die Potenziale der Bindungswinkel des Typs D—M—D und M—D— $C(sp^2)$  determiniert werden. Diese Parameter werden über die drei Zeilen in der Mitte, die eine 999 enthalten, definiert. Es sind jeweils sechs Felder vorgesehen, fur jede Atomposition zwei. Jeweils ein Num- ¨ mernpaar für ein Dummyatom. Wenn die Definition der jeweiligen Position kein Dummyatom sondern ein echtes Atom benötigt, wird die entsprechende Atomnummer an die erste Stelle des Nummernpaares gesetzt, gefolgt von einer 999, was eine Leerstelle symbolisiert.

Neben Torsions– und Bindungswinkelparametern mussten ebenfalls noch die Bindungslängenpotenziale des Typs M—D definiert werden. Diese stehen in den beiden ersten Zeilen. Zuerst wird die Nummer des Metallatoms aufgeführt, gefolgt von denen der Kohlenstoffatome der Doppelbindung und schließlich die Kraftkonstante und Idealbindungslänge.

Da jetzt vier unterschiedliche Typen von user–Potenzialen benannt werden, änderte sich auch die Kopfzeile der user–Sektion. Hier folgt der Gesamtzahl an user– Potenzialen, die Anzahl der Bindungslängenpotenziale, danach die der Winkelpotenziale des ersten Typs und schließlich die der Winkelpotenziale des zweiten Typs. Die Substraktion der aufgezählten Potenziale von der Gesamtzahl ergibt intern im Programm die Zahl der  $\chi$ -Torsionspotenziale.

## **6.5. Parameteroptimierung mit GAPAO**

Die Parameteroptimierungen wurden mit dem zunächst von J. Hunger entwickelten und anschließend von V. Schulz verbesserten Programm GAPAO<sup>96</sup> vorgenommen, das für diese Arbeit weiter modifiziert wurde. Die vollständig dateigesteuerte Initialisierung des Genetischen Algorithmus wurde auf die Kontrolle der automatischen Auswertung der Optimierung erweitert.

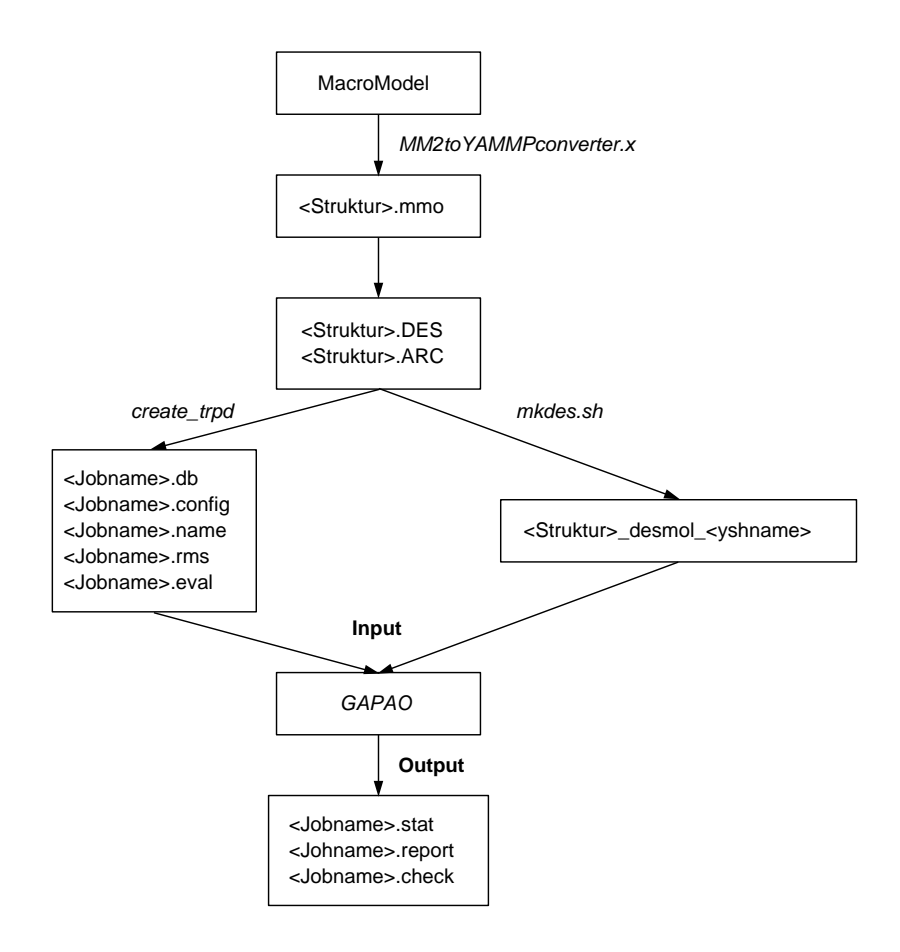

Abbildung 6.4.: Schematischer Ablauf aller wichtigen Schritte von den *MacroModel*–Dateien bis hin zu den optimierten Parametersätzen.

Das Programm GAPAO ist gewissermaßen die Schnittstelle, an der die energetische Minimierung mit dem Genetischen Algorithmus vereinigt werden. Die parallele Ausführung von GAPAO wird über Funktionen des für diesen Zweck gängigen Message Passing Interface (mpi)<sup>139</sup> gesteuert. Die Funktion KA\_MMOPTfct aus dem YAMMP– Paket übernimmt den Schritt der Bewertung durch das MM2<sup>\*</sup>-Kraftfeld im Genetischen Algorithmus.

#### **6.5.1. Die Ausfuhrung der Parameteroptimierung ¨**

Ein schematischer Ablauf der Parameteroptimierung ist in Abb. 6.4 als Flussdiagramm dargestellt. Die ersten Schritte, wie die Erstellung des Rahmenkraftfeldes und die Konvertierung in das von YAMMP lesbare Format mit der vorausgegangenen Anfugung ¨ der user–Potenziale sind in Abschnitt 6.4 bereits erläutert worden.

Es folgt der letzte Konvertierungsschritt. Dies ist die Umwandlung und Vereinigung der

Textdateien des Typs <struc>.DES und <struc>.ARC sowie <yshname>.ysh zusammen mit einer Laufnummer für das Molekül in eine Binärdatei. In der Datei <yshname>.ysh sind Angaben über Einstellungen bei der energetischen Minimierung enthalten (Anhang D.8). Der Aufbau dieser Datei ist im YAMMP–Handbuch der Originalversion  $b$ eschrieben<sup>24</sup> (YAMMP–Webseite).

Die Vereinigung der Dateien wird mit dem Shell-Skript mkdes\_trpd.sh ausgeführt. Mit diesem Shell-Skript werden nacheinander die Programme arc.x, des.x und mimesis.x ausgeführt. Der Aufruf erfolgt mit:

mkdes\_trpd.sh <listfile> <yshname>.ysh

Neben der Binärdateien mit den Kraftfeldern der einzelnen Strukturen werden für die Optimierung mit GAPAO noch weitere Konfigurationsdateien benötigt, die auf der linken Seite des Flussschemas abgebildet sind. Die Datei <jobname>.config enthält die Angaben mit den Atomtypen der zu optimierenden Parameter, die Auflösung in Bit und die Optimierungsgrenzen. Desweiteren sind hier die Einstellungen für den Genetischen Algorithmus enthalten. Außerdem muss noch eine Datei namens <jobname>.db vorhanden sein, in der molekülweise die Atomnummern der zu optimierenden Parameter aufgeführt. Als dritte Konfiguration wird eine Datei <jobname>.name benötigt, die in der Reihenfolge der Laufnummern die Namen der binär kodierten Strukturdateien aufgelistet gespeichert hat. Für die Bewertung über interne Koordinaten wird zusätzlich noch eine Datei <jobname>.rms mit einer molekülweisen Liste der Atomnummern zur Definition der Koordinate, verbunden mit ihren Gewichtungsfaktoren benötigt. Schließlich wird noch eine Datei  $\leq$ jobname>.eval mit den Atomnummern der Koordinaten für die automatische Auwertung der minimierten Strukturen gebraucht.

Die Erstellung der Datenbankdateien mit den zugehörigen Atomnummern — <jobname>.db,<jobname>.rms und <jobname>.eval — erfolgt mit Hilfe des Programms create trpd. Es ist ein Suchprogramm, mit dem zu den Abfolgen vorgegebener Atomtypen die zugehörigen Parameter in den Kraftfeldern einer Liste von Molekülen gesucht werden. Vorhanden sein müssen die <struc>.DES–Textdatei und die im MacroModel–Format geschriebene <struct>.dat–Datei. Außerdem werden hier ebenfalls drei Konfigurationsdateien benötigt, in der die zu suchenden Atomnummernfolgen anhand von MacroModel–Atomtypen definiert werden. Die Konfigurationsdatei <jobname>.create ist fur die Erzeugung von ¨ <jobname>.db verantwortlich.

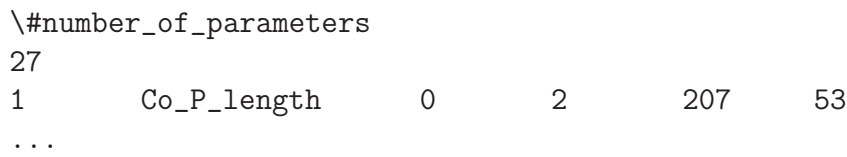

Die Beispielzeile aus einer <jobname>.create–Datei beginnt in der ersten Zeile mit dem Eintrag #number of parameters gefolgt mit der Anzahl der zu suchenden Parameter in der zweiten Zeile. Die erste Spalte der folgenden Zeile ordnet dem Parameter eine Laufnummer und in der nächsten Spalte eine Bezeichnung zu. Die dritte Spalte definiert die Art des Parametertyps. Eine 0 steht für einen Bindungslängendeformationsparameter, eine 1 für Bindungswinkeldeformationsparameter, eine 8 für Torsionsparameter. Für die Definition der user-Parameter steht eine 90 als Eintrag für Bindungslängendeformationssparameter mit Dummy–Atom–Beteiligung, eine 91 für den Bindungswinkel α, eine 92 für die Bindungswinkel, die nicht zum Typ α gehören und schließlich eine 98 für die user-Torsionswinkel  $\chi$ . Alle Kodierungen dieser Spalte sind der Datei pef.h zu entnehmen. Die darauf folgende Spalte spezifiziert den Parametertyp weiter. Eine 1 steht für Bindungslängenkraftkonstanten, eine 2 für die Idealbindungslänge. Bei einer 3 handelt es sich um Bindungswinkelkraftkonstanten und mit einer 4 wird der Idealwinkel bezeichnet. Für Torsionswinkelkraftkonstanten steht eine 8. Im Fall der Winkelparameter des Typs 92 steht eine 23 in dieser Spalte für die Kraftkonstante und eine 24 für den Idealwinkel.

In den ubrigen Spalten sind die gesuchten Atomtypen festgelegt. Ihre Definiti- ¨ on ist der Datei atom.typ zu entnehmen. Das Programm ordnet die Atomnummern der <struct>.dat–Dateien, die jeweils um eins abgezogenen Zeilennummer in der <struct>.dat–Datei entsprechend dem Atomtyp zu, der in der ersten Spalte dieser Datei angegeben wird. Anschließend wird die <struct>.DES–Datei, die nur die Atomnummern enthält durchsucht, ob die gesuchten Atomnummernkombinationen zu den jeweils vorgegebenen Atomtypen passen. Wenn das der Fall ist, wird die gefundene Zeile in die  $\leq$ jobname>.db–Datei geschrieben. Auf diese Weise kann nur nach Atomnummernkombinationen gesucht werden, die tatsächlich einen Eintrag im Kraftfeld besitzen. Die Einträge der <jobname>.db–Datei beginnen in der ersten Spalte mit der Laufnummer des Moleküls. Die drei folgenden Spalten entsprechen denen der ersten, dritten und vierten Spalte der  $\leq$ jobname>.create–Datei. Anstelle der Atomtypen stehen in den folgenden Spalten die gefundenen Atomnummern.

0 1 0 2 1 2 ...

Die vollständigen <jobname>.create-Dateien befinden sich im Anhang D.4. Der Aufbau der <jobname>.crerms– und der <jobname>.creval–Dateien ist der beschriebenen jobname.create–Datei sehr ähnlich. Mit <jobname>.crerms wird <jobname>.rms konfiguriert. Hier entfällt die zweite Spezifikation des gesuchten Parameter. Statt dessen wird eine Gleitkommazahl als Gewichtungsfaktor jeder Zeile angehängt.

\#number\\_of\\_parameters 23 1 Co\\_P\\_length 0 207 53 0.67 ...

In der <jobname>.creval–Datei, die <jobname>.eval produziert, wird auch auf den Gewichtungsfaktor verzichtet.

\#number\\_of\\_parameters 25 1 Co\\_P 0 207 53 ...

Zusammen mit den Binärdateien der Basisstrukturen und allen fünf erstellten GAPAO– Konfigurationsdateien kann das Programm GAPAO<sub>-trpd</sub> gestartet werden. Auf dem CRAY–System erfolgt dieses bei größeren Rechnungen mit mehreren Knoten im Batch-Betrieb. Ein Beispiel für eine solche Batchdatei ist in Anhang D.2 zu finden.<sup>148</sup> Der eigentliche Programmaufruf in der Batch-Datei ist identisch mit dem interaktiven Aufruf auf der Shell, der zu Testzwecken ebenfalls gestartet werden kann, aber nur eine streng limitierte Prozessorzeit zur Verfugung hat. ¨

#### mpprun -n<Prozessoren> GAPAO\\_trpd <jobname>

Während der Ausführung von GAPAO\_trpd werden drei unterschiedliche Ausgabedateien geschrieben. In der <jobname>.stat–Datei wird nach jeder Generation der rms–Wert des zuletzt am besten bewerteten Individuums, der durchschnittliche rms– Wert der Population der letzten Generation an Lösungen sowie der durchschnittliche rms–Wert der gesamten Optimierung zum Zeitpunkt der zuletzt bewerteten Generation in je aufeinanderfolgende Spalten geschrieben. In der <jobname>.report–Datei wird zu jedem bewerteten Individuum der Optimierung der rms–Wert und die zugehörigen Parameterwerte in dezimaler Form nacheinander in Spalten aufgezeichnet. Schließlich wird noch eine Datei  $\leq$ jobname>.check ausgegeben, in der die zuletzt bewertete Population an Lösungen in Binärzahlen verzeichnet ist.

Da die Rechnerkonfiguration nur eine begrenzte Rechenzeit von vierstündigen Blöcken erlaubt, kann es bei ausgiebigen Optimierungen nötig sein, die Rechnung ein wiederholtes Mal zu starten. Zu diesem Zweck wird die zuletzt bewertete Generation uber ¨ die <jobname>.check–Datei eingelesen und die Berechnung kann maximal mit dem Verlust einer bewerteten Generation fortgesetzt werden. Der Aufruf zur Fortsetzung einer begonnen Berechnung erfolgt mit der -r–Option.

#### mpprun -n<Prozessoren> GAPAO\\_trpd -r <jobname>

Zu jedem Zeitpunkt der Optimierung können die minimierten Koordinaten und das Kraftfeld mit der Parametrisierung des augenblicklich besten Individuums für die Referenzstrukturen erstellt werden. Zu diesem Zweck ist die Option -t vorgesehen. Es ist dabei aber nur die Verwendung eines Knotens sinnvoll.

#### GAPAO\\_trpd -t <jobname>

Als Ausgabe wird zu jeder Struktur eine Datei <struct>.ARCOPT mit den Atomkoordinaten, eine Datei <struct>.DESOPT mit dem zugehörigen Kraftfeld, sowie eine Datei <struct>.EVAL mit der Auswertung der ausgesuchten Koordinaten geschrieben. Um die minimierten Strukturen visualisierbar zu machen, müssen sie zurück in das von MacroModel lesbare Format konvertiert werden. Dafur ist das Programm ¨ MM2toYAMMPconverter.x vorgesehen. Voraussetzung ist bereits die Existenz einer <struct <name>.dat–Datei im gleichen Verzeichnis, in welche die neuen Koordinaten geschrieben werden. Bei einer größeren Anzahl an Strukturen ist für die Konvertierung das Shell-Skript dat2ARC.sh vorgesehen. Auch hier müssen alle <struct\_<name>.dat-Dateien vorher existieren.

dat2ARC.sh desmol\\_davidon name

Die von dem Programm GAPAO\_trpd mit Hilfe der Option -t generierte Auswertedatei <struct>.EVAL beinhaltet den Vergleich jeder ausgesuchten Bindung, jedes Winkels und Torsion in absoluter und relativer Ausgabe. Zudem werden die durchschnittlichen quadratischen Abweichungen jedes Koordinatentyps protokolliert. In Fällen, in denen eine einzelne Koordinate oder die durchschnittliche Abweichung einen bestimmten Schwellwert überschreitet, wird eine Warnung an diese Stelle geschrieben. Außerdem werden die durchschnittlichen Abweichungen der untersuchten Bindungslängen, –Winkel und Torsionswinkel aufgezeichnet. Neben der Visualisierung des gesamten Moleküls bietet diese Auswertung eine bequeme Möglichkeit Schwächen im Kraftfeld schnell zu erkennen.

Neben der Auswertung der einzelnen Molekule ist auch eine Auswertung des gesam- ¨ ten Referenzdatensatzes möglich. Dafür dient das Program  $stat\_eval.x$ . Es benötigt als Eingabedatei eine Liste der auszuwertenden Molekülnamen <liste>. Zudem müssen die zugehörigen <struct>.EVAL–Dateien im gleichen Verzeichnis verfügbar sein.

#### stat\_eval.x <liste>

Das Programm Stat eval.x zeichnet die einzelnen Abweichungen jeder Koordinate noch einmal für den gesamten Datensatz im Uberblick auf, berechnet die Durchschnittswerte, die durchschnittliche Abweichung, die rms–Abweichung, die Standardabweichungen, die zugehörigen Varianzen und es identifiziert Ausreißer im Datensatz. Auf diese Art ist es möglich, einen schnellen Uberblick über die Güte der Parametrisierung zu erhalten.

## **6.6. Konformationssuchen mit GRID SEARCH**

Alle systematischen Suchen im Konformationsraum der tripod–Kobalt–Dien–Komplexe wurden mit dem von V. Schulz entwickelten Programm GRID\_SEARCH durchgeführt. Mit GRID SEARCH werden die im YAMMP–Programmpaket in den Modulen confor.c und usrmtd.c definierten Funktionen für Konformationssuchen mit und ohne Constraints parallelisiert kontrolliert. Der GRID\_SEARCH-Quellcode wurde für Rechner des Typs CRAY T3E kompiliert und ist in der Lage, die Suchen ausgehend von einer Startgeometrie unter Verwendung von 2 bis 128 Knoten durchzufuhren. ¨

Ähnlich dem GAPAO-Programm müssen für GRID\_SEARCH alle Eingabeinformation in Dateiform vorliegen. Das Kraftfeld und die Koordinaten der untersuchenden Konformation müssen ganz analog wie für GAPAO in eine binäre, mit einer Laufnummer versehenen von YAMMP lesbaren Dateiform konvertiert werden. Die einzelnen Schritte dafur sind inAbschnitt 6.3.4 beschrieben. Da in der globalen Konformations- ¨ suche keine Constraints benötigt werden, braucht die Kraftfelddatei <struc>.DES nicht weiter modifiziert werden.

Jedoch ist zusätzlich eine Datei <jobname>.db erforderlich, in der definiert wird, welche Koordinaten (z.B. welcher Torsionswinkel) variiert werden und wie groß der Schritt sein soll, um den die Koordinate bei jedem Inkrement verändert wird. Sie hat nichts mit der gleichnamigen Datei für GAPAO\_trpd zu tun.

1 0 1 10.0 2 1 14 10 19 20 ... 28 .5 Dien ...

In der gekürzten Beispielzeile wird in der ersten Spalte die Laufnummer der Aktion festgelegt. Die darauf folgenden zwei Spalten definieren ihre Art. Da es sich überall um eine Rotation um eine Achse handelt, steht in allen Zeilen an dieser Stelle eine 0 und eine 1. Die vierte Spalte legt das Inkrement fest, um das gedreht wird. Im Beispiel sind es 10, 0◦. Darauf folgt die Anzahl der Atome, die eine Achse definieren und in der sechsten und siebten Spalte ihre Nummern. In der achten Spalte wird die Anzahl der Atome definiert, an denen die Aktion ausgefuhrt wird (10 im Beispiel), gefolgt von den ¨ Atomnummern. Die letzte Gleitkommazahl definiert den Minimalabstand für Atome in Å, ohne dass bei der Ausgabe eine Warnung ausgegeben wird. Die vollständigen <jobname>.db–Dateien sind im Anhang D.11 zu finden.

Ebenfalls benötigt wird eine Datei <jobname>.config, die in D.7 aufgeführt ist. Es werden hier weitere Einstellungen für den Grid Search–Algorithmus gemacht. Die Zahl in der zweiten Zeile entspricht der Gesamtzahl an Aktionen. Die Anzahl an Iterationen für jede Aktion wird in den darauf folgenden Zeilen beschrieben. Die Reihenfolge entspricht der Laufnummer für die in  $\leq j$ obname $\geq$ .db definierten Aktionen. Anschließend folgen noch allgemeine Angaben, wie die maximale Zahl der Minimierungsschritte und der Name der Binärdatei. Sie wurde vorher mit dem Skript mkdes\_trpd.sh erzeugt

und enthält die Koordinaten der Startstruktur sowie das Kraftfeld.

Der Befehlsaufruf sowohl in der Batch–Datei als auch auf der Shell, mit dem Grid Search gestartet wird lautet:

mpprun -n<Prozessoren> Grid\\_Search <jobname> <Prozessoren>

Das Programm liefert als Ausgabe Koordinatendateien der minimierten Strukturen. Jede Ausgabestruktur wird in einer eigenen Datei gespeichert, deren Namen nach dem Muster  $\langle$ jobname> X Y Z.COO mit X Y Z als Kombination der jeweils verwendeten Inkremente erzeugt wird.

#### **6.6.1. Berechnung der Strukturen fur lineare ¨ Uberg ¨ ¨ange lokaler Minima**

Die minimierten Strukturen der Geometrien wurden ebenfalls mit Grid Search berechnet, die durch gewichtetes paarweises Mischen von gefundenen lokalen Minimumkonformationen erzeugt wurden. Im Unterschied zur globalen Konformationsanalyse müssen hierbei noch weitere Modifikationen in der <struct>.DES-Datei vorgenommen werden. Da der Dien– und tripod–Ligand in einer vordefinierten Geometrie festgehalten werden sollen, müssen Constraints definiert werden. Dafür wurde in der <struct>.DES-Datei eine zusätzliche Sektion, die mit stud gefolgt von einer Zahl für die Anzahl der Constraints eingeleitet wird, eröffnet (Anhang D.10). Bei den Constraints handelt es sich um unveränderliche Torsionswinkel. Ihre Definition ist sehr ähnlich mit derjenigen für die χ–Torsionspotenziale. Nur es werden hier acht anstelle von sieben Atomnummern für die Definition gebraucht. Die vierte bis achte Spalte ermöglicht auch den geometrischen Mittelpunkt von bis zu vier realen Atomen als vierten Bezugspunkt der Torsion zu verwenden. Wenn dies nicht erforderlich ist, wird in jede dieser vier Spalten die gleiche Atomnummer eingetragen und man erhält die Definition eines gewöhnlichen Torsionswinkels bezogen auf ein echtes Atom.

Um die Wirkung der gesetzten Constraints zu aktivieren, muss noch eine weitere Datei mit der Bezeichnung usrmtd.db im gleichen Verzeichnis vorliegen (Anhang D.10). Sie ähnelt im Aufbau der ebenfalls bei der globalen Konformationsanalyse benötigten <jobname>.db–Datei. Begonnen wird in jeder Zeile mit der Laufnummer des Constraints, die mit der Reihenfolge der im stud-Teil in der <struct>.DES-Datei übereinstimmen muss. Die zweite Spalte beinhaltet die Kraftkonstante und die darauf folgenden zwei Spalten definieren die Art des Constraints. Im Fall eines festgehaltenen Torsionswinkels ist es eine 1 in der dritten und 999 in der vierten Spalte. Nun wird noch die Anzahl der für die Definition der Torsion benötigten Atome angegeben. Die anschließenden Atomnummern müssen wieder mit den im stud–Teil gemachten Angaben übereinstimmen.

Die Erstellung der Binärdateien mit dem Kraftfeld erfolgte wieder mit dem Skript mkdes.sh. In der Datei mit den Einstellungen für die Minimierung <name>.ysh wird noch der Eintrag user 10 zugefügt, damit die gesetzten Constraints bei der energetischen Minimierung wirksam werden. Nachdem alle Binärdateien erzeugt sind, kann mit dem Shellskript mix energies.sh die Minimierung mit Constraints gestartet werden.

## **6.7. Auswertung globaler Konformationsanalysen**

Die vom Programm Grid Search gelieferten Ausgabedateien des Typs <jobname> X Y Z.COO mit den Koordinaten der minimierten Startgeometrien erlauben keine direkte Aussage über die existierenden lokalen Minimumkonformationen. Obwohl jede einzelne Struktur ein lokales Minimum repräsentiert, müssen sie ausgewertet und identische Konformationen aussortiert werden, bevor eine übersichtliche Aussage über die lokalen Minima gemacht werden kann.

Die Auswertung erfolgte mit dem Shellskript global analyse.sh. Es sortiert die Ausgabedateien nach den Inkrementen, konvertiert sie in das MacroModel–Format, findet mit Hilfe des bmin–Programms des MacroModel–Pakets mehrfach auftretende Konformationen und schreibt mehrere Protokolldateien und Multikonformerdateien mit den gefundenen Minimumkonformationen. In Tab. 6.3 sind die Ausgabedateien des Shellskripts zusammengefasst. Das Skript benötigt aber auch einige Konfigurationsdateien. Diese sind Tab. 6.4 zusammengefasst. Zusammen mit den Konfigurationsdateien und den Strukturdateien im gleichen Verzeichnis wird das Skript mit folgenden Argumenten gestartet:

#### global\_analyse.sh <dir> <output-file> <pattern1> <startfield> <orig.dat> <MMod\_flag>

Mit <dir> wird das Arbeitsverzeichnis definiert und mit <output-file> der Strukturname ohne Extension. Der Eintrag in <pattern1> definiert, nach welchem Feld mit der inkrementellen Sortierung begonnen wird. Außerdem legt <orig.dat> legt den Namen der MacroModel–Konformationsdatei fest, nach der sämtliche Strukturen konvertiert werden. Schließlich wird mit <MMod\_flag> abgefragt, ob die zeitaufwändige Suche nach gleichen Konformationen vorgenommen werden oder lediglich die Multikonformerdatei aller minimierten Strukturen generiert werden soll.

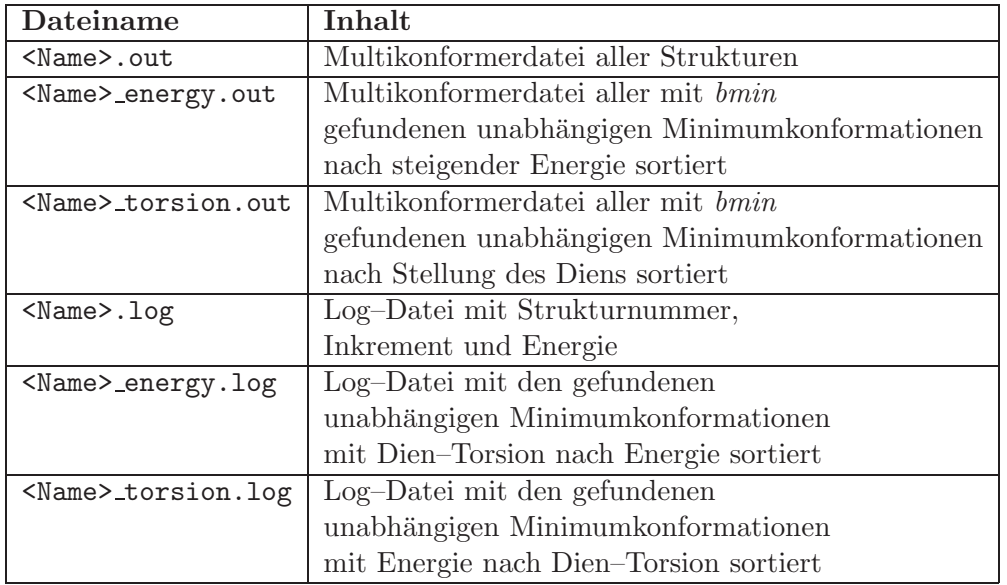

Tabelle 6.3.: Ausgabedateien des *global analyse.sh*–Shellskripts.

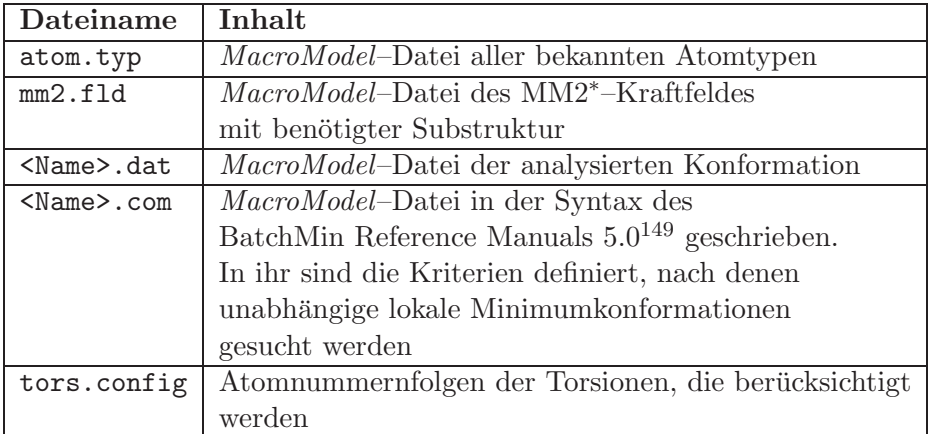

Tabelle 6.4.: Konfigurationsdateien des *global analyse.sh*–Shellskripts.

# **6.8. Auswertung der Suche nach Ubergangsenergien ¨**

Die Auswertung der Koordinatendateien zur Berechnung der energetischen Barrieren zwischen den lokalen Minimumkonformationen und die Suche nach dem günstigsten Pfad der Rotation des Dien–Liganden um die  $C_3$ –Achse erfolgte ebenfalls mit einem Shellskript. Das Shellskript barrieren analyse.sh sortiert, konvertiert und vereinigt die Koordinatendateien aus dem YAMMP–Format ebenfalls zu eine Multikonformerdatei im MacroModel–Format. Es kontrolliert mehrere Unterskripte, die in der Shellsprache awk geschrieben sind. Mit diesen Unterskripten wurden die Barrieren zwischen den Minimumkonformationen berechnet und der günstigste Weg gesucht. Der Programmaufruf für das Shellskript ist ähnlich dem Skript global\_analyse.sh.

### barrieren\_analyse.sh <dir> <output-file> <pattern> \ <startfield1> <startfield2> <number> <orig.dat>'

Wieder ist <dir> das aktuelle Arbeitsverzeichnis, <pattern> ist die Extension der YAMMP-Koordinatendateien (.COO). Mit <startfield 1> und <startfield 2> sind die Felder mit der Nummerierung der beiden Minimumkonformationen gemeint. Außerdem wird mit <number> die Zahl der Mischgeometrien angegeben und <orig.dat> ist die zu Grunde gelegte MacroModel–Strukturdatei.

# **A. Abkurzungen ¨**

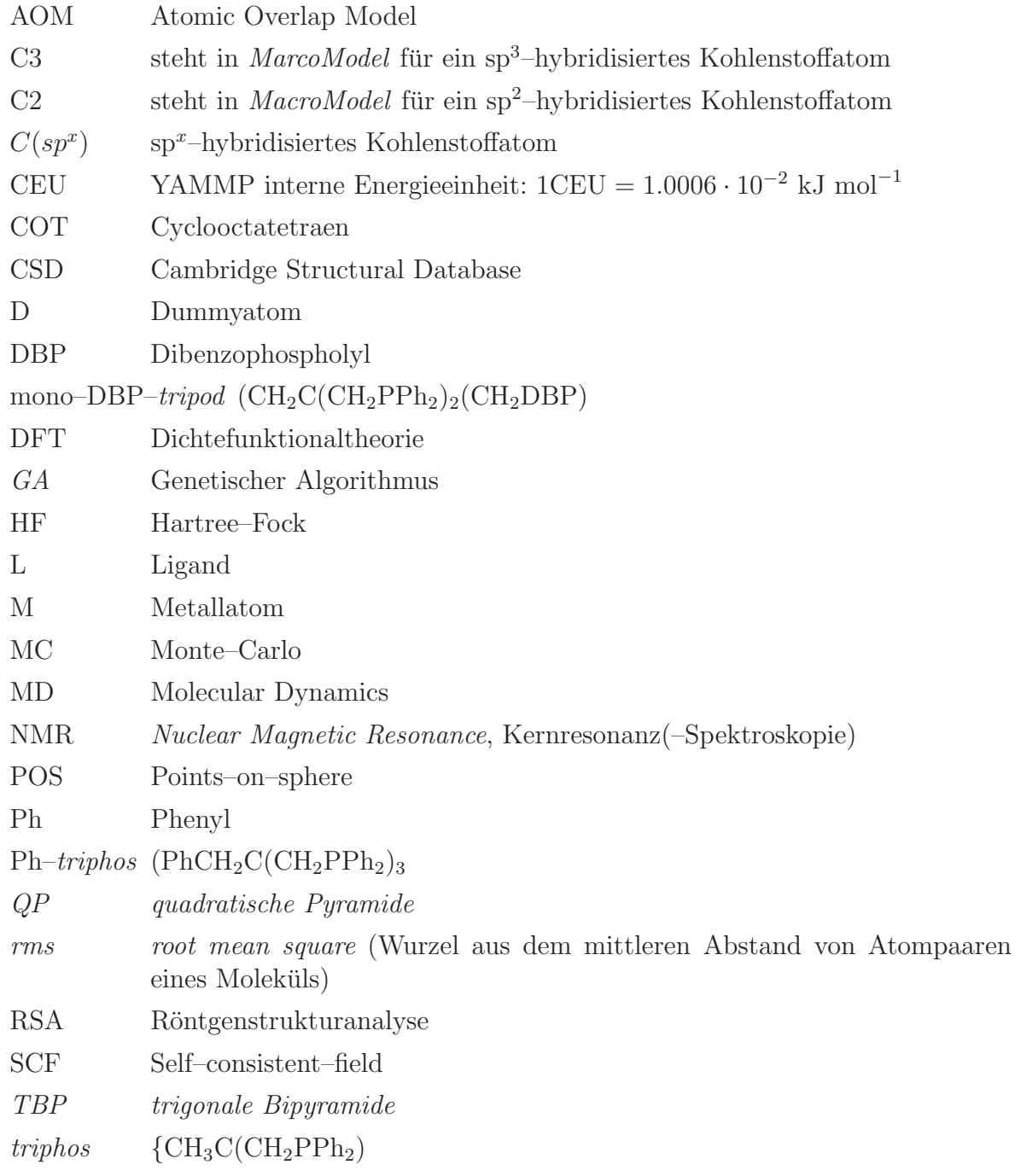

 $tripod \hspace{1cm} \{CH_3C(CH_2X)(CH_2Y)(CH_2Z)$ UFF Universal Force Field VSEPR Valence Shell Electron Pair Repulsion

## **B. Genetische Algorithmen**

## **B.1.** Erläuterung der einzelnen Elemente Genetischer **Algorithmen**

Das im Abschnitt 2.5.3 dargestelltee Flußdiagramm enthält die wesentlichen Elemente eines Genetischen Algorithmus als zyklischer Algorithmus: die Initialisierung einer Population von  $n$  Lösungen in binär kodierter Form, ihre Bewertung, die Selektion, das Cross-Over und die Mutation. Im Folgenden soll auf die einzelnen Begriffe näher eingegangen werden.

#### **Kodierung**

Die Binärkodierung des Optimierungsproblems ist hinsichtlich einer anwendungsunabhängigen Darstellungsweise sinnvoll. Ein binärer Vektor  $\vec{a}$ , der ein Individuum der Population repräsentiert, bestehend aus  $L$  Bits [Gl. (B.1)] kann in  $n$  Segmente zerlegt werden, wobei  $L$  die Anzahl der zu optimierenden Größen darstellt.

$$
\vec{a} = (a_1, a_2, \cdots a_{L-1}, a_L) \in \{0, 1\}^L
$$
 (B.1)

Für jede zu optimierende Größe muß ein Wertebereich  $[W_{max}, W_{min}]$ , innerhalb dessen die Größe eingestellt werden kann. Außerdem wird die Länge  $m$  eines Segmentes  $j$  definiert. Zusammen ergibt sich die Auflösung, mit der die jeweilige Größe optimiert wird [Gl.  $(B.2)$ ] und mit dieser Auflösung kann die dekodierte Größe  $x_i$  zusammen mit der dezimal ausgedrückten Binärzahl zurückgerechnet werden  $[G. (B.3)]$ .

$$
\Delta_{max} = \frac{W_{max} - W_{min}}{2^m - 1} \tag{B.2}
$$

$$
x_j = W_{min} + b_{dez} \cdot \Delta_{max} \tag{B.3}
$$

#### **Bewertung**

Die Art Bewertung der einzelnen Individuen repräsentiert durch den Vektor  $\vec{x}$  ist von der jeweiligen Problemstellung abhängig. Die zugehörige Funktion  $w(x)$  beschreibt den Adaptionsgrad des betrachteten Individuums an die gestellten Randbedingungen. Der

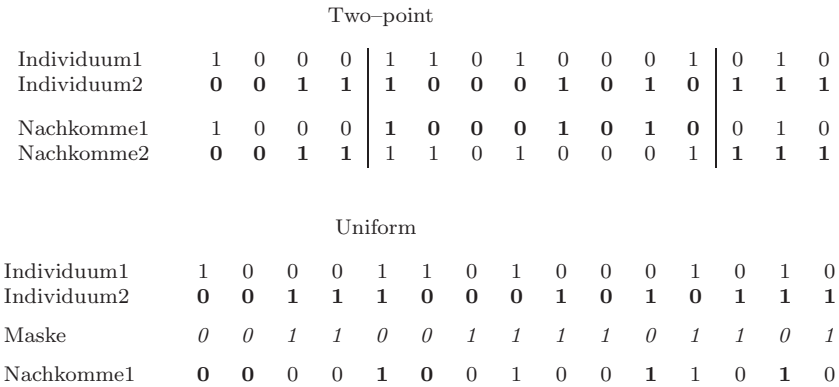

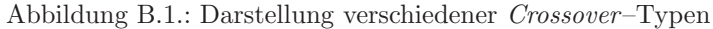

Funktionswert w wird im einfachsten Fall linear skaliert dargestellt [Gl. (**??**)], damit die anschließende Selektion sich auf relative Qualitätsverhältnisse der Individuen beziehen kann. Der skalierte Wert  $f(w)$  wird auch als Fitnesswert bezeichnet.

$$
f(\vec{x}) = a \cdot w(\vec{x}) + b \tag{B.4}
$$

Bei der Skalierung werden die Parameter  $a$  und  $b$  so gewählt, dass der durchschnittliche Fitnesswert  $f_{mitel}$  dem Originalwert  $w_{mitel}$  entspricht und der maximale Fitnesswert  $f_{max}$  einem Vielfachen von  $w_{mittel}$ .

#### **Selektion**

Die Vertreter der Population in der folgenden Generation des Algorithmus werden durch Selektion von Individuen aus aktuellen Population ausgew¨ahlt. Diese veerben somit ihre Eigenschaften weiter. Die Auswahlwahrscheinlichkeit eines Individuums bei der häufig verwendeten Glücksradselektion ist dabei proportional zum Anteil seines Fitnesswertes an der Summe aller Fitnesswerte der Population [Gl. (B.5)].

$$
P_{sel}(i) = \frac{f_i}{\sum\limits_{i=1}^{n} f_i}
$$
 (B.5)

#### **Crossover**

Der Austausch von Informationsblöcken zwischen den Individuen in einer Population wird durch den Crossover-Operator ermöglicht. Dass diese Neukombination von binären Einheiten tatsächlich zu einer Qualitätsverbesserung führt, wird durch das weiter Schemata-Theorem (siehe Anhang B.2) erklärt. Es existieren unterschiedliche Abwandlungen dieses wichtigen Operators beim Genetischen Algorithmus.

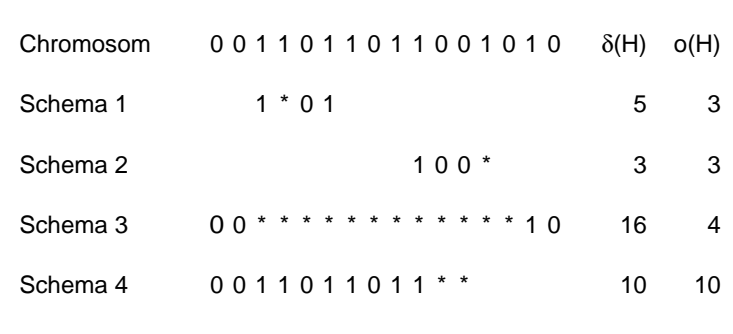

*B. Genetische Algorithmen*

Abbildung B.2.: Schemata

#### **n-Point-Crossover**

In dieser Variante werden n Schnittstellen bzw. im einfachsten Fall eine einzige Schnittstelle zweier Bitstränge ausgewählt und die Abschnitte alternierend miteinander vertauscht (Abb. B.1).

#### **Uniform-Crossover**

Das Uniform-Crossover funktioniert über den Austausch von Bits mit einer zufällig erzeugte Vererbungsmaske, an der entschieden wird, von welchem der Vorfahren die Nachkommen die entsprechenden Bits erben. Diese Prozedur ermöglicht den größten Austausch zwischen Individuen einer Population. Im Bitstrang können benachbart vorliegende, stark korrelierende Parameter erfolgreicher vereerbt werden.

#### **Mutation**

Während Crossover den Austausch von Informationen innerhalb einer Population ermöglicht, werden mit dem Mutationsoperator völlig neue Lösungsräume erschlossen. Es werden mit einer vorher festgelegten Wahrscheinlichkeit (meist  $0 < P_{mut} < 0, 1$ ) willkürlich einzelne Bits in den Datensträngen verändert. Wenn als Wahrscheinlichkeit für die Mutation  $P_{mut} = 0, 5$  gewählt wird, so liegt ein reiner Zufallsprozess vor.

## **B.2. Schemata Theorem**

Das von Holland aufgestellte Schemata Theorem dient dem besseren Verständnis der Wirkung der genetischen Operatoren während einer Optimierung.<sup>106</sup> Es werden nicht die Bitstränge der einzelnen Individuen als solche betrachtet, sondern sogenannte Schemata. Als ein Schema wird hierbei ein Bitstrang einer bestimmten Länge bezeichnet, das neben 0 und 1 auch unbestimmte Stellen enthält. Diese sind mit ∗ markiert (Abb. B.2). Die Eigenschaften eines Schemas werden durch den Abstand der ersten und der letzten definierten Stelle  $\delta(H)$ , sowie der Ordnung  $o(H)$  bestimmt. Sie stellt die Anzahl der fixiertenStellen dar.

Die in der Optimierung wirksamen Operatoren sind Selektion, Mutation und Crossover. Bevor die Wirkung dieser Operatoren gemeinsam im eigentlichen Schemata Theorem erörtert wird, sollen sie zunächst einzeln betrachtet werden. Bei einer ausschließlichen Wirkung der Selektion als Operator, ist die wahrscheinlichste Anzahl  $m(H, t)$  mit der ein Schema  $H$  in die nächste Generation zu überlebt, wobei mit  $t$  die Iterationen gezählt werden, durch  $[G. (B.6)]$  beschrieben.

$$
m(H, t+1) = m(H, t) \cdot n \cdot P_{sel}(H)
$$
\n(B.6)

Zusammen mit der Gleichung für die Selektionswahrscheinlichkeit  $P(H)$  [Gl. (B.5)] aus Anhang B.1 wird aus [Gl. (B.6)] die [Gl. (B.7)].

$$
m(H, t+1) = m(H, t) \cdot n \cdot \frac{\bar{f}(H)}{\sum\limits_{i=1}^{n} f_i} = m(H, t) \cdot \frac{\bar{f}(H)}{\bar{f}} \quad \text{mit} \quad \bar{f} = \frac{\sum f_i}{n} \quad \text{(B.7)}
$$

Mit Hilfe der mittleren Fitness kann die Fitness eines Schemas und damit auch  $m(H, t + 1)$  über einen Faktor c ausgedrückt werden [Gl. (B.8)]. Unter der Voraussetzung, dass c während der Optimierung konstant bleibt, kann der Ausdruck  $m(H, t+1)$ unabhängig auf jede Iterationszahl  $m(H, t)$  erweitert werden [Gl. (B.10)]. Die erhaltene Gleichung entspricht derjenigen zur Berechnung von Zinseszinsen.

$$
\bar{f}(H) = \bar{f} + c \cdot \bar{f} \tag{B.8}
$$

$$
m(H, t + 1) = m(H, t) \cdot (1 + c)
$$
 (B.9)

$$
m(H, t) = m(H, t_0) \cdot (1 + c)^t
$$
 (B.10)

Falls keine weiteren genetischen Operatoren wirken würden, wäre die Folge eine exponentielle Anreicherung von Schemata mit uberdurchschnittlicher Fitness bei gleich- ¨ zeitiger exponentieller Eliminierung der Vertreter mit unterdurchschnittlicher Fitness. Als weiterer Operator wirkt der Crossover-Operator. Im einfachsten Fall sind dieses One-Point-Crossover. Die Wahrscheinlichkeit, mit der ein Schema durch Crossover zerstört wird ist proportional zur definierenden Länge  $\delta(H)$  sowie der Crossover-Wahrscheinlichkeit und antiproportional zur Zahl der möglichen Kreuzungsstellen  $(l -$ 1). Somit ist die Überlebenswahrscheinlichkeit in [Gl. (B.11)] definiert.

$$
P_s \ge 1 - P_{cross} \cdot \frac{\delta(H)}{l-1} \tag{B.11}
$$

Der dritte wirkende Operator ist die Mutation. Die Überlebenswahrscheinlichkeit eines Schemas in [Gl. (B.12)] ausgedrückt. Wenn  $P_{mut} \ll 1$  ist, kann dieser Ausdruck durch [Gl.  $(B.13)$ ] angenähert werden.

$$
P_s \ge (1 - P_{mut})^{o(H)} \tag{B.12}
$$

$$
P_s = 1 - P_{mut} \cdot o(H) \tag{B.13}
$$

Die Berücksichtigung aller drei Operatoren durch [Gl. (B.9)], [Gl. (B.11)] und [Gl. (B.13)] ergibt das Schemata Theorem [Gl. (B.14)]:

$$
m(H, t+1) \ge m(H, t) \cdot \frac{\bar{f}(H)}{\bar{f}} [1 - P_{cross} \cdot \frac{\delta(H)}{l-1} - o(H) \cdot P_{mut}], \tag{B.14}
$$

Aus dem Schemata Theorem lässt sich ableiten, dass Schemata mit überdurchschnittlicher Fitness (zurückzuführen auf den Einfluss des Selektionsopterators) geringer Ordung (zurückzuführen auf den Einfluss der Mutation) und kurzer definierender Länge (zurückzuführen auf die Wirkung des Crossover-Operators) mit hoher Wahrscheinlichkeit im Laufe der Optimierung angereichert werden. Genetische Algorithmen eignen für Probleme, bei denen die Lösungen inkrementell aus kleinen Schemata mit wenigen definierten Positionen aufbauen lassen.<sup>150</sup>

# **C. Ableitungen der eingefugten Potentialterme ¨**

## **C.1.** Ableitung der Energiefunktion der Bindungslänge

Bei der Berechnung des Potentialgradienten der Co—D–Bindungen während der Minimierung der tripod–Kobalt–Dien–Komplexe wurden analytische Ableitungen verwendet. Als erläuterndes Beispiel wird die Entwicklung einer der benötigten partiellen Ableitungen gezeigt. Das Dummy–Atom ist der geometrische Mittelpunkt einer Doppelbindung des Dien–Liganden und lässt sich aus den Ortsvektoren der beiden C–Atome entsprechend [Gl.  $(C.1)$ ] nach allen drei Raumkoordinaten x, y und z berechnen.

$$
d_x = \frac{C_{1,x} + C_{2,x}}{2}
$$
 (C.1)

Der Ortsvektor des Co–Atoms ist mit  $\vec{a} = (a_x, a_y, a_z)$  beschrieben und aus den Koordinaten des Dummy–Atoms kann ebenfalls der benötigte Ortsvektor  $\vec{d} = (d_x, d_y, d_z)$ definiert werden. Als Energiefunktion bei einer idealen Bindungslänge $\vec{r}_0$ ergibt sich mit der vereinfachenden Annahme eines harmonischen Potentials:

$$
E(\vec{r}) = \frac{1}{2} \cdot k_{Str} \cdot (|\vec{r}| - |\vec{r}_0|)^2
$$
 (C.2)

Die aktuelle Bindungslänge  $\vec{r}$  und ihr Betrag  $|\vec{r}|$  wird aus den ermittelten Ortskoordinaten berechnet:

$$
\vec{r} = (a_x - d_x, a_y - d_y, a_z - d_z)
$$
 (C.3)

$$
|\vec{r}| = \sqrt{(a_x - d_x)^2 + (a_y - d_y)^2 + (a_z - d_z)^2}
$$
 (C.4)

Aus diesem Zusammenhang kann unter Verwendung der Kettenregel die Ableitung der Energiefunktion nach den einzelnen Ortskoordinaten der des Co– und des Dummy– Atoms vorgenommen werden:

$$
-\frac{\delta E}{\delta d_x} = \frac{\delta E}{\delta a_x} = \frac{\delta E}{\delta |\vec{r}|} \cdot \frac{\delta |\vec{r}|}{\delta a_x} \tag{C.5}
$$

Die äußere Ableitung ist:

$$
\frac{\delta E}{\delta |\vec{r}|} = \frac{1}{2} \cdot k_{Str} \cdot 2 \cdot (|\vec{r}| - |\vec{r}_0|) \tag{C.6}
$$

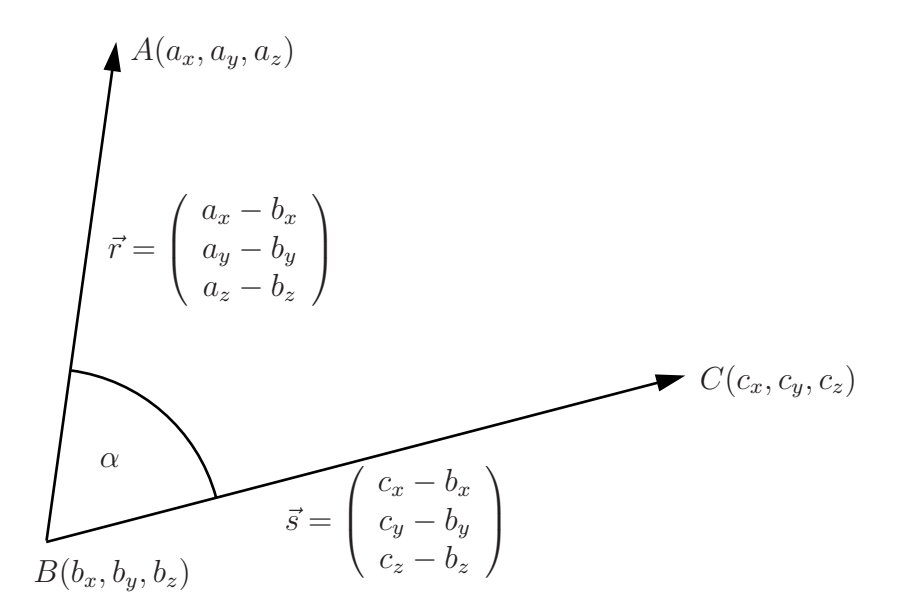

Abbildung C.1.: Drei Punkte A, B und C mit den zwei Vektoren  $\vec{r}$  zwischen B und A und  $\vec{s}$  zwischen B und C und dem eingeschlossenen Winkel  $\alpha$ 

Die innere Ableitung:

$$
\frac{\delta |\vec{r}|}{\delta a_x} = \frac{1}{2} \cdot \frac{2 \cdot (a_x - d_x)}{\sqrt{(a_x - d_x)^2 + (a_y - d_y)^2 + (a_z - d_z)^2}}
$$
(C.7)

Damit ergibt sich zusammen:

$$
-\frac{\delta E}{\delta d_x} = \frac{\delta E}{\delta a_x} = k_{Str} \cdot (|\vec{r}| - |\vec{r}_0|) \cdot \frac{a_x - d_x}{|\vec{r}|}
$$
(C.8)

## **C.2. Ableitung der Energiefunktion des Bindungswinkels**

Die Energie der Winkel D—Co—D und Co—D—C2 wird nach der Gleichung

$$
E(\alpha) = \frac{1}{2} \cdot k_{Winkel} \cdot (\alpha - \alpha_0)^2 \cdot \left(1 + k_{unh} \cdot (\alpha - \alpha_0)^4\right)
$$
 (C.9)

berechnet. Die drei Atome werden im Folgenden durch die drei Punkte A, B und C symbolisert (Abb. C.1). Dabei wird der eingeschlossene Winkel  $\alpha$  zweier nicht kollinearer Vektoren mit  $\alpha = \arccos(\frac{\vec{r} \cdot \vec{s}}{|\vec{r}| \cdot |\vec{s}|})$  bestimmt. Der ideale Winkel  $\alpha_0$  ist eine konstante Größe. die beiden benötigten Vektoren  $\vec{r}$  und  $\vec{s}$  ergeben sich aus den Ortsvektoren der Punkte  $A(a_x, a_y, a_z)$ ,  $B(a_x, a_y, a_z)$  und  $C(a_x, a_y, a_z)$ , wobei B der Schnittpunkt beider Vektoren ist. gure. Die Potentialfunktion C.9 wird nach jeder Koordinate K der drei, den Winkel definierenden Punkte abgeleitet:

$$
\frac{\delta E(\alpha)}{\delta K} = \frac{\delta E(\alpha)}{\delta \Delta \alpha} \cdot \frac{\delta \Delta \alpha}{\delta K}
$$
\n
$$
= \frac{\delta E(\alpha)}{\delta \Delta \alpha} \cdot \frac{\delta \alpha}{\delta K}
$$
\n
$$
= \frac{\delta E(\alpha)}{\delta \Delta \alpha} \cdot \frac{\delta \arccos q}{\delta K}
$$
\n
$$
= \frac{\delta E(\alpha)}{\delta \Delta \alpha} \cdot \frac{\delta \arccos q}{\delta q} \cdot \frac{\delta q}{\delta K}
$$
\n(C.10)

In der Gleichung ist mit  $\Delta \alpha$  die Winkeldifferenz ( $\alpha - \alpha_0$ ) und mit q das Skalarprodukt  $q = \frac{\vec{r} \cdot \vec{s}}{|\vec{r}| |\vec{s}|} = \cos(\alpha)$  abgekürzt worden. Die gesamten partiellen Ableitungen der Energiefunktion nach den Koordinaten der einzelnen Punkte sind bei den Punkten A und C identisch und bei Punkt B muss die partielle Ableitung $\frac{\delta q}{\delta K}$ gesondert betrachtet werden. Hingegen berechnen sich die Ableitungen  $\frac{\delta E(\alpha)}{\delta \Delta \alpha}$  und  $\frac{\delta \arccos q}{\delta q}$  bei allen drei Punkten nach:

$$
\frac{\delta E(\alpha)}{\delta \Delta \alpha} = \frac{1}{2} \cdot k_{Winkel} \cdot 2 \cdot \Delta \alpha + \frac{1}{2} \cdot k_{Winkel} \cdot k_{unh} \cdot 6 \cdot (\Delta \alpha)^5
$$

$$
= k_{Winkel} \cdot \Delta \alpha \left( 1 + 3 \cdot k_{unh} \cdot (\Delta \alpha)^4 \right) \tag{C.11}
$$

$$
\frac{\delta \arccos q}{\delta q} = -\frac{1}{\sqrt{1 - q^2}} = -\frac{1}{\sin(\alpha)} \qquad , \text{da} \quad q^2 = \cos^2(\alpha) = 1 - \sin^2(\alpha) \qquad (\text{C.12})
$$

Die Ableitung des  $\frac{\delta q}{\delta K}$  kann mit der Quotientenregel ermittelt werden. Zu diesem Zweck sind als vereinfachendes Beispiel die partiellen Ableitungen  $\frac{\delta(\vec{r} \cdot \vec{s})}{\delta a_x}$  und  $\frac{\delta(|\vec{r}| \cdot |\vec{s}|)}{\delta a_x}$  für die Koordinate  $a_x$  gebildet:

$$
\frac{\delta(\vec{r} \cdot \vec{s})}{\delta a_x} = \frac{\delta ((a_x - b_x)(c_x - b_x) + (a_y - b_y)(c_y - b_y) + (a_z - b_z)(c_z - b_z))}{\delta a_x}
$$

$$
= \frac{\delta (a_x(c_x - b_x) - b_x(c_x - b_x))}{\delta a_x}
$$

$$
= c_x - b_x
$$
(C.13)

$$
\frac{\delta\left(|\vec{r}|\cdot|\vec{s}|\right)}{\delta a_x} = |\vec{s}|\cdot\frac{\delta|\vec{r}|}{\delta a_x} = |\vec{s}|\cdot\frac{a_x - b_x}{|\vec{r}|}\tag{C.14}
$$
Somit ergibt sich mit der Quotientenregel für die Koordinate  $a_x$  des Punkts A die Ableitung:

$$
\frac{\delta q}{\delta a_x} = \frac{\delta \left( \frac{\vec{r} \cdot \vec{s}}{|\vec{r}| \cdot |\vec{s}|} \right)}{\delta a_x} = \frac{|\vec{r}| \cdot |\vec{s}| \cdot (c_x - b_x) - \vec{r} \cdot \vec{s} \cdot |\vec{s}| \frac{a_x - b_x}{|\vec{r}|}}{|\vec{r}|^2 \cdot |\vec{s}|^2}
$$
\n
$$
= \frac{|\vec{r}|^2 \cdot (c_x - b_x) - \vec{r} \cdot \vec{s} \cdot (a_x - b_x)}{|\vec{r}|^3 \cdot |\vec{s}|} \tag{C.15}
$$

Beim Punkt C muss in [Gl.(C.13)], [Gl. (C.14)] und [Gl. (C.15)]  $a_x$  mit  $c_x$  bzw.  $\vec{r}$  mit $\vec{s}$ vertauscht werden.

Die partiellen Ableitungen $\frac{\delta q}{\delta K}$ nach den Koordinaten von Punkt $B$ ergeben für das Skalarprodukt q über [Gl.  $(C.17)$ ] und [Gl.  $(C.18)$ ] schließlich mit der Quotientenregel [Gl. (C.19].

$$
\frac{\delta q}{\delta c_x} = \frac{\delta \left( \frac{\vec{r} \cdot \vec{s}}{|\vec{r}| \cdot |\vec{s}|} \right)}{\delta c_x} = \frac{|\vec{s}|^2 \cdot (a_x - b_x) - \vec{r} \cdot \vec{s} \cdot (c_x - b_x)}{|\vec{r}| \cdot |\vec{s}|^3}
$$
(C.16)

Die Ableitung nach  $c_x$  erhält man durch Vertauschen von  $a_x$  durch  $c_x$  und  $\vec{r}$  durch  $\vec{s}$  bzw. umgekehrt: Für die Ableitung nach einer Koordinate des Atoms  $B$  stellt man wieder die beiden partiellen Ableitungen C.17 und C.18 auf.

$$
\frac{\delta(\vec{r} \cdot \vec{s})}{\delta b_x} = \frac{\delta ((a_x - b_x)(c_x - b_x) + (a_y - b_y)(c_y - b_y) + (a_z - b_z)(c_z - b_z))}{\delta b_x}
$$

$$
= \frac{\delta (a_x c_x - b_x c_x - a_x b_x + b_x^2)}{\delta b_x}
$$

$$
= -(a_x - 2b_x + c_x) \tag{C.17}
$$

$$
\frac{\delta\left(|\vec{r}|\cdot|\vec{s}|\right)}{\delta b_x} = -\frac{a_x - b_x}{|\vec{r}|} \cdot |\vec{s}| - |\vec{r}| \cdot \frac{c_x - b_x}{|\vec{s}|} \tag{C.18}
$$

$$
\frac{\delta q}{\delta b_x} = \frac{\delta \left( \frac{\vec{r} \cdot \vec{s}}{|\vec{r}| \cdot |\vec{s}|} \right)}{\delta b_x}
$$
\n
$$
= \frac{-(a_x - 2b_x + c_x) \cdot |\vec{r}| \cdot |\vec{s}| - \vec{r} \cdot \vec{s} \cdot \left[ -\frac{a_x - b_x}{|\vec{r}|} \cdot |\vec{s}| - |\vec{r}| \cdot \frac{c_x - b_x}{|\vec{s}|} \right]}{|\vec{r}|^2 \cdot |\vec{s}|^2}
$$
\n
$$
= \frac{\vec{r} \cdot \vec{s} \cdot |\vec{s}|^2 \cdot (a_x - b_x) - (a_x - 2b_x + c_x) \cdot |\vec{r}|^2 \cdot |\vec{s}|^2 + \vec{r} \cdot \vec{s} \cdot |\vec{r}|^2 \cdot (c_x - b_x)}{|\vec{r}|^3 \cdot |\vec{s}|^3}
$$
\n(C.19)

Am Beispiel der x-Koordinaten der Punkte A, B und C ergibt sich als Ableitung  $\frac{\delta E(\alpha)}{\delta K_x}$ :

$$
\frac{\delta E(\alpha)}{\delta a_x} = k_{Winkel} \cdot \Delta \alpha \left( 1 + 3 \cdot k_{unh} \cdot (\Delta \alpha)^4 \right) \cdot \frac{-1}{\sin(\alpha)}
$$

$$
\cdot \frac{|\vec{r}|^2 \cdot (c_x - b_x) - \vec{r} \cdot \vec{s} \cdot (a_x - b_x)}{|\vec{r}|^3 \cdot |\vec{s}|}
$$
(C.20)

$$
\frac{\delta E(\alpha)}{\delta b_x} = k_{Winkel} \cdot \Delta \alpha \left( 1 + 3 \cdot k_{unh} \cdot (\Delta \alpha)^4 \right) \cdot \frac{-1}{\sin(\alpha)}
$$

$$
\cdot \frac{\vec{r} \cdot \vec{s} \cdot |\vec{s}|^2 \cdot (a_x - b_x) - (a_x - 2b_x + c_x) \cdot |\vec{r}|^2 \cdot |\vec{s}|^2 + \vec{r} \cdot \vec{s} \cdot |\vec{r}|^2 \cdot (c_x - b_x)}{|\vec{r}|^3 \cdot |\vec{s}|^3}
$$

$$
\frac{\delta E(\alpha)}{\delta c_x} = k_{Winkel} \cdot \Delta \alpha \left( 1 + 3 \cdot k_{unh} \cdot (\Delta \alpha)^4 \right) \cdot \frac{-1}{\sin(\alpha)}
$$

$$
\frac{|\vec{s}|^2 \cdot (a_x - b_x) - \vec{r} \cdot \vec{s} \cdot (c_x - b_x)}{|\vec{r}| \cdot |\vec{s}|^3}
$$
(C.22)

Entsprechend mussen die partiellen Ableitungen der verbleibenden 6 Koordinaten des ¨ Winkels errechnet werden.

Alle erforderlichen Ableitungen der Potentiale von  $\alpha$  und  $\chi$  wurden numerisch unter Verwendung von [Gl.  $(C.23)$ ] gelöst, wobei K die Koordinate symbolisiert, nach der abzuleiten ist und  $h$  ist die eingestellte Schrittweite der numerischen Ableitung.

$$
\frac{\delta E(\alpha)}{\delta K} = \frac{E(K+h) - E(K)}{h}
$$
 (C.23)

(C.21)

# **D. Konfigurationsdateien**

### **D.1. MacroModel Substrukturen**

Das MacroModel–Programmpaket erlaubt über den Einbau von Substrukturen in die Kraftfelddatei mm2.fld die Verwendung einer eigenen Parametrisierung für Molekülfragmete. Die Syntax der Substrukturen ist im BatchMin Reference Manual beschrieben. Mit Hilfe der aufgeführten Beispiele wurden mit MacroModel die Rahmenkraftfelder erstellt.

#### **D.1.1. tripod–Kobalt–Aminocarboxylat–Komplexe**

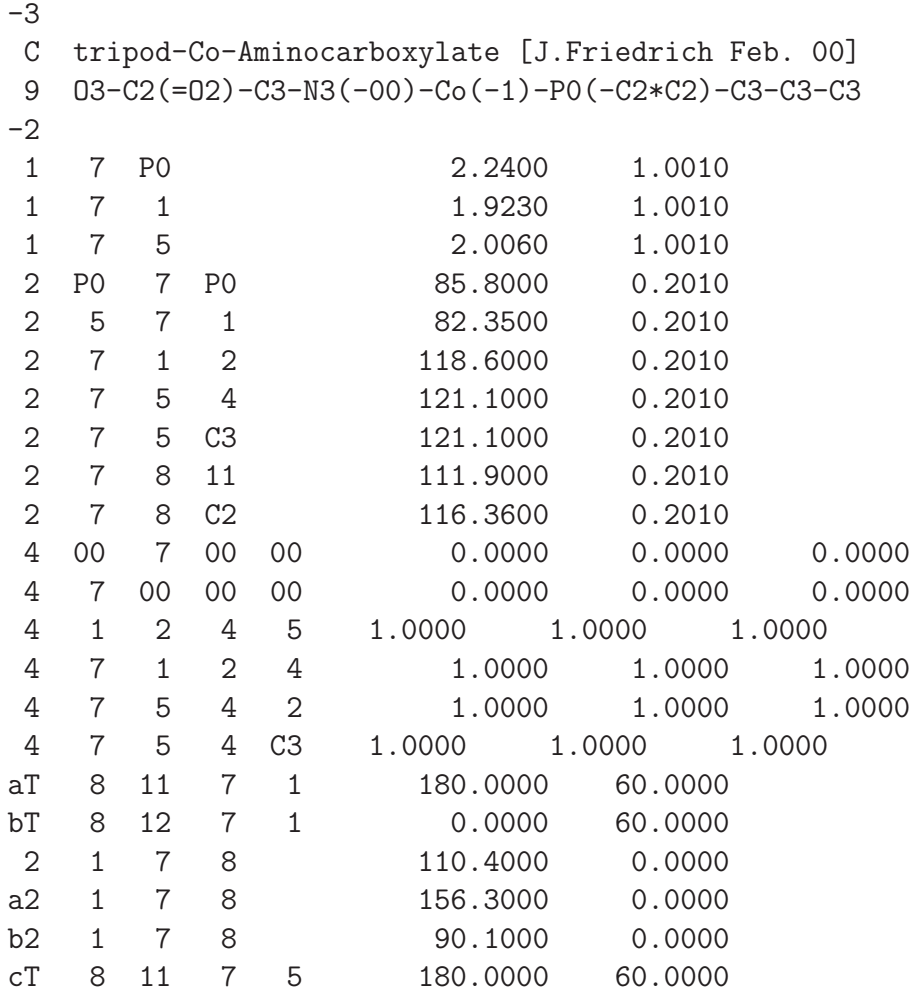

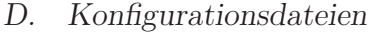

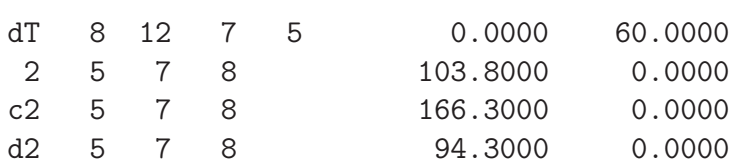

#### **D.1.2. tripod–Kobalt–Katecholat–Komplexe**

```
-3
C tripod-Co-catechol
9 O3-C2*C2-N2[(-00)]-Co(-1)-P0(-C2*C2)-C3-C3-C3
-2
1 6 7 2.2078 1.0010
1 6 P0 2.2078 1.0010
1 6 1 1.8834 1.0010
1 6 4 1.8960 1.0010
2 3 4 5 114.0000 0.2000
2 3 4 6 115.2400 0.2010
2 2 1 6 115.0000 0.2010
2 4 6 7 0.0000 0.0000
2 4 6 P0 0.0000 0.0000
2 1 6 7 0.0000 0.0000
2 1 6 P0 0.0000 0.0000
2 6 7 8 115.0000 0.2010
2 6 7 C2 115.0000 0.2010
2 6 7 10 113.0203 0.2010
2 7 6 P0 90.9710 0.2010
2 P0 6 P0 90.9710 0.2010
2 4 6 1 82.5200 0.2010
4 6 00 00 00 0.0000 0.0000 0.0000
4 00 6 00 00 0.0000 0.0000 0.0000
bT 8 13 7 1 0.0000 60.0000
2 1 7 8 0.0000 0.0000
a2 1 7 8 0.0000 0.0000
b2 1 7 8 0.0000 0.0000
cT 8 12 7 5 180.0000 60.0000
dT 8 13 7 5 0.0000 60.0000
2 5 7 8 0.0000 0.0000
c2 5 7 8 0.0000 0.0000
d2 5 7 8 0.0000 0.0000
-3
```
#### **D.1.3. tripod–Kobalt–Dien–Komplexe**

```
-3
C Co-trpd [J.Friedrich Sept.01]
9 Co-P0(-C2*C2)-C3-C3-C3
-2
1 1 2 2.2356 0.6200
2 1 00 00 0.0000 0.0000
2 00 1 00 0.0000 0.0000
2 1 2 3 119.1555 0.2100
2 1 P0 C2 119.1555 0.2100
2 1 2 C2 119.1555 0.2100
2 1 2 5 109.8000 0.6000
2 1 P0 C3 109.8000 0.6000
2 2 1 P0 92.8200 0.9670
2 P0 1 P0 92.8200 0.9670
4 1 00 00 00 0.0000 0.0000 0.0000
4 00 1 00 00 0.0000 0.0000 0.0000
-3
C Butadien-Liganden1 [J. Friedrich 121201]
9 H1-C2(-H1)=C2(-H1)-C2(-H1)([=O2])([=S1])
-2
1 2 4 1.4006 5.0000
1 6 8 1.3140 9.0000
1 6 9 1.7380 3.8000
1 4 6 1.4180 2.5000
2 2 4 6 116.4000 0.7714
2 1 2 3 120.3000 0.3700
2 4 6 8 116.6000 0.4600
2 4 6 9 120.0000 0.4500
4 2 4 6 8 0.0000 15.0000 0.0000
4 2 4 6 9 0.0000 15.0000 0.0000
4 2 4 6 7 0.0000 15.0000 0.0000
4 8 6 4 5 0.0000 15.0000 0.0000
4 9 6 4 5 0.0000 15.0000 0.0000
4 1 2 4 5 5.4762 13.0952 -11.1905
4 3 2 4 5 5.4762 13.0952 -11.1905
4 1 2 4 6 -10.2380 5.1587 7.5400
4 3 2 4 9 -10.2380 5.1587 7.5400
5 00 00 00 00 0.0000 0.0000 0.0000
5 2 4 5 6 0.0000 0.0500 0.0000
5 4 6 7 8 0.0000 0.0500 0.0000
5 4 6 7 9 0.0000 0.0500 0.0000
-3
```

```
C Butadien-Liganden2 [J. Friedrich 121201]
9 H1-C2(-H1)=C2([-H1])([-C3])-C2([-H1])([-C3])=C2(-H1)(-H1)
-2
1 2 4 1.4006 5.0000
1 7 10 1.4006 5.0000
1 4 7 1.4180 2.5000
2 1 2 3 126.9000 0.8000
2 11 10 14 126.9000 0.8000
2 2 4 7 116.4000 0.7714
2 4 7 10 116.4000 0.7714
2 2 4 6 121.4000 0.5500
2 10 7 9 121.4000 0.5500
2 4 7 9 121.4000 0.5500
2 7 4 6 121.4000 0.5500
4 2 4 7 10 0.0000 15.0000 0.0000
4 2 4 7 8 0.0000 15.0000 0.0000
4 10 9 4 5 0.0000 15.0000 0.0000
4 2 4 7 9 0.0000 15.0000 0.0000
4 10 7 4 6 0.0000 15.0000 0.0000
4 1 2 4 6 8.0920 0.7143 -12.5397
4 3 2 4 6 8.0920 0.7143 -12.5397
4 11 10 7 9 8.0520 0.7143 -12.5397
4 12 10 7 9 8.9520 0.7143 -12.5397
4 1 2 4 5 5.4762 13.0952 -11.1905
4 3 2 4 5 5.4762 13.0952 -11.1905
4 9 10 7 8 5.4762 13.0952 -11.1905
4 12 10 7 8 5.4762 13.0952 -11.1905
4 1 2 4 7 -10.2380 5.1587 7.5400
4 3 2 4 7 -10.2380 5.1587 7.5400
4 11 10 7 4 -10.2380 5.1587 7.5400
4 12 10 7 4 -10.2380 5.1587 7.5400
5 00 00 00 00 0.0000 0.0000 0.0000
5 2 4 5 7 0.0000 0.0500 0.0000
5 4 7 8 10 0.0000 0.0500 0.0000
-3
C Butadien-Liganden3 [J. Friedrich 121201]
9 H1-C2(-C3)=C2(-H1)-C2(-H1)=C2(-H1)(-H1)
-2
1 2 4 1.4006 5.0000
1 6 8 1.4006 5.0000
1 4 6 1.4180 2.5000
2 9 8 10 126.9000 0.8000
2 1 2 3 110.5000 0.3000
2 3 2 4 123.8000 0.3714
```
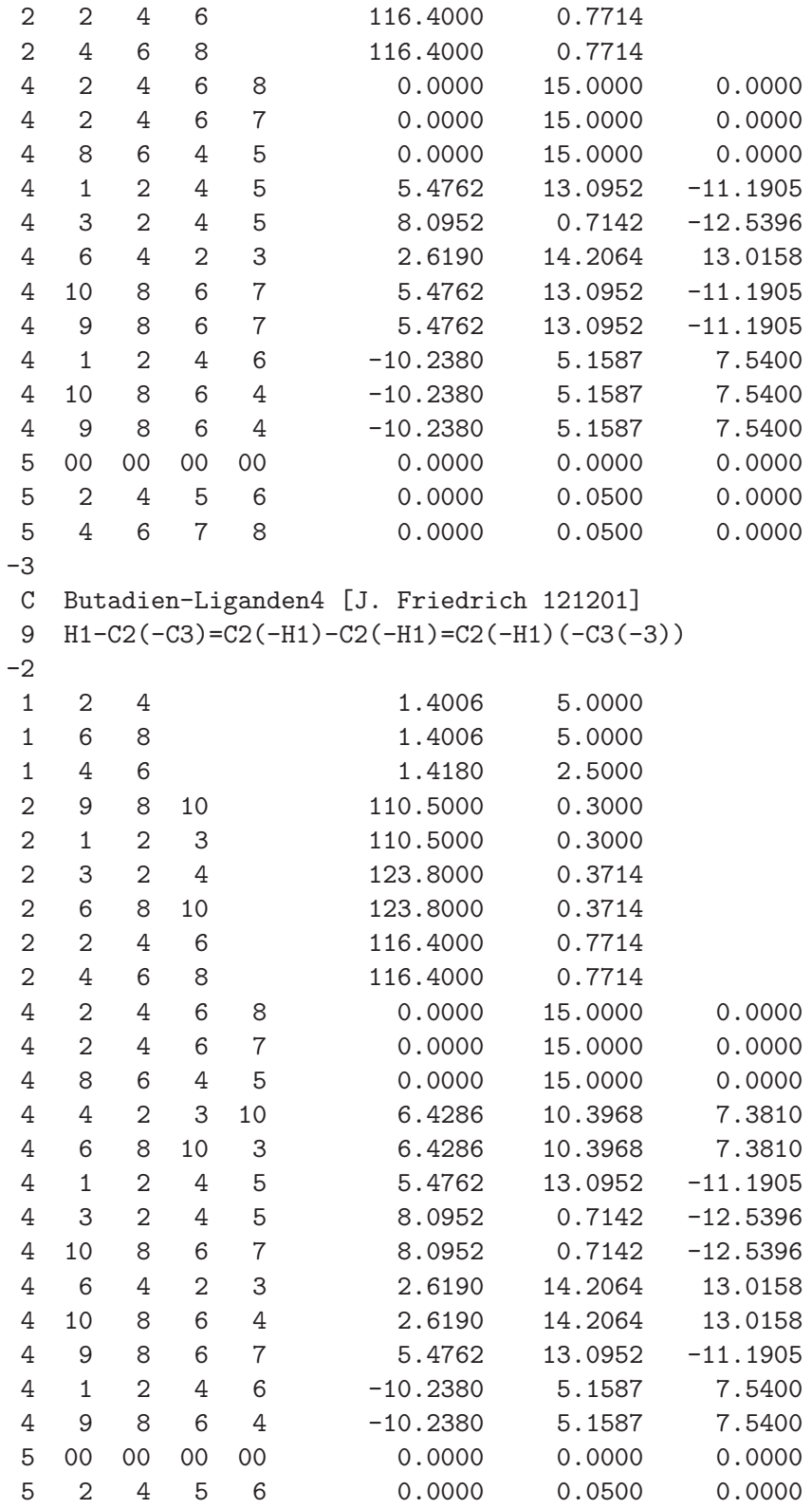

*D. Konfigurationsdateien*

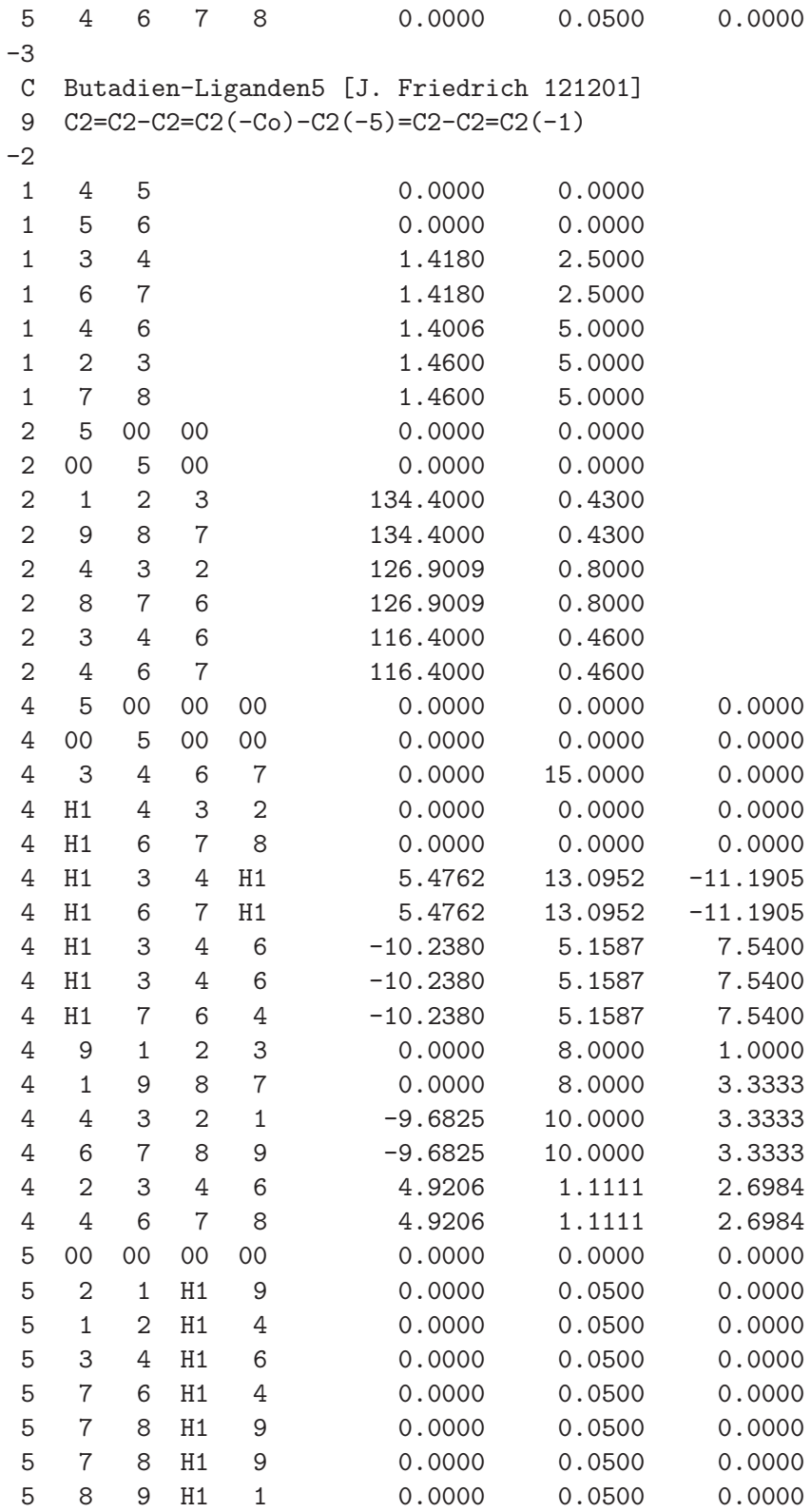

### **D.2.** Batchdatei für den CRAY T3E-Komplex

Umfangreichere Berechnungen auf dem CRAY T3E–System des NIC wurden im Batch– Betrieb durchgeführt. Die Syntax einer solchen Batchdatei ist im Manual des Forschungszentrums Jülich beschrieben.<sup>148</sup> Ein Beispiel für eine solche Datei ist im Folgenden aufgeführt.

```
#QSUB -la T3E600
#QSUB -l mpp_p=65
#QSUB -l mpp_t=4:0:0
#QSUB -o jsil.log
#QSUB -e jsil.errorlog
#QSUB -r jsil
#QSUB -mu johan@indi.aci.uni-heidelberg.de
#QSUB -mb
#QSUB -me
#QSUB -mr
#QSUB
cd /usr_HLRZ/hhd04/hhd041/Grid/Jsil/global
mpprun -n65 /usr_HLRZ/hhd04/hhd041/bin/GridSearch_ckeep_out jsil_global 65
```
### **D.3. user–Daten**

Konformation **1a**

Die molekularmechanische Beschreibung der Fünffachkoordination mit dem YAMMP-Kraftfeldprogramm erfordert eine eigene Sektion in der Kraftfelddatei der Konformation. Die user–Teile werden an die jeweiligen Deskriptor–Dateien <struc>.DES angehängt.

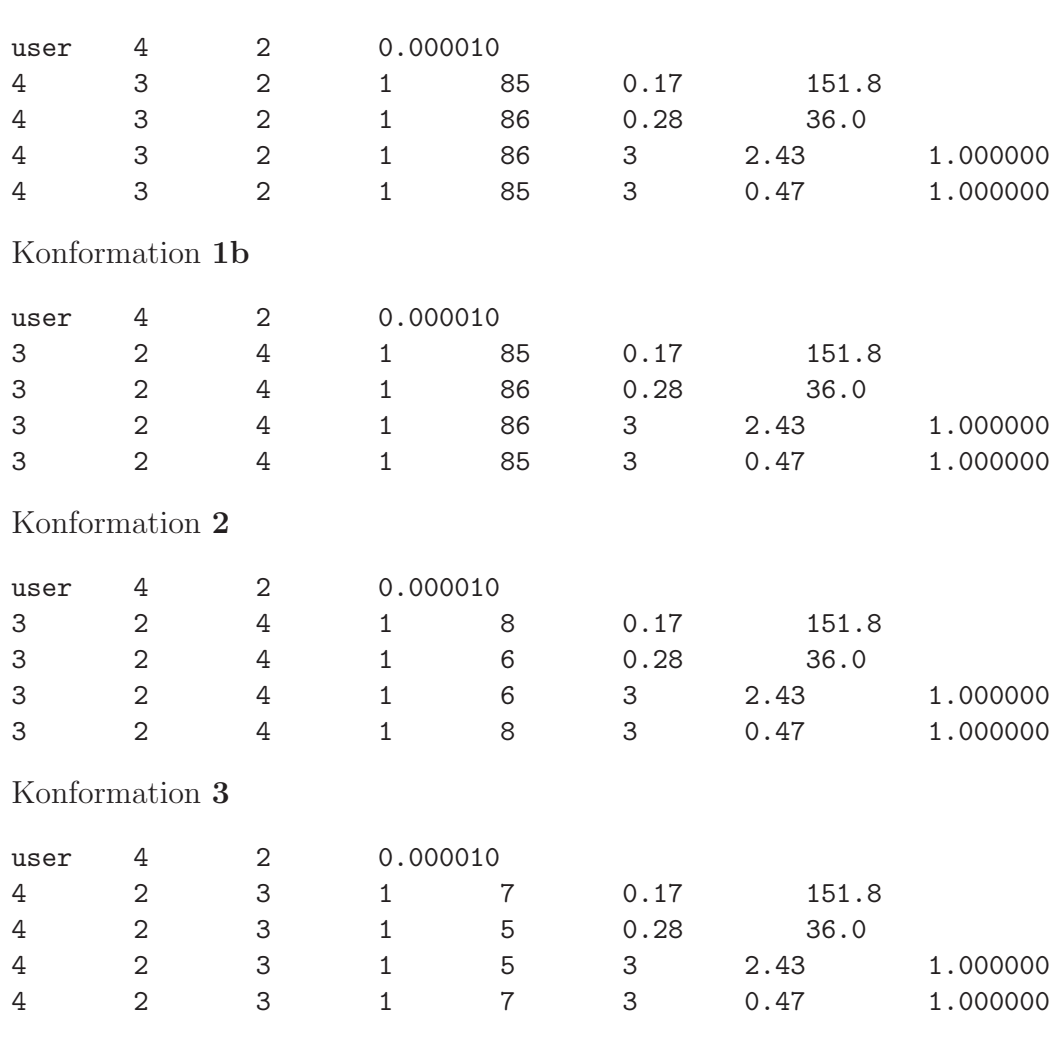

#### **D.3.1. tripod–Kobalt–Aminocarboxylat–Komplexe**

Konformation **4**

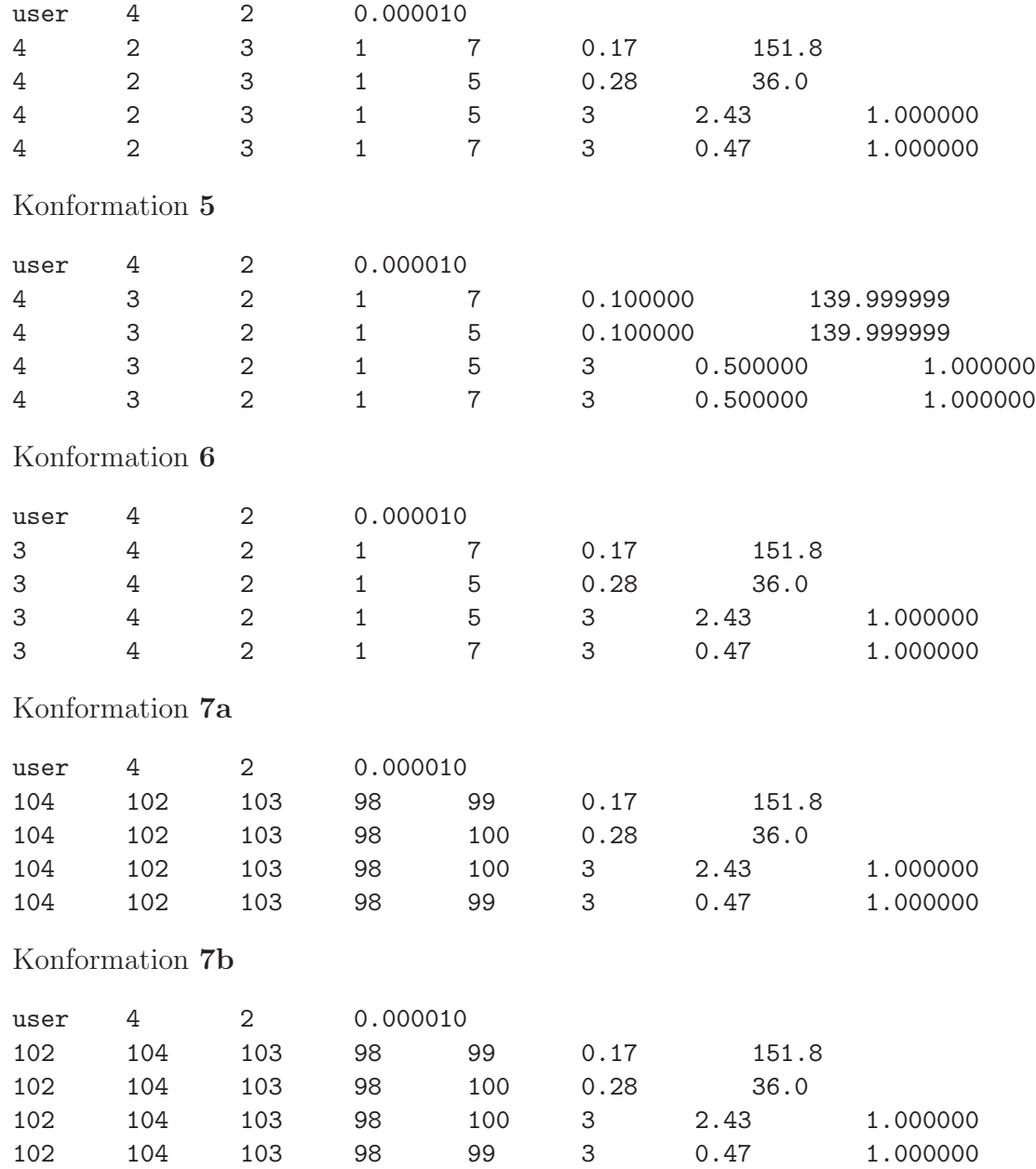

# **D.3.2. tripod–Kobalt–Katecholat–Komplexe**

Konformation **1**

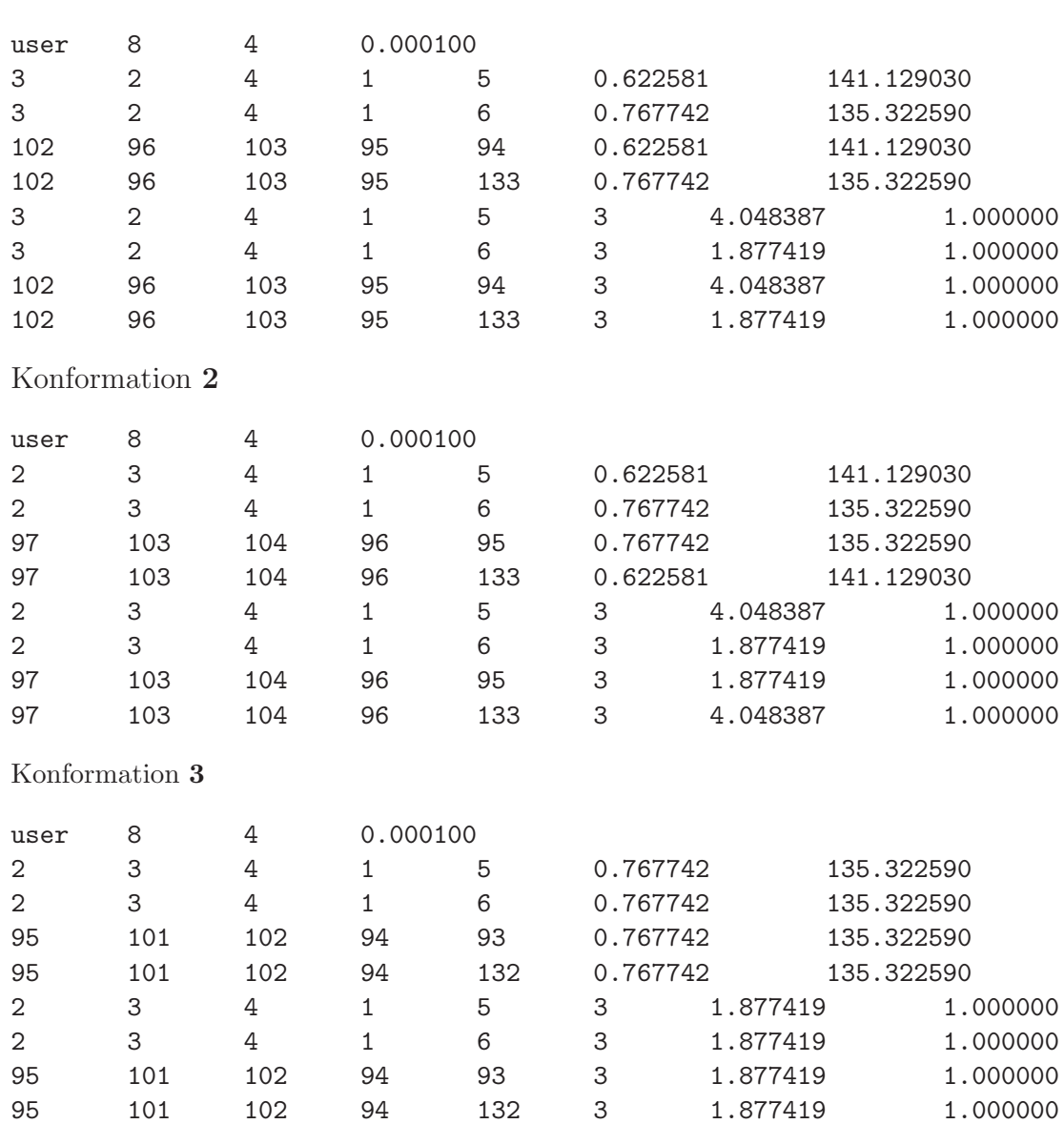

149

Konformation **4a**

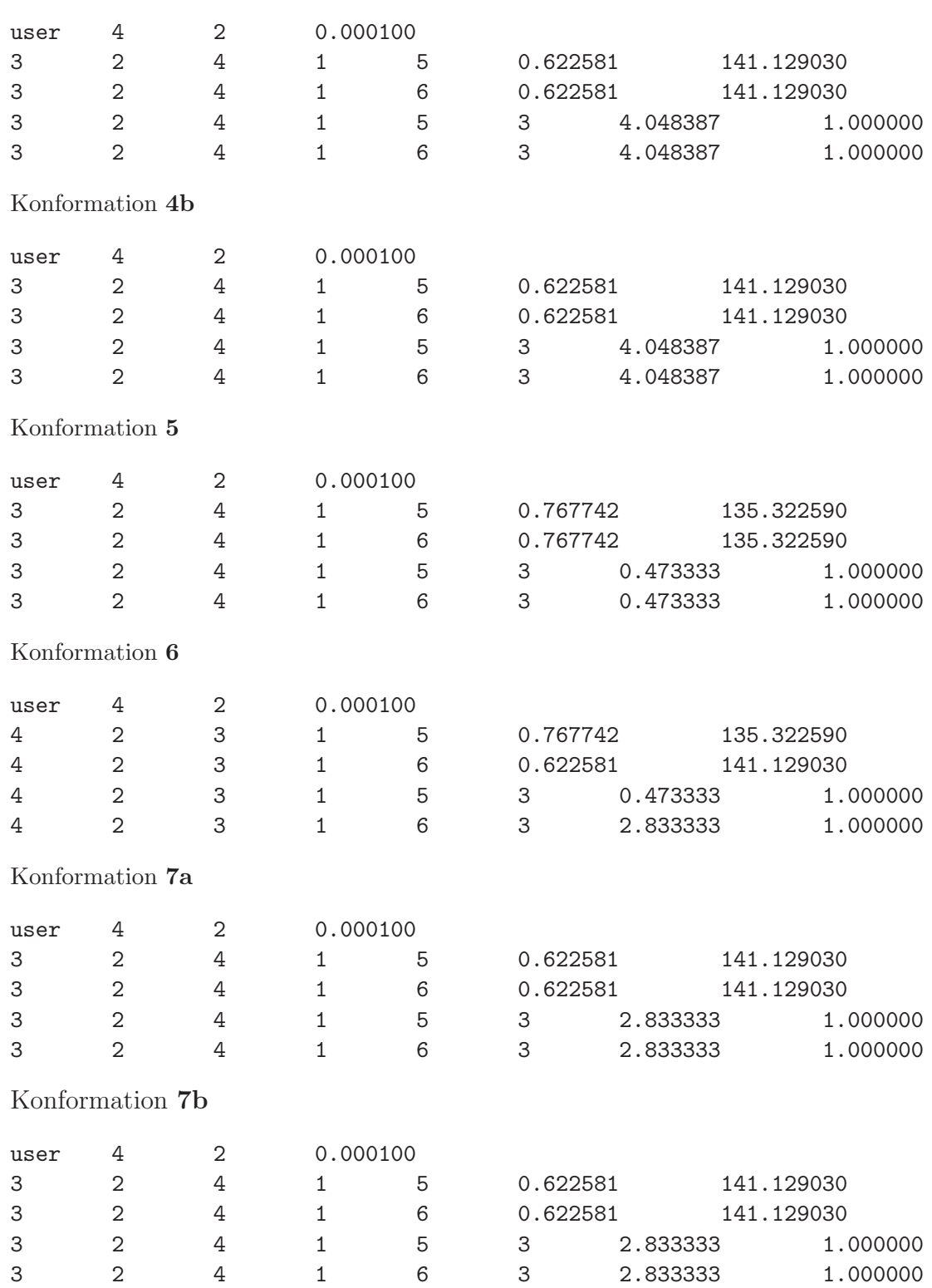

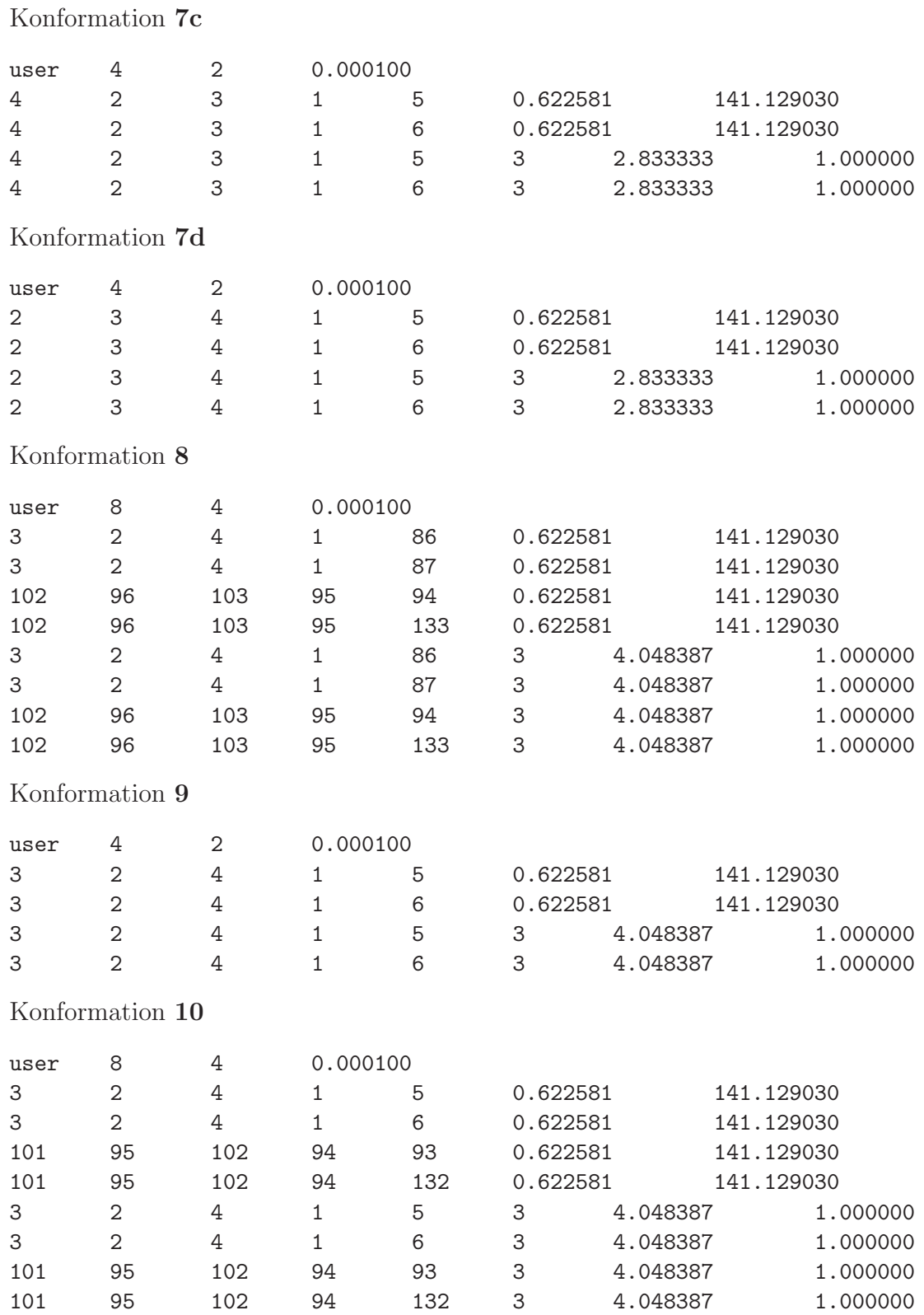

# **D.3.3. tripod–Kobalt–Dien–Komplexe**

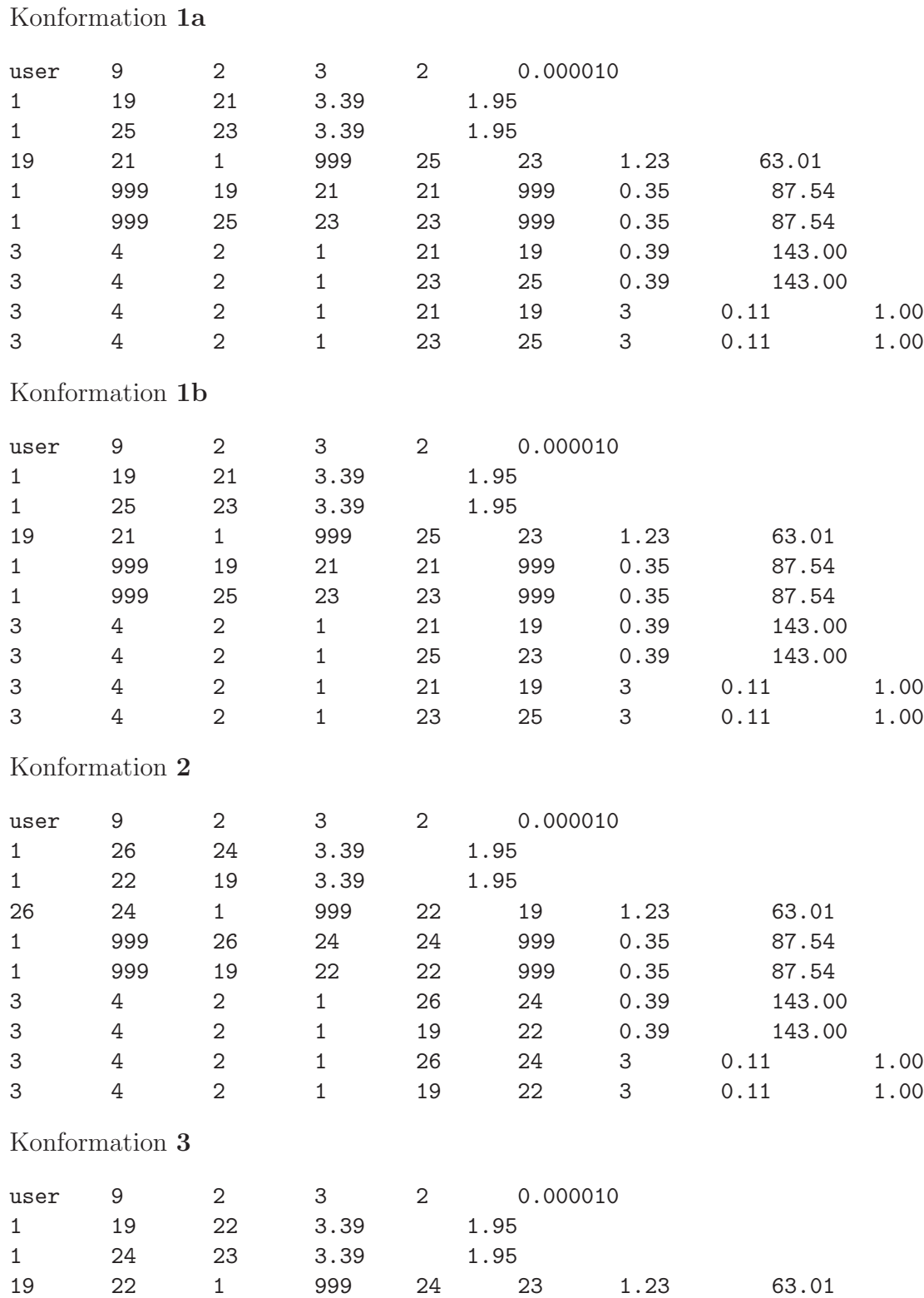

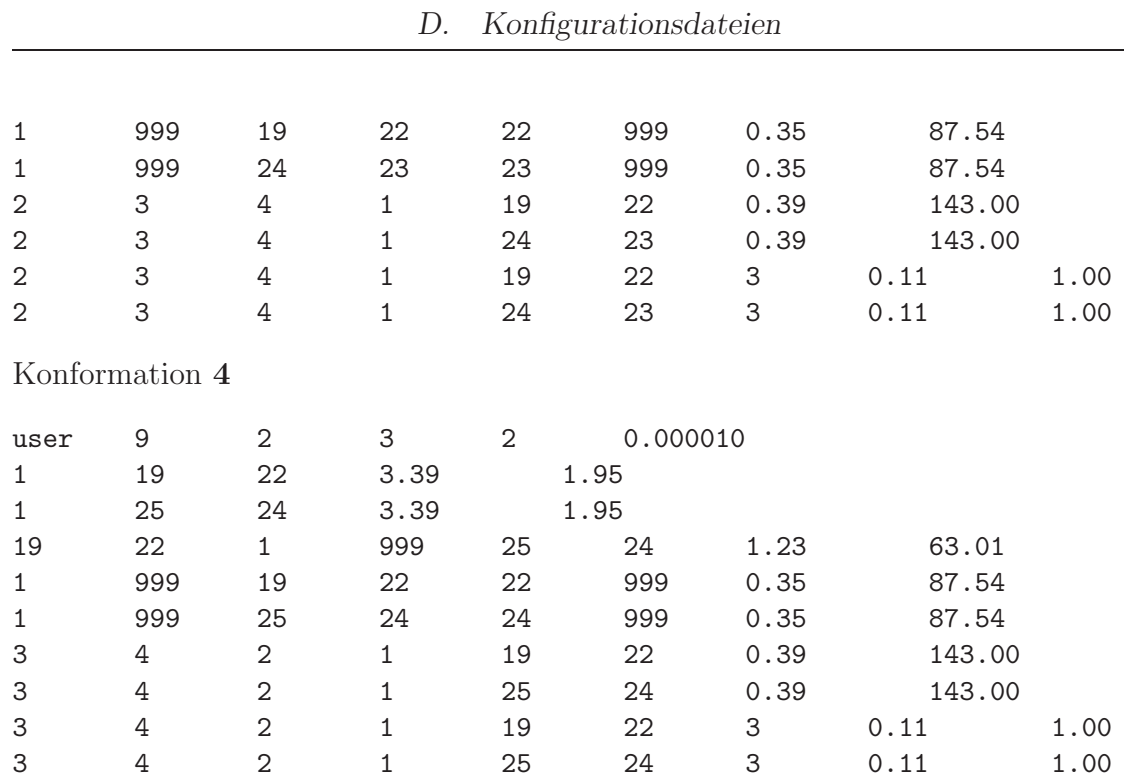

 $\overline{\phantom{a}}$ 

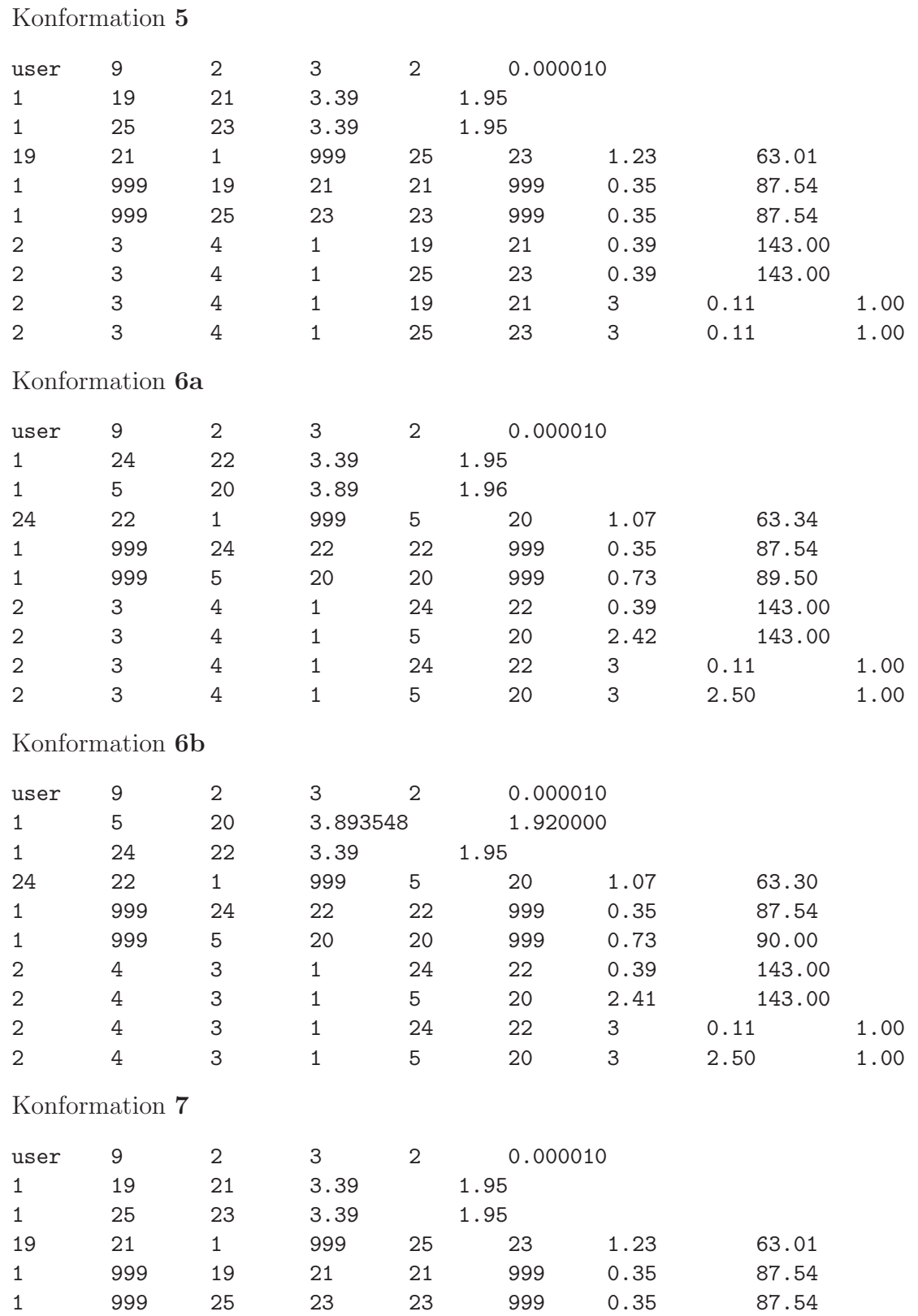

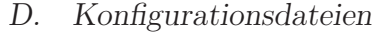

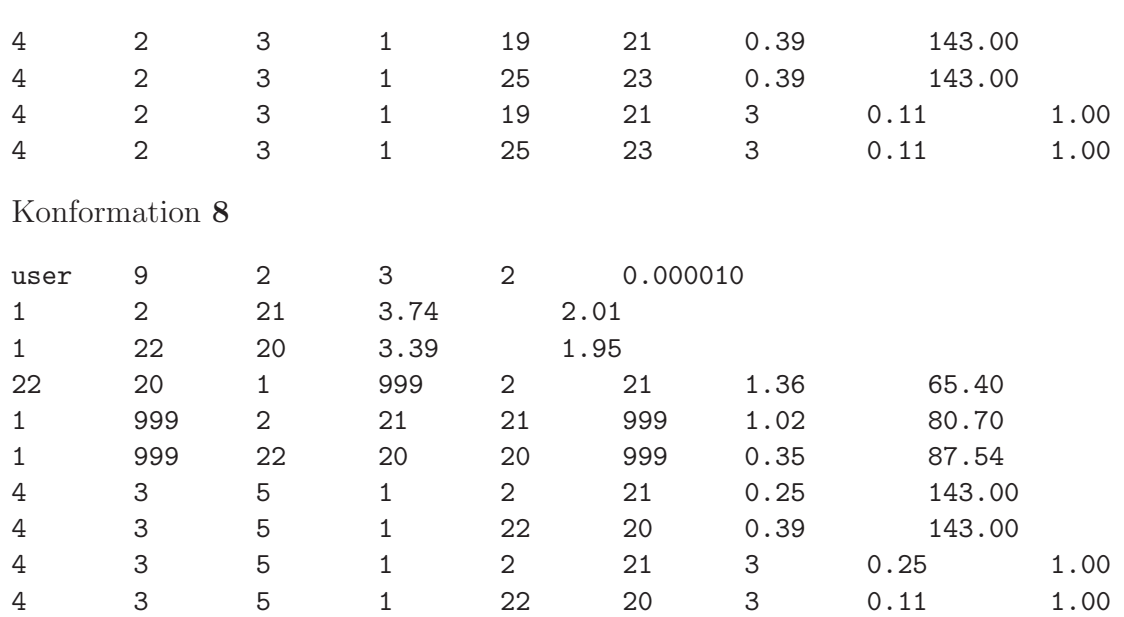

#### **D.4. Konfigurationsdateien** <Jobname>.create

Das Shellskript mkdes\_trpd benötigt als Eingabe eine Datei mit der Extension .create, in der über Atmptypen die zu optimierenden Parameter definiert werden. Unter anderem wird daraus die Datei <jobname>.db kreiert. Sie enthält die Atomnummernfolgen der entsprechenden Parameter. Neben der <jobname>.create--Datei wird noch eine <jobname>.name–Datei mit den Strukturnamen ohne Extension und der Anzahl an Strukturen in der ersten Zeile benötigt. Ebenfalls müssen die MacroModel-Dateien <struct>.dat und die YAMMP–Datei <struct>.DES aller durchsuchter Strukturen im gleichen Verzeichnis vorliegen.

#### **D.4.1. tripod–Kobalt–Aminocarboxylat–Komplexe**

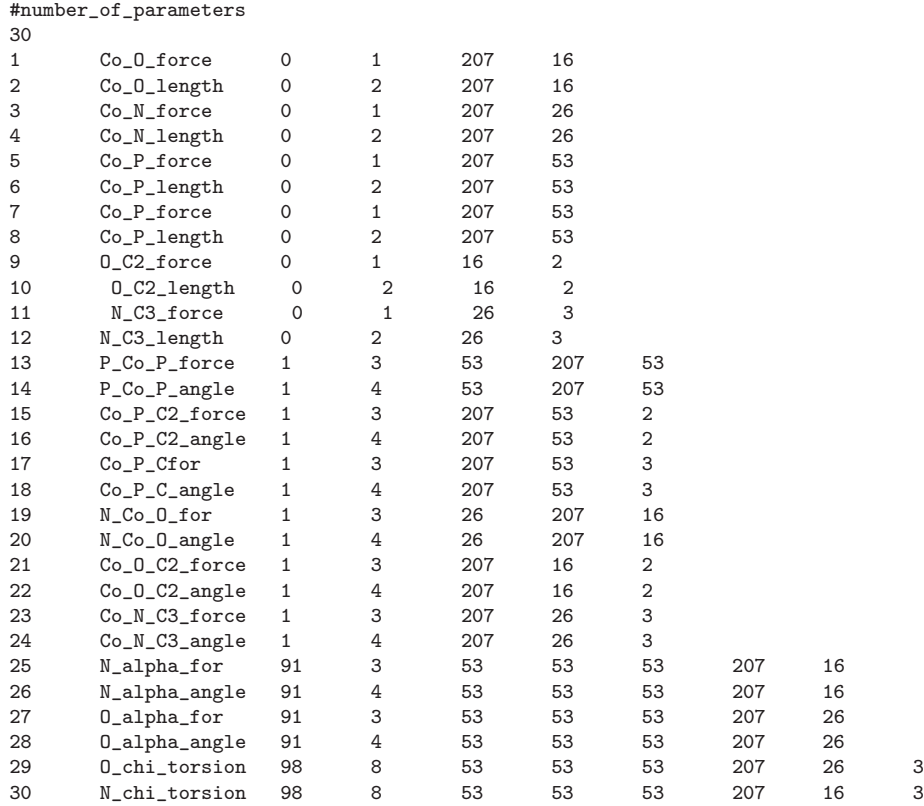

#### **D.4.2. tripod–Kobalt–Katecholat–Komplexe**

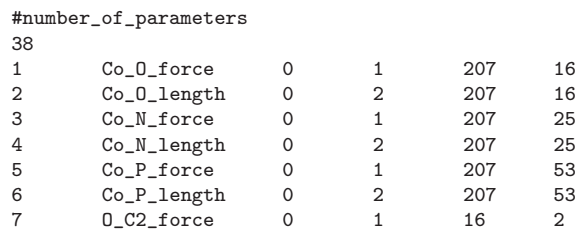

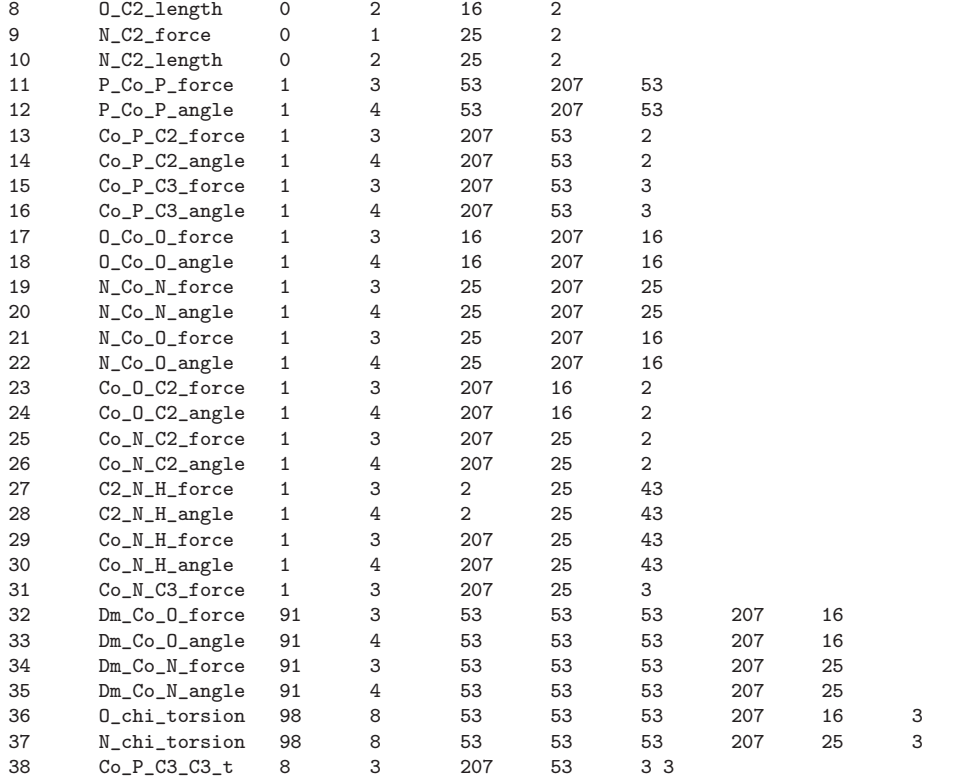

### **D.4.3. tripod–Kobalt–Dien–Komplexe**

### **Dien–Liganden**

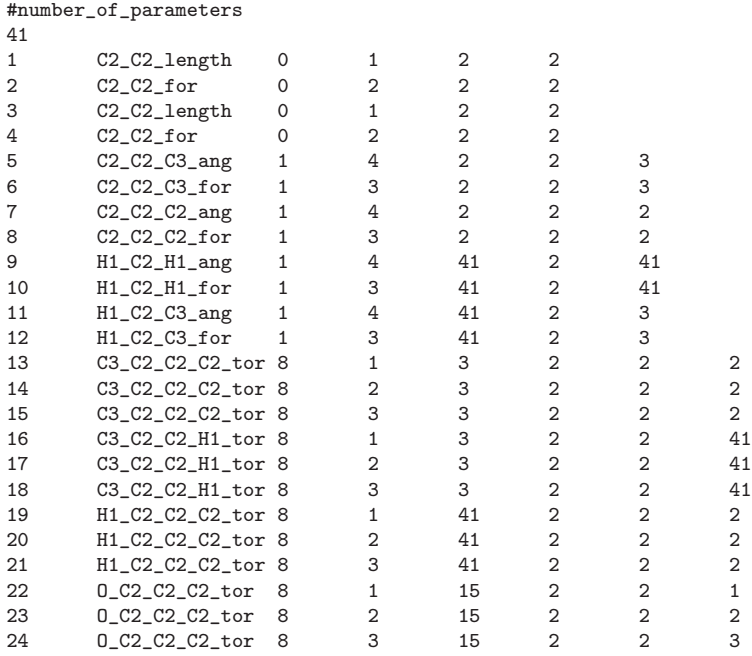

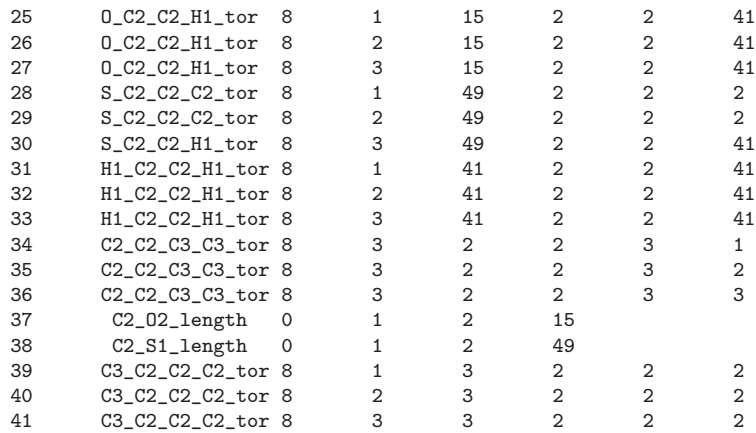

### **Metall–Komplexe**

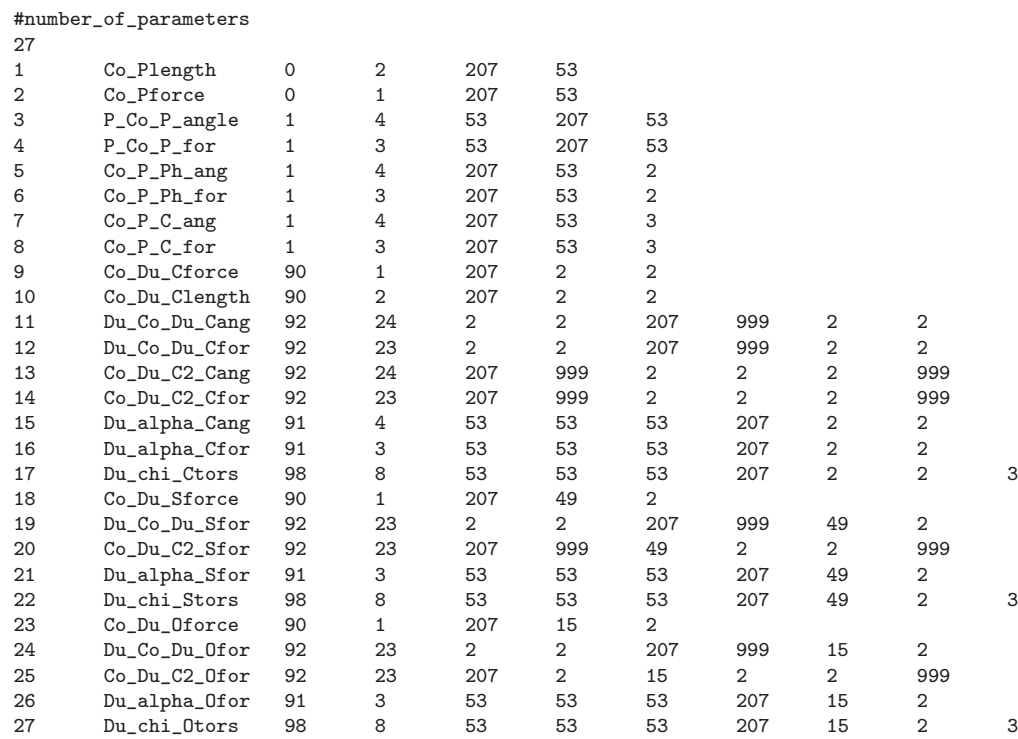

# **D.5. Konfigurationsdateien** <Jobname>.creval

# **D.5.1. tripod–Kobalt–Aminocarboxylat–Komplexe**

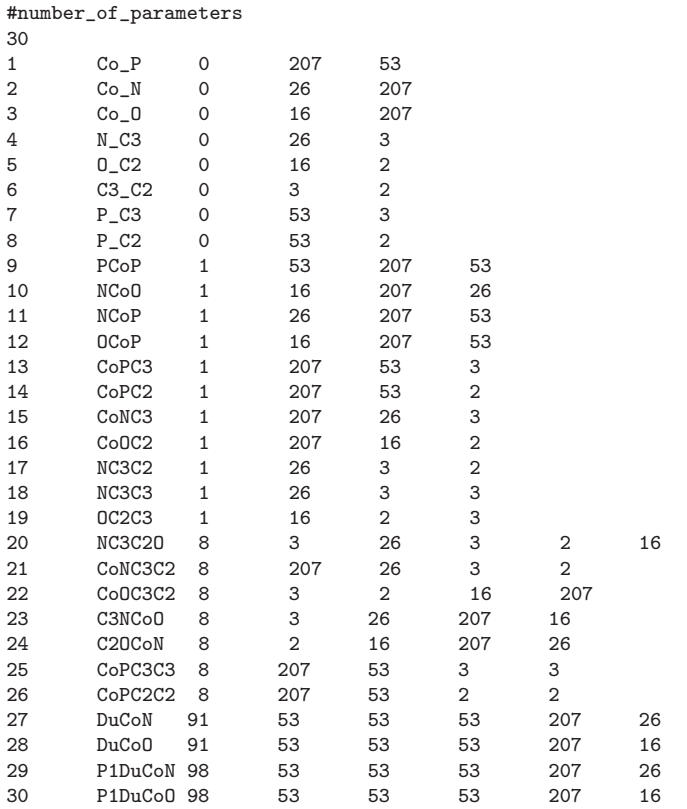

### **D.5.2. tripod–Kobalt–Katecholat–Komplexe**

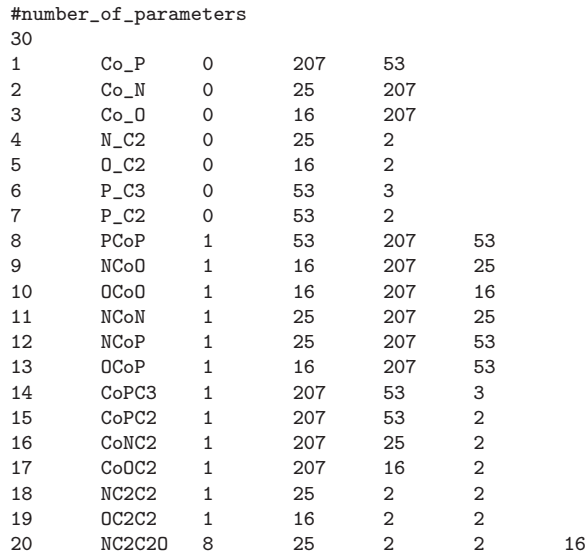

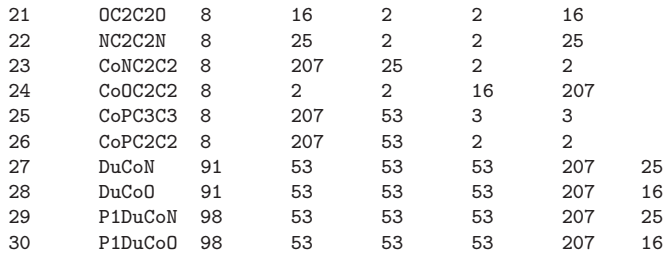

### **D.5.3. tripod–Kobalt–Dien–Komplexe**

#number\_of\_parameters

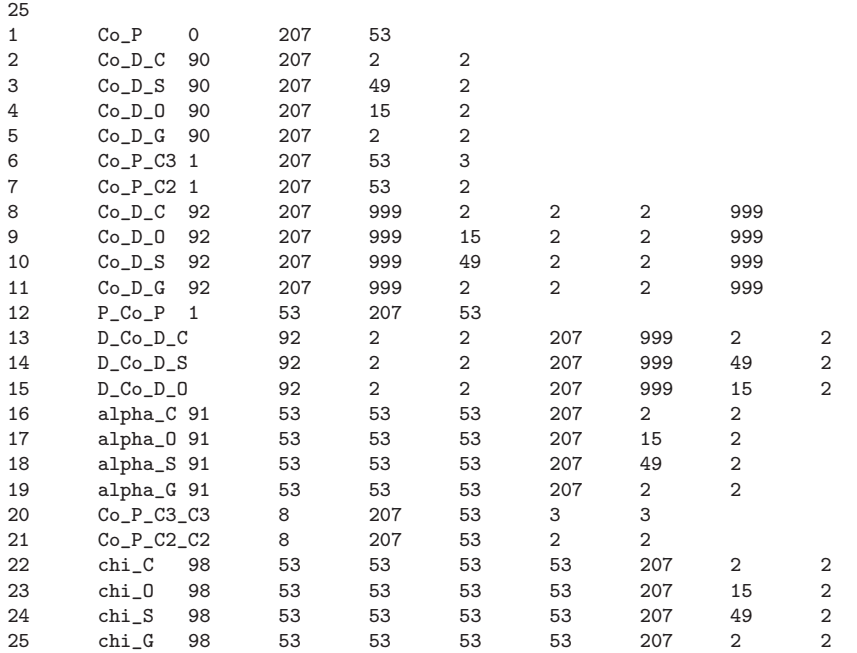

# **D.6. Konfigurationsdateien** <Jobname>.crerms

### **D.6.1. tripod–Kobalt–Aminocarboxylat–Komplexe**

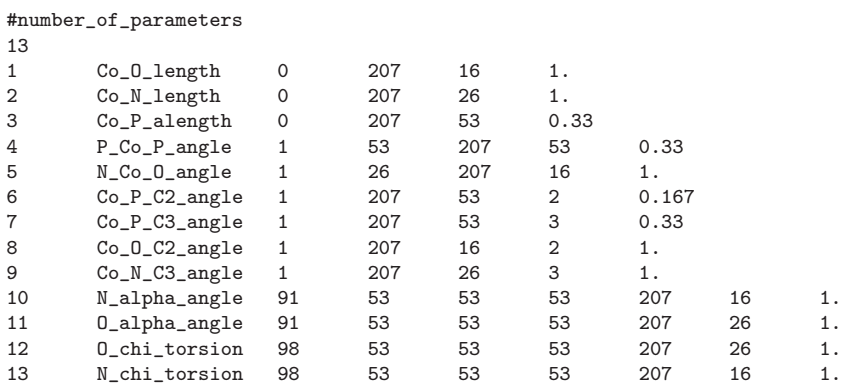

### **D.6.2. tripod–Kobalt–Katecholat–Komplexe**

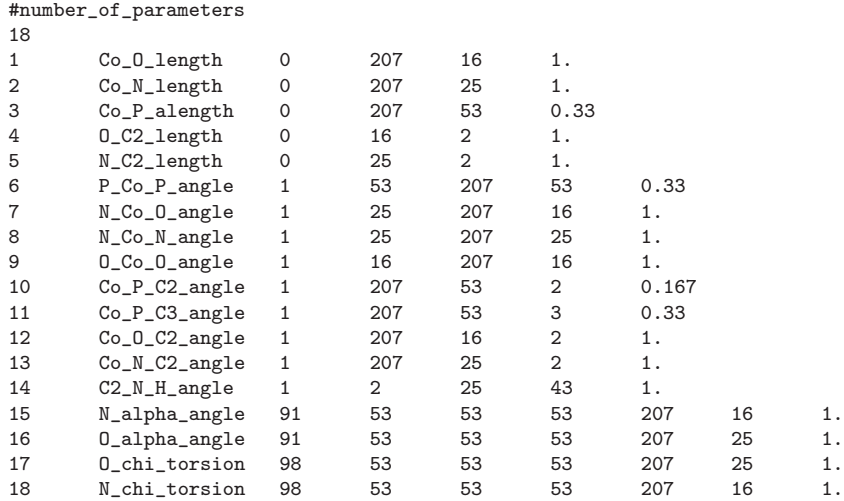

### **D.6.3. tripod–Kobalt–Dien–Komplexe**

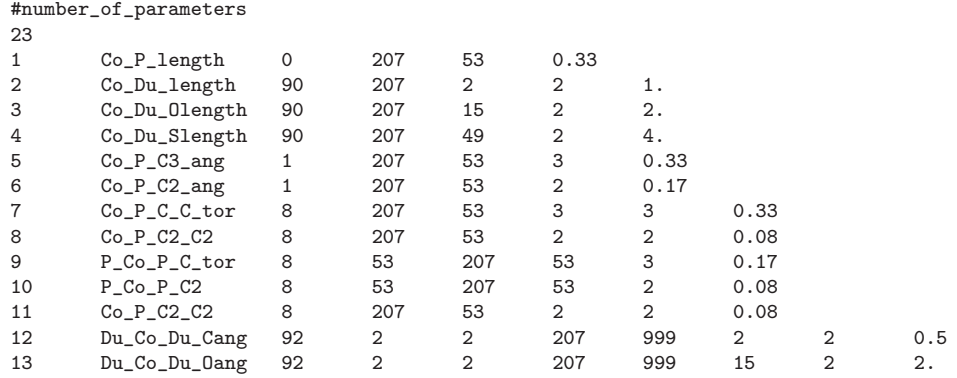

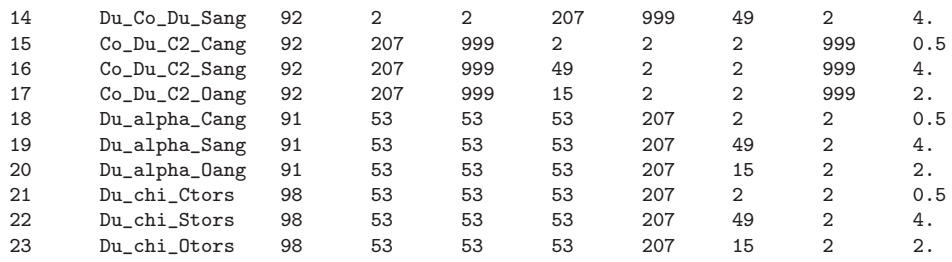

### **D.7. Konfigurationsdateien** <Jobname>.config

#### **D.7.1. tripod–Kobalt–Aminocarboxylat–Komplexe**

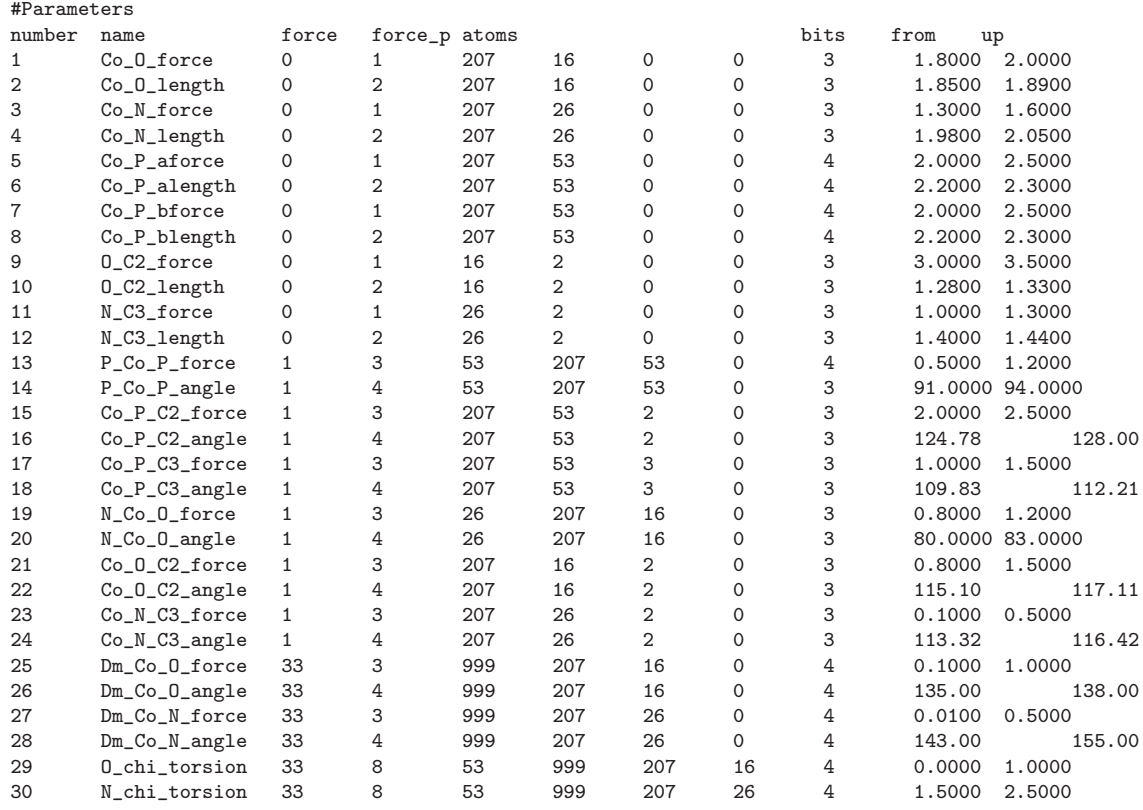

#popsize 128 #iterations 100 #init\_flag - set random init flag with (  $1$  = TRUE ) and (  $0$  = FALSE )# 1 #mutat\_or\_cross - apply mutation or crossover ( 1 = TRUE ) and ( 0 = FALSE )#  $\Omega$ #mutat\_and\_cross - apply mutation and crossover ( 1 = TRUE ) and ( 0 = FALSE )# 1 #mutation\_prob - set the mutation rate# 0.05 #crossover\_type - (  $1 =$  one point ) (  $2 =$  two point ) (  $3 =$  uniform )# 3 #crossover\_prob - set the crossover rate# 0.800 #fitness\_type - (  $1 = raw$ ) (  $2 = normal$  ) (  $3 = ranking$ ) (  $4 = sharing$ )# 1 #fitness\_min\_type - ( 1 = reciprocal fitness ) ( 2 = cmax fitness )#  $\overline{2}$ #sharing\_cutoff - cutoff of PGAFitness\_Sharing# 0. #alpha - exponent of PGAFitness\_Sharing# 0. #stopping - ( 1 = max iteration ) ( 2 = no change in best string ) ( 4 = homogenous population )

```
1
#itud - user defined yammp minim-steps ( 0 = \text{off } ) ( 1 = \text{on } )#
1
#maxcycle - number of minim-steps#
1500
#yammp_comment - output of minim-routines ( 0 = \text{off } ) ( 1 = \text{on } )#
1
#NUM_ENERGETICS - number of chromosomes in energy-file#
200
#SIMILARITY - similarity of chromosomes in energy-file#
0
```
#### **D.7.2. tripod–Kobalt–Katecholat–Komplexe**

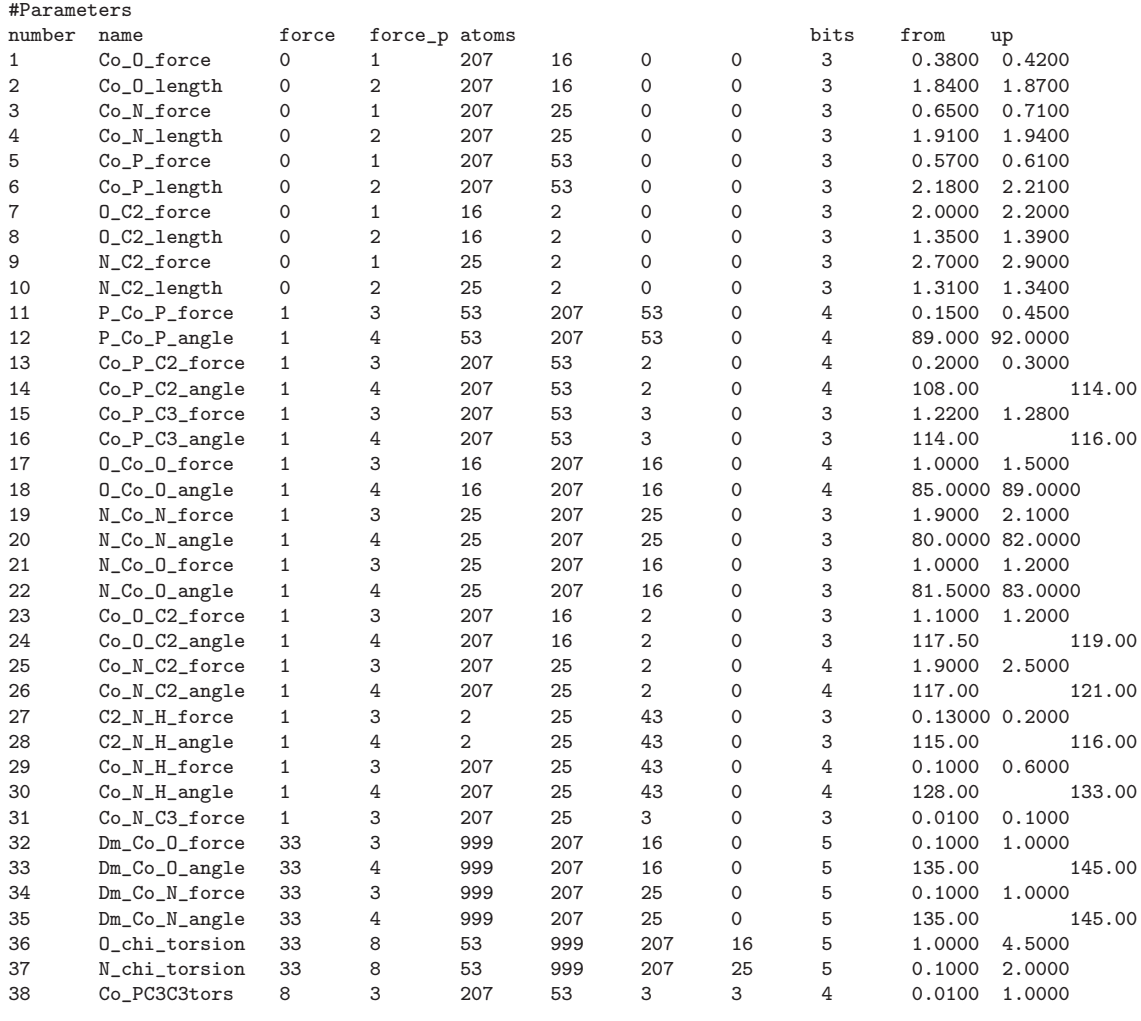

#popsize 128 #iterations 100 #init\_flag - set random init flag with (  $1$  = TRUE ) and (  $0$  = FALSE )# 1 #mutat\_or\_cross - apply mutation or crossover ( 1 = TRUE ) and ( 0 = FALSE )#

```
0
#mutat_and_cross - apply mutation and crossover ( 1 = TRUE ) and ( 0 = FALSE )#
1
#mutation_prob - set the mutation rate#
0.02
#crossover_type - ( 1 = one point ) ( 2 = two point ) ( 3 = uniform )#
3
#crossover_prob - set the crossover rate#
0.800
#fitness_type - (1 = raw) (2 = normal ) (3 = ranking) (4 = sharing )#
1
#fitness_min_type -(1= reciprocal fitness )(2= cmax fitness )#
2
#sharing_cutoff - cutoff of PGAFitness_Sharing#
\Omega.
#alpha - exponent of PGAFitness_Sharing#
0.
#stopping - ( 1 = max iteration ) ( 2 = no change in best string ) ( 4 = homogenous population )
1
#itud - user defined yammp minim-steps ( 0 = \text{off} ) ( 1 = \text{on} )#
1
#maxcycle - number of minim-steps#
1500
#yammp_comment - output of minim-routines ( 0 = off ) ( 1 = on )#
\overline{0}#NUM_ENERGETICS - number of chromosomes in energy-file#
200
#SIMILARITY - similarity of chromosomes in energy-file#
0
```
#### **D.7.3. tripod–Kobalt–Dien–Komplexe**

#### **Dien–Komplexe**

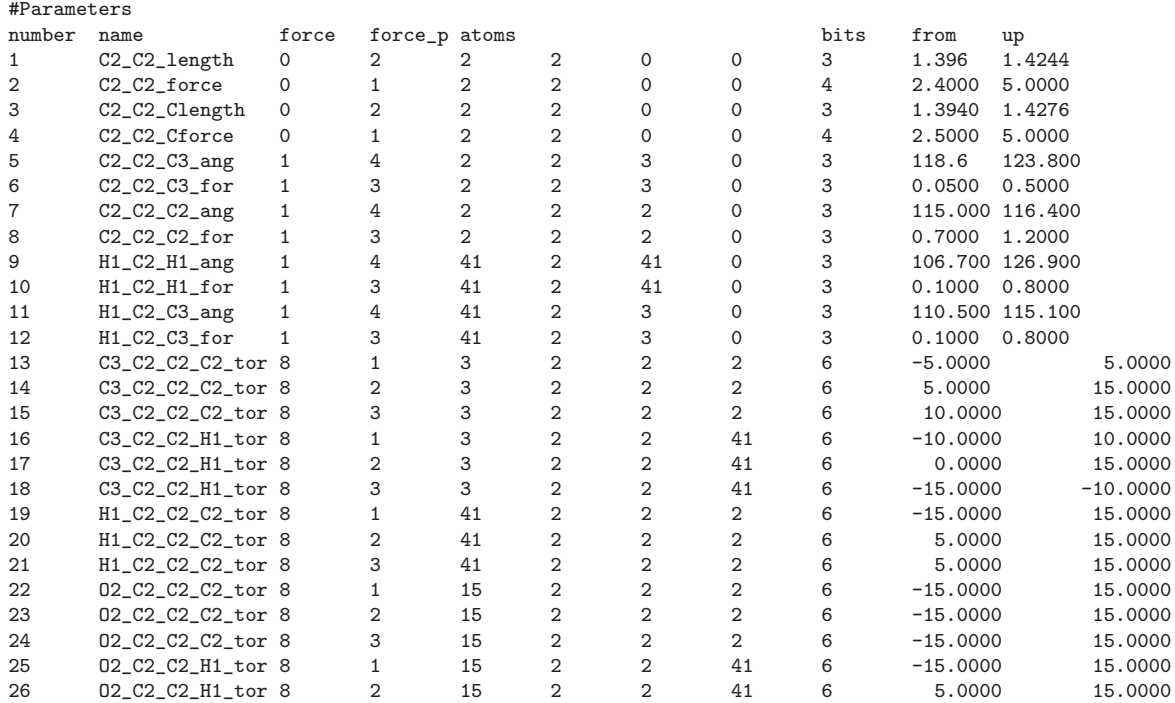

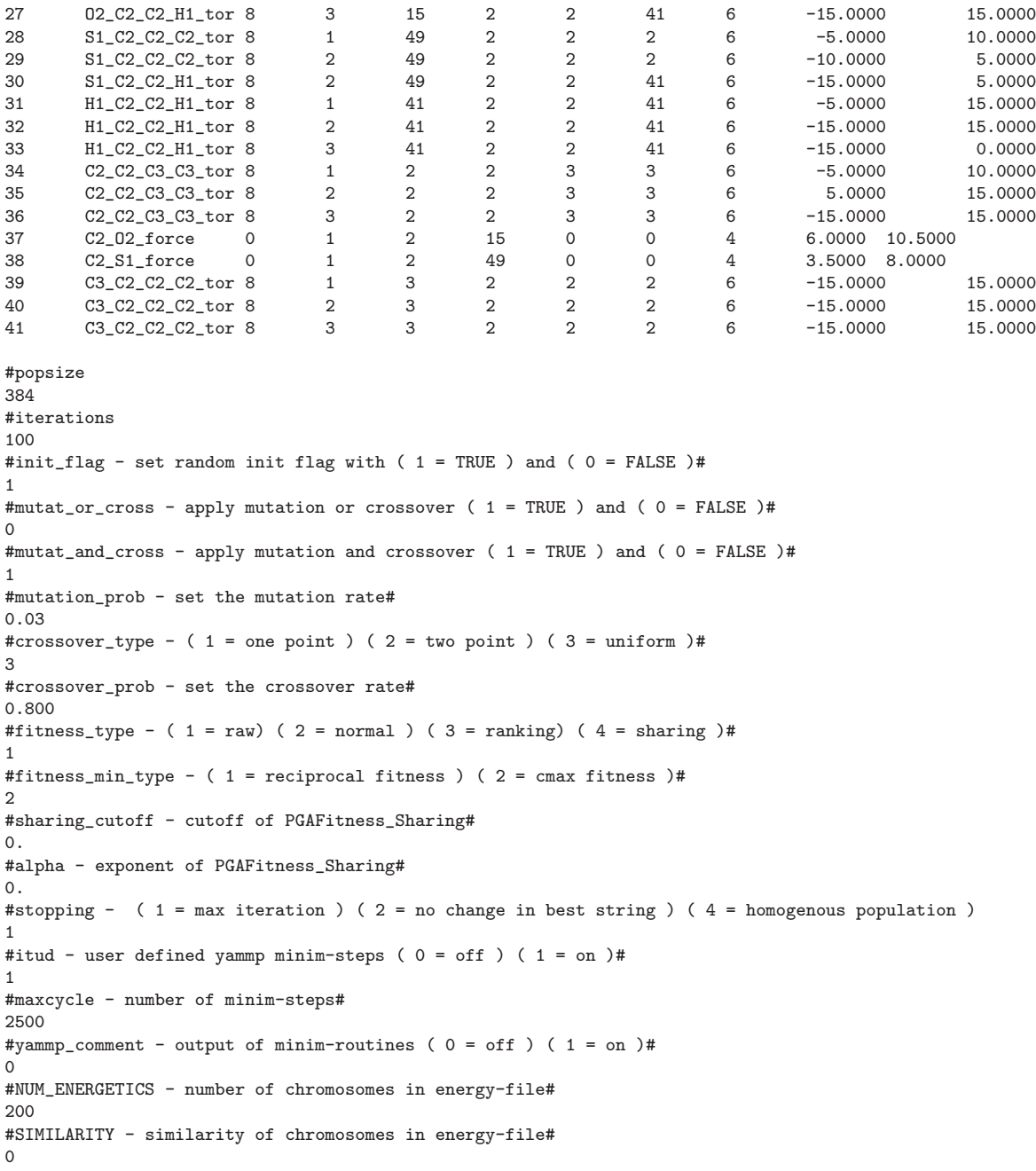

# **Metall–Komplexe**

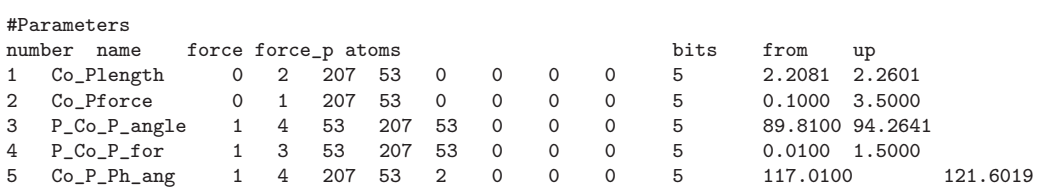

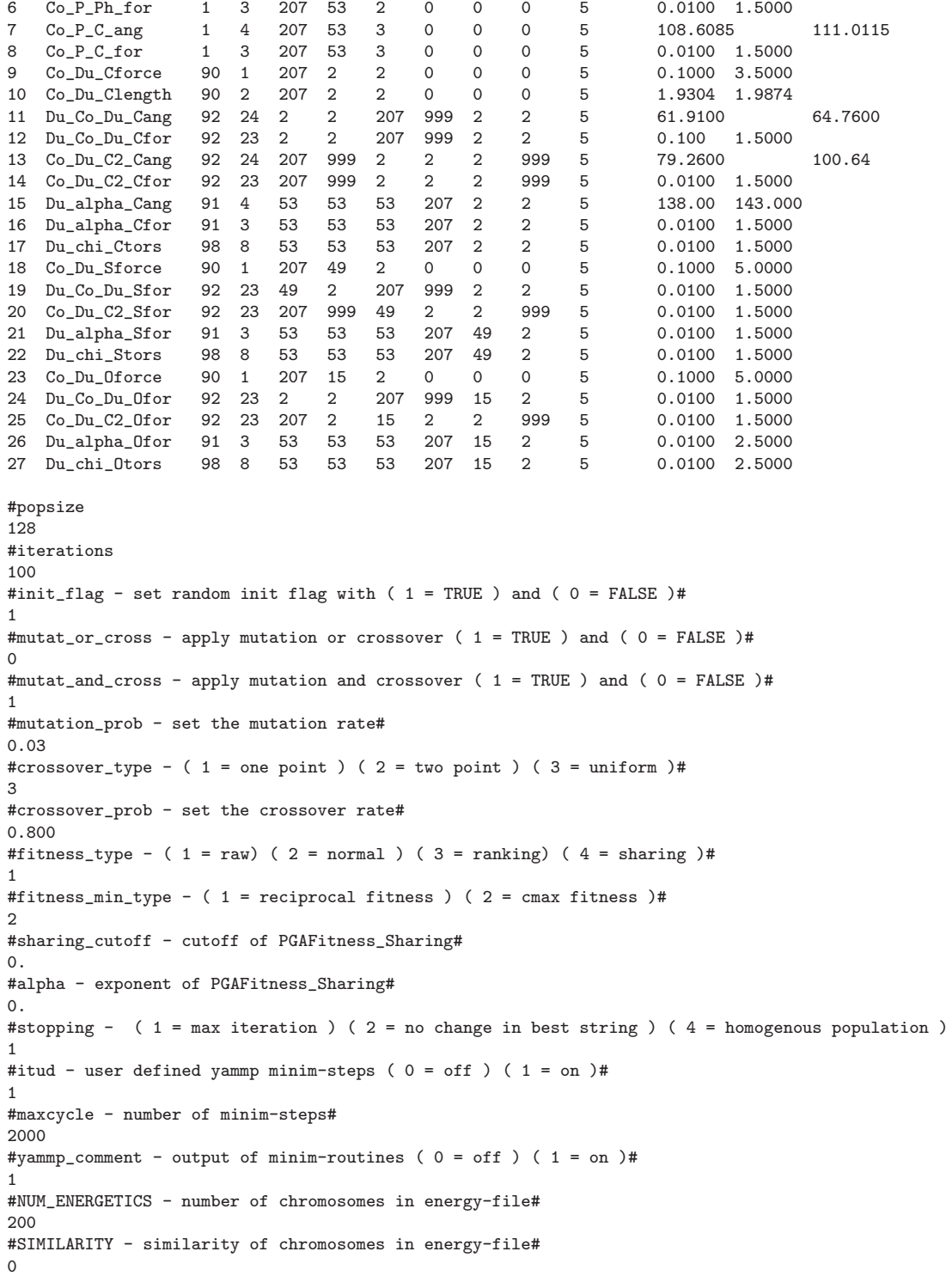

### **D.8.** Konfigurationsdatei für YAMMP-Shell (davidon.ysh)

Mit der Datei davidon.ysh wurden die Einstellungen bei der energetischen Minimierung mit YAMMP vorgenommen. Diese Datei wird ebenfalls in der globalen Konformationsanalyse mit und ohne Constraints benötigt.<sup>†</sup>

|         | modify minimization                    |      |                              |                                                   |
|---------|----------------------------------------|------|------------------------------|---------------------------------------------------|
|         | print                                  |      | 1000 # default: 1            |                                                   |
|         | method                                 | cgfr |                              | # default: cgpr ( cgfr, steepest )                |
|         | gradient                               |      | $1.0e-5$ # default: $1.0e-5$ |                                                   |
|         | criterion                              | 1.0  | $#$ default: 1.0             |                                                   |
|         | max_step                               | 0.0  |                              | # default: 0.0 - only steepest                    |
|         | step_size                              |      |                              | 1.0e-9 # default: 1.0e-9 only steepest            |
| #       | restart                                |      |                              | # default: 3*number of atoms (degree of freedoms) |
|         | update_list                            | 25   |                              | # default: $25$ (mm $2*: 10$ )                    |
| end     |                                        |      |                              |                                                   |
|         | modify linesearch                      |      |                              |                                                   |
|         | method                                 |      |                              | davidon # default: davidon ( powell )             |
|         | iterations                             |      | # default: 20                |                                                   |
|         | min_grad                               |      | 1.0e-7 # default: $1.0e-7$   |                                                   |
|         | tolerance $1.0e-4$ # default: $1.0e-4$ |      |                              |                                                   |
| end     |                                        |      |                              |                                                   |
| user 10 |                                        |      |                              |                                                   |
|         | minimize 1500                          |      |                              |                                                   |
| archive |                                        |      |                              |                                                   |

<sup>†</sup>Der Eintrag user 10 ist lediglich erforderlich, falls w¨ahrend der Minimierung Constraints aktiviert werden sollen. Ansonsten wird er entweder entfernt oder mit # auskommentiert. Die Kontrolle über die Constraints ist im Quelltext im Modul usrmtd.c geregelt. Neben dem Eintrag in der Datei davidon.ysh ist ebenfalls die konformationsspezifische Datei usrmtd.db sowie eine Sektion stud in der Kraftfelddatei <Konformationsname>.DES, in denen die Constraints näher definiert werden, erforderlich.

### **D.9.** Parameteroptimierung für den COT-Koliganden

Die Anpassung des COT–Koliganden an das Kraftfeld erfolgte mittels zusätzlicher Konformationenaus der CSD, die ebenfalls einen an ein Metallatom koordinierten COT– Liganden enthalten. Der Basisdatensatz bestand aus den in Abb. D.1 abgebildeten Konformationen. Jedoch wurde jeweils nur der COT–Ligand alleine energetisch minimiert, während die übrigen Atome aus den Strukturen vorher entfernt wurden.

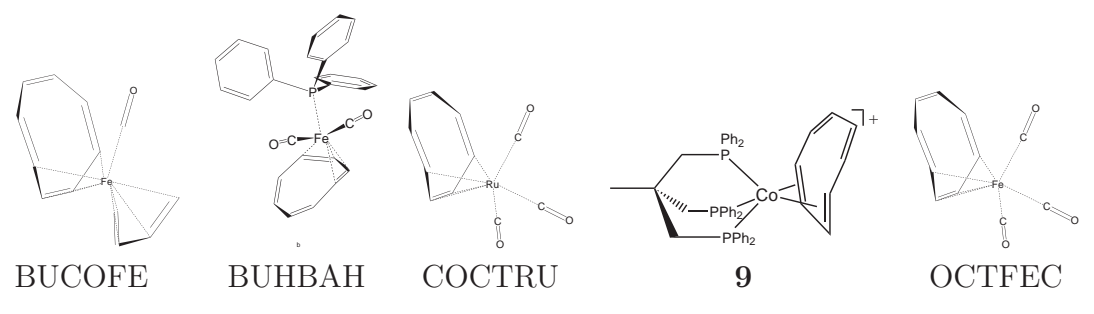

Abbildung D.1.: Datensatz an Konformationen mit COT–Liganden

Die mit diesem Datensatz optimierte Parametrisierung ist in Tab. D.1 zusammengestellt:

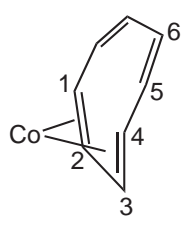

Abbildung D.2.: Nummerierung der der Kohlenstoffatome für die Parametrisierung

| zusatzliche i arametrisierung der COT-Liganden    |                  |                |            |  |  |  |  |  |
|---------------------------------------------------|------------------|----------------|------------|--|--|--|--|--|
| Koordinate                                        | <b>Idealwert</b> | Kraftkonstante |            |  |  |  |  |  |
| $C3(sp^2)$ - $C4(sp^2)$ - $C5(sp^2)$ -Winkel      | 128,7            | 0.5            |            |  |  |  |  |  |
|                                                   |                  |                |            |  |  |  |  |  |
|                                                   |                  | Kraftkonstante |            |  |  |  |  |  |
|                                                   |                  |                |            |  |  |  |  |  |
| Torsionswinkel                                    | 1. Periode       | 2. Periode     | 3. Periode |  |  |  |  |  |
| $C1(sp^3)$ - $C2(sp^2)$ - $C3(sp^2)$ - $C4(sp^2)$ | 2,03             | 10,49          | 0,00       |  |  |  |  |  |
| $C3(sp^3)$ -C4 $(sp^2)$ -C5 $(sp^2)$ -C6 $(sp^2)$ | $-8,06$          | 6,77           | 4,19       |  |  |  |  |  |
| $C2(sp^3)$ -C3 $(sp^2)$ -C4 $(sp^2)$ -C5 $(sp^2)$ | 9,35             | 2.26           | 8,71       |  |  |  |  |  |

Zus¨atzliche Parametrisierung der COT–Liganden

Tabelle D.1.:

# **D.10. Konfigurationsdateien zur Definition von Constraints (**usrmtd.db **und Eintr¨age in die** stud**–Sektion der** <Konformationsname>.DES**–Dateien)**

#### **D.10.1.** usrmtd.db **fur Verbindung ¨ 2 der Dien–Komplexe**

In der Datei usrmtd.db werden die Constraints definiert und die Höhe der Kraftkonstanten für die Constraints festgelegt. In den mit  $\#$  auskommentierten Zeilen sind die Variablennamen, die im Modul confor.c und usrmtd.c verwendet werden genannt. Sie sind in der Datei confor.h näher beschrieben. Die Atomnummern für die Constraints erfordern ebenfalls eine eigene mit stud gekennzeichnete Sektion in den <Konformationsname>.DES–Dateien.

Die eingeführten Constraints gewährleistet die Beibehaltung der eingestellten Geometrie der Komplexe. Lediglich Verzerrungen der Phenylsechsringe, die durch das Mischen der lokalen Minimumkonformationen entstanden sind werden durch die Minimierung beseitigt.

```
# MMCFMfctdb
# function_parameter
# action
# action_parameter_num
# action_parameter
# action_num atom coord ...
# atom_num atom atom
# mindistance
# remark
# (see confor.h for the definition of action token numbers)
1 10000 1 999.0 7 2 14 1 19 19 19 19 0 .1 constraint_tors_1
2 10000 1 999.0 7 2 1 19 22 22 22 22 0 .1 constraint_tors_2
3 10000 1 999.0 7 1 19 22 24 24 24 24 0 .1 constraint_tors_3
4 10000 1 999.0 7 5 2 29 30 30 30 30 0 .1 constraint_tors_4
5 10000 1 999.0 7 5 2 40 41 41 41 41 0 .1 constraint_tors_5
6 10000 1 999.0 7 8 3 62 63 63 63 63 0 .1 constraint_tors_6
7 10000 1 999.0 7 8 3 51 52 52 52 52 0 .1 constraint_tors_7
8 10000 1 999.0 7 11 4 73 82 82 82 82 0 .1 constraint_tors_8
9 10000 1 999.0 7 11 4 84 85 85 85 85 0 .1 constraint_tors_9
10 10000 1 999.0 7 1 2 5 14 14 14 14 0 .1 constraint_tors_10
11 10000 1 999.0 7 1 3 8 14 14 14 14 0 .1 constraint_tors_11
12 10000 1 999.0 7 1 4 11 14 14 14 14 0 .1 constraint_tors_12
```
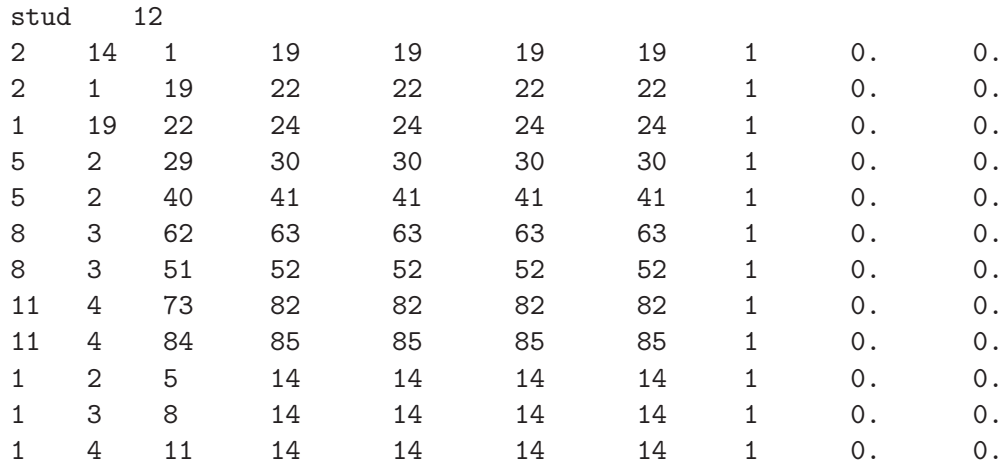

#### **D.10.2.** stud**–Sektion fur Verbindung ¨ 2 der Dien–Komplexe**

#### **D.10.3.** usrmtd.db **fur Verbindung ¨ 4 der Dien–Komplexe**

1 100000 1 999.0 7 2 14 1 25 25 25 25 0 .1 constraint\_tors\_1 2 100000 1 999.0 7 1 25 24 22 22 22 22 0 .1 constraint\_tors\_2 3 100000 1 999.0 7 2 1 25 24 24 24 24 0 .1 constraint\_tors\_3 4 100000 1 999.0 7 5 2 32 41 41 41 41 0 .1 constraint\_tors\_4 5 100000 1 999.0 7 5 2 43 44 44 44 44 0 .1 constraint\_tors\_5 6 100000 1 999.0 7 1 2 5 14 14 14 14 0 .1 constraint\_tors\_6 7 100000 1 999.0 7 8 3 54 63 63 63 63 0 .1 constraint\_tors\_7 8 100000 1 999.0 7 8 3 65 66 66 66 66 0 .1 constraint\_tors\_8 9 100000 1 999.0 7 1 3 8 14 14 14 14 0 .1 constraint\_tors\_9 10 100000 1 999.0 7 11 4 87 88 88 88 88 0 .1 constraint\_tors\_10 11 100000 1 999.0 7 11 4 76 77 77 77 77 0 .1 constraint\_tors\_11 12 100000 1 999.0 7 1 4 11 14 14 14 14 0 .1 constraint\_tors\_12

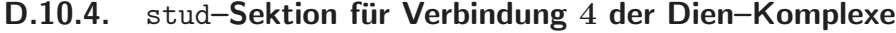

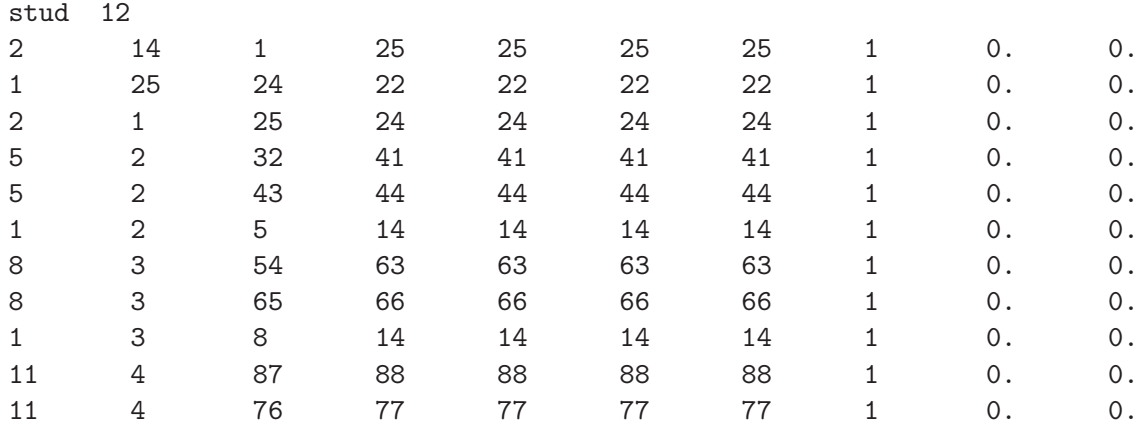

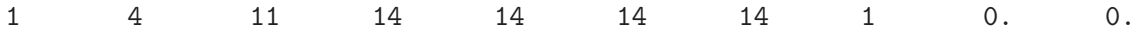

### **D.11.** Konfigurationsdateien für deterministische Suchen im **Konformationsraum mit Grid Search**

Das Programm Grid Search benötigt eine Konfigurationsdatei <name>.config, in der die Anzahl der Variablen und die Zahl der Inkremente jeder einzelnen Variable zeilenweise festgelegt ist. Außerdem sind in dieser Datei Einstellungen für die energetische Minimierung und der Name der Binärdatei für die Ausgangsstruktur enthalten. Desweiteren wird noch eine Datei <name>.db gebraucht, in der die Variablen (wie z.B. Drehachsen) der Suche über Atomnummern definiert werden. Sie ist abgesehen vom Namen nicht identisch mit der entsprechenden Datei für GAPAO\_trpd.

#### **D.11.1.** <name>.config **fur Verbindung ¨ 2 der Dien–Komplexe**

```
#number_of_parameters - (lines below for grid)#
8
12
\mathcal{L}\mathcal{D}2
2
2
\mathfrak{D}\mathcal{L}#itud - user defined yammp minim-steps ( 0 = \text{off} ) ( 1 = \text{on} )#
1
#maxcycle - number of minim-steps#
20000
#yammp_comment - output of minim-routines ( 0 = off ) ( 1 = on )#
1
#MOLECULE_FILE_POINTER - file-pointer to yammp-des-file#
jsbu_global
```
#### **D.11.2.**  $\langle$ name>.db **für Verbindung** 2 der Dien–Komplexe

1 0 1 10.0 2 1 14 10 19 20 21 22 23 24 25 26 27 28 .5 Dien 2 0 1 20.0 2 14 15 9 5 6 7 8 9 10 11 12 13 .5 Backbone 3 0 1 45.0 2 2 40 10 41 42 43 44 45 46 47 48 49 50 .1 P-Ph 4 0 1 45.0 2 2 29 10 30 31 32 33 34 35 36 37 38 39 .1 P-Ph 5 0 1 45.0 2 3 62 10 63 64 65 66 67 68 69 70 71 72 .1 P-Ph 6 0 1 45.0 2 3 51 10 52 53 54 55 56 57 58 59 60 61 .1 P-Ph
7 0 1 45.0 2 4 73 10 74 75 76 77 78 79 80 81 82 83 .1 P-Ph 8 0 1 45.0 2 4 84 10 85 86 87 88 89 9 91 92 93 94 .1 P-Ph

### **D.11.3.** <name>.config für Verbindung 4 der Dien–Komplexe

#number\_of\_parameters - (lines below for grid)# 8 12 2  $\mathcal{L}$ 2 2 2 2 2 #itud - user defined yammp minim-steps (  $0 = \text{off}$  ) (  $1 = \text{on}$  )# 1 #maxcycle - number of minim-steps# 20000 #yammp\_comment - output of minim-routines (  $0 = \text{off }$  ) (  $1 = \text{on }$  )# 0 #MOLECULE\_FILE\_POINTER - file-pointer to yammp-des-file# jsil\_global

#### **D.11.4.** <name>.db **fur Verbindung ¨ 4 der Dien–Komplexe**

1 0 1 10.0 2 1 14 13 19 20 21 22 23 24 25 26 27 28 29 30 31 .5 Dien 2 0 1 20.0 2 14 15 9 5 6 7 8 9 10 11 12 13 .5 Backbone 3 0 1 45.0 2 2 43 10 44 45 46 47 48 49 50 51 52 53 .1 P-Ph 4 0 1 45.0 2 2 32 10 33 34 35 36 37 38 39 40 41 42 .1 P-Ph 5 0 1 45.0 2 3 65 10 66 67 68 69 70 71 72 73 74 75 .1 P-Ph 6 0 1 45.0 2 3 54 10 55 56 57 58 59 60 61 62 63 64 .1 P-Ph 7 0 1 45.0 2 4 76 10 77 78 79 80 81 82 83 84 85 86 .1 P-Ph 8 0 1 45.0 2 4 87 10 88 89 90 91 92 93 94 95 96 97 .1 P-Ph

## **D.12.** Konfigurationsdateien für das Analyseskript **global analyse.sh**

Das Shellskript *global\_analyse.sh* verwendet das Programm bmin, dass die kommandozeilengesteuerte Version des MacroModel–Programms darstellt. Über das Programm bmin wurden mehrfach vorkommende lokale Minimumkonformationen identifiziert. Die Steuerung der Suche geschieht über eine Datei <name>.com, die in ihrer Syntax nach dem BatchMin Reference Manual 5.0 <sup>149</sup> aufgesetzt wurde.

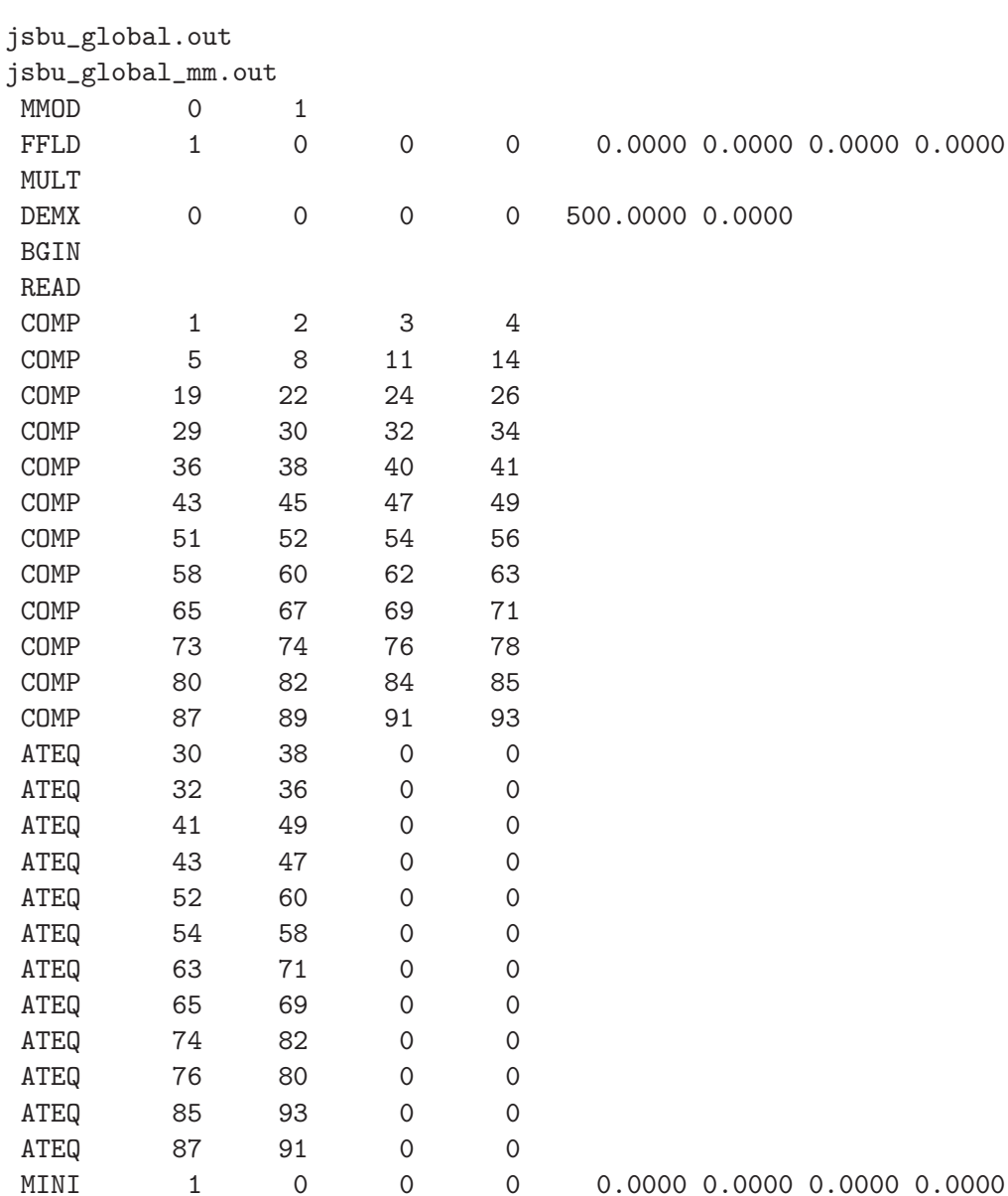

### **D.12.1.** <name>.com **fur Verbindung ¨ 2 der Dien–Komplexe**

END

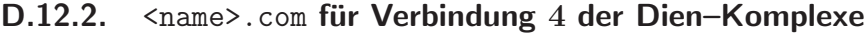

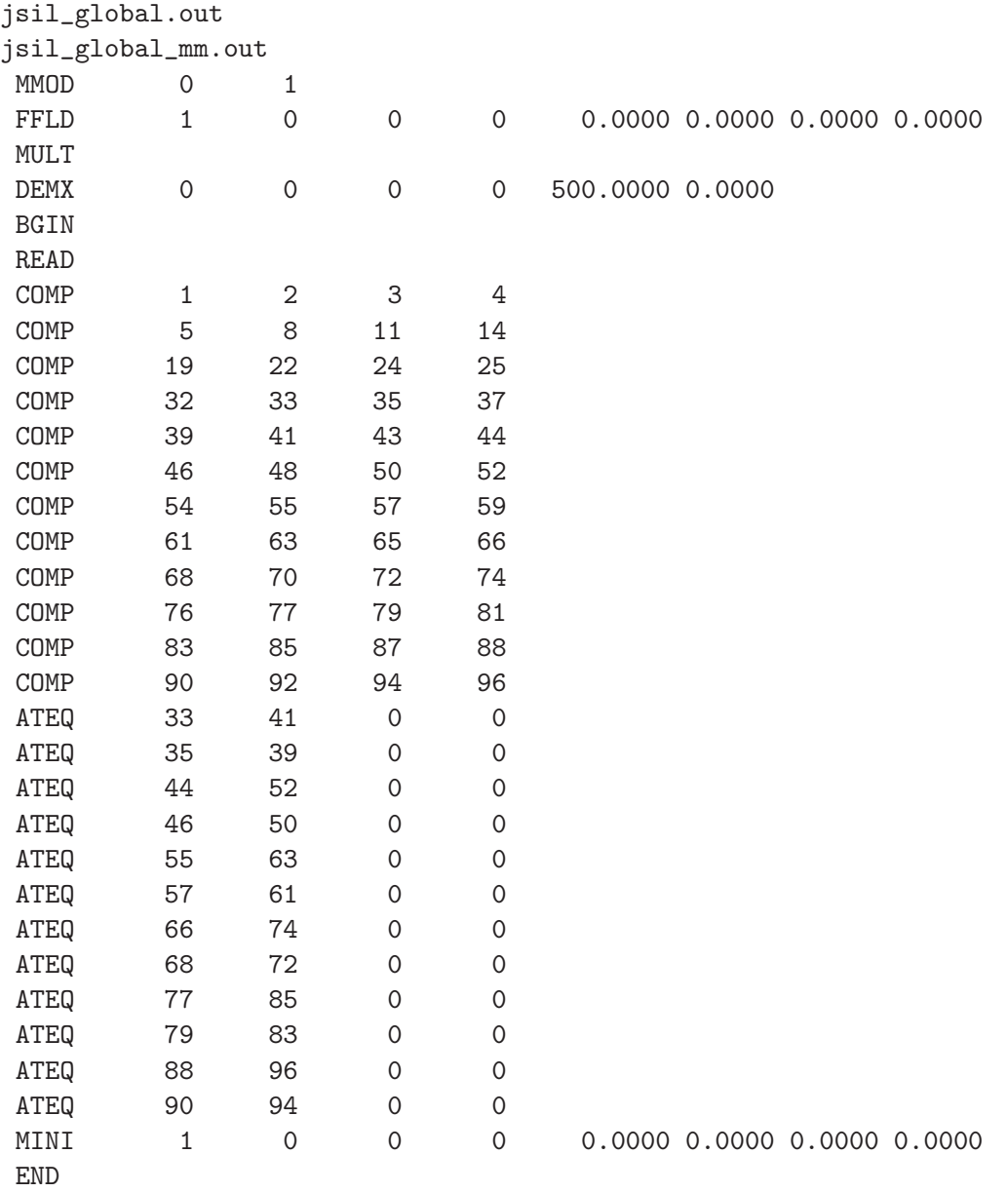

# **Literaturverzeichnis**

- [1] C. A. Coulson, Proc. Robert A. Welch Found. Conf. Chem. Res., **1973**, 16, 61– 117.
- [2] K. Lambert, G. G. Brittan, *Einführung in die Wissenschaftsphilosphie*, de Gruyter, Berlin, **1991**.
- [3] J. P. Collman, L. S. Hegedus, J. Norton, R. G. Finke, Principles and Application of Organotransition Metal Chemistry, Univerity Science Books, Mill Valley, California, **1987**.
- [4] H. Heidel, G. Huttner, G. Helmchen, Z. Naturforsch., B: Chem. Sci., **1993**,  $48(11), 1681-92.$
- [5] H. Heidel, G. Huttner, R. Vogel, G. Helmchen, Chem. Ber., **1994**, 127 (1), 271– 274.
- [6] H. Heidel, G. Huttner, L. Zsolnai, Z. Naturforsch., B: Chemical Sciences, **1995**,  $50(5)$ , 729-34.
- [7] H. Heidel, J. Scherer, A. Asam, G. Huttner, O. Walter, L. Zsolnai, Chem. Ber., **1995**, 128 (3), 293–301.
- [8] T. Seitz, A. Muth, G. Huttner, Chem. Ber., **1994**, 127 (10), 1837–42.
- [9] T. Seitz, A. Muth, G. Huttner, Z. Naturforsch., B: Chem. Sci., **1995**, 50 (7), 1045–9.
- [10] T. Seitz, A. Muth, G. Huttner, T. Klein, O. Walter, M. Fritz, L. Zsolnai, J. Organomet. Chem., **1994**, 469 (2), 155–62.
- [11] A. Jacobi, G. Huttner, U. Winterhalter, Chem. Ber./Recueil, **1997**, 130 (9), 1279– 1294.
- [12] A. Jacobi, G. Huttner, U. Winterhalter, S. Cunskis, Eur. J. Inorg. Chem., **1998**, (6), 675–692.
- [13] J. Vogelgesang, A. Frick, G. Huttner, P. Kircher, Eur. J. Inorg. Chem., **2001**, (4), 949–971.
- [14] J. Vogelgesang, G. Huttner, E. Kaifer, P. Kirchner, P. Rutsch, S. Cunskis, Eur. J. Inorg. Chem., **1999**, (12), 2187–2199.
- [15] J. Burk, Mark, R. L. Harlow, Angew. Chem., **1990**, 102 (12), 1511–13.
- [16] C. Bianchini, A. Meli, M. Peruzzini, F. Vizza, A. Albinati, Organometallics, **1990**,  $9(8)$ , 2283-91.
- [17] V. Sernau, Tripod–Co–Allyl–Komplexe und isoelektronische Verbindungen, Dissertation, Anorganisch Chemisches Institut der Universität Heidelberg, 1994.
- [18] V. Sernau, G. Huttner, M. Fritz, B. Janssen, M. Buechner, C. Emmerich, O. Walter, L. Zsolnai, D. Guenauer, T. Seitz, Z. Naturforsch., B: Chem. Sci., **1995**,  $50(11), 1638 - 52.$
- [19] S. Sandhöfner, Dissertation, Anorganisch Chemisches Institut der Universität Heidelberg, in Vorbereitung.
- [20] E. M. Engler, J. D. Andose, P. R. von Schleyer, J. Amer. Chem. Soc., **1973**,  $95(24)$ , 8005–25.
- [21] W. van Gunsteren, R. Boelens, R. Kaptein, R. Scheek, E. Zuiderwig, Molecular Dynamics and Protein Structure, Polycrystal Book Service, **1985**.
- [22] W. F. Van Gunsteren, H. J. C. Berendsen, Angew. Chem., **1990**,  $102(9)$ , 1020–55.
- [23] T. Clark, A Handbook of Computational Chemistry, **1985**, John Wiley and Sons.
- [24] U. Burkert, N. L. Allinger, Editors, ACS Monograph, No. 177: Molecular Mechanics, **1982**.
- [25] R. W. Kunz, Molecular Modelling für Anwender, B. G. Teubner, Stuttgart, zweite Auflage, **1997**.
- [26] D. B. Boyd, Rev. Comput. Chem., **1991**, 2, 461–479.
- [27] P. W. Atkins, Physical Chemistry, Pt. 2. 4th Ed, **1993**.
- [28] V. Fock, Z. Physik, **1930**, 62, 795–805.
- [29] W. Kohn, L. J. Sham, Phys. Rev., **1965**, 137 (6A), 1697–705.
- [30] J. K. Labanowski, J. W. Andzelm, Editors, Density Functional Methods in Chemistry, **1991**.
- [31] M. Born, R. Oppenheimer, Ann. Physik, **1927**, 84, 457–84.
- [32] D. H. Andrews, Phys. Rev., **1930**, 36, 544–54.
- [33] J. P. Mathieu, Ann. Phys., **1944**, 19, 335–54.
- [34] T. L. Hill, J. Chem. Phys., **1946**, 14, 465.
- [35] F. H. Westheimer, J. E. Mayer, J. Chem. Phys., **1946**, 14, 733–8.
- [36] N. L. Allinger, J. Am. Chem. Soc., **1977**, 99 (25), 8127–34.
- [37] J. T. Spargue, J. C. Tai, Y. Yuh, N. L. Allinger, J. Comput. Chem., **1986**, 8, 581–603.
- [38] T. V. Timofeeva, J.-H. Lii, N. L. Allinger, J. Am. Chem. Soc., **1995**, 117, 7452–9.
- [39] N. L. Allinger, Adv. Phys. Org. Chem., **1976**, 13, 1–82.
- [40] N. L. Allinger, M. T. Wuesthoff, Tetrahedron, **1977**, 33, 3–10.
- [41] N. L. Allinger, X. Zhou, J. Bergsma, Theochem, **1994**, 118, 69–83.
- [42] P. K. Weiner, P. A. Kollman, J. Comput. Chem., **1981**, 2 (3), 287–303.
- [43] B. R. Brooks, R. E. Bruccoleri, B. D. Olafson, D. J. States, S. Swaminathan, M. Karplus, J. Comput. Chem., **1983**, 4 (2), 187–217.
- [44] N. L. Allinger, Y. H. Yuh, J. H. Lii, J. Am. Chem. Soc., **1989**, 111 (23), 8551–66.
- [45] G. R. Brubaker, D. W. Johnson, Coord. Chem. Rev., **1984**, 53, 1–36.
- [46] C. R. Landis, D. M. Root, T. Cleveland, in *Reviews in Computational Chemistry*, K. B. Lipkowitz, D. B. Boyd, Herausgeber, VCH Publishers, Inc., New York, Band 6, 1995 .
- [47] D. V. Pozigun, V. E. Kuz'min, G. L. Kamalov, Usp. Khim., **1990**, 59 (11), 1867– 87.
- [48] B. P. Hay, Coord. Chem. Rev., **1993**, 126, 177–236.
- [49] P. Comba, T. W. Hambley, Molecular Modelling of Inorganic Compounds, VCH, Weinheim, **1995**.
- [50] P. Comba, M. Zimmer, J. Chem. Educ., **1996**, 73 (2), 108–10.
- [51] T. R. Cundari, J. Chem. Soc., Dalton Trans., **1998**, (17), 2771–2776.
- [52] E. Osawa, K. B. Lipkowitz, Published Force Field Parameters, Band 6, VCH Publishers, Inc., New York, **1995**.
- [53] F. Haeffner, T. Brinck, M. Haeberlein, C. Moberg, Theochem, **1997**, 397, 39–50.
- [54] T. N. Doman, C. R. Landis, B. Bosnich, J. Am. Chem. Soc., **1992**, 114, 7264–72.
- [55] P. O. Norrby, P. Brandt, Coord. Chem. Rev., **2001**, 212, 79–109.
- [56] S. L. Mayo, B. D. Olafson, I. Goddard, William A., J. Phys. Chem., **1990**, 94 (26), 8897–909.
- [57] A. K. Rappé, C. J. Casewit, K. S. Colwell, I. Goddard, W. A., W. M. Skiff, J. Am. Chem. Soc., **1992**, 114 (25), 10024–35.
- [58] S. Lifson, A. Warshel, J. Chem. Phys., **1968**, 49 (11), 5116–29.
- [59] D. M. Root, C. R. Landis, T. Cleveland, J. Am. Chem. Soc., **1993**, 115 (10), 4201–9.
- [60] R. M. Badger, J. Chem. Phys., **1934**, 2, 129–133.
- [61] T. A. Halgren, J. Am. Chem. Soc., **1990**, 112 (12), 4710–23.
- [62] A. K. Rappé, I. Goddard, William A., *J. Phys. Chem.*, **1991**, *95*(8), 3358–63.
- [63] L. Pauling, J. Am. Chem. Soc., **1931**, 53, 1367–1400.
- [64] C. R. Landis, T. K. Firman, D. M. Root, T. Cleveland, J. Am. Chem. Soc., **1998**, 120 (8), 1842–1854.
- [65] H. A. Bent, Chem. Revs., **1961**, 61, 275–311.
- [66] C. R. Landis, T. Cleveland, T. K. Firman, J. Am. Chem. Soc., **1998**, 120 (11), 2641–2649.
- [67] C. R. Landis, D. M. Root, T. Cleveland, Rev. Comput. Chem., **1995**, 6, 73–148.
- [68] T. K. Firman, C. R. Landis, J. Am. Chem. Soc., **2001**, 123 (47), 11728–11742.
- [69] A. Vedani, J. Comput. Chem., **1988**, 9 (3), 269–80.
- [70] A. Vedani, M. Dobler, J. D. Dunitz, J. Comput. Chem., **1986**, 7 (6), 701–10.
- [71] B. P. Hay, O. Clement, G. Sandrone, D. A. Dixon, Inorg. Chem., **1998**, 37 (22), 5887–5894.
- [72] J. J. Gajewski, K. E. Gilbert, T. W. Kreek, J. Comput. Chem., **1998**, 19 (10), 1167–1178.
- [73] J. J. Gajewski, K. E. Gilbert, J. McKelvey, Adv. Mol. Model., **1990**, 2, 65–92.
- [74] J. E. Polowin, S. C. Mackie, M. C. Baird, Organometallics, **1992**, 11 (11), 3724– 30.
- [75] V. Allured, C. Kelly, C. Landis, J. Am. Chem. Soc., **1991**, 113 (1), 12–20.
- [76] D. F. Heath, J. W. Linnett, Trans. Faraday Soc., **1948**, 44, 873–885.
- [77] R. R. Holmes, Prog. Inorg. Chem., **1984**, 32, 119–235.
- [78] P. L. Orioli, Coord. Chem. Rev., **1971**, 6 (2-3), 285–308.
- [79] E. L. Muetterties, L. J. Guggenberger, J. Am. Chem. Soc., **1974**, 96 (6), 1748–56.
- [80] R. R. Holmes, J. A. Deiters, J. Am. Chem. Soc., **1977**, 99 (10), 3318–26.
- [81] J. K. Burdett, J. Chem. Soc., Faraday Trans. 2, **1974**, 70 (9), 1599–613.
- [82] E. Larsen, L. Mar, J. Chem. Educ., **1974**, 51 (10), 633–640.
- [83] K. F. Purcell, J. C. Kotz, An Introduction to Inorganic Chemistry, Sounders College, Philadelphia, **1982**.
- [84] A. R. Rossi, R. Hoffmann, Inorg. Chem., **1975**, 14 (2), 365–374.
- [85] S. Beyreuther, Der Konformationsraum von tripod–Metall–Komplexen, Dissertation, Anorganisch Chemisches Institut der Universität Heidelberg, 1997.
- [86] S. Beyreuther, J. Hunger, G. Huttner, S. Mann, L. Zsolnai, Chem. Ber., **1996**,  $129(7)$ , 745–757.
- [87] J. Friedrich, Optimierung von Kraftfeldparametern mit Genetischen Algorithmen, Diplomarbeit, Anorganisch Chemisches Institut der Universität Heidelberg, **1998**.
- [88] T. N. Doman, C. R. Landis, B. Bosnich, J. Am. Chem. Soc., **1992**, 114 (18), 7264–72.
- [89] B. Bosnich, Chem. Soc. Rev., **1994**, 387–95.
- [90] P.-O. Norrby, B. Åkermark, F. Hæffner, S. Hansson, M. Blomberg, J. Am. Chem. Soc., **1993**, 115, 4859–67.
- [91] S. B. Engelsen, J. Fabricius, K. Rasmussen, Acta Chem. Scand., **1994**, 48 (7), 548–52.
- [92] P.-O. Norrby, T. Rasmussen, J. Haller, T. Strassner, K. N. Houk, J. Am. Chem. Soc., **1999**, 121 (43), 10186–10192.
- [93] A. J. Hopfinger, R. A. Pearlstein, J. Comput. Chem., **1984**, 5, 486–99.
- [94] A. Bondi, J. Phys. Chem., **1964**, 68 (3), 441–51.
- [95] E. Sigfridsson, U. Ryde, J. Comput. Chem., **1998**, 19 (4), 377–395.
- [96] J. Hunger, Modellierung von tripod-Metall-Komplexen, Dissertation, Anorganisch Chemisches Institut der Universität Heidelberg, 1998.
- [97] J. P. Bowen, N. L. Allinger, in Reviews in Computational Chemistry, K. B. Lipkowitz, D. B. Boyd, Herausgeber, VCH Publishers, Inc., New York, Band 2, 1991
- [98] M. Lipton, W. C. Still, J. Comput. Chem., **1988**, 9 (4), 343–55.

.

- [99] S. Beyreuther, J. Hunger, S. Cunskis, T. Diercks, A. Frick, E. Planker, G. Huttner, Eur. J. Inorg. Chem., **1998**, 1641–53.
- [100] V. Schulz, A. Frick, G. Huttner, Eur. J. Inorg. Chem., **2002**, (12), 3111–3128.
- [101] V. Schulz, Chirale Rhodium–Bisphosphan–Komplexe, Dissertation, Anorganisch Chemisches Institut der Universität Heidelberg, 2001.
- [102] G. Huttner, J. Friedrich, A. Frick, V. Schulz, J. Karas, J. Hunger, S. Beyreuther, Molecules as Mechanical Machines. Genetic Algorithms in the Search of Appropriate Descriptions of Molecular Catalysts, Band 9, John von Neumann Institute for Computing, Jülich, 2002.
- [103] N. Metropolis, A. W. Rosenbluth, M. N. Rosenbluth, A. H. Teller, E. Teller, J. Chem. Phys., **1953**, 21, 1087–1092.
- [104] W. H. Press, Numerical Recipes in C, Cornell University Library, via http://www.library.cornell.edu/nr/nr index.cgi, **2002**.
- [105] D. E. Goldberg, Genetic Algorithms in Search, Optimization, and Machine Learning, Addison-Wesley Publishing Company, Inc., **1989**.
- [106] J. H. Holland, Adaption in natural and artificial systems., The University of Michigan Press, Ann Arbor, **1975**.
- [107] V. Nissen, *Einführung in Evolutionäre Algorithmen*, Vieweg, Braunschweig; Wiesbaden, **1997**.
- [108] L. Davis, Herausgeber, Handbook of Genetic Algorithms, Van Nostrand Reinhold, New York, **1991**.
- [109] J. Devillers, Herausgeber, Genetic Algorithms in Molecular Modeling, Academic Press Limited, London, **1996**.
- [110] R. Judson, in Reviews in Computational Chemistry, K. B. Lipkowitz, D. B. Boyd, Herausgeber, VCH Publishers, Inc., New York, Band 10, 1997 .
- [111] J. Hunger, S. Beyreuther, G. Huttner, K. Allinger, U. Radelof, L. Zsolnai, Eur. J. Inorg. Chem., **1998**, 693–702.
- [112] T. Cundari, W. Fu, Inorg. Chim. Acta, **2000**, 300-302, 113–24.
- [113] T. Cundari, J. Deng, W. Fu, Int. J. of Quant. Chem., **2000**, 77, 421–32.
- [114] T. Strassner, M. Busold, W. A. Herrmann, J. Comput. Chem., **2002**, 23 (2), 282–290.
- [115] J. Wang, P. A. Kollman, J. Comput. Chem., **2001**, 22 (12), 1219–1228.
- [116] N. Braun, Optimierung von Kraftfeldparametern durch Genetische Algorithmen, Diplomarbeit, Anorganisch Chemisches Institut der Universität Heidelberg, **1999**.
- [117] C. Darwin, On the Origin of Species by Means of Natural Selection, or the Preservation of Favoured Races in the Struggle of Life, London, **1859**.
- [118] J. Hunger, G. Huttner, J. Comput. Chem., **1999**, 20 (4), 455–71.
- [119] J. Strittmatter, 2002, Universität Heidelberg, persönliche Mitteilung.
- [120] G. R. Desariju, Angew. Chem., **1995**, 107, 2541–2558.
- [121] J. Dunitz, A. Gavezzotti, Acc. Chem. Res., **1999**, 677–684.
- [122] G. Filippini, A. Gavezzotti, Acta Cryst., **1993**, 868–880.
- [123] K. Heinze, Uber die elektronische Struktur von zweikernigen Triphos–Kobalt– ¨ Komplexen, Dissertation, Anorganisch Chemisches Institut der Universität Heidelberg, **1998**.
- [124] Z. Li, H. A. Scheraga, Proc. Natl. Acad. Sci. U.S.A., **1983**, 80, 6611.
- [125] J. Bartol, P. Comba, M. Melter, M. Zimmer, J. Comput. Chem., **1999**, 20 (14), 1549–1558.
- [126] S. Kirkpatrick, C. D. Gelatt, M. P. Vecchi, Science, **1983**, 220, 671–80.
- [127] J. M. Goodman, W. C. Still, J. Comput. Chem., **1991**, 12, 1110–17.
- [128] T. P. Lybrand, Coord. Chem. Rev., **1990**, 1, 295–320.
- [129] K. B. Wiberg, R. H. Boyd, J. Amer. Chem. Soc., **1972**, 94 (24), 8426–30.
- [130] T. W. Hambley, J. Comput. Chem., **1987**, 8 (5), 651–7.
- [131] P. V. Bernhardt, P. Comba, Inorg. Chem., **1993**, 32 (13), 2798–803.
- [132] A. D. Becke, J. Chem. Phys., **1993**, 98, 5648–5652.
- [133] C. Lee, W. Yang, R. G. Parr, Phys. Rev. B: Condens. Matter, **1988**, 37, 785–789.
- [134] B. Miehlich, A. Savin, H. Stoll, H. Preuss, Phys. Rev., **1989**, 157, 200–206.
- [135] T. H. J. Dunning, P. J. Hay, Modern Theoretical Chemistry, Plenum, New York, **1976**.
- [136] P. J. Hay, W. R. Wadt, J. Chem. Phys., **1985**, 82, 270–283.
- [137] P. J. Hay, W. R. Wadt, J. Chem. Phys., **1985**, 82, 284–298.
- [138] P. J. Hay, W. R. Wadt, J. Chem. Phys., **1985**, 82, 299–310.
- [139] W. Gropp, E. Lusk, Message Passing Interface, Argonne National Laboratory, via http://www-unix.mcs.anl.gov/mpi/, **1996**.
- [140] D. Levine, PGAPack Parallel Genetic Algorithm Library, Argonne National Laboratory, via ftp.mcs.anl.gov/pub/pgapack/pgapack.tar.Z, **1995**.
- [141] N. L. Allinger, J. Am. Chem. Soc., **1977**, 99, 8127–34.
- [142] R. K.-Z. Tan, S. C. Harvey, J. Comput. Chem., **1993**, 14, 455–70.
- [143] U. Radelof, Modifizierung des Kraftfeldprogrammpaketes Yammp, Diplomarbeit, Anorganisch Chemisches Institut der Universität Heidelberg, 1996.
- [144] P. M. Morse, Phys. Rev., **1929**, 34, 57.
- [145] J. E. Lennard-Jones, Proc. Roy. Soc., **1924**, 106A, 463.
- [146] A. D. Buckingham, Ann. Rev. Phys. Chem., **1970**, 21, 287.
- [147] babel converter, ftp://ccl.osc.edu/pub/chemistry/software/MAC/babel/.
- [148] V. Tikko, *The Cray Systems at Research Centre Jülich*, Forschungszentrum Jülich, Jülich, 2000.
- [149] Department of Chemistry, Columbia University, MacroModel V5.0, BatchMin Reference Manual, **1995**.
- [150] J. Koza, Genetic Programming, MIT Press, Cambridge, **1992**.